#### FOTOGRAFOWANIE Z SATZLITAMI W IN AW MAGAZYN **OINFORMACYJ GE**

NR 5 (132) ISSN 1234-5202 NR INDEKSU 339059<br>CENA 18,04 ZE (www.next)

### PODSUMOWANIE WYNIKÓW KONTROLI NIK NA TEMAT BUDOWY **ZINTEGROWANEGO SYSTEMU INFORMACJI O NIERUCHOMOŚCIACH**

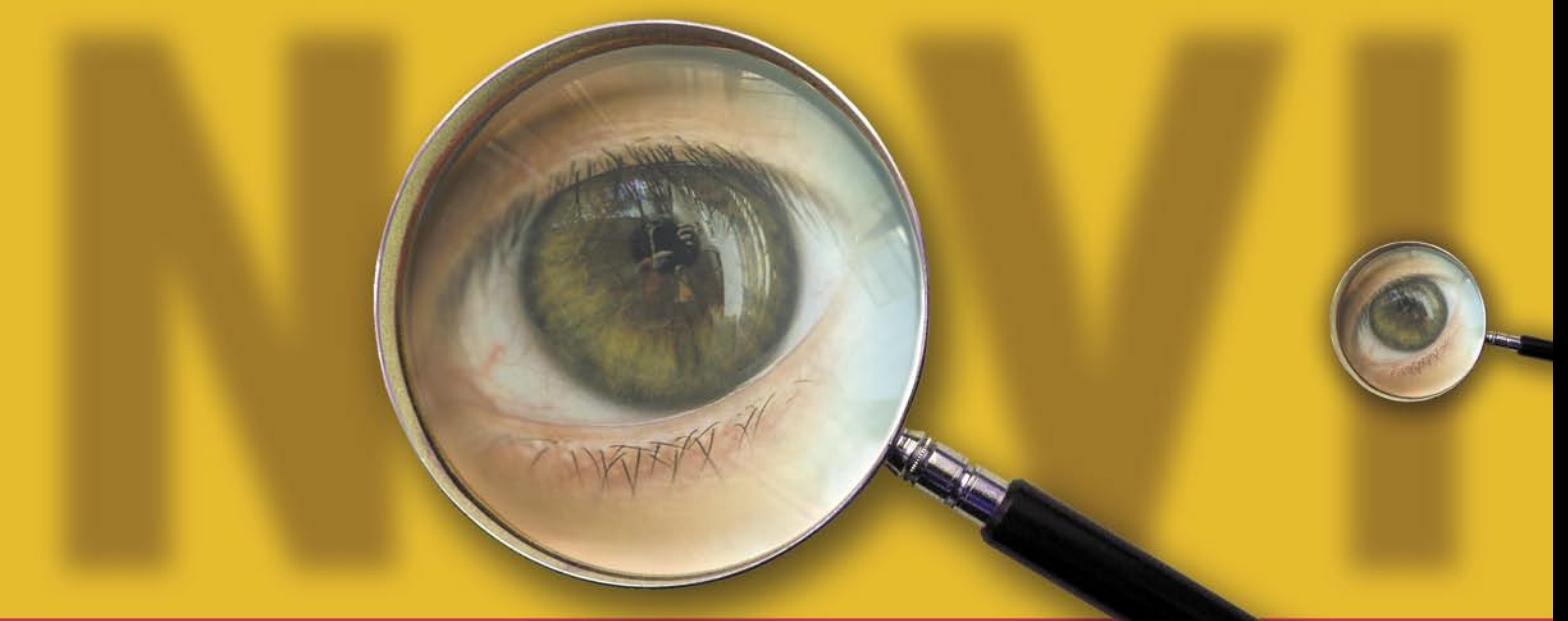

10 dni dookoła świata, czyli numeryczny model Ziemis. 22

**MAJ 2006** 

Pionierzy. 60-lecie geodezji polskiej na Pomorzu **Zachodnims. 58** 

**OD MARCA** GEODETA I NAWI<br>TAKŻE W WERSJI CYFROWEJ

# NIKON - TRIMBLE

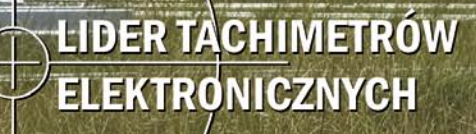

A

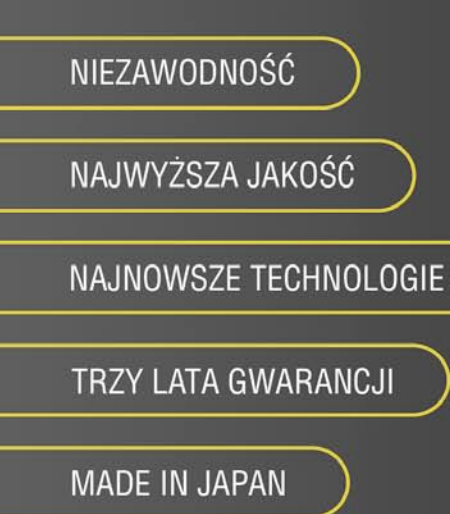

Nikon

NPL/DTM-302

**DTM-502** 

WWW.IMPEXGEO.PL

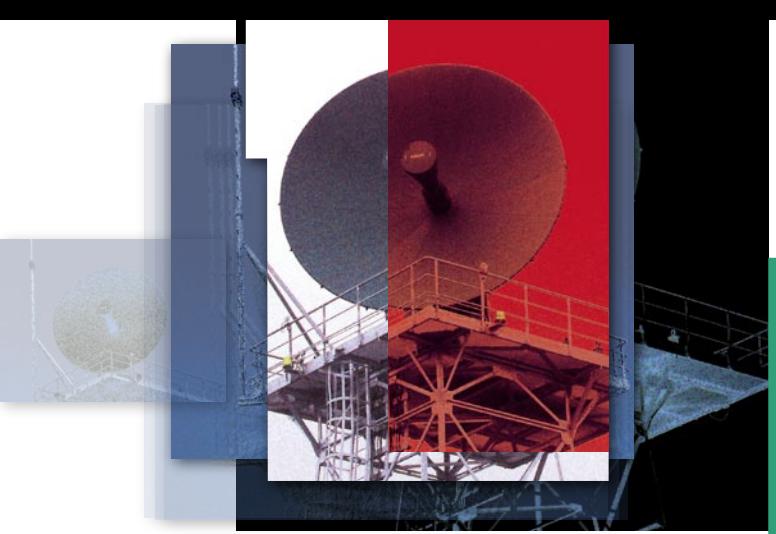

## W KOSMICZNYM **OGONIE**

Znamienne, że na uroczystości 30-lecia Ośrodka Przetwarzania Obrazów Lotniczych i Satelitarnych, na którą przybyli przedstawiciele także pozageodezyjnych instytucji, nie pojawił się żaden reprezentant Ministerstwa Transportu i Budownictwa ani Głównego Urzędu Geodezji i Kartografii – odpowiadających w Polsce m.in. za rozwój teledetekcji.

Cóż, mieliśmy w tej dziedzinie osiągnięcia (patrz s. 7), ale nie powinny nam one przesłaniać obecnej kiepskiej sytuacji. Nie jest bowiem sztuką postawienie stacji satelitarnej, jak ta w Komorowie k. Ostrowi Mazowieckiej, czy też wysłanie w kilkuletnią podróż w kosmos puszki z czujnikami, jak to robi Centrum Badań Kosmicznych. Sztuką jest na tym zarabiać i ciągnąć za sobą resztę gospodarki. Czy się to komuś podoba, czy nie, jesteśmy w Europie outsiderem w wykorzystaniu technologii satelitarnej i kosmicznej, i to nie tylko w zakresie teledetekcji.

Przyczynił się do tego stanu rzeczy splot wielu czynników. To m.in. zapaść lat 80., mizerne nakłady finansowe na naukę, niewiedza "szybkozmiennych" ministerialnych urzędników, niedecyzyjność administracji rządowej, no i Polska resortowa. Ogólnie rzecz biorąc – brak przemyślanej polityki państwa w tej dziedzinie. Na skandal zakrawa fakt, że do tej pory nie przystąpiliśmy do uruchomionego w 2001 r. programu PECS, w ramach którego polskie firmy miałyby możliwość uczestnictwa w projektach ESA. Praktycznie nie bierzemy udziału w programach GMES, Galileo czy GEOSS. Wielkie projekty przechodzą nam koło nosa, a wraz z nimi milionowe kontrakty i szansa na zrobienie kroku do przodu, jak to uczyniono 30 lat temu.

KATARZYNA PAKUŁA-KWIECIŃSKA

Miesięcznik geoinformacyjny GEODETA. Wydawca: Geodeta Sp. z o.o. Redakcja: 02-541 Warszawa, ul. Narbutta 40/20,

tel./faks (0 22) 849-41-63, 646-87-44

e-mail: redakcja@geoforum.pl, www.geoforum.pl

Zespół redakcyjny: Katarzyna Pakuła-Kwiecińska (redaktor naczelny),

Anna Wardziak (sekretarz redakcji), Jerzy Przywara, Bożena Baranek,

Marek Pudło, Paulina Jakubicka. Projekt graficzny: Andrzej Rosołek.

Redakcja techniczna i łamanie: Andrzej Rosołek.

Niezamówionych materiałów redakcja nie zwraca. Zastrzegamy sobie prawo do dokonywania skrótów oraz do własnych tytułów i śródtytułów. Za treść ogłoszeń redakcja nie odpowiada.

# GEODETA

#### **KATASTER**

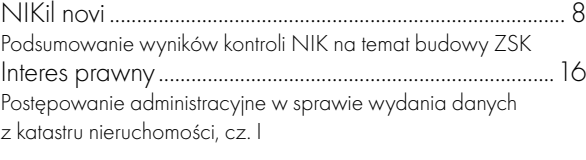

#### ZASÓB

5 minut dla geodezji .............................................................. 11 VIII Konferencja "ODGiK a projekty unijne", Elbląg, 20-21 kwietnia

#### ZAWÓD

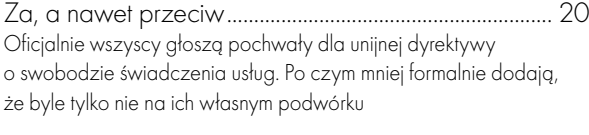

#### ŚWIAT

W 10 dni dookoła świata ...................................................22 Wahadłowiec Endeavour (Odkrywca) w lutym 2000 roku pozyskał dane do utworzenia numerycznego modelu Ziemi. Co więcej, w internecie model ten jest dostępny za darmo!

#### **TECHNOLOGIE**

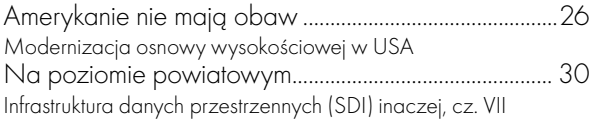

#### **NARZEDZIA**

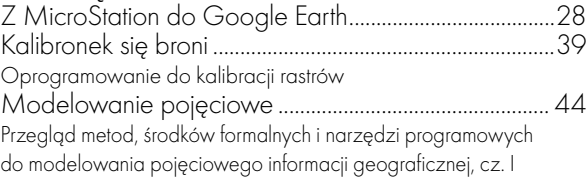

#### BENTLEY GEOMAGAZYN ................................35

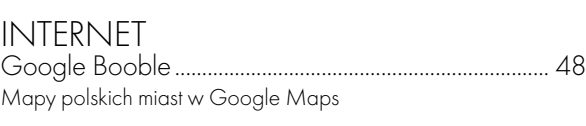

SPRZĘT

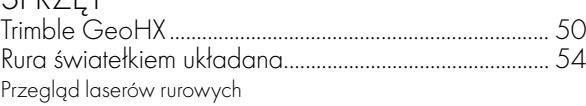

#### **HISTORIA**

Pionierzy ....................................................................................58 Pierwszym polskim geodetom, którzy 60 lat temu przybyli na Pomorze Zachodnie, nie było łatwo. Trafiali tu z odległych części Polski, z różnym doświadczeniem i przetrąconymi przez wojnę życiorysami

#### SZKOŁA

Bez egzaminów wstępnych ............................................... 64 Rekrutacja na wyższe uczelnie w roku akademickim 2006/2007

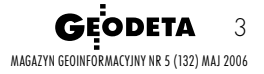

Korekta: Katarzyna Buszkowska. Druk: Drukarnia Taurus.

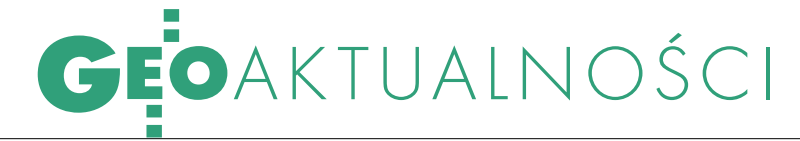

## KARTOGRAFIA W BLUE CITY

W jednym z okazalszych centrów handlowych stoli-<br>cy 5 kwietnia główny geodeta kraju otworzył wystawę kartograficzną wieńczącą obchody jubileuszu 60-lecia służby geodezyjnej i kartograficznej. Jej temat to "Mapy – historia i te-<br>raźniejszość".

z nalazły się na niej eksponaty<br>dokumentujące dokonania wybitnych geodetów i kartogra-<br>fów – poczawszy od XVI-XVIII-wieczdokumentujące dokonania wyfów – począwszy od XVI-XVIII-wiecznych historycznych map Polski, Europy

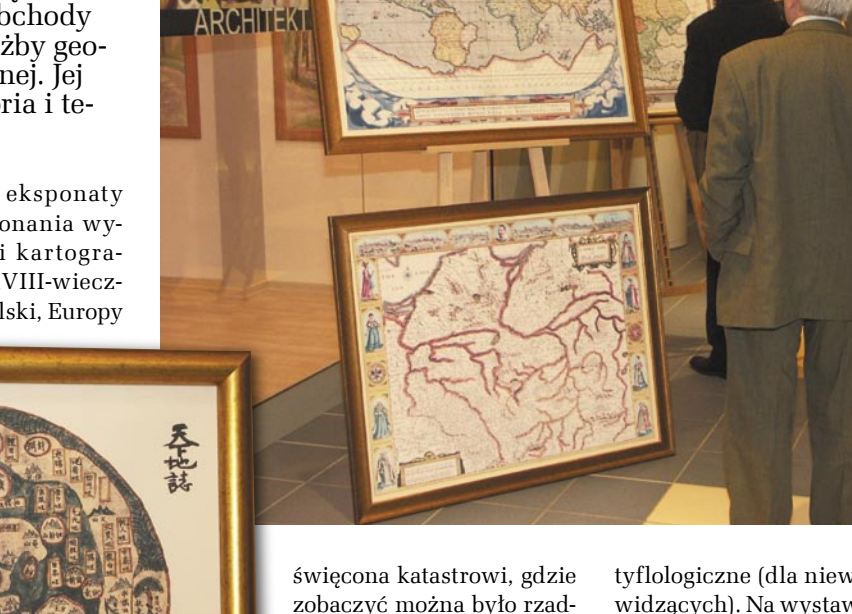

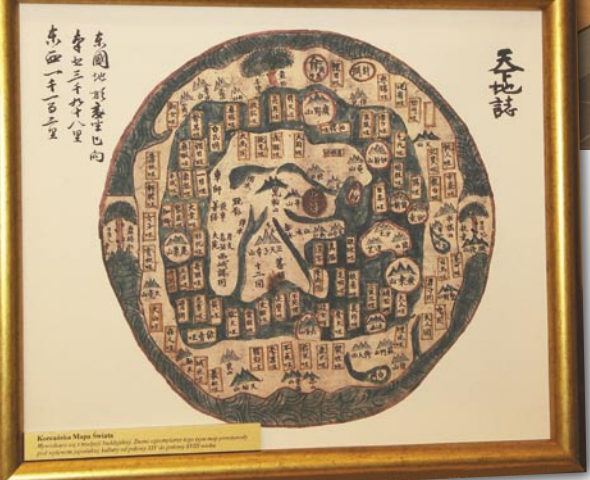

i świata po opracowania współczesne. Te pierwsze są godne uwagi m.in. ze względu na swoje szczególne walory estetyczne – oryginalne liternictwo, bogate elementy graficzne oraz żywą kolorystykę. Niewątpliwą atrakcją wystawy jest też część pozobaczyć można było rzadko eksponowany plan Warszawy sporządzony przez Lindleya w 1896 r. czy przykłady map opracowanych w systemach katastralnych obowiązujących w poszczególnych zaborach.

Najnowsze osiągnięcia polskiej kartografii ilu-

strowały fotoplany i ortofotomapy większych polskich miast (np. Warszawy z lat 1935-2001) oraz takich rejonów jak Tatry czy Mazury. Poza tym znalazły się tam przykłady współczesnych map topograficznych i tematycznych, a także mapy

tyflologiczne (dla niewidomych i słabowidzących). Na wystawie prezentowane są również plakaty informujące o wektorowych bazach danych, którymi dysponuje Główny Urząd Geodezji i Kartografii: Topograficzna Baza Danych, Baza Danych Ogólnogeograficznych oraz VMap Level 2. Wśród eksponatów znalazły się także wydane przez GUGiK "Atlas RP" oraz najnowszy – "POLONIA Atlas map z XVI-XVIII wieku" (w najbliższym czasie mają się ukazać jego wersje angloi rosyjskojęzyczna).

Wystawa była prezentowana do 5 maja bieżącego roku.

Jest także autorem i współautorem 24 podręczników oraz ponad 180 publikacji naukowych dotyczących optymalnego wykorzystania przestrzeni, włączania do planowania i zagospodarowania przestrzennego informacji z rynku nieruchomości, doskonalenia metod wyceny nieruchomości i procedur przeprowadzania powszechnej taksacji nieruchomości, wykorzystania technologii geoinformacyjnej w pracach nad tworzeniem map wartości i cen nieruchomości. ŹRÓDŁO: TNN

### zmiana wła

Profesor Sabina Źróbek została wybrana na prezesa Towarzystwa Naukowego Nieruchomości. Towarzystwo powstało 11 lutego 1994 roku w Olsztynie. Zrzesza członków-założycieli oraz członków zwyczajnych, wśród których znaczący procent stanowią profesorowie oraz doktorzy reprezentujący różne dziedziny nauki związane z nieruchomościami. Celem TNN jest rozwijanie i upowszechnianie wiedzy o gospodarowaniu

przestrzenią oraz o metodach, technikach i zasadach wyceny zasobów majątkowych, popularyzacja osiągnięć nauki w tym zakresie, a także ich praktycznych zastosowań w działalności podmiotów gospodarczych. Sabina Źróbek jest profesorem zwyczajnym na UWM w Olsztynie, kierownikiem Katedry Gospodarki Nieruchomościami i Rozwoju Regionalnego oraz uprawnionym rzeczoznawcą majątkowym.

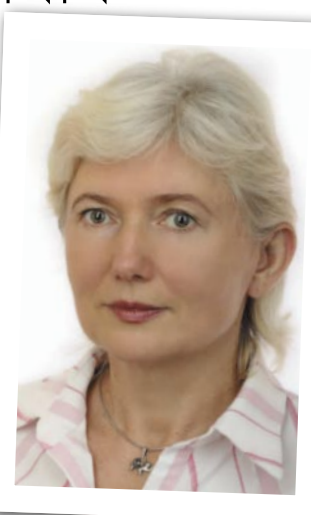

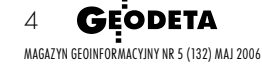

Tekst i zdjęcia ANNA WARDZIAK

## GEOAKTUALNOŚCI

## ŁĄCZENIU GUGiK I GUNB<br>Zdaniem Piotra Stycznia, wice-WSZYSCY PRZECIWKO

ministra odpowiedzialnego za geodezję i kartografię w Ministerstwie Transportu i Budownictwa, obszary działania Głównego Urzędu Geodezji i Kartografii oraz Głównego Urzędu Nadzoru Budowlanego powinny pozostać rozłączne. Nie da się pogodzić dwóch tak różnych obszarów funkcjonowania bez ograniczenia ich autonomii. Minister spotkał się z geodetami podczas posiedzenia Państwowej Rady Geodezyjnej i Kartograficznej (4 kwietnia) poświęconego m.in. zadaniom i organizacji służby geodezyjnej i kartograficznej w związku z rządowym programem "Tanie państwo". Zapowiedział podejmowanie wysiłków mających na celu obniżenie kosztów wytwarzania informacji przestrzennej. Jak zaznaczył, chciałby "wreszcie zmusić (z naciskiem na to słowo) strukturę, która odpowiada za geodezję i kartografię, w tym za system katastralny, do działań, które spowodują, że za pół roku będziemy mieli za sobą duży krok organizacyjny, a może i legislacyjny". Zdaniem Piotra Stycznia pod koniec roku

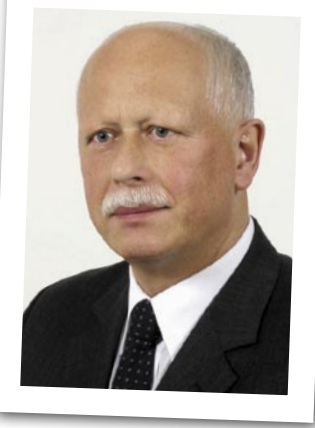

geodezja i kartografia powinny funkcjonować w ramach dobrze zorganizowanego systemu.

Również PRGiK wyraziła sprzeciw wobec zamiarów łączenia GUGiK i GUNB, a następnie przegłosowała uchwałę, proponując m.in. następujące rozwiązania:

utrzymanie GUGiK jako zaplecza administracyjnego Głównego Geodety Kraju; wydzielenie nowego działu administracji rządowej aeo-

dezja, kartografia, zintegrowany system informacji o nieruchomościach oraz gospodarka nieruchomościami i podporządkowanie go bez-

#### pośredniemu nadzorowi prezesa Rady Ministrów; Oprzeprowadzenie kompleksowej nowelizacji ustawy Prawo geodezyjne i kartograficzne oraz przepisów wykonawczych, a także opracowanie standardów technicznych i zawodowych;  $\bullet$ konsekwentną informatyzację geodezji i kartografii, rozwój systemu satelitarnego pozycjonowania ASG-PL/EUPOS oraz szersze wykorzystywanie PZGiK i prac geodezyjnych w planowaniu przestrzennym, gospodarce nieruchomościami, budownic-

twie, monitoringu środowiska itp.; **•** konsekwentne sprawowanie nadzoru nad podmiotami wykonującymi prace geodezyjne, zwłaszcza finansowane ze środków publicznych.

W związku z ogromem zadań stojących przed geodezją i kartografią Rada zarekomendowała przeznaczanie na prace realizowane przez służbę geodezyjną i kartograficzną znacznie większych środków z budżetu państwa oraz zwiększenie możliwości zatrudniania wysoko wykwalifikowanej kadry fachowców.

KPK

#### DYREKTOR PIG WCIĄŻ NIEZNANY

Ogłoszony 12 stycznia konkurs na stanowisko dyrektora Państwowego Instytutu Geologicznego do tej pory nie został rozstrzygnięty. 12 kwietnia odbyło się natomiast posiedzenie komisji konkursowej, która po rozmowach kwalifikacyjnych z czterema kandydatami i głosowaniu orzekła, że najlepszym z nich jest doc. dr hab. Jerzy Nawrocki (obecnie pełni on obowiązki 1. zastępcy dyrektora PIG). Czekamy na decyzję ministra. ŹRÓDŁO: PIG

### **LITERATURA**

### O GOSPODARCE NIERUCHOMOŚCIAMI

Wkrótce nakładem katowickiego wydawnictwa Gall ukaże się książka "Gospodarka nieruchomościami z komentarzem do wybranych procedur" autorstawa Sabiny Źróbek, Ryszarda Źróbka oraz Jana Kuryja. Publika-

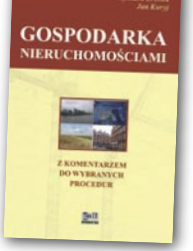

cja stanowi kompendium wiedzy z zakresu gospodarki nieruchomościami w wybranych jej aspektach. Podzielono ją na cztery działy:

podstawy prawne gospodarki nieruchomościami wraz z zarysem historycznym i zagadnieniami z zakresu prawa rzeczowego,  $\bullet$  komentarz do wybranych procedur uwzględniający najnowsze przepisy, prawne aspekty i zasady określania wartości nieruchomości,  $\bullet$  szeroki wybór orzecznictwa SN i NSA. Do publikacji dołączono wzory i przykłady uchwał i dokumentów administracyjnych w zakresie wybranych procedur gospodarowania nieruchomościami. Książka jest przeznaczona dla geodetów, rzeczoznawców i doradców majątkowych, pośredników w obrocie nieruchomościami, zarządców nieruchomości, pracowników urzędów, a także studentów kierunków związanych z nieruchomościami. Książka ma 500 stron, twardą oprawę i kosztuje 139 zł. ŹRÓDŁO: WYDAWNICTWO GALL

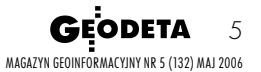

#### ZŁOTY JUBILEUSZ "KWARTALNIKA GEOLOGICZNEGO"

Sztandarowe czasopismo naukowe Państwowego Instytutu Geologicznego obchodzi w tym roku ważny jubileusz. "Kwartalnik Geologiczny" (obecnie "Geological Quarterly") powstał w 1957 r., gdy Państwowym Instytutem Geologicznym kierował prof. Edward Rühle. Bezpośrednim powodem założenia czasopisma była konieczność szybkiej publikacji wyników badań z zakresu geologii surowcowej i podstawowej prowadzonych wówczas na dużą skalę w Instytucie. W ciągu

pięćdziesięciu lat istnienia następowały zmiany w formie wydawniczej czasopisma i sposobie jego redagowania, symbolizowane przez zmiany wyglądu okładki. Okładka z<sup>1991</sup> r. nosi dwujęzyczny, polsko-angielski tytuł, co odzwierciedla mieszany język

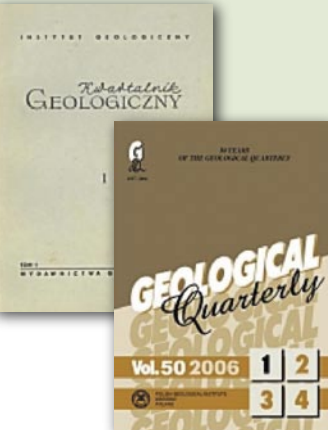

publikacji. Od 1994 roku język polski został w całości wyparty. Rocznik jubileuszowy wyróżnia się wyjątkową oprawą graficzną, a także specjalnym tomem rocznicowym (no. 1) o podwójnej objętości. Nosi on tytuł "Poland: junction of the main geological provinces of Europe" i jest zbiorem artykułów o różnych aspektach geologii regionalnej Polski. Konferencja jubileuszowa przewidywana jest na 19 maja podczas obchodów Święta Instytutu. ŹRÓDŁO: PIG

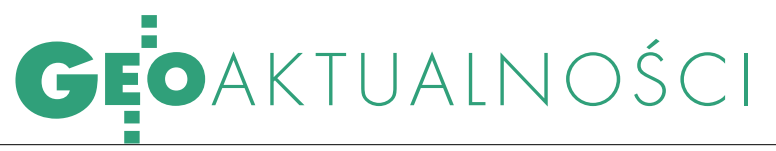

#### NOWOŚCI PRAWNE

W DzU nr 69 z 25 kwietnia opublikowano rozporządzenie ministra rolnictwa i rozwoju wsi z 18 kwietnia 2006 r. zmieniające rozporządzenie w sprawie Uzupełnienia Sektorowego Programu Operacyjnego "Restrukturyzacja i modernizacja sektora żywnościowego oraz rozwój obszarów wiejskich 2004- -2006" (poz. 488), weszło w życie 25 kwietnia.

W DzU nr 64 z 18 kwietnia opublikowano wyrok Trybunału Konstytucyjnego z 10 kwietnia sygn. akt SK 30/04 o niezgodności z konstytucją art. 1 pkt 81 lit. a) w związku z art. 9 ustawy z 7 stycznia 2000 r. o zmianie ustawy o gospodarce nieruchomościami w zakresie, w jakim odnosi się do wszczętych, a niezakończonych przed jego wejściem w życie spraw dotyczących nabycia użytkowania wieczystego nieruchomości stanowiących własność Skarbu Państwa lub własność gminy niezabudowanych przez ich posiadaczy (poz. 456); obowiązuje od 18 kwietnia. W DzU nr 50 z28 marca opublikowano ustawę z 24 lutego 2006 r. o zmianie ustawy – Prawo ochrony środowiska oraz niektórych innych ustaw (poz. 360).

Oprac. AW

### Niezależne serwisy MRÓWKI I POZIOM SZCZĘŚLIWOŚCI

internetowe Web Services łączone w luźne konfiguracje usług wykonujących określone zadania przypominają pojedyncze mrówki w mrowisku: mają one ściśle określone zadanie i nie analizują obowiązków innych osobników. Łączenie usług umożliwiłoby na przykład jednoczesne wykorzystanie serwisu udostępniania danych WFS i serwisu

do generalizacji map, czyli uzyskanie efektu przybliżania i oddalania mapy. Obiektom na mapie przypisany jest "poziom szczęśliwości", który odzwierciedla jego "zadowolenie" z wyniku przeprowadzonego na różne sposoby uogólnienia. Do wszystkich tych zadań potrzebne są jednak dane. Jak się okazuje, dostęp do nich może być w samej Europie skutecznie zablokowany, a na pewno ograniczony. Prace nad inicjatywą INSPIRE trwają, ale przebiegają opieszale. Pojawiły się już propozycje wprowadzenia częściowej odpłatności za informacje (pokrywającej koszty jej pozyskania), podnoszony jest także problem własności intelektualnej. Strona polska nie będzie się sprzeciwiać ustanowieniu opłat za dane, a sprawa praw autorskich materiałów przechowywanych np. w ODGiK-

-ach zostanie rozwiązana wedle zaleceń Unii Europejskiej.

Między innymi o tych problemach mówiono na IV Ogólnopolskim Seminarium nt. "Modelowania informacji geograficznej według norm europejskich i potrzeb infrastruktur informacji przestrzennej", które odbyło się 7 marca w Instytucie Geodezji i Kartografii w Warszawie.

Tekst i zdjęcie MAREK PUDŁO

## KARTOGRAFIA W ATLASACH

"Rzeczpospolita w albumach i atlasach" to temat kolejnego zebrania otwartego Katedry Kartografii Uniwersytetu Warszawskiego. Autorką prezentacji była tym razem Lucyna Szaniawska z Zakładu Zbiorów Kartograficznych Biblioteki Narodowej w Warszawie. Uczestnicy spotkania mieli okazję obejrzeć przyniesione przez nią piękne wydawnictwa kartograficzne, które w ostatnim czasie ukazały się na rynku krajowym i u naszych sąsiadów. Zawierają one m.in. mapy dawnej Rzeczypospolitej i są to w kolejności chronologicznej: "Lithuania on the map", Wilno 2002,

119 map,

"Ukraina na starodawnych kartach", Kijów 2004, 82 mapy,

Lev Kozłow "Starożytna kartografia Białorusi", tom 1, Mińsk 2005, 19 map, "POLONIA. Atlas map z XVI-XVIII wieku", Warszawa 2005, 54 mapy. Lucyna Szaniawska w skrócie omówiła zawartość i układ każdej z tych publikacji. Skupiła się jednak na tej ostatniej,

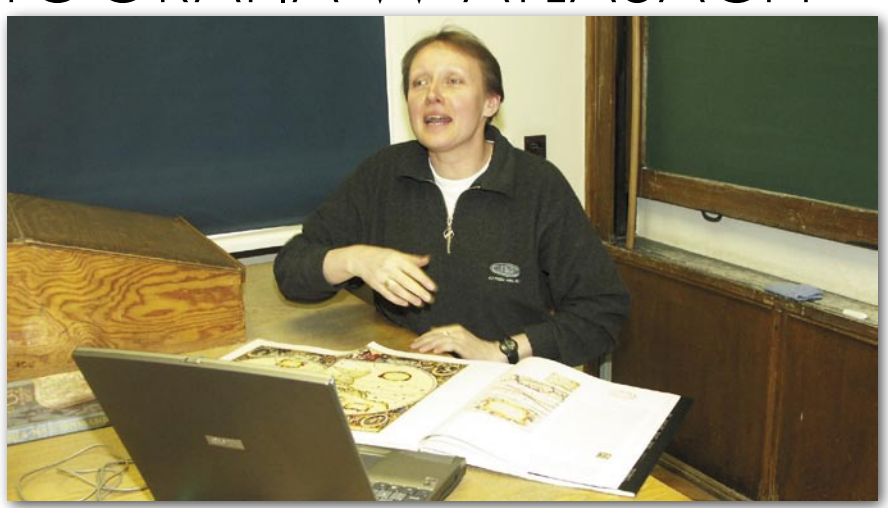

jest bowiem autorką opisów zawartych w niej map. Prezentowana w "POLONII" kolekcja dawnych map Rzeczypospolitej zgromadzona była z myślą o przedstawieniu obrazu ziem, które kiedykolwiek leżały lub obecnie leżą w jej granicach. Mapy

zestawiono w sposób charakterystyczny dla XVI- i XVII-wiecznych atlasów wydawanych w najsłynniejszych oficynach tamtych czasów.

**GEODETA** 6 MAGAZYN GEOINFORMACYJNY NR 5 (132) MAJ 2006

Tekst i zdjęcie ANNA WARDZIAK

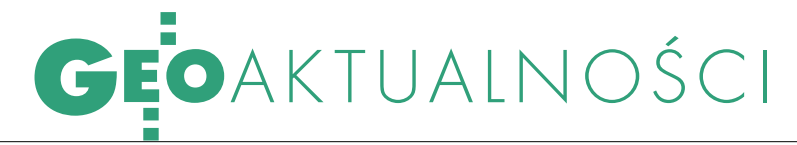

# 30 LAT OPOLiS, KUŹNI KADR

27 kwietnia w siedzibie Instytutu Geodezji i Karto- grafii w Warszawie odbyło się uroczyste spotkanie z okazji 30 rocznicy powstania OPOLiS – Ośrodka Przetwarzania Obrazów Lotniczych i Satelitarnych, ki ośrodka wiążą się z decyzją Prezydium Rządu z grudnia 1975 r. (145/75) w sprawie wykorzystania obrazów satelitarnych Ziemi i zdjęć lotniczych w za- rządzaniu gospodarką narodową.

yła to m.in. reakcja na pojawienie się nowej technologii, dotąd przydatnej jedynie do celów militarnych. Należy pamiętać, że zaledwie trzy lata wcześniej na orbicie znalazł się pierwszy cywilny (amerykański) satelita teledetekcyjny serii Landsat (wówczas nazywał się ERTS – Earth Resources Technology Satellite). Dostarczane

darce narodowej. Tam też poddano obróbce zdjęcia wykonane w kosmosie przez Mirosława Hermaszewskiego, pierwszego polskiego kosmonautę. Było to związane z udziałem instytutu w progra-

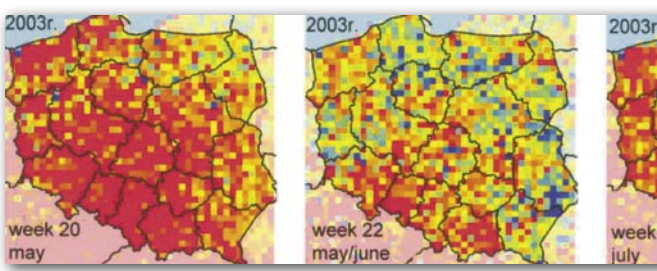

przez niego zdjęcia (o rozdzielczości terenowej 40 i 75 m) był kamieniem milowym w wykorzystaniu obrazów z kosmosu w zastosowaniach cywilnych.

W ślad za wspomnianą decyzją rządową poszły odpowiednie środki finansowe na stworzenie zinstytucjonalizowanego ośrodka naukowego i produkcyjnego. Umożliwiło to zakup nowoczesnego sprzętu i technologii oraz szkolenie personelu w najlepszych centrach naukowych na świecie (USA, Kanada, Rosja, Francja). Przez wiele lat OPOLiS był kuźnią polskich kadr w dziedzinie teledetekcji. Szefem Głównego Urzędu Geodezji i Kartografii był wówczas Czesław Przewoźnik, a jego zastępcą Andrzej Szymczak, Instytutem Geodezji i Kartografii kierował prof. Bogdan Ney, a pierwszym szefem OPOLiS został dr Jan Konieczny.

W ośrodku wykonano pionierskie prace, m.in. pierwsze w Polsce opracowania satelitarne prowadzone na bazie zdjęć panchromatycznych i multispektralnych oraz w podczerwieni. Rozpoczęto badania nad modelowaniem i monitorowaniem zjawisk zachodzących w środowisku naturalnym oraz związanych z wykorzystaniem obrazów satelitarnych w gospomie naukowo-badawczym INTERKOS-MOS, w którym uczestniczyli naukowcy z 10 krajów socjalistycznych.

Warto przy tej okazji wspomnieć, że pierwszy dysk pamięci, jaki służył do obróbki danych satelitarnych w OPO-LiS, ważył ok. 170 kg i miał pojemność 80 MB, pierwsze zdjęcia, na jakich pracowano, dostarczane były w formie analogowej, ośrodek dysponował wówczas nawet własnym helikopterem, a pierwsze

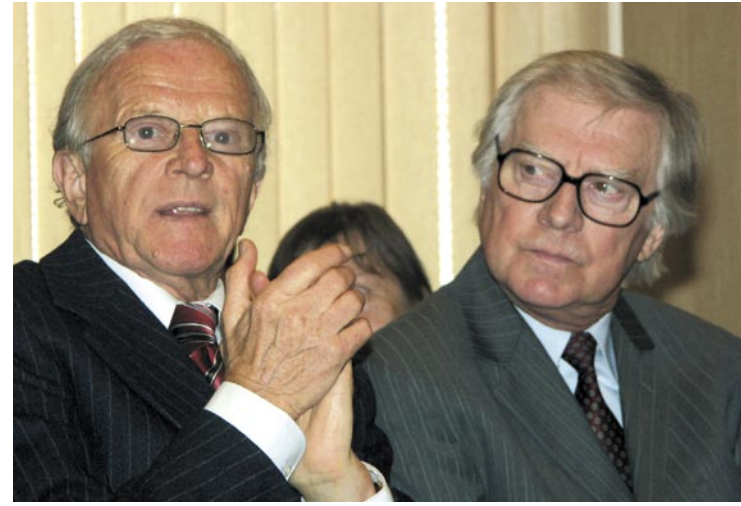

Były prezes GUGiK Czesław Przewoźnik i zastępca Andrzej Szymczak

urządzenia udało się importować z USA, mimo obowiązujących wtedy restrykcji COCOM (Komitetu Koordynacyjnego Wielostronnej Kontroli Eksportu) na dostawę zaawansowanych technologii do krajów bloku wschodniego.

Na podstawie tematów realizowanych przez naukowców w OPOLiS powstało do tej pory kilkadziesiąt prac doktorskich, a znaczna część naszego środowiska naukowego oraz szefów krajowych firm, zajmujących się dzisiaj przetwarzaniem zdjęć satelitarnych, zdobywała doświadczenie właśnie tam. W ostatnich latach w ośrodku zajmowano się głównie tworzeniem mapy użytkowania ziemi, prognozowaniem plonów i opracowaniami teledetekcyjnymi wykonywanymi na zamówienie różnych firm i instytucji.

Tekst i zdjęcie JERZY PRZYWARA

#### NORYMBERGA Z PRZEŁOMU WIEKÓW

Niedawno na rynku księgarskim ukazała się nowa pozycja autorstwa Wojciecha Iwańczaka "Do granic wyobraźni. Norymberga jako centrum wiedzy geograficznej i kartograficznej w XV i XVI wieku". Źródła zawartych w książce dociekań są bardzo urozmaicone. Autor przygląda się zarówno mapom, jak i globusom, traktatom geograficznym i kosmograficznym, ale też opisom podróży czy tekstom dziejopisarskim. Przeczytamy tu więc między innymi o "szkole norymberskiej" (tą nazwą określano środowisko uczonych norymberskich zajmujących się geografią, kartogra-

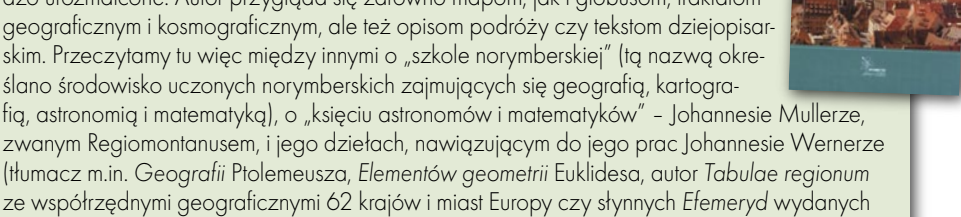

zwanym Regiomontanusem, i jego dziełach, nawiązującym do jego prac Johannesie Wernerze (tłumacz m.in. Geografii Ptolemeusza, Elementów geometrii Euklidesa, autor Tabulae regionum ze współrzędnymi geograficznymi 62 krajów i miast Europy czy słynnych Efemeryd wydanych w 1474 r.). Znajdziemy tu też historię projekcji sercowej czy takich przyrządów, jak astrolabium i laska Jakuba, poczytamy o "Ptolemeuszu w Norymberdze" czy Johannesie Schonerze – twórcy globusów. Choćby z wymienionych powodów warto do tej książki zajrzeć.

ANNA WARDZIAK

# GEOKATASTER

Podsumowanie wyników kontroli NIK na temat budowy Zintegrowanego Systemu Informacji o Nieruchomościach

NIKIL NOVI Nie ma chyba takiej kontroli NIK-u, która nie znalazłaby żadnych nieprawidłowości. Podobnie było w przypadku głównego geodety kraju i oceny prac związanych z budową systemu katastralnego. Problem polega na tym, że to, co Izba "odkryła", znane jest od co najmniej kilku lat zarówno głównemu geodecie kraju i nadzorującym go ministrom, jak i większości środowiska.

JERZY PRZYWARA

W drugiej połowie ubiegłego rolę mającą na celu ocenę stanu prac roku Najwyższa Izba Kontroli przeprowadziła kontnad Zintegrowanym Systemem Informacji o Nieruchomościach\* (ZSIN) oraz sposobu wydatkowania przeznaczonych na nie środków\*\*. Kontrola obejmowała lata 2000-2005 (I półrocze) i została przeprowadzona w: Ministerstwie Infrastruktury, Głównym Urzędzie Geodezji i Kartografii, starostwie wejherowskim i urzędach miast: Bytomia, Płocka i Olsztyna. W pierwszym zdaniu podsumowania wyników kontroli czytamy, że "Najwyższa Izba Kontroli negatywnie ocenia budowę Zintegrowanego Systemu Informacji o nieruchomościach w obszarze katastru nieruchomości".

#### BRAK PODSTAW PRAWNYCH

Główny zarzut Izby związany jest z prowadzeniem prac przygotowawczych i budowy ZSIN bez odpowiednich uregulowań prawnych. Sejm nie uchwalił bowiem ustawy *o systemie katastralnym* ani nie znowelizował ustawy *Prawo geodezyjne i kartograficzne*. Jak zaznaczono w "Informacji o wynikach kontroli", rząd polski już w 1998 r. w dokumencie Unii Europejskiej "Partnerstwo dla Członkostwa z Polską" zobowiązał się do wprowadzenia katastru nieruchomości. Kolejnymi dokumentami były "Narodowy Program Przygotowania do Członkostwa w Unii Europejskiej" i memorandum finansowe "Krajowy Program dla Polski 2000" (dotyczący m.in. projektu "PHA-RE 2000 - Budowa ZSK"). W "Narodowym Programie..." zapisano, że system katastralny ma doprowadzić do integracji trzech podstawowych komponentów systemu, tj.:

ewidencji gruntów i budynków (kataster nieruchomości),

ewidencji podmiotów i przedmiotów opodatkowania (rejestr fiskalny),

ksiąg wieczystych (rejestr prawny) oraz jego współdziałania z innymi rejestrami publicznymi.

Odpowiednie zmiany dotyczące rejestru fiskalnego wprowadzono w rozporządzeniu ministra finansów (z 22 kwietnia 2004 r.), a rejestru prawnego – w ustawie *o księgach wieczystych i hipotece* (z 14 lutego 2003 r.). Dla katastru nieruchomości takich zmian (uchwalenia ustawy katastralnej i nowelizacji *Pgik*) nie dokonano do chwili obecnej. Kontrola NIK wykazała, że przerwano nawet prace nad wytycznymi dotyczącymi przeprowadzenia powszechnej taksacji nieruchomości. Przeszkodą była najpierw nowelizacja ustawy *o gospodarce nieruchomościami*, a potem straciło moc rozporządzenie Rady Ministrów (z 19 października

2001 r.) *w sprawie powszechnej taksacji*. Założenia dotyczące powstania ZSIN znalazły się dopiero w dwóch dokumentach przyjętych przez Radę Ministrów w kwietniu 2004 r. Były to: "Rządowy Program Rozwoju ZSIN – Plan wieloletni i realizacja w latach 2004 i 2005" oraz "Plan rzeczowo-finansowy budowy ZSIN" (prezentowaliśmy je w GEODECIE 5, 10, 11/2004). Do 2004 r. budowę systemu prowadzono zatem na podstawie ogólnych założeń programowych wynikających m.in. z programu PHARE.

Warto zauważyć, że do tego czasu powołano aż trzy zespoły odpowiedzialne za rządowy program rozwoju systemu katastralnego (w 1999, 2001 i 2002 roku). O pracy dwóch pierwszych trudno cokolwiek powiedzieć, trzeci z nich, formułując propozycje takiego programu, nie uwzględnił w nim m.in. podstaw prawnych, organizacyjnych i technicznych ZSIN, powiązań systemu podatkowego z wartościami katastralnymi nieruchomości i zasad współpracy z innymi systemami informatycznymi.

Wspomniany na wstępie "Narodowy Program..." zobowiązywał natomiast Polskę do wprowadzenia do 31 grudnia 2005 r. jednolitego (w skali kraju) systemu informatycznego zapewniającego łączność pomiędzy rejestrami wchodzącymi w skład systemu katastralnego oraz powiązanie go z innymi rejestrami publicznymi i ewidencjami.

# **GEO**KATASTER

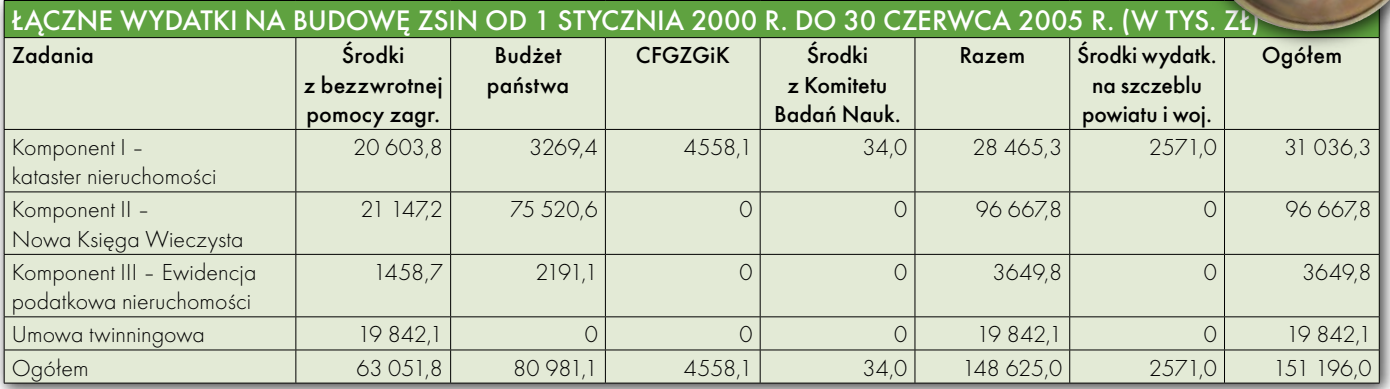

#### PILOTAŻE I WDROŻENIA PÓŁLEGALNE

Prace nad ZSIN prowadzono najpierw w formie pilotażu w 6 wytypowanych jednostkach, następnie jako wdrożenie w 43 miastach i powiatach, w końcu w 183 powiatach i miastach oraz 16 urzędach wojewódzkich (wg stanu z czerwca 2005 r.). Z uwagi na brak wspomnianych regulacji prawnych główny geodeta kraju z jednostkami tymi (powiaty, miasta na prawach powiatu) zawierał jedynie porozumienia administracyjne. W ich ramach przekazywano do tych jednostek sprzęt komputerowy i oprogramowanie pozwalające m.in. na dostosowanie prowadzonej w nich EGiB do wymogów zintegrowanego systemu, obsługę ksiąg wieczystych, EGiB i ewidencji podatkowej nieruchomości, wspomaganie przeprowadzenia powszechnej taksacji nieruchomości oraz przekazywanie danych ewidencyjnych do centralnego ośrodka Integrującej Platformy Elektronicznej (IPE).

Według NIK w porozumieniach tych nie zawarto terminów wdrożenia poszczególnych zadań i wykazano jedynie ogólne źródła finansowania. Poza tym działania w 43 miastach i powiatach podjęto, zanim w ogóle uzyskano wyniki prac w 6 jednostkach pilotażowych.

Efektem polityki "porozumień" było też to, że samorządy nie zawsze się z nich wywiązywały. I tak na przykład 2 spośród 6 pilotowych jednostek nie zawarły z GGK umów dotyczących przetwarzania danych EGiB (Warszawa, Wejherowo), a tylko trzy zasilały IPE danymi. Zawieranie porozumień przez głównego geodetę kraju NIK oceniła jako działania nierzetelne i mogące uniemożliwić realizację zadań rządowych dotyczących katastru i rozbudowy ZSIN.

#### BEZ WIĘKSZYCH ZMIAN

Z podobną oceną spotkała się budowa zintegrowanego systemu bez posiadania pełnej bazy danych ewidencyjnych i rejestrów towarzyszących temu systemowi (tzn. mapy zasadniczej, ortofotomapy, rejestru cen nieruchomości i geodezyjnej sieci uzbrojenia terenu).

Z ustaleń kontroli wynika, że prezydenci miast i starostowie nie utrzymywali EGiB w aktualnym stanie (czyli zgodności operatu ewidencyjnego z aktami notarialnymi, postanowieniami sądów, operatami geodezyjnymi i kartograficznymi, odpisami z ksiąg wieczystych itp.). I tak np. w Bytomiu spośród 25 wytypowanych losowo dokumentów (na ponad 20 tys.) tylko dane z 7 z nich wprowadzono do ewidencji w terminie 7 dni od daty wpływu, 10 – w ciągu miesiąca, 5 – w terminie do 3 miesięcy, a jednego w ogóle nie uwzględniono, choć minął rok. Z kolei w Olsztynie spośród 25 dokum e n t ó w

(na 75 tys.) tylko 10 zostało wprowadzonych do ewidencji w terminie 7 dni od daty wpływu, 4 – w ciągu miesiąca, a 6 – w terminie dłuższym niż 3 miesiące.

Kontrola wykazała także, że w starostwach i urzędach miast stosuje się kilkanaście wzajemnie niespójnych ze sobą systemów informatycznych służących do prowadzenia ewidencji gruntów i budynków, co utrudniało budowę ZSIN.

W ocenie NIK zagrożeniem dla funkcjonowania tworzonego systemu jest także niedostateczne zaawansowanie modernizacji EGiB oraz prac nad opracowaniem ewidencyjnej mapy wektorowej dla terenów miast. Innym jest odległy termin (31 grudnia 2010 r.) zakończenia wspomnianej modernizacji na terenach wiejskich. Niedostateczne zaawansowanie prac stwierdzono także w przypadku mapy zasadniczej, ewidencji sieci uzbrojenia terenu czy ortofotomapy. I tak np. w starostwie w Wejherowie mapa zasadnicza w treści obligatoryjnej pokrywała 66% powierzchni powiatu, z kolei w Płocku – 80,5% powierzchni miasta.

Z ustaleń kontroli wynika także, że co drugi starosta (prezydent miasta na prawach powiatu) nie prowadził rejestru cen i wartości nieruchomości, do czego obliguje ich stosowne rozporządzenie *o ewidencji gruntów i budynków*.

#### IPE-KŁOPOT

Według NIK w 4 z 6 pilotowych jednostek uruchomiono lokalne ośrodki IPE, a system umożliwiał przesyłanie danych ewidencyjnych pomiędzy IPE-L (lokalny ośrodek IPE) i IPE-C (centrala IPE w CODGiK). Trzy z owych 6 jednostek przestały przekazywać dane, w tym miasto Bytom, którego prezydent uznał, że brak jest podstaw prawnych do ich transmisji do centrali. Raport NIK stwierdza również, że były trudności we wprowadzaniu i przekazywaniu danych z IPE-L do IPE-C oraz że nie wykorzystano możliwości transmisji zawiadomień o zmia-

## EQLATA

nach w ewidencji do wydziałów ksiąg wieczystych w sądach rejonowych, a z Nowej Księgi Wieczystej – do ewidencji.

Z kolei spośród 43 starostw i miast na prawach powiatów biorących udział we wdrożeniu ZSIN tylko 41 podpisało umowy powierzenia przetwarzania danych. Odmówiły współpracy Urząd Miasta Krakowa i Starostwo Powiatowe w Krakowie, z kolei 3 jednostki nie aktualizowały danych, a następne 3 posiadały dane ewidencyjne zapisane niezgodnie z wymogami standardu SWDE, jedna (mimo podpisanej umowy) odmówiła współpracy.

#### $\bullet$  NAWALIŁA "GÓRA"

Zdaniem Izby Główny Urząd Geodezji i Kartografii nie był również przygotowany organizacyjnie do prawidłowego wykonania prac związanych z budową ZSIN. Stwierdziła to już kontrola przeprowadzona w roku 2003 przez Kancelarię Prezesa Rady Ministrów. Zauważono wówczas, że liczba pracowników zaangażowanych w projekt PHARE 2000 "Budowa ZSK" była zbyt mała. Według NIK minister infrastruktury nie sprawował skutecznego nadzoru nad GGK w zakresie prac związanych z budową systemu (dopiero w stycznia 2004 r. opracowano zasady sprawowania nadzoru nad projektami współfinansowanymi ze środków pochodzących z bezzwrotnej pomocy zagranicznej).

Na budowę ZSIN wydano ogółem (w okresie podlegającym kontroli) ponad 151 mln złotych, w tym 31 mln przypadło na kataster nieruchomości, z czego ponad 20 mln stanowiły fundusze pochodzące z bezzwrotnej pomocy zagranicznej (patrz tabela na poprzedniej stronie). Najwyższa Izba Kontroli nie stwierdziła naruszenia prawa przy wydatkowaniu środków pochodzących zarówno z budżetu, jak i z bezzwrotnej pomocy zagranicznej.

Przy okazji informacji NIK należy zauważyć, że w kontrolowanym okresie (2000-2005 I półrocze) sprawami ZSIN zajmowały się: trzy resorty (Ministerstwo Spraw Wewnętrznych i Administracji, Ministerstwo Rozwoju Regionalnego i Budownictwa, Ministerstwo Infrastruktury), czterech ich szefów (Marek Biernacki, Jerzy Kropiwnicki, Marek Pol, Krzysztof Opawski), dwóch głównych geodetów kraju (Kazimierz Bujakowski, Jerzy Albin) i okres ten przypadał na rządy dwóch premierów (Jerzy Buzek, Leszek Miller).

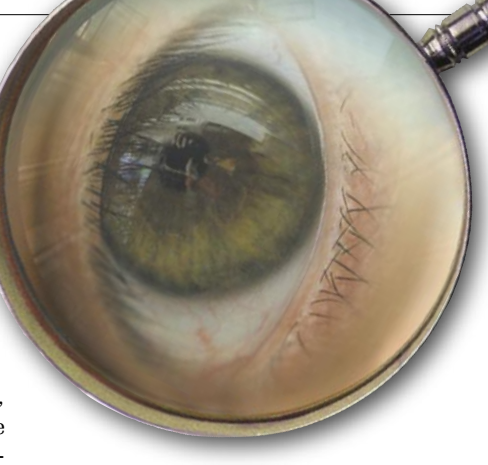

#### WNIOSKI NIK

Wnioski, jakie postawiła Najwyższa Izba Kontroli, skierowane są do:

**Prezesa Rady Ministrów** i dotyczą m.in.:

rozważenia podjęcia inicjatywy legislacyjnej dotyczącej opracowania ustawy o systemie katastralnym i nowelizacji *Prawa geodezyjnego i kartograficznego*,

opracowania wieloletniego programu budowy systemu katastralnego precyzującego szczegółowo zadania i źródła finansowania.

**Ministra transportu i budownictwa** i sprowadzają się do wzmocnienia nadzoru nad głównym geodetą kraju.

**Głównego geodety kraju** i dotyczą: wyeliminowania nieprawidłowości przy realizacji katastru nieruchomości,

 przyspieszenia prac związanych z uzupełnieniem baz danych rejestru zasadniczego i rejestrów towarzyszących, niezbędnych do budowy ZSIN,

doprowadzenia do zinformatyzowania ewidencji gruntów i budynków zgodnie z rozporządzeniem o EGiB,

 przyspieszenia konwersji danych EGiB w standardzie SWDE.

 **Starostów i prezydentów miast** i sprowadzają się do:

przyspieszenia modernizacji EGiB, wdrożenia systemu monitoringu za-

pewniającego bieżące aktualizowanie operatu EGiB.

#### WNIOSKI PIERWSZEGO Z BRZEGU OBYWATELA

O tym wszystkim, o czym napisano w "Informacji", czyli raporcie pokontrolnym Najwyższej Izby Kontroli, wie prawie każdy zajmujący się geodezją, chociażby pierwszy z brzegu przedsiębiorca czy urzędnik z wydziału geodezji i katastru w dowolnym powiecie. W szczególności wie o tym, że nie ma odpowiednich przepisów do nie "nierzetelnego" wprowadza-

nia systemu katastralnego. Tak samo, jak wie o wiecznie nieaktualnej mapie zasadniczej, niezmodernizowanej ewidencji gruntów i budynków i wszystkim innym, czego jeszcze nie zmodernizowano. Wie także o tym, o czym nie wspomniano w raporcie, że na wiele geodezyjnych zadań od kilkudziesięciu lat nie ma w budżecie pieniędzy.

Tylko na tych łamach w ostatnich kilku latach o problemach polskiego katastru pisano kilkadziesiąt razy. Mówiono o nich na niezliczonych konferencjach, seminariach i innych nasiadówkach organizowanych za państwowe pieniądze przez instytucje odpowiedzialne właśnie za wprowadzanie zintegrowanego systemu. Naprawdę nie trzeba było absorbować jednej z najważniejszych instytucji w państwie do przeprowadzenia trwającej kilka miesięcy kontroli, aby się tego wszystkiego dowiedzieć. Wyniki kontroli NIK nabierają jednak innego charakteru, gdy przed ich przekazaniem Sejmowi, prezydentowi, premierowi i kilkunastu innym uprawnionym organom w państwie są rozpowszechniane przez jednego z posłów czy jednego z geodetów powiatowych...

Podobnie jest z samym katastrem, a w szczególności IPE. Gdy mówią o niej fachowcy z Unii, wydaje się, że jest to jeden z najciekawszych projektów informatycznych w ostatnich latach. Kiedy wypowiada się o tym trzeciorzędne stowarzyszenie mieniące się zbawcą polskiej geodezji, IPE jawi się jako totalna katastrofa. Gdy jedni ekipę GUGiK chwalą za to, co do tej pory zrobiono, drudzy grożą prokuratorem. Polskie piekło.

Raport NIK tak naprawdę pokazuje tylko nieudolność dwóch polskich rządów w wytyczaniu kierunku rozwoju systemu katastralnego i nic więcej. Niestety, może być jeszcze gorzej, jeśli kierunek ten będzie nam wskazywała szykująca się do obsadzenia ministerialnych stołków armia niedouków dezawuująca wszystko i wszystkich.

Według szacunków NIK łączne koszty niezbędne do zakończenia budowy ZSIN (po 30 czerwca 2005 r.) wyniosą blisko 700 mln i to jest chyba najważniejszy wniosek z tej kontroli.

\* Do 18 czerwca 2001 r. nazywany był Zintegrowanym Systemem Katastralnym .. Informacia o wynikach kontroli Zintegrowanego Systemu Katastralnego w latach

2000-2005 (I półrocze)", marzec 2006, NIK

MAGAZYN GEOINFORMACYJNY NR 5 (132) MAJ 2006 10 **GEODETA** 

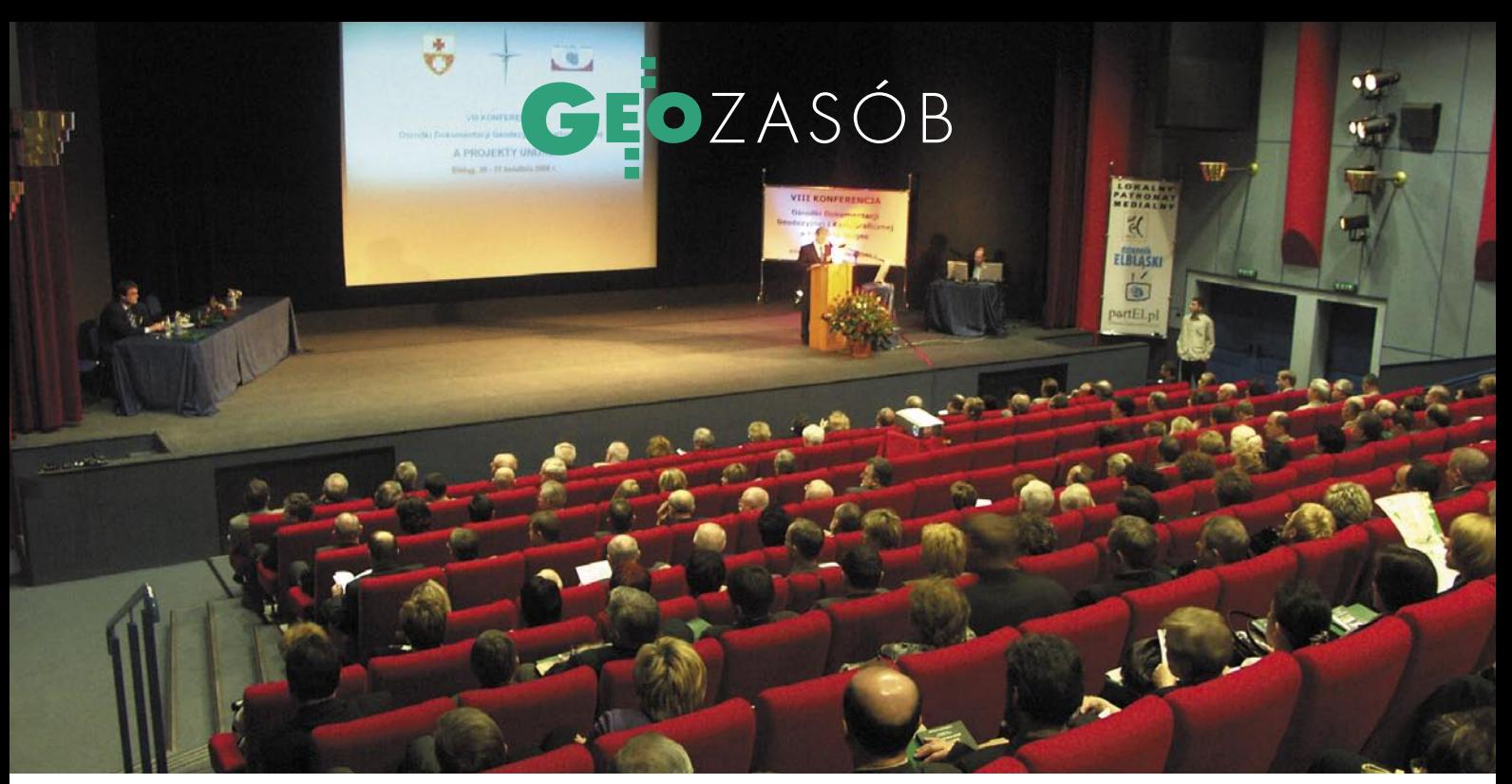

### $J N U I$ GEODEZ VIII Konferencja "ODGiK a projekty unijne", Elbląg, 20-21 kwietnia

Bez dyskusji nie będzie kolacji – postraszył na wstępie prowadzący Florian Romanowski. Ale przecież nie dlatego jak z rękawa posypa ły się wypowiedzi dotyczące: gigantycznych projektów informatycz nych inicjowanych na szczeblu krajowym, szczupłych finansów i niskich wynagrodzeń urzędników w powiatach, słabej jakości danych, ułomnego prawa, sprzecznych koncepcji, wzajemnych animozji. Tak to już jest, że uczestnikom elbląskich konferencji chce się dysku tować o najważniejszych problemach służby geodezyjnej.

#### KATARZYNA PAKUŁA-KWIECIŃSKA

W ogóle w Elblągu ludziom<br>
chce się chcieć. Władzom<br>
miasta chce się sięgać po<br>
fundusze unijne i realizować duże projekchce się chcieć. Władzom miasta chce się sięgać po fundusze unijne i realizować duże projekty infrastrukturalne czy odbudowywać Starówkę. Miejscowemu OPEGIEKA chce się być w szpicy przedsiębiorstw geodezyjnych w kraju, i to zarówno pod względem wielkości produkcji, jak i wdrażania nowych pomysłów technologicznych i organizacyjnych. Chce im się także aranżować konferencje poświęcone ośrodkom dokumentacji geodezyjnej i kartograficznej, a właściwie wszelkim zagadnieniom

związanym z funkcjonowaniem administracji geodezyjnej.

Tematykę tegorocznej imprezy zdominowały wielomilionowe projekty, finansowane głównie ze środków unijnych i dotyczące informatyzacji zasobu oraz wprowadzania nowych form jego udostępniania. Integrująca Platforma Elektroniczna, Geoportal, wektoryzacja map katastralnych czy wreszcie modernizacja i budowa baz danych LPIS inicjowane są przez administrację na szczeblu centralnym, a w istocie realizowane przez samorządy powiatowe i firmy geoinformatyczne. Ich sukces będzie oznaczał skok jakościowy w polskiej geodezji. Ale na razie liczba uczestników, skala i stopień komplikacji tych projektów rodzą wie-

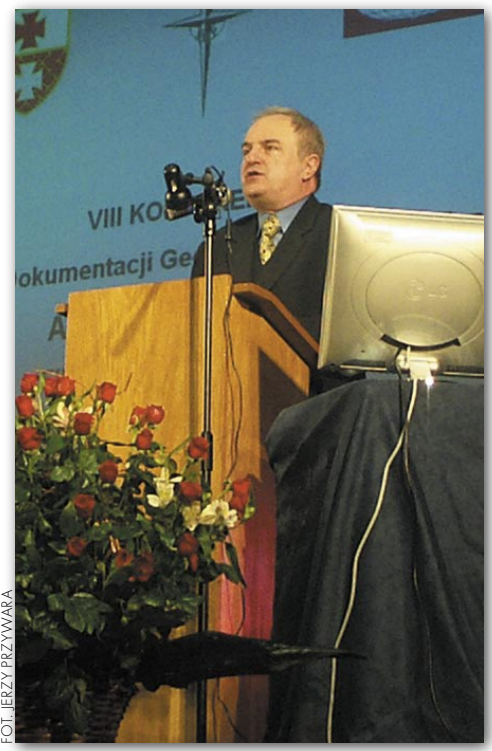

Główny geodeta kraju Jerzy Albin objął patronat nad konferencją elbląską

MAGAZYN GEOINFORMACYJNY NR 5 (132) MAJ 2006 **GEODETA** 11

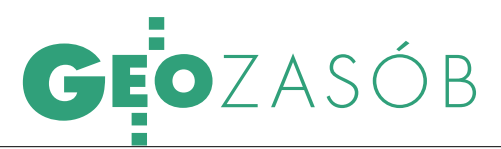

le problemów. I o tym właśnie mówiono w Elblągu. Szkoda tylko, że rozmawiała administracja sama ze sobą, zabrakło bowiem szerszej reprezentacji biznesu (ten sam sobie winien, skoro nie przyjechał). Ponieważ prezentowane referaty znaleźć można w starannie wydanym zbiorze materiałów konferencyjnych (zresztą będziemy do nich na łamach GEODETY wracali), przyjrzyjmy się fragmentom dyskusji, w której zogniskowały się najważniejsze bolączki administracji.

**JANUSZ DYGASZEWICZ, dyrektor Departamentu Informatyzacji i Rozwoju PZGiK**: Możecie państwo odnieść wrażenie, że całą konferencję poświęcono projektom unijnym, i rzeczywiście tak jest, i tak będzie. Realizacja tego typu projektów z funduszy strukturalnych na poziomie od centralnego do powiatowego będzie normalnym sposobem na rozwój, informatyzacje, podnoszenie poziomu danych i doskonalenie procedur.

**STANISŁAW KOWALSKI, warmińsko-mazurski WINGiK:** Nikt nie neguje konieczności postępu, ale na szczeblu powiatowym brakuje ludzi, by wszystkie te dodatkowe obowiązki dźwignąć. Nie ma jak pozyskać wykwalifikowanej kadry, a ci, co są, nie mają możliwości się dokształcić.

**STANISŁAW TALERZOWSKI (zastępca geodety woj. dolnośląskiego):** Do powiatów skierowano wiele zadań, nie bacząc na ich możliwości kadrowe i finansowe. Zarobki, jakie są, wszyscy wiedzą. Brak też pieniędzy na wykonanie dodatkowych zadań. Mówi się o informatyzacji, ale to kosztuje. Bez środków finansowych, bez szkoleń pracowników, bez doboru kadry i odpowiednich wynagrodzeń nie będzie dobrze zrobionej roboty. To z braku pieniędzy w miastach jest tylko 50% ewidencji budynków.

**JANUSZ DYGASZEWICZ:** Chciałbym się przyłączyć do tego głosu. Te same problemy zgłaszamy naszym zwierzchnikom. Nie mamy kadry, nie mamy pieniędzy, a pracownicy z GUGiK odchodzą do ośrodków powiatowych, bo tam mogą lepiej zarobić. Brak pieniędzy to problem na wszystkich szczeblach administracji i myśleliśmy o tym, tworząc te projekty (wektoryzacja i faza III ZSK). Stąd zaangażowanie powiatów jest minimalne, a na każdy z nich przypada średnio 200 tys. zł środków z zewnątrz. Absorbująca dla nich jest jedynie procedura naprawy danych, która powinna się odbyć w sposób przyspieszony w czasie realizacji konwersji danych. Mimo początkowych oporów w większości powiatów udaje się to jednak zrobić.

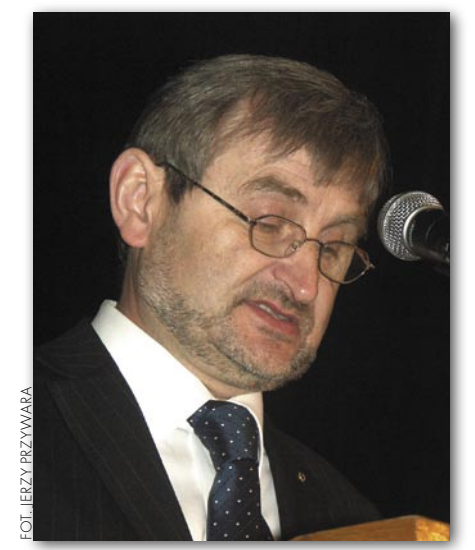

Florian Romanowski, prezes OPEGIEKA Elbląg, organizator konferencji

Zadań jest dużo, ale mieliśmy do wyboru: albo siedzieć i narzekać, albo próbować wykorzystać te 5 minut dla geodezji. (...)

W każdym projekcie uzyskanie poprawy poprzedzone jest zwiększonym wysiłkiem. Sztuka polega na tym, żeby ten okres przetrwać. Przypominam też, że w ramach PHARE 2003 duże pieniądze przewidziano na szkolenia 2600 osób z powiatów. Z kolei co roku 100 mln idzie na modernizacje EGiB, co w ciągu ostatnich 5 lat daje w sumie 500 mln zł. Można by się więc zastanowić, co się z tymi pieniędzmi dzieje.

**JERZY ALBIN, główny geodeta kraju:** Z analizy wykonanej pod koniec ub.r. wynika, że na uporządkowanie EGiB potrzeba jeszcze ok. 500 mln złotych, co nie przekracza możliwości polskiego budżetu. System będący gwarancją bezpieczeństwa własności w państwie wymaga bardzo szybkiego dofinansowanie. Gdyby przeznaczać na to cały PFGZGiK (180-200 mln złotych rocznie), to wystarczyłyby 3 lata. Nie znamy też stanu faktycznego ewidencji i dopiero ZSK udzieli nam odpowiedzi na to pytanie. Między innymi dlatego w naszym interesie jest, by ten system zaczął jak najszybciej funkcjonować. I sobie, i decydentom musimy uświadomić, w jakim stanie jest kataster w Polsce. W części zapewne obawa przed pokazaniem stanu faktycznego informacji jest jednym z motywów rządzących tymi, którzy kontestują te rozwiązania.

Przy okazji prac prowadzonych przez ARiMR pracownicy starostw i PODGiK-ów już wykonali wielką robotę, która nie jest godziwie wynagradzana. Wybiegi w rodzaju tworzenia gospodarstw pomocniczych prowadzą donikąd, bo jest to zjadanie wła-

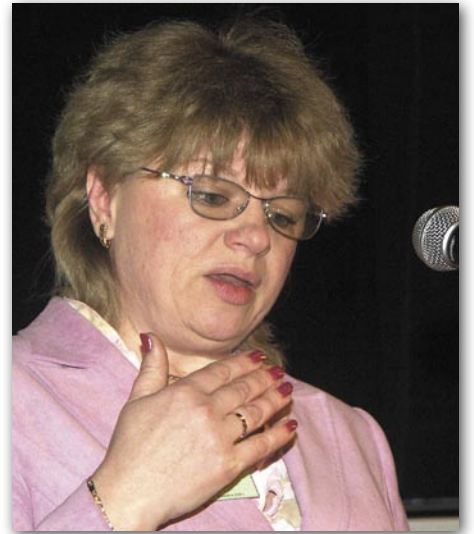

Raisa Jakowlewa, przedstawicielka Roskartografii z Moskwy

#### KONFERENCJA ELBLĄG 2006

Ponad 300 osób, w tym wielu gości zagranicznych, wzięło udział w 8. elbląskiej konferencji poświęconej OD-GiK-om, a ściślej – projektom unijnym związanym z zasobem geodezyjnym. Główny geodeta kraju Jerzy Albin podkreślił, że do tej pory udało się pozyskać z Unii Europejskiej 400 mln zł na budowę infrastruktury geoinformacyjnej. Jego zdaniem sytuacja wykonawstwa geodezyjnego bez tych pieniędzy byłaby o wiele trudniejsza. Same tylko dane ewidencji gruntów i budynków mają dzisiaj prawie 1 terabajt objętości i co roku powiększają się o 15%. Samorządy powiatowe rozumieją wagę tego rejestru dla sprawnego funkcjonowania państwa i tylko 13 z nich nie zadeklarowało jeszcze udziału w projektach GUGiK związanych z budową Zintegrowanego Systemu Katastralnego finansowanego w dużej części ze środków unijnych. Również wiceprezydent Elbląga Witold Wróblewski potwierdził ważność danych geodezyjnych, mówiąc, że Elbląski System Informacji Przestrzennej, zbudowany przez geodetów, pomaga nie tylko w zarządzaniu miastem, ale i w przygotowywaniu projektów dla pozyskania środków unijnych na jego rozwój.

Organizatorami tej największej w kraju cyklicznej imprezy geodezyjnej byli prezydent miasta Elbląga oraz Koło Zakładowe Stowarzyszenia Geodetów Polskich przy OPEGIEKA w Elblągu. Referaty opublikowano również w wersji książkowej.

# EOZASÓB

szę być lepszym pracodawcą, żeby pracownicy chcieli u mnie pracować, muszę być lepszy, jeśli chcę zdobyć zlecenie na rynku i je wykonać. Czy administracja też nie mogłaby być konkurencyjna w stosunku do sąsiedniej administracji? Po to, żeby zdobyć określone środki, trzeba przekonać decydentów, że to my potrafimy dobrze spożytkować

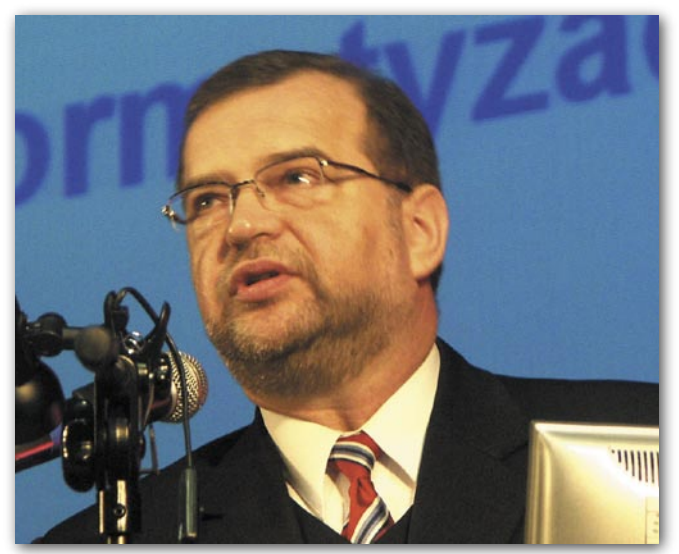

Janusz Dygaszewicz, dyrektor Departamentu Informatyzacji i Rozwoju PZGiK w GUGiK

snego ogona. Środki funduszu powinny być przeznaczone na prace geodezyjne, a nie w ogromnej części (mniej lub bardziej legalnie) na płace w gospodarstwie pomocniczym. W większości powiatów ośrodki działają jednak normalnie, w strukturze starostwa. Wiem doskonale, że dotacja, jaką dostają starostowie na sfinansowanie funkcjonowania służby geodezyjnej w powiecie, stanowi 1/3 do 1/2 kosztów ponoszonych na tę służbę. (...) Powinniśmy wspólnie ze starostami, prezydentami miast, marszałkami, wojewodami postarać się powalczyć, by zwiększyć limity etatowe na służbę geodezyjną. Trzeba się też zastanowić, jak część środków funduszu (10, 20 czy 30%) można by legalnie przeznaczyć na wynagrodzenia dla pracowników SGiK. Pierwsza koncepcja w dobie idei "taniego państwa" będzie trudna do zrealizowania. Natomiast na pewno powinniśmy bronić funduszu jako stabilizatora możliwości wykonywania zdań.

**ANTONI BIELAK, geodeta woj. zachodniopomorskiego:** Stan służby geodezyjnej w powiatach jest bardzo różny. Nie wszędzie jest beznadziejnie, nie wszędzie są beznadziejne płace. Również na poziomie wojewódzkim są problemy. Nie dostaliśmy w tym roku żadnych pieniędzy z centrali na TBD i bazy danych tematycznych. Czy działania w województwach nie należałoby wstrzymać do czasu zakończenia różnych pilotaży? Czy zadań nie jest za dużo w stosunku do możliwości?

**ROBERT WIDZ, Intergraph:** Zastanawiam się, czym moje działanie – jako pracownika firmy geoinformatycznej – różni się od działania administracji. Pewnie tym, że ja muszę być konkurencyjny. Mu-

pieniądze i przynieść korzyści gospodarce. Trzeba też przekonać do współpracy tych, z którymi ten projekt ma być realizowany. Nie może być tak, że my go chcemy, to wy róbcie go dla nas. Administracja powinna być świadoma, że jest po to, żeby nam się wszystkim lepiej żyło, łatwiej było dokonywać obrotu nieruchomościami, łatwiej dostawać dopłaty bezpośrednie.

**FLORIAN ROMANOWSKI, prezes OPE-GIEKA Elbląg:** Bardzo mi się ta wypowiedź podoba. Takie podstawowe pytania powinniśmy sobie zadawać. Stawiam tezę, że pewne fundamentalne zasady bycia geodetą czy geoinformatykiem w Polsce zostały zachwiane. Najpierw długo powinno się terminować w produkcji, a następnie przechodzić do administracji. Obecnie praca z mistrzem w ogóle nie istnieje. Żyjemy bardzo szybko i dlatego trzeba szukać rozwiązań organizacyjnych. Niechętnie o tym rozmawiamy, ale geodezja do administracji nie bardzo się nadaje. Jest to zawód stricte inżynierski i najpierw trzeba być dobrym inżynierem, bardzo dobrym fachowcem, aby wiedzieć, o czym się mówi. Czynności techniczne muszą być wyprowadzone z urzędów i zlecane firmom na zewnątrz. Urząd ma administrować, zarządzać, podejmować decyzje na podstawie dostarczonych danych. Jeśli tego nie zrobimy, to nie dopniemy tej rewolucji, która się w geodezji zaczęła. Dam konkretny przykład. Wielu fachowców kładzie nacisk na to, że dane katastralne opisowe i graficzne powinny być w jednej bazie, i ja się z tym zgadzam. Ale w praktyce naczęściej grafika jest prowadzona gdzie indziej, a opisówka gdzie indziej. W GIS-ie zaczyna się dziać to samo. W Elblągu od 1997 r. w outsourcingu prowadzona jest

część techniczna PODGiK. Grafika jest aktualizowana przez firmę, a rejestr opisowy jest na bieżąco aktualizowany w urzędzie. To rozwiązanie sprawdza się u nas od lat, ale w kraju jest niechętnie widziane. Jeżeli mówimy o dopływie kadr, to wiele osób, które popracowały w numerycznym OD-GiK zasiliło kadrę urzędników i oni są doskonałymi pracownikami i świadomymi użytkownikami systemu.

**WITOLD RADZIO, dyrektor Departamentu Informacji o Nieruchomościach GUGiK:** Dyrektor Bielak powiedział o zróżnicowanej sytuacji katastru w powiatach i to pokrywa się z analizami przeprowadzonymi w GUGiK. Na pewno decydujące znacznie ma tu czynnik ludzki. Nawiązując do wątpliwości dyrektora Dygaszewicza, chciałbym wyjaśnić, jak wydawane są pieniądze na modernizacje EGiB. Otóż są dwie koncepcje. Pierwsza, zawarta w rozporządzeniu i nawiązująca do wytycznych ONZ, zakłada, że najważniejszą cechą katastru jest to, żeby pokrywał on obszar całego kraju i zawierał dosyć jasno zdefiniowane obiekty bazy danych, tak aby można było nimi zarządzać dla różnych potrzeb. Druga koncepcja zakłada robienie wszystkiego od podstaw, dokładnie i powoli. Czyli zamiast wykonać prace załatwiające kompleksowo problem w jakimś powiecie, robi się w danym roku 2-3 obręby z ustaleniem granic i pomiarem. Dzięki temu powstaje warstwa pewnych danych referencyjnych. Oczywiście, docelowo jest to postępowanie słuszne i akie jest przewidziane w przepisach, ale ze względu na interes gospodarki priorytetem powinno być uzupełnienie baz danych EGiB gwarantujące ich kompletność i poziom dokładności. Wiele powiatów poszło tą drugą drogą, co powoduje, że prace nad modernizacją EGIB nie przebiegają w sposób planowy. (...)

ozwinięcie dyskusji, w tym m.in. wypowiedzi Krzysztofa Mączewskiego, Ryszarda Preussa oraz Jana Schnercha, publikujemy na www.geoforum.pl. Ale już zaprezentowane fragmenty pokazują jasno kilka rzeczy. Po pierwsze, są też inne miejsca w Polsce, poza Elblągiem, gdzie urzędnikom chce sie chcieć i zastanawiają się nie "czy", tylko "jak". Po drugie, czas wyprowadzić wreszcie czynności techniczne z administracji do produkcji. Po trzecie, jeśli chcemy rozdzielić administracją od biznesu, to trzeba stworzyć mechanizmy godziwego wynagradzania urzędników. Nie można ciągle dokładać im obowiązków, obiecując gruszki na wierzbie.

> MAGAZYN GEOINFORMACYJNY NR 5 (132) MAJ 2006 **GEODETA** 13

### Leica GPS1200 Precyzyjny i wydajny **System GNSS**

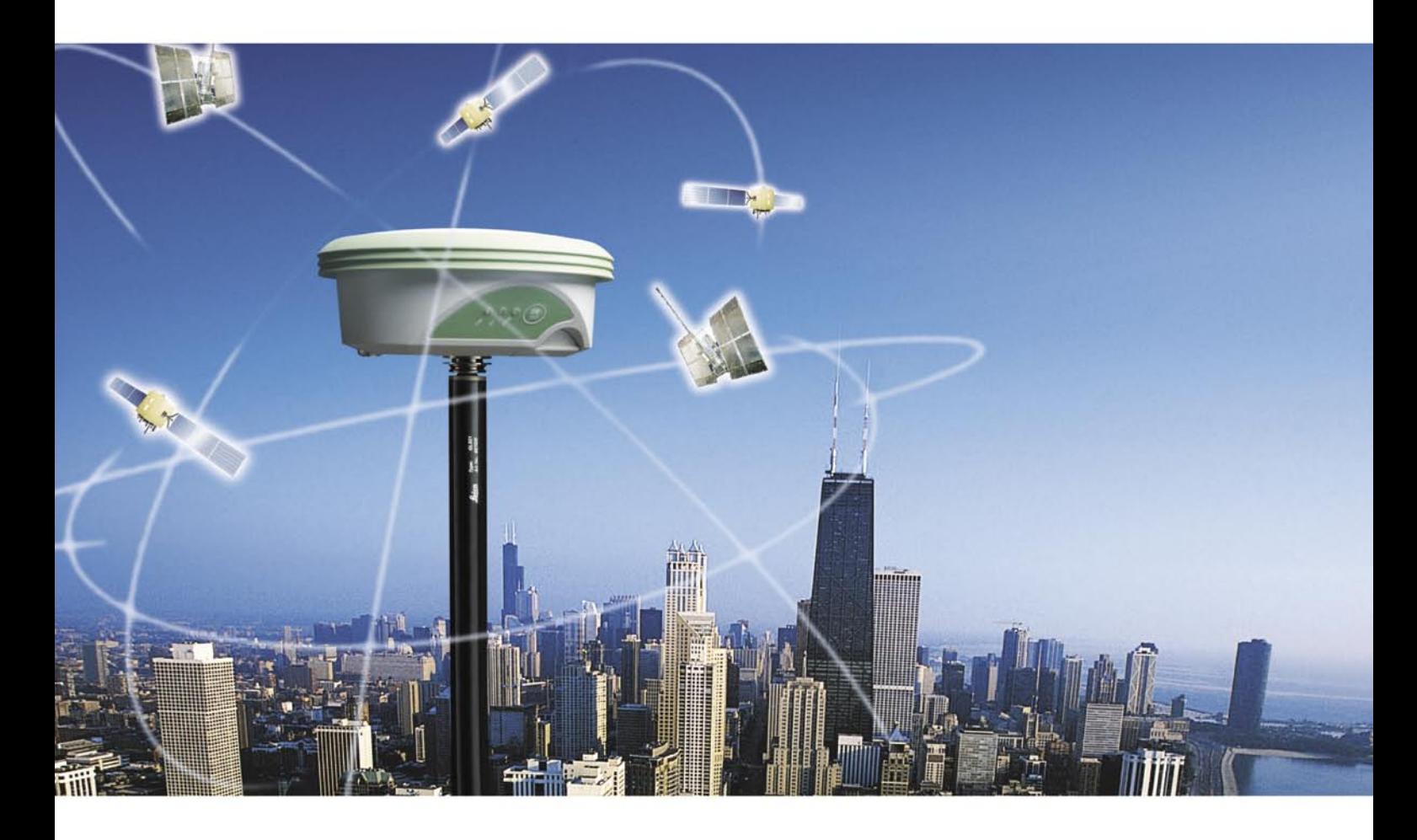

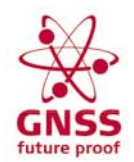

#### Wprowadzenie technologii Leica GNSS (GPS i GLONASS)

Dodaje satelity GLONASS do najsprawniejszego na świecie systemu GPS. Ogranicza przerwy w pomiarach i pozwala uzyskać wyższą wydajność – szczególnie w wysokiej zabudowie miejskiej i tam gdzie drzewa ograniczają widoczność satelitów GPS. Wraz z pełną obsługą GNSS, sprawdzona wiarygodność Systemu 1200 przechodzi na wyższy poziom, dając nieporównywalne wyniki z użyciem technologii SmartTrack+ i SmartCheck+.

- Zwiększona sprawność i wydajność poprzez użycie dwóch systemów globalnej nawigacji satelitarnej (GPS i GLONASS)
- Pierwszy w świecie system eliminacji fazowych sygnałów wielodrożnych (phase multipath)
- Smart Track+ i SmartCheck+ dla uzyskiwania × najlepszych wyników w pomiarach RTK
- Pełna kompatybilność z Leica TPS1200 i SmartStation ×
- Zaprojektowane do obsługi przyszłych sygnałów GNSS п takich jak GPS L5 i Galileo

Leica Geosystems Sp. z o.o. 04 - 041 Warszawa, ul. Ostrobramska 101A Tel. 022 338 15 00; Fax 022 338 15 22 www.leica-geosystems.pl

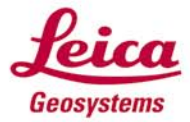

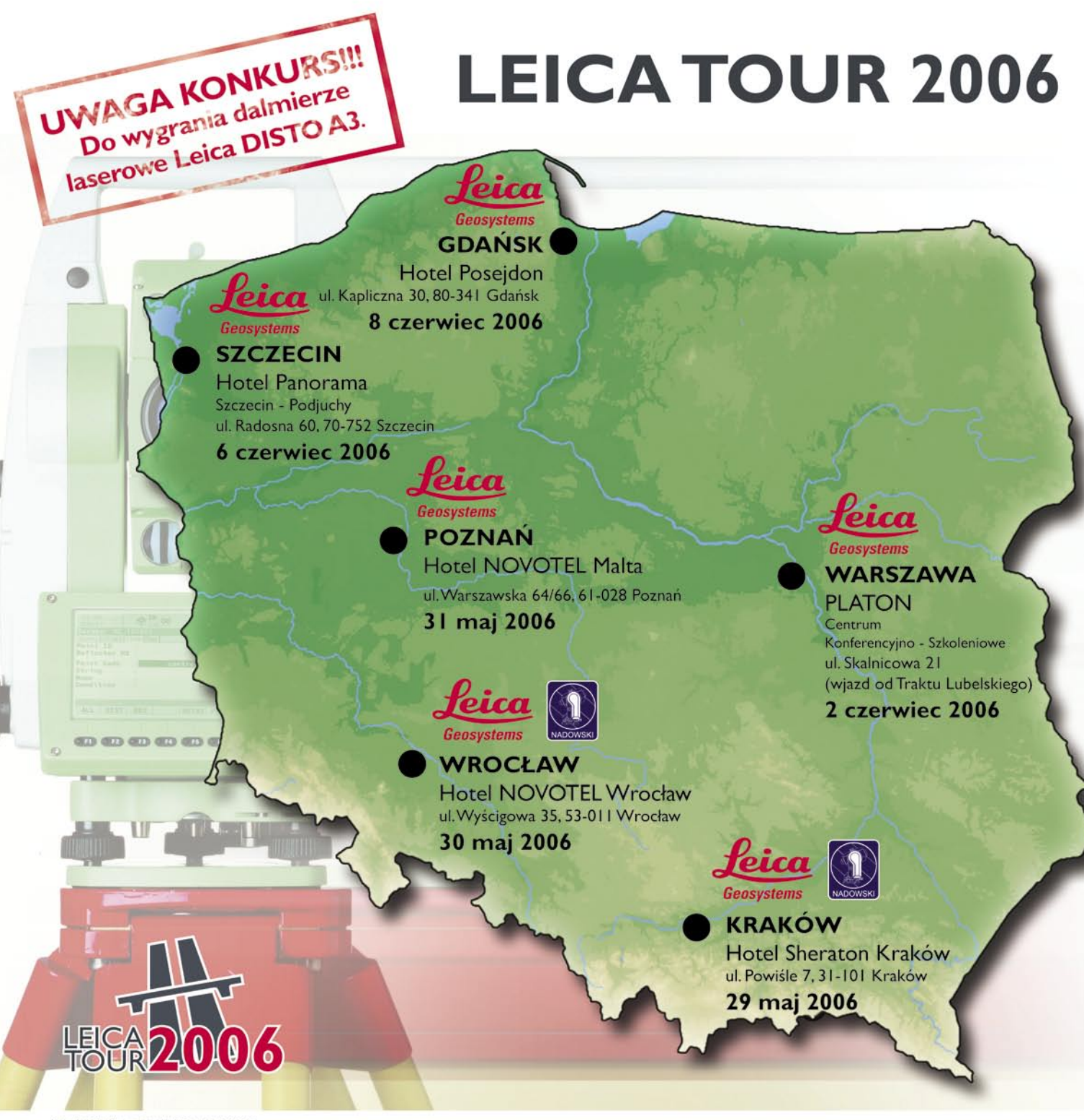

#### LEICA TOUR 2006,

Zapoznaj się ze sprzętem Leica Geosystems, sprawdź jak działa. Dowiedz się, jak możesz pracować stosując najnowsze technologie. PRZYJDŹ NA LEICA TOUR 2006 ! Leica Geosystems Polska zaprasza na pokazy sprzętu i poczęstunek w formie grilla. W Krakowie i Wrocławiu współorganizatorem imprezy jest Autoryzowany Dystrybutor Leica Geosystems Instrumenty Geodezyjne Tadeusz Nadowski Sp.j.

#### **Uwaga Konkurs.**

Do wygrania dalmierze laserowe Leica DISTO A3. Każda karta zgłoszeniowa bierze udział w losowaniu. Wrzuć kartę do skrzynki pocztowej i koniecznie przyjdź na imprezę. W każdym z miast odbędzie się losowanie. Odbiór nagrody osobiście tylko podczas trwania imprezy.

#### Leica Geosystems Sp. z o.o. 04 - 041 Warszawa, ul. Ostrobramska 101A Tel. 022 338 15 00; Fax 022 338 15 22

www.leica-geosystems.pl

Kraków 29 maja Hotel Sheraton Kraków

Wrocław 30 maja Hotel NOVOTEL Wrocław Poznań 31 maja Hotel NOVOTEL Malta Warszawa 2 czerwca **PLATON** Centrum Konferencyjno - Szkoleniowe Szczecin 6 czerwca Hotel Panorama **Gdańsk 8 czerwca** Hotel Posejdon

#### **Program imprezy**

12:30 - 13:00 Powitanie 13:00 - 14:45 Prezentacja w sali konferencyjnej 15:00 - 18:00 Demonstracja sprzętu i poczęstunek na tarasie

#### **Program imprez** 09:30 - 10:00 Powitanie

10:00 - 11:45 Prezentacja w sali konferencyjnej 12:00 - 16:00 Demonstracja sprzętu i grill w ogrodzie

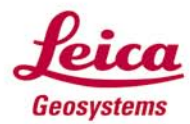

- when it has to be right

Postępowanie administracyjne w sprawie wydania danych z katastru nieruchomości, cz. I

# INTERES PRAWN

Zgromadzone w zasobie geodezyjnym i kartograficznym dane ewidencyjne nej przepisami Prawa geodezyjnego *i kartograficznego*<sup>1</sup> oraz w aktach wynej przepisami *Prawa geodezyjnego i kartograficznego*† oraz w aktach wy-<br>konawczych do ustawy<sup>2</sup> w trybie administracyjnym uproszczonym, właściwym dla wydawania zaświadczeń.

#### DARIUSZ FELCENLOBEN

 $\begin{array}{c}\n\bigcup\limits_{\text{w formie}\text{ of}}\text{dense},\\ \n\text{w }\S\text{ 51.1 rozporzą-}\n\end{array}$ w formie określonej w § 51.1 rozporząadministracyjnego rodzajem zaświadczenia, jakie właściwy organ wydaje osobie zainteresowanej w celu poświadczenia faktów albo stanu prawnego, wynikających z prowadzonych przez ten organ ewidencji, rejestrów bądź innych danych znajdujących się w jego posiadaniu. Podkreślić należy, że wydawane z zasobu dokumenty (np. wypisy i wyrysy) w rozumieniu przepisów postępowania administracyjnego mają charakter zaświadczenia i nie mogą być traktowane jak decyzje administracyjne o charakterze deklaratoryjnym potwierdzającym określony stan prawny. Zaświadczenie, będąc czynnością faktyczną, jest bowiem niczym innym, jak oświadczeniem o posiadanej wiedzy. Nie tworzy się przy tym ani nie zmienia istniejącego stanu faktycznego lub prawnego uwidocznionego w katastrze nieruchomości, lecz jedynie potwierdza go w określonej dacie. Zaświadczenie nie wywołuje zatem bezpośrednio żadnych skutków prawnych, lecz może jedynie stanowić dowód w postępowaniu wyjaśniającym jako dokument urzędowy w rozumieniu art. 76 kpa.

#### ZAŚWIADCZENIE – DOKUMENT URZĘDOWY

Wydawane z zasobu geodezyjnego dokumenty potwierdzające istniejący stan faktyczny i prawny winny posiadać cechy nadające im moc dokumentów urzędowych, o których mowa w art. 76 § 1 kpa i art. 244 § 1 kpc. Cechą materialną dokumentu urzędowego jest to, że został on sporządzony przez odpowiedni organ administracji publicznej w zakresie swych kompetencji w formie określonej przepisami4 . Kodeks postępowania administracyjnego nie definiuje pojęcia dokumentu urzędowego, określa tylko, że szczególną moc dowodową mają jedynie te dokumenty, które:

 pochodzą od właściwych do ich sporządzenia organów państwowych,

 posiadają przypisaną przez prawo formę,

 stwierdzają dany fakt w zakresie działania organu<sup>5</sup>.

Ta szczególna moc dowodowa dokumentu urzędowego związana z domniemaniem jego prawdziwości nie oznacza, że nie można tego domniemania obalić, prowadząc dowód zarówno przeciwko jego formie, jak i samej treści (art. 76 § 3 kpa). Dopóki jednak tak się nie stanie, dokument posiada moc dowodową zupełną i może być dowodem w postępowaniu wyjaśniającym. Dokument urzędowy winien spełniać określone wymogi dotyczące:

pisemnej formy,

K ATASTER

autentyczności-prawdziwości,

 formalnej i materialnej mocy dowodowej.

Pierwszy z wymienionych warunków nie wymaga komentarza, pozostałe zasługują na choćby krótkie wyjaśnienie. Prawdziwość dokumentu urzędowego co do formy i treści jest cechą decydującą o jego mocy dowodowej. Dlatego badając autentyczność (prawdziwość) przedłożonego dokumentu, winno zwracać się uwagę na jego zewnętrzne cechy, treść oraz wystawcę (analizując, czy pochodzi on od organu kompetentnego w sprawie). Cechą dokumentu urzędowego jest także i to, że winien on posiadać tzw. formalną i materialną moc dowodową. Formalna (zewnętrzna) moc dowodowa dokumentu wynika z faktu, iż wydany on został przez osobę uprawnioną i skierowany na zewnątrz w celu wywołania pożądanego skutku. Materialna (wewnętrzna) moc dowodowa z kolei związana jest z treścią samego dokumentu i dotyczy znaczenia oraz skuteczności prawnej zawartego w dokumencie oświadczenia i jego komunikatywności w kontekście postępowania dowodowego.

#### NA ŻĄDANIE OSOBY ZAINTERESOWANEJ

Postępowanie w sprawie wydania zaświadczenia składa się z trzech faz:

 wszczęcia postępowania,

postępowania wyjaśniającego (jeżeli istnieje taka konieczność),

 wydania zaświadczenia lub postanowienia o odmowie wydania zaświadczenia.

Postępowanie w sprawie wydania z katastru nieruchomości danych ewidencyjnych w formie zaświadczenia (np. wypisu i wyrysu) wszczynane jest wyłącznie na żądanie osoby zainteresowanej. Nie jest zatem możliwe wydanie zaświadczenia z urzędu. Osoba zainteresowana winna wnieść swoje żądanie do właściwego w sprawie organu w jeden ze sposobów określonych w art. 63 § 1 kpa – w formie pisemnej, telegraficznie, za pomocą dalekopisu, telefaksu, poczty elektronicznej albo ustnie do protokołu. W każdym przypadku podanie powinno być podpisane przez wnoszącego, a protokół przez pracownika, który go sporządził<sup>6</sup>.

Dopuszczone przez ustawodawcę sposoby wnoszenia podania zobowiązują tym samym organy administracji publicznej do stworzenia technicznych możliwości realizacji uprawnień strony, łącznie z drogą elektroniczną<sup>7</sup> . Z chwilą złożenia wniosku wszczęte zostaje postępowanie w sprawie wydania danych z katastru nieruchomości i od tej chwili liczony jest termin do wydania zaświadczenia wynoszący maksymalnie 7 dni. Właściwy organ, do którego wpłynęło podanie osoby zainteresowanej, winien w pierwszej kolejności ustalić, czy wniesione żądanie spełnia warun-

MAGAZYN GEOINFORMACYJNY NR 5 (132) MAJ 2006 16 **GEODETA** 

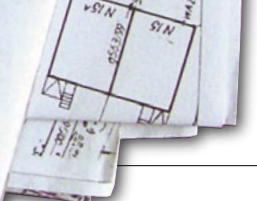

## GEOKATASTER

ki, o których mowa w art. 63 § 2 kpa, w tym:

a) czy zawiera dane osobowe wnioskodawcy i treść samego żądania,

b) czy czyni zadość innym wymaganiom ustalonym w przepisach szczególnych, w tym ustawie *o opłacie skarbowej*.

#### NIEZBĘDNE WYMOGI

Obowiązująca w postępowaniu administracyjnym zasada ograniczonego formalizmu sprawia, że podanie rozumiane jako oświadczenie wnioskodawcy nie musi spełniać wymagań formalnych stawianych wobec pism procesowych, takich jak np. w postępowaniu cywilnym. Kodeks administracyjny określa jedynie niezbędne wymogi w tym zakresie dotyczące wskazania osoby, od której podanie pochodzi, jej adresu i treści samego żądania oraz podpisu wnoszącego. Jeżeli w podaniu nie wskazano adresu wnoszącego, a organ nie ma możliwości jego ustalenia na podstawie posiadanych danych, wniosek taki pozostawia się bez rozpoznania (art. 64 § 1 kpa).

Jeżeli natomiast podanie nie spełnia innych wymagań ustalonych w przepisach, o których wnioskodawca nie jest zobowiązany wiedzieć, to wówczas należy wezwać wnoszącego do usunięcia wskazanych braków w terminie 7 dni, pouczając go przy tym, że ich nieusunięcie spowoduje pozostawienie podania bez rozpoznania (art. 64 § 2 kpa). Pamiętać bowiem należy, że w postępowaniu administracyjnym obowiązuje zasada wyrażona w art. 9 kpa dotycząca udzielania pomocy prawnej stronom, zgodnie z którą na organie spoczywa obowiązek należytego i wyczerpującego informowania stron o przysługujących im prawach i obowiązkach.

Na tym etapie postępowania organ, do którego wniesiono podanie, ustala zatem:

 $\frac{1}{\sqrt{2}}$ 

czy jest organem właściwym w sprawie,

 czy wniesiono opłatę skarbową,

czy żądanie kwalifikuje się do postępowania w sprawie wydania zaświadczenia,

czy osoba, która wniosek złożyła, posiada zdolność do czynności prawnych,

czy osoba ta żąda urzędowego potwierdzenia określonych faktów lub stanu prawnego z uwagi, iż wymaga tego wskazany we wniosku przepis prawa (art. 217 § 2 pkt. 1 kpa),

czy osoba ta posiada interes prawny polegający na urzędowym potwierdzeniu faktów lub stanu prawnego (art. 217 § 2 pkt 2 kpa).

#### UPRAWNIONY ORGAN I OPŁATA SKARBOWA

Do wydania danych z operatu ewidencji gruntów w formie zaświadczenia uprawniony jest organ:

właściwy ustawowo (rzeczowo i miejscowo) – na podstawie art. 7d pkt 1 i art. 22 *Pgik* organem prowadzącym EGiB jest starosta (właściwość rzeczowa), odpowiednio na obszarze określonej jednostki podziału terytorialnego (właściwość miejscowa);

 właściwy delegacyjnie – ten, który nabył tę właściwość na podstawie delegacji zawartej w art. 6a ust. 4 Pgik ("Starosta na wniosek gminy powierza wójtowi (burmistrzowi, prezydentowi miasta), w drodze porozumienia, prowadzenie spraw należących do jego kompetencji, w tym wydawanie decyzji administracyjnych"), po spełnieniu warunków określonych w przepisach wykonawczych.

W ramach czynności wstępnych poprzedzających merytoryczną ocenę złożonego wniosku należy także ustalić, czy wnioskodawca wniósł stosowną opłatę skarbową w wysokości i w formie określonej w art. 1 ust. 1 pkt 1 ustawy z 9 września 2000 r. *o opłacie skarbowej* (DzU z 2004 r., nr 253 poz.2532 ze zm.). Jeżeli wniesiono podanie bez dokonania należnej opłaty skarbowej lub zapłacono ją w wysokości niższej od należnej, organ, do którego wniesiono podanie, zobowiązany jest wezwać zobowiązanego do wniesienia wyliczonej opłaty lub do jej uzupełnienia w terminie 7 dni, z pouczeniem, że w razie niewykonania tego obowiązku podanie pozostawione będzie bez rozpatrzenia<sup>8</sup>.

#### **•LEGITYMACIA** PROCESOWA

Po sprawdzeniu, czy wniesione podanie czyni zadość wymogom formalnym, właściwy organ winien ustalić, czy osoba zainteresowana pozyskaniem danych w formie zaświadczenia posiada legitymację procesową w tym zakresie. Określając krąg podmiotów, którym przysługuje przymiot strony w postępowaniu o wydanie zaświadczenia, pamiętać należy, że "osoba ubiegająca się o zaświadczenie", o której mowa w art. 217 § 1 kpa, spełniać winna kryteria definiujące pojęcie strony w postępowaniu administracyjnym ustalone w art. 28 i 29 kpa oraz określone przepisami prawa materialnego. Zgodnie z art. 24 ust. 3 ustawy *Pgik*, wyrysy i wypisy wydawane są z operatu ewidencyjnego na żądanie:

 właścicieli nieruchomości,

osób fizycznych i prawnych, w których władaniu nieruchomość pozostaje (grunt, budynek, lokal),

osób fizycznych i prawnych oraz jednostek organizacyjnych nieposiadających osobowości prawnej, które mają swój interes prawny w tym zakresie,

 zainteresowanych organów administracji rządowej i jednostek samorządu terytorialnego.

Zgodnie z art. 29 kpa "stroną" postępowania administracyjnego o wydanie danych z operatu ewidencji gruntów może być każdy podmiot posiadający zdolność prawną i zdolność do czynności prawnych ocenianą na podstawie zasad określonych w art. 30 kpa<sup>9</sup> z zastrzeżeniem, że pojęcia te podlegają ustaleniu według przepisów prawa cywilnego. Przez zdolność prawną rozumie się zdolność do tego, aby w sferze prawa materialnego być podmiotem praw i obowiązków<sup>10</sup>. Zdolność do czynności prawnych to możliwość dokonywania czynności prawnych prowadzących do nabywania lub utraty praw lub obowiązków.

#### OSOBIŚCIE LUB PRZEZ PEŁNOMOCNIKA

Osoby (podmioty), którym przysługuje przymiot strony w postępowaniu administra-

#### R E K L A M A

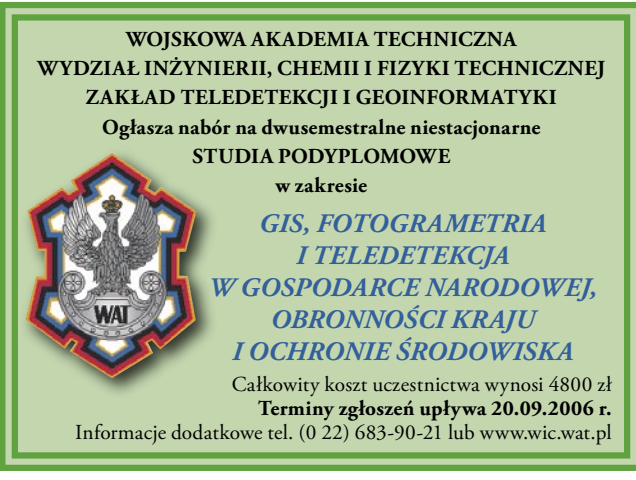

## **GEO**KATASTER

cyjnym, mogą działać osobiście lub przez pełnomocnika, chyba że charakter czynności wymaga jej osobistego działania (art. 32 kpa). Do pełnomocnictwa w tym przypadku stosuje się odpowiednio przepisy o pełnomocnictwie (art. 95-109 kc). Sposób umocowania do działania w cudzym imieniu może mieć rodzaj pełnomocnictwa ogólnego lub szczególnego czy rodzajowego (art. 98 kc). Pełnomocnictwo ogólne upoważnia jedynie do podejmowania czynności w ramach zwykłego zarządu. Sprawa o wydanie danych z operatu EGiB, w tym danych osobowych w formie zaświadczenia, wykracza poza zakres zwykłego zarządu, dlatego też udzielone pełnomocnictwo w sprawie winno mieć charakter szczególny (art. 98 kc).

Pełnomocnikiem strony w sprawie może być osoba fizyczna posiadająca zdolność do czynności prawnych (art. 33 § 1 kpa), nie może być natomiast osoba prawna lub jednostka organizacyjna (wyrok NSA z 8 marca 2001 r. IV SA 41/99). Ustawodawca, określając w art. 33 § 1 kpa, kto może być pełnomocnikiem strony w postępowaniu administracyjnym, zapisał jednocześnie, że może być to osoba fizyczna posiadająca zdolność do czynności prawnych. Zauważyć należy, że użyte w art. 33 § 1 kpa określenie zdolności do czynności prawnych jest pojęciem niezdefiniowanym w kodeksie cywilnym, który posługuje się jedynie pojęciem pełnej (art. 11 kc) lub ograniczonej zdolności do czynności prawnych (art. 15 kc). W kontekście art. 33 § 1 kpa przez zdolność do czynności prawnych rozumieć należy możliwość nabywania praw i obowiązków z zakresu prawa cywilnego i administracyjnego poprzez własne działanie w cudzym imieniu przez osoby posiadające pełną lub ograniczoną zdolność do czynności prawnych (art. 100 kc).

W postępowaniu administracyjnym sposób reprezentowania strony może być bezpośrednio konsekwencją woli samej strony poprzez ustanowienie pełnomocnika lub wynikać wprost z ustawy. W takim przypadku mamy do czynienia z przedstawicielstwem ustawowym. W art. 34 § 1 kpa określono przypadki, kiedy organ zobowiązany jest do wystąpienia do sądu z wnioskiem o wyznaczenie dla strony postępowania jego przedstawiciela. Dotyczy to sytuacji, kiedy stroną postępowania jest osoba nieobecna w miejscu zamieszkania lub kraju lub niezdolna do czynności prawnych. Osobami niezdolnymi do czynności prawnych są osoby małoletnie (które nie ukończyły trzynastu lat) oraz osoby ubezwłasnowolnione całkowicie (art. 12 kc).

Należy zauważyć, że właściwy organ, wyznaczając w trybie art. 34 § 2 kpa przedstawiciela dla osoby nieobecnej, jest zobowiązany do wystąpienia do sądu opiekuńczego z wnioskiem o ustanowienie kuratora dla tej osoby w trybie art. 184 kro. W przypadku osób posiadających ograniczoną zdolność do czynności prawnych (art. 15 kc), którymi są małoletni oraz osoby ubezwłasnowolnione częściowo, ustanawia się odpowiednio opiekuna lub kuratora.

#### INTERES PRAWNY

Fundamentalne znaczenie dla określenia, czy osoba ubiegająca się o wydanie danych z operatu ewidencyjnego posiada legitymację procesową uprawniającą ją do pozyskania żądanych danych, ma pojęcie wskazanego we wniosku interesu prawnego. Interes prawny strony postępowania winien wynikać z normy prawnej (prawa materialnego) przyznającej ochronę danemu podmiotowi. Stroną postępowania będzie zatem każdy, kto wykaże lub może

wykazać swój interes prawny, a nie tylko faktyczny, w sprawie o wydanie danych z zasobu geodezyjnego. Stwierdzić można, że interes prawny jest szczególnym przypadkiem interesu faktycznego i wynika on z określonego przepisu prawa, odnoszącego się bezpośrednio do sytuacji danego podmiotu. O interesie prawnym można mówić wówczas, gdy wykazać można istniejący związek pomiędzy obowiązującą normą prawa materialnego a sytuacją prawną określonego podmiotu prawa poprzez wskazanie, iż stosowanie tej normy może mieć wpływ na sytuację tego podmiotu w zakresie prawa materialnego (wyrok NSA z 2 czerwca 1998 r., IV SA 2164/97 – LEX nr 43262).

Należy zauważyć, że literatura podaje różne definicje pojęcia interesu prawnego, a – co za tym idzie – i strony postępowania administracyjnego (obiektywna, subiektywna, mieszana wersja legitymacji procesowej). Wydaje się jednak, iż w przypadku postępowania o wydanie danych z operatu EGiB przyjąć należy założenie o materialnym i procesowym charakterze interesu prawnego. Pojęcie strony w postępowaniu administracyjnym ma w tym przypadku charakter procesowy (o charakterze strony nie może decydować wyłącznie wola osoby) i materialny, gdyż musi być określony przepis prawny, który by chronił jej interes (wyrok NSA z 8 kwietnia 1998 r., IV SA 815/97 – LEX nr 43367).

Przy tej okazji wypada zwrócić uwagę na fakt, iż ustawodawca, określając w art. 24 ust. 3 ustawy *Pgik* krąg podmiotów uprawnionych do pozyskania danych z operatu ewidencyjnego, w przypadku osób fizycznych i prawnych niebędących właścicielami ani władającymi tych nieruchomości, których żądanie wydania danych dotyczy, odwołał się bezpośrednio do po-

jęcia ich interesu prawnego. Tym samym zawężony został krąg osób, którym dane ewidencyjne mogą zostać wydane. Osoba zainteresowana pozyskaniem danych, jeżeli nie jest w stanie wskazać swego interesu prawnego, odwołując się do istniejącej normy prawa materialnego, posiada jedynie interes faktyczny, który nie upoważnia organu administracji do wydania danych. Wskazany we wniosku interes prawny osoby zainteresowanej pozyskaniem danych winien być osobisty, indywidualny i konkretny, dający się obiektywnie stwierdzić i znajdujący swoją podstawę w przepisach prawa materialnego oraz potwierdzenie w okolicznościach faktycz $nych<sup>11</sup>$ .

DARIUSZ FELCENLOBEN jest geodetą powiatowym w Kłodzku

#### **Przypisy**

1 Art. 24 ustawy z 17 maja 1989 r. Prawo geodezyjne i kartograficzne (DzU 00.100.1086 ze zm.);  $\bullet^2$  Rozporządzenie ministra rozwoju regionalnego i budownictwa z 29 marca 2001 r. w sprawie ewidencji gruntów i budynków (DzU 38, poz. 454);  $\bullet^3$  jw.;

<sup>4</sup> Ereciński T., Jędrzejowska M., Jodłowski J., Krajeński J., Krzemiński Z., Piaseczki K., Pietrzekowski J., Wengerek E., Zieliński A.: Kodeks postępowania cywilnego z komentarzem, tom II, Wydawnictwo Prawnicze, Warszawa 1989; 5 Janowicz Z.: Kodeks Postępowania Administracyjnego. Komentarz, Wydawnictwo Prawnicze PWN, Warszawa 1996;

6 Art. 63 § 3 kpa;  $\bullet$ <sup>7</sup> na podstawie art. 58 ust. 2 ustawy z 18 września 2001 r. o podpisie elektronicznym (DzU 01.130.1450 ze zm.) organy administracji publicznej zobowiązane są do stworzenia w terminie do 15 sierpnia 2006 r. warunków do wnoszenia podań i wniosków w formie elektronicznej; 8 § 5.1 Rozporządzenia ministra finansów z 5 grudnia 2000 r. w sprawie sposobu pobierania, zapłaty i zwrotu opłaty skarbowej oraz sposobu prowadzenia rejestrów tej opłaty (DzU 00.110.176 ze zm.); 9 Adamiak B., Borkowski J.: Polskie postępowanie administracyjne i sądowoadministracyjne, Wydawnictwo Prawnicze PWN, Warszawa 1998;

10 cyt. Janowicz Z.: Kodeks Postępowania Administracyjnego. Komentarz, Wydawnictwo Prawnicze PWN, Warszawa 1996; 11 Adamiak., Borkowski J.; Kodeks Postępowania Administracyjnego. Komentarz, Warszawa 2000;

**Océ TDS450**<br>Technical Document Sys

#### Standard na rynku, gotowy na kolor

#### Wysoka jakość i szybkość

- Rozdzielczość druku i skanowania 600 dpi
- · Szybkość druku 3 mb/min
- Szybkość skanowania do 5 mb/min
- · Niskotemperaturowa technologia utrwalania Océ Radiant Fusing

#### Ergonomia

- Innowacyjny, intuicyjny, ergonomiczny panel sterowania skanerem
- **Szablony** standardowych prac
- ""Zielony przycisk" Océ
- · Uzyskiwanie rezultatów za pierwszym razem
- · Brak czasu nagrzewania się drukarki i skanera
- " Czysty zamknięty system napełniania tonerem
- · Jezyk polski
- · Skalowanie do formatu

#### Rewolucyjna technologia skanera

- " Opatentowana technologia Océ Direct Scan®
- · Jedna 3-kolorowa kamera CCD
- · Stabilne, trwałe, najnowszej generacji źródło światła
- · Jedno lustro
- · Cyfrowy pomiar szerokości oryginału
- · System delikatnego pobierania oryginału

#### **Środowisko**

- · Niski poziom emisji ozonu
- · Niski poziom emisji hałasu
- · Niski poziom poboru energii

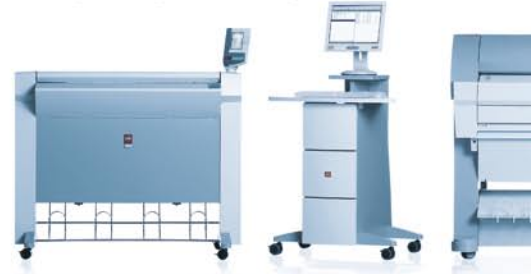

#### Océ Poland Ltd. Sp. z o.o.

#### www.oce.com.pl

Warszawa, ul. Bitwy Warszawskiej 1920 r. nr 7, tel. o 22 500 21 00, fax o 22 500 21 10; Gdynia tel./fax o 58 661 28 17; Szczecin tel./fax o 91 814 33 53; Wrocław tel./fax o 71 781 77 70

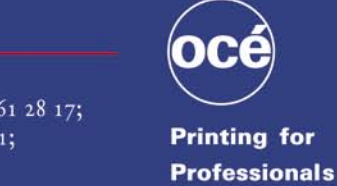

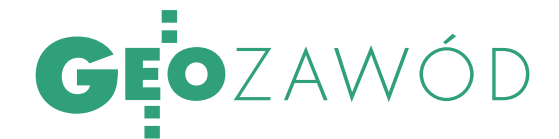

Spotkanie CLGE: europejskie dyskusje geodezyjne 2006

Oficjalnie wszyscy g łosz ą pochwały dla unij-ZA, nej dyrektywy o swobodzie świadczenia usług. Po czym mniej formalnie dodają, że w innych krajach ta swoboda usług geodezyjnych jest jak najbardziej wskazana i pożądana, byle tylko nie na ich własnym podwórku.

#### MAREK ZIEMAK

 $g_{\tau}$ 

Gospodarcza otrzymała za-<br>
wiadomienie, że kolejne spo-<br>
tkanie organizacji geodetów europej-Gospodarcza otrzymała zatkanie organizacji geodetów europejskich CLGE odbędzie się w Cork w Irlandii, bardzo byłem ciekaw tego kraju. Przecież to aktualnie najbogatszy kraj Unii (pomijając malutki Luksemburg), o dochodzie na głowę mieszkańca o 25% większym niż Francja, Niemcy czy Wielka Brytania.

Najpierw obejrzałem mapę, gdzie Cork w ogóle leży i czy da się tam jakoś dojechać. I tu zaskoczenie. Okazało się, że do tego miasta, 10 razy mniejszego od

Warszawy, jest od nas codzienne bezpośrednie połączenie lotnicze. Więc lecę.

Na Okęciu drugie zaskoczenie. Samolot linii irlandzkich Air Lingus to nie jakieś tam małe byle co, tylko Boeing 737. Frekwencja na pokładzie 100%. Ogromna większość pasażerów to młodzi Polacy. Dokąd ich niesie... Na miejsce dolatujemy punktualnie i oczom moim ukazuje się prawie gotowy terminal wielkości warszawskiego. Droga z lotniska do hotelu w centrum miasta wiedzie przez typowy europejski krajobraz z dużą liczbą obiektów w budowie, ale bez specjalnego zadęcia. Duży ruch, czysto i wszędzie dobra organizacja. Żadnych oznak jakiegoś wyjątkowego bogactwa.

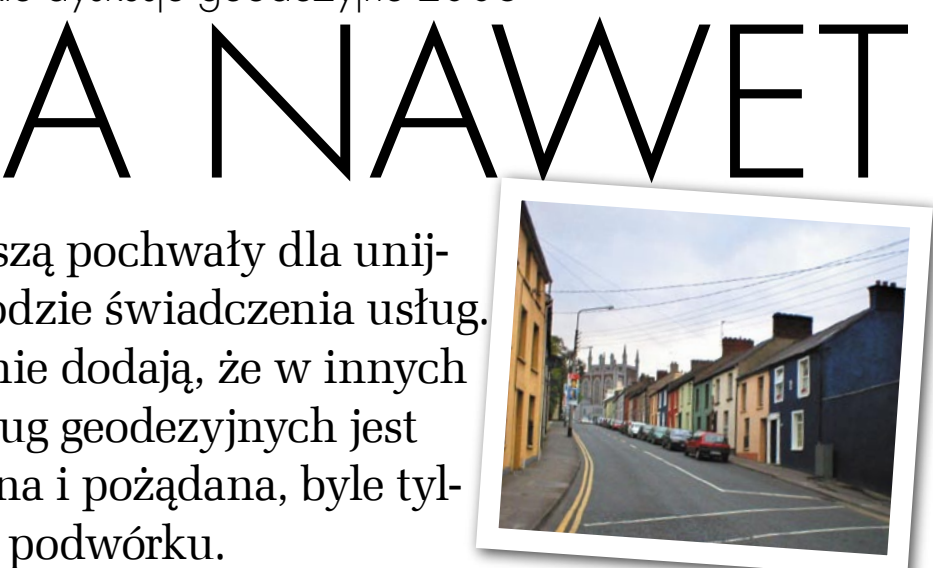

W róćmy jednak do geodezji.<br>Spotkanie w Cork zdomino-<br>spotkywy unijnej o swobodzie świadcze-Spotkanie w Cork zdominowała dyskusja na temat dyrektywy unijnej o swobodzie świadczenia usług. Po pierwsze, dyrektywa ta jest już po drugim czytaniu w Parlamencie Europejskim i nie ulega wątpliwości, że niedługo wejdzie w życie. Po drugie, mimo wprowadzonych przez parlamentarzystów ograniczeń (tzw. problem kraju pochodzenia) zniesie ona wiele barier w świadczeniu usług poza swoim krajem. Co na to europejscy geodeci? Otóż są za, a nawet przeciw. Oficjalnie wszyscy głoszą pochwały dla nowych zasad, nieformalnie mówią jednak, że geodezja to dziedzina o specjalnych wymaganiach i uwarunkowaniach i w innych krajach ta

R E K L A M A

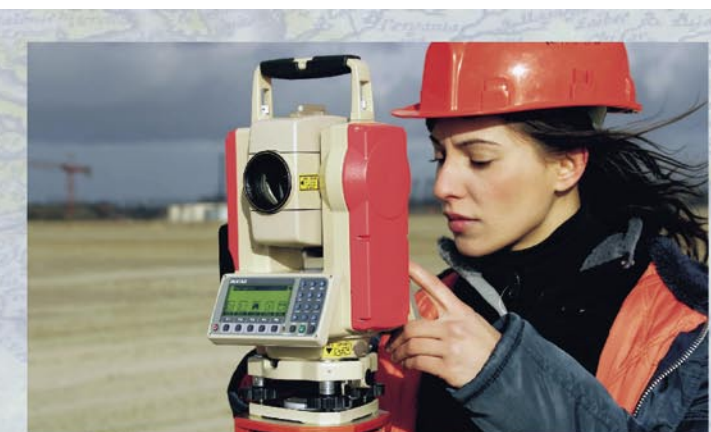

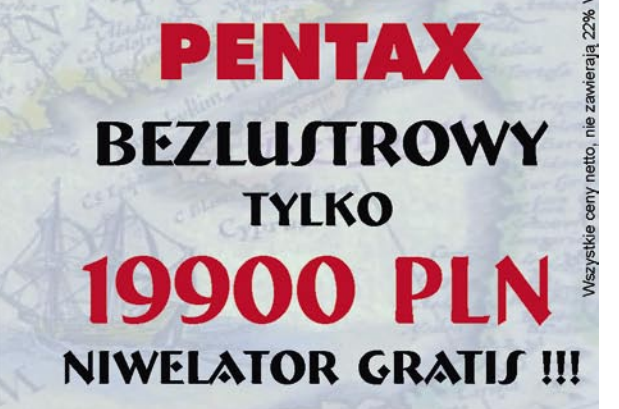

Niwelatory od 790 PLN. Tachimetry od 14900 PLN (PENTAX ATS-105: 5", kompensator 2 osie, 3+3ppm, gniazdo PCMCIA, wbudowany komputer zgodny z DOSem, klawiatura numeryczna).

GEOPRYZMAI

05-090 Raszyn, ul. Wesola 6 tel. 022 720 28 44<br>E-mail: info@geopryzmat.com, www.geopryzmat.istore.pl

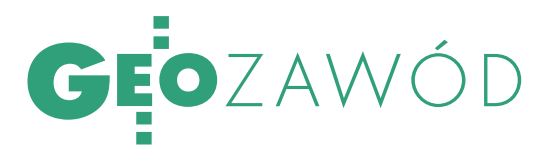

# $PR$  /  $H$  (  $T$

swoboda usług jest jak najbardziej wskazana i pożądana, byle tylko nie w ich własnym. Kluczem do wyłączeń są art. 43 i 45 tej dyrektywy i wszyscy zastanawiają się, jak z nich skorzystać. Niemcy już nawet zaczęli negocjacje z Komisją Europejską.

rzepustką do świadczenia usług geodezyjnych w Europie najprawdopodobniej nadal będą licencje czy uprawnienia zawodowe. W niektórych krajach (jak Holandia, Finlandia czy Irlandia) nie ma obecnie żadnych uprawnień, w innych (np. Niemcy, Austria, Dania czy Francja) jest jedna specjalność, w jeszcze innych (Słowacja, Czechy) są ich 3 czy 4. Niekwestionowanym liderem w tej konkurencji jest Polska z 7 zakresami uprawnień. Wszyscy, którzy uprawnień wymagają, myślą, że nie zmieni się to po wejściu w życie wspomnianej dyrektywy. Problem w tym, że są poważne obawy, czy interpretacja Komisji Europejskiej będzie taka sama, czy też każe ona wyrzucić dotychczasowe regulacje do kosza.

Według relacji przedstawicieli poszczególnych krajów, bezrobocie w geodezji występuje w Polsce, Czechach, Słowacji i Niemczech. Inni na bezrobocie w branży nie narzekają, najwyżej na niskie ceny robót. Są też kraje, w których w ogóle nie ma problemów z pracą, a nawet jest na geodetów zapotrzebowanie (np. w Wielkiej Brytanii, Belgii oraz przede wszystkim w Irlandii). Mówiąc o uprawnieniach, wszyscy oczywiście powołują się na dobro klienta. Prawda jest jednak taka, że chcą bronić swojego rynku i każdy patent na taką okoliczność jest dobry.

Gospodarze spotkania szero-<br>
ko opisali organizację geode-<br>
zji w Irlandii. Było o systemie<br>
kształcenia administracji geodezyjnej ko opisali organizację geodekształcenia, administracji geodezyjnej oraz firmach geodezyjnych. Przedstawiciel biznesu mówił, że firmy kwitną i zatrudniają wielu cudzoziemców. Ci cudzoziemscy fachowcy to głównie polscy geodeci. Wysłuchałem takiego peanu na temat wiedzy, pracowitości i zaangażowania naszych geodetów, że aż się zaczerwieniłem z zażenowania. Tak, tak,

wszystko, co najlepsze w geodezji w Irlandii, pochodzi z Polski.

W rozmowach kuluarowych dowiedziałem się jeszcze, że przedsiębiorcy irlandzcy wcale nie płacą Polakom mniej, tylko tyle samo co miejscowym, bo polski geodeta generuje im dwa razy większy zysk niż miejscowy i przysparza prestiżu firmie!

Z przekazanych informacji wynika jasno, że Irlandczycy nie dość, że nie mają systemu uprawnień, to w ogóle nie bronią swojego rynku, a nawet sami swoimi samolotami dowożą sobie fachowców nie tylko od nas, ale i z Czech czy Litwy. Oczywiście w kraju tym usługi geodezyjne wykonują też firmy z innych krajów i nikt nie widzi w tym nic złego, a nawet wprost przeciwnie.

Obserwacji ze spotkania jest<br>
pie wciąż każdy sobie rzep-<br>
ke skrobie Nikt nie definiuje kierunku kilka. W geodezyjnej Eurokę skrobie. Nikt nie definiuje kierunku ani modelu organizacji branży, w którym należy podążać. Wszyscy działają metodą "porównawczą", rozglądając się, co inni w Europie robią. Na pewno nowa dyrektywa unijna będzie wymuszała wspólnorynkowe myślenie, które można wprowadzać od zaraz albo próbować pozostawać w swoim zaścianku. Warto przy tym pamiętać, że dzisiejszym liderem rozwoju i bogactwa jest kraj, który wybrał pełne otwarcie na Europę i ma najmniejszą biurokrację.

Jeśli chodzi o Polskę, to dowiedziałem się w Cork, że wyjeżdża nam z kraju najzdolniejsza i najbardziej przedsiębiorcza młodzież, której nie jesteśmy w stanie zatrzymać. Pochwały, które usłyszałem, nie zmieniają faktu, że Polska (tzn. my) poniosła koszty ich wykształcenia, a kto inny zbiera zysk z tego tytułu. Mamy najbardziej skomplikowany system uprawnień zawodowych w Europie, ogromną administrację geodezyjną i rynek z absurdalnie niskimi cenami. Sytuacja dokładnie odwrotna niż model prezentowany przez liderów rozwoju.

Czy powyższe ref leksje przysłużą się jakimś decyzjom i działaniom, zobaczymy.

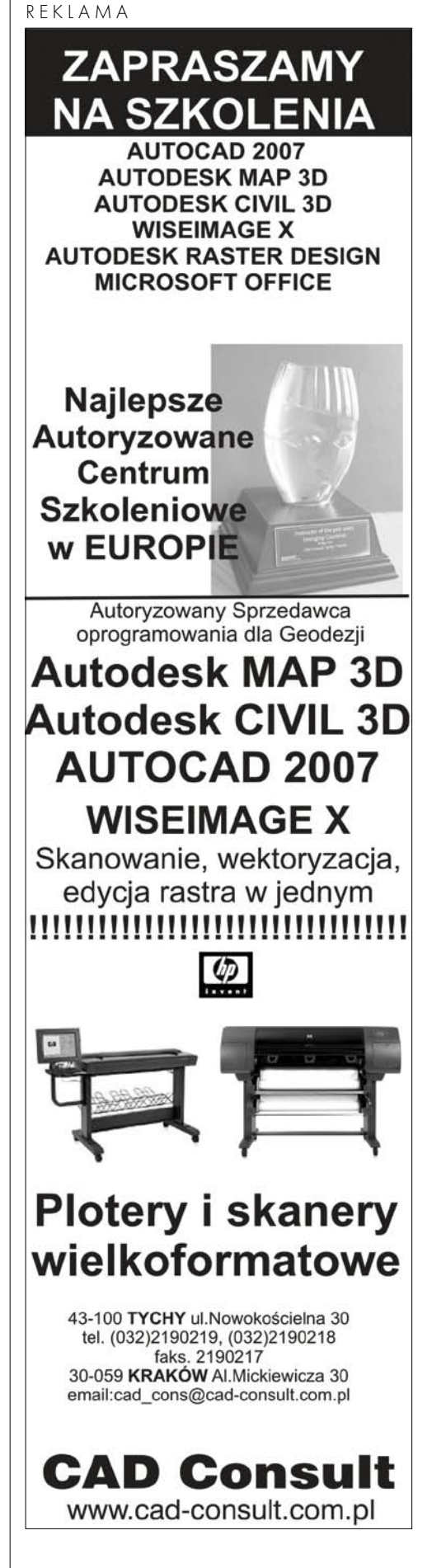

MAGAZYN GEOINFORMACYJNY NR 5 (132) MAJ 2006 **GEODETA** 21

# GEOŚWIAT

# W 10 DNI DOOKOŁA ŚWIATA

Tylko tyle czasu potrzebował wahadłowiec Endeavour (Odkrywca), by w lutym 2000 roku pozyskać dane do utworzenia numerycznego modelu prawie całej powierzchni lądów naszej planety. Co więcej, ten trójwymiarowy model jest w zasięgu ręki każdego, kto ma dostęp do internetu. I to za darmo!

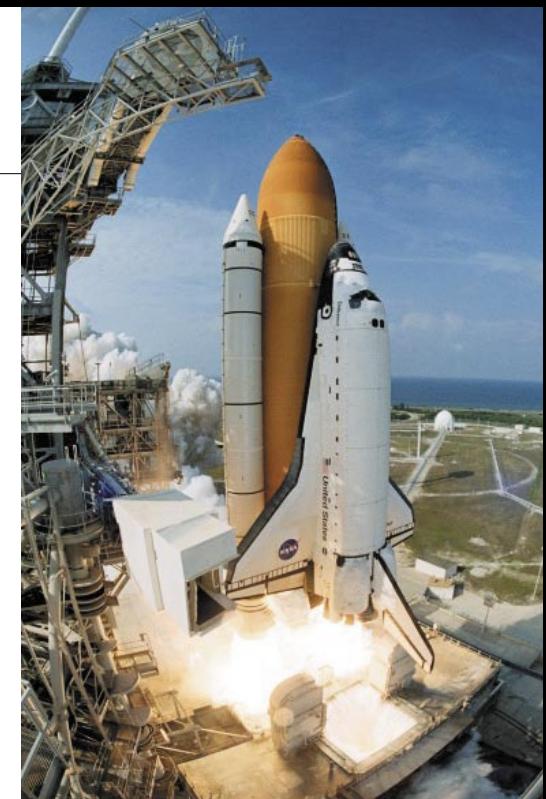

sprawa na poziomie map wielkoskalowych, przygotowanych dla turystów czy do prac projektowych. Dla takich potrzeb informacja o nieciągłości terenu jest bezwzględnie wymagana. Każdy geodeta wie, że oprócz warstwic na mapach zaznacza się także uskoki terenu i punkty wysokościowe (takie jak np. wzniesienia, depresje), a w pewnych sytuacjach również linie grzbietowe i linie cieków. Tak więc opinia naukowców amerykańskich o nadrzędności DTM nad tradycyjnymi warstwicami jest słuszna, ale pod wa-

Rys. 2. Cieniowana mapa Polski przygotowana na podstawie danych DTM-C (odwzorowanie stożkowe Lamberta)

#### KAZIMIERZ BĘCEK

śród pracowników National Aeronautics and Space Administration (NASA) i Jet Propultion Laboratory (JPL) w Kalifornii (USA) panuje przekonanie<sup>1</sup>, że warstwice jako sposób przedstawiania topografii terenu to przeżytek. Z racji pozycji, jaką te dwie instytucje zajmują w świecie nauki, warto się nad tym zastanowić, by wyciągnąć wnioski dla przyszłości naszej profesji.

Zamiast warstwic proponuje się numeryczny model terenu (*Digital Terrain Model – DTM<sup>2</sup>* ), ponieważ z siatki kwadratów utworzonej z punktów o znanych trzech współrzędnych, warstwice zawsze można wyinterpolować. Ignoruje się przy tym fakt istnienia stromych skarp czy uskoków terenu. Uproszczenie takie jest dopuszczalne, jeżeli ogląda się Ziemię z kosmosu albo na mapach średnio- i małoskalowych. Inaczej ma się

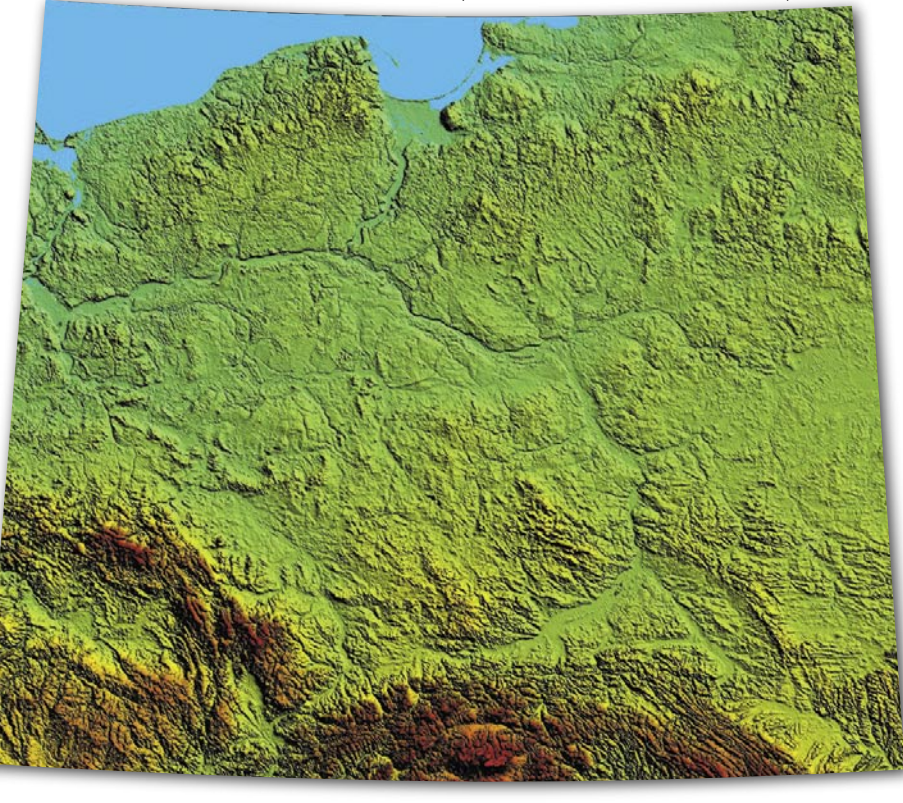

MAGAZYN GEOINFORMACYJNY NR 5 (132) MAJ 2006 22 GEODETA

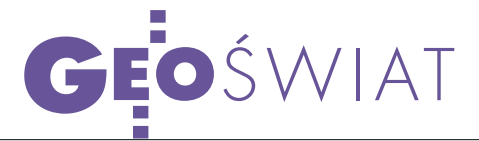

runkiem dodania do siatki kwadratów linii uskoków i punktów wysokościowych, które muszą być uwzględnione w czasie interpolacji warstwic.

Stworzenie przez NASA i JPL prawie globalnego DTM niewątpliwie może być powodem satysfakcji. Dla przeciętnego "zjadacza chleba" ważny jest też fakt, że Amerykanie rozdają ten DTM za darmo. Przyjrzyjmy się więc produktowi, który już gotowy czeka na użytkowników.

#### **· EKSPERYMENT**

Lot wahadłowca Endeavour w lutym 2000 roku trwał 11 dni. Głównym celem tej misji była realizacja eksperymentu nazwanego SRTM (Shuttle Radar Topography Mission), zmierzającego do stworzenia numerycznego modelu naszej planety. Pomiarami objęto obszary lądowe położone pomiędzy 56. równoleżnikiem na półkuli południowej a 60. równoleżnikiem na półkuli północnej. W tym przedziale znajduje się ok. 80% lądów [6].

Zakładano, że błąd wysokości<sup>3</sup> DTM nie powinien przekraczać ± 16 m na poziomie ufności 90%. Wysokości punktów terenu uzyskano z interferometrii radarowej [12] *(RAdio Detection and Ranging*), wykorzystując do tego tzw. SAR (*Synthetic Aperture Radar*). Zamontowana na 60-metrowym ramieniu antena wysyłała w kierunku Ziemi wiązki fal elektromagnetycznych o dwóch długościach: 5,6 cm (pasmo C) oraz około 3 cm (pasmo X). Z kolei inna antena na pokładzie wahadłowca zbierała odbite od powierzchni terenu fale elektromagnetyczne. Precyzyjny pomiar czasu, który upłynął od momentu wysłania fali do powrotu jej odbicia, umożliwił wyznaczenie odległości anteny od powierzchni terenu, a w konsekwencji określenie wysokość punktu na powierzchni terenu. Na tej samej zasadzie oparte jest działanie dalmierzy elektromagnetycznych powszechnie stosowanych w geodezji.

Wybór techniki SAR, a nie np. techniki laserowej, podyktowany był głównie koniecznością minimalizacji błędów wywołanych refrakcją atmosferyczną. Jak wiadomo, fale elektromagnetyczne w pasmach radiowych praktycznie nie podlegają zjawisku refrakcji atmosferycznej. Inną ogromną zaletą techniki radarowej jest fakt, że pomiar może przebiegać nawet wtedy, gdy powierzchnia Ziemi jest niewidoczna dla oka – np. w nocy lub przy zachmurzeniu. Jest to szczególnie ważne w tropikach, gdzie ze względu na zachmurzenie pomiary optyczne z kosmosu są bardzo trudne

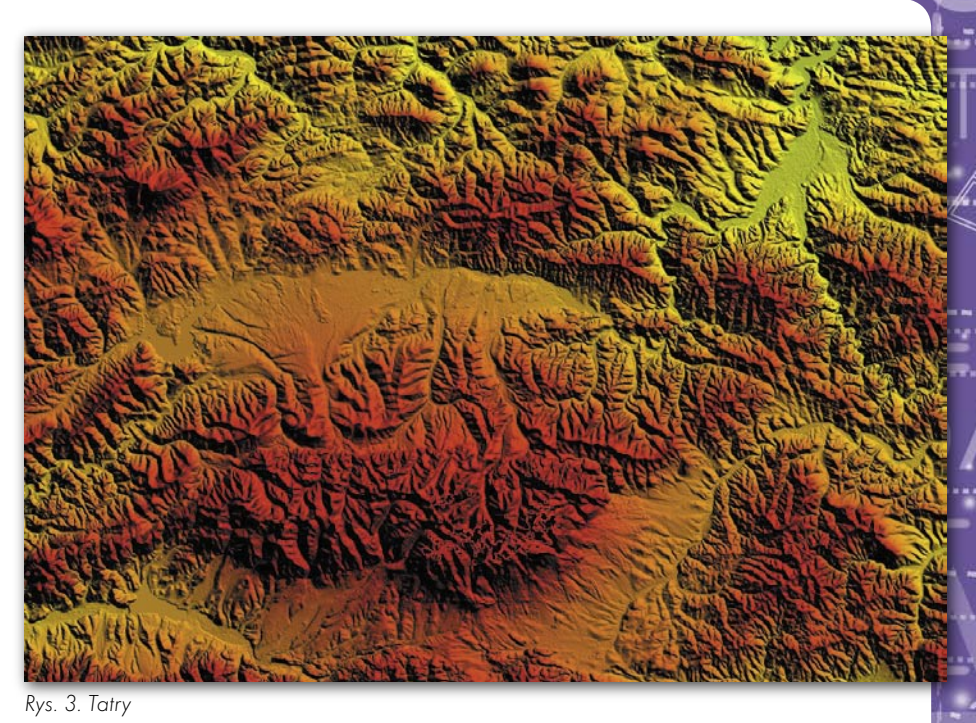

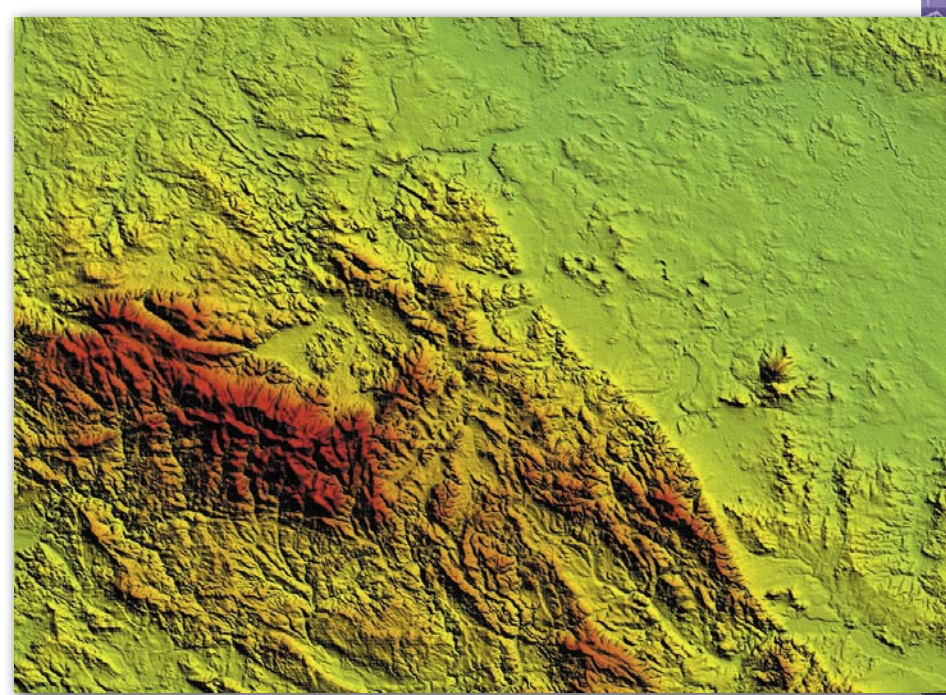

Rys. 4. Sudety i przedgórze Sudetów

do zrealizowania. W konsekwencji wiele małych wysp (np. na Oceanie Spokojnym) nigdy wcześniej nie posiadało map topograficznych.

Różnica pomiędzy pomiarami wykonywanymi w paśmie C i X polega głównie na tym, że fale z pasma C odbijają się od przeszkód, nawet takich jak liście, podczas gdy fale z pasma X w większości przypadków docierały do powierzchni terenu. Oznacza to, że DTM zmierzony za pomocą pasma C (dalej DTM-C) obciążony jest szumem spowodowanym pokrywą roślinną lub, mówiąc inaczej, DTM-C reprezentuje powierzchnię topograficzną jedynie w odsłoniętych miejscach. Wady tej "prawie" nie posiada DTM zmierzony pasmem X (dalej DTM-X).

Zgromadzone w trakcie lotu wahadłowca dane były przetwarzane przez kilka ośrodków naukowych uczestniczących w eksperymencie. DTM-C opracowało Jet Propultion Laboratory (JPL) w Kalifornii, a DTM-X – specjaliści z dwóch agencji badania przestrzeni

> MAGAZYN GEOINFORMACYJNY NR 5 (132) MAJ 2006 **GEODETA** 23

kosmicznej: niemieckiej (Deutsches Zentrum für Luft- und Raumfahrt) i włoskiej (Agenzia Spaziale Italiana).

#### WYNIKI

Opracowanie danych zajęło kilka lat. Ich rezultatem są dwa numeryczne modele powierzchni terenu różniące się między sobą kilkoma parametrami. DTM-C posiada formę regularnej siatki o wymiarach 1˝ x 1˝ (około 30 m x 30 m na równiku) pokrywającą terytoria należące do USA. Dla pozostałych obszarów świata siatka ta ma wymiary 3˝ x 3˝ (około 90 m x 90 m na równiku). Zróżnicowanie rozmiarów siatki zostało wprowadzone na żądanie Departamentu Obrony USA ze względu na bezpieczeństwo narodowe.

W wyniku zakrojonych na globalną skalę prac zmierzających do ustalenia dokładności DTM-C/X uzyskano wskaźniki o przeszło połowę lepsze, niż zakładano (przypomnijmy, że błąd na poziomie ufności 90% miał nie przekraczać 16 m).

Analiza tabeli [11] zawierającej zestawienie wskaźników dokładności w zależności od miejsca na globie prowadzi do wniosku, że dokładność DTM-C jest zaskakująco wysoka. Przyjmując międzynarodowy standard, że średni błąd wysokości nie powinien przekraczać 30% cięcia warstwicowego mapy, dochodzi się do wniosku, że DTM-C nadaje się do produkcji map o cięciu warstwicowym około 15 m, czyli dla map w skalach nie większych od 1:30 000. Dokładność niewątpliwie poprawiłoby wyeliminowanie szumu spowodowanego pokrywą roślinną. W przypadku dużych obszarów terenu o jednorodnej powłoce roślinnej (np. połać lasu), wspomniany szum ma charakter systematyczny, dzięki czemu może być łatwo oceniony i wyeliminowany. Zdecydowanie trudniej estymować wielkość tego szumu na obszarach pokrytych niejednorodną powłoką roślinną, gdzie szum ten ma charakter przypadkowy. Pewne rozwiązania tego zagadnienia zasugerowano w [2] i [5]. Należy przy-

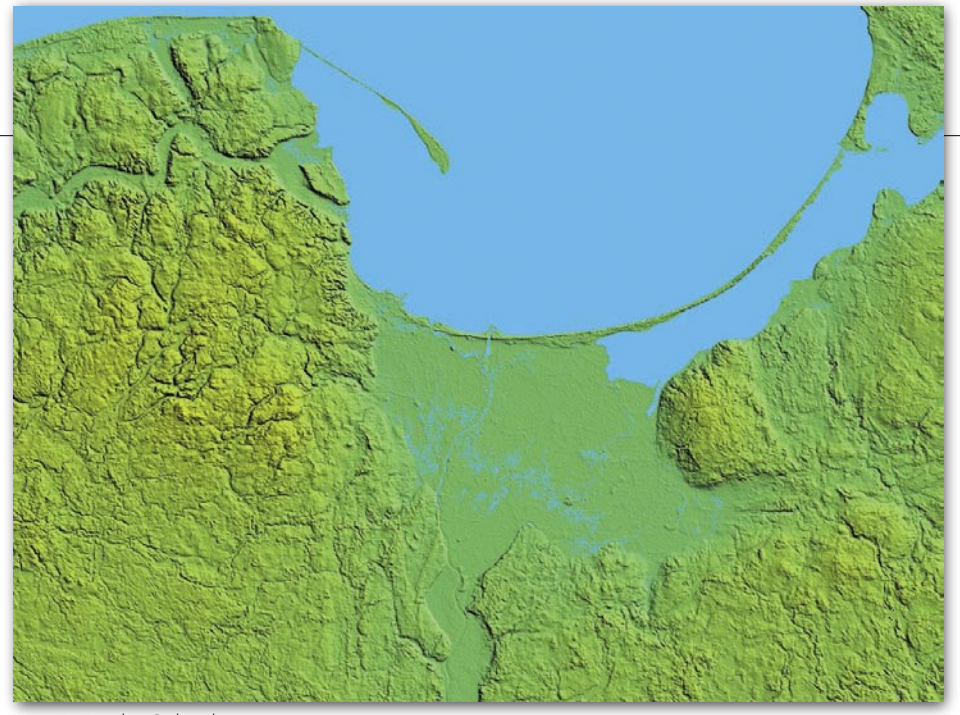

Rys. 5. Zatoka Gdańska

puszczać, że zagadnienie to już niebawem stanie się przedmiotem zainteresowania wielu badaczy.

Ze względu na uwarunkowania geometryczne pomiędzy wiązką radaru a powierzchnią terenu nie wszędzie udało się pozyskać rzędne powierzchni Ziemi, ale dotyczy to prawie wyłącznie stromych szczytów górskich. Na rysunku 3 efekt ten widoczny jest szczególnie w Tatrach (czarne piksele). Brakujące rzędne terenu można interpolować na podstawie sąsiadujących obszarów terenu lub wykorzystując mapy warstwicowe [4]. Ostatnia metoda jest z oczywistych względów bardziej dokładna, szczególnie wtedy, gdy brakuje rzędnych na większym obszarze. Jej wadą jest duża pracochłonność.

DTM-C uzupełnia warstwa wektorów (w formacie ESRI shp). Zawiera ona akweny wodne spełniające określone kryteria edytorskie [14], na przykład nie znalazły się na niej jeziora o długości mniejszej niż 600 m.

Na rysunkach 3, 4, 5 i 6 przedstawiono przykładowe mapy przygotowane na podstawie DTM-C. Wykorzystano do tego celu znany australijski program do obróbki danych rastrowych o nazwie ERMapper. Amatorzy zainteresowani eksperymentowaniem z DTM-C mogą skorzystać z bezpłatnego japońskiego programu o nazwie Kashmir 3D [13]. Program ten polecany jest m.in. przez szwajcarską rządową organizację o nazwie Federalne Biuro Topograficzne (Das Bundesamt für Landestopografie, Swisstopo) [14].

Jak wspomniano, DTM-X posiada istotne zalety w porównaniu z DTM-C: jest dokładniejszy, prawie nie jest obarczony błędami wywołanymi pokrywą roślinną, a siatka ma wymiary 1˝ x 1˝. Nie jest on jednak bezpłatny, a jego pokrycie nie jest tak wyczerpujące jak DTM-C. Rysunek 10 przedstawia pokrycie terenu Europy DTM-X [3]. Długość i szerokość geograficzna punktów DTM-C/X wyrażone są w układzie elipsoidy WGS84, natomiast wysokość odniesiona jest do średniego poziomu morza.

#### $\bullet$ JAK POBRAĆ DTM-C?

DTM-C wraz z nakładką wektorową dostępny jest bezpłatnie. Może być pobrany ze strony NASA [8] i [9]. DTM-C został podzielony na sekcje o wymiarach 1º x 1º, o nazwach nawiązujących do współrzędnych geograficznych lewego dolnego narożnika sekcji, tak więc np. N49E014.HGT oznacza sekcję, której lewy dolny róg rozpoczyna się w punkcie o współrzędnych 49º szerokości geograficznej północnej i 14º długości wschodniej. Każda sekcja zawiera 1201 lini i tyleż kolumn. Rzędne wyrażone są za pomocą 2-bitowych liczb całkowitych. Poziom kwantyzacji rzędnych wynosi 1 m. Dane skompresowano (zip). Rozmiar przeciętnego pliku wynosi ok. 1 MB. Obszar Polski pokrywa 66 takich sekcji.

Nakładka tematyczna (akweny wodne) z racji formatu (wektor) jest znacznie

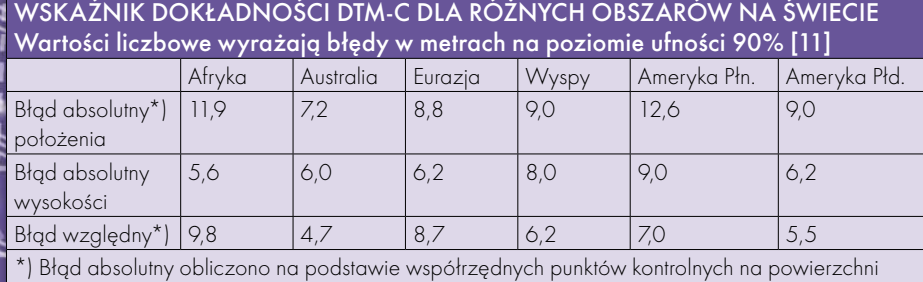

terenu; błąd względny obliczono na podstawie innych DTM, które były w posiadaniu NASA

#### 24 **GEODETA**

MAGAZYN GEOINFORMACYJNY NR 5 (132) MAJ 2006

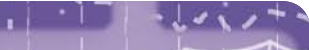

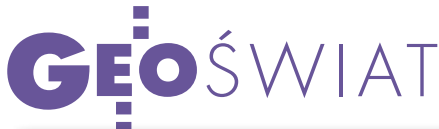

mniejsza. Nazwa skompresowanego pliku jest nieco inna, np. plik E014N049e. ZIP pokrywa obszar 1º, którego lewy dolny narożnik rozpoczyna się w punkcie położonym 14º na wschód od Greenwich i 49º na północ od równika.

DTM-C dla obszaru Polski można pobrać ze strony [10]. Znajdują się tam również przykładowe mapy przygotowane przy wykorzystaniu DTM-C.

#### **•WNIOSKI**

Niewątpliwym sukcesem naukowców amerykańskich, włoskich, niemieckich, a także całej rzeszy innych uczestników programu SRTM, było stworzenie jednorodnego numerycznego modelu prawie całego świata o tak wysokiej dokładności. Fakt bezpłatnego dostępu do danych czyni DTM-C jeszcze bardziej atrakcyjnym dla naukowców i praktyków zajmujących się problematyką GEO.

DTM-C i jego pochodne (mapy) bez wątpienia będą posiadały ogromne znaczenie dla edukacji na różnych poziomach nauczania. Przyczyni się do tego również fakt, że oprogramowanie też jest bezpłatne. Dzięki tym danym np. nauka geografii w szkołach może stać się bardziej atrakcyjna. Mapy przygotowane bowiem na podstawie DTM-C mogą zawierać znacznie więcej informacji o środowisku geograficznym niż mapy tradycyjne (kopalnia odkrywkowa w Bełchatowie przedstawiona na rys. 6 przemawia do wyobraźni bardziej niż niejedna tradycyjna mapa).

Dostępność DTM-C powinna otworzyć nową dziedzinę badań kartograficznych, mających na celu m.in. znalezienie optymalnego sposobu prezentacji numerycznego modelu terenu. Badacze z obszaru geodezji powinni zauważyć, że wdzięcznym tematem studiów może być np. zagadnienie estymacji szumów wywołanych pokrywą roślinną lub fuzji istniejących danych topograficznych z danymi DTM-C.

KAZIMIERZ BĘCEK

jest pracownikiem naukowo-dydaktycznym Uniwersytetu Brunei Darussalam, na Wydziale Geografii prowadzi wykłady z zakresu geodezji, kartografii, GIS i teledetekcji

#### Przypisy

1 "Contours are so last-century!..." Fragment wypowiedzi Toma Farra, JPL, Moderator forum SRTM: 27/9/2005 - 16:40, http://pub7.bravenet.com/forum/537683448/ fetch/571823/ .

<sup>2</sup>DTM różni się od DEM (ang. Digital Elevation Model) tym, że DTM opisuje "nagi" teren, a DEM dotyczy terenu wraz z naturalnymi i sztucznymi objektami znajdującymi się na jego powierzchni. W literaturze bardzo często skróty te traktuje się jak synonimy.

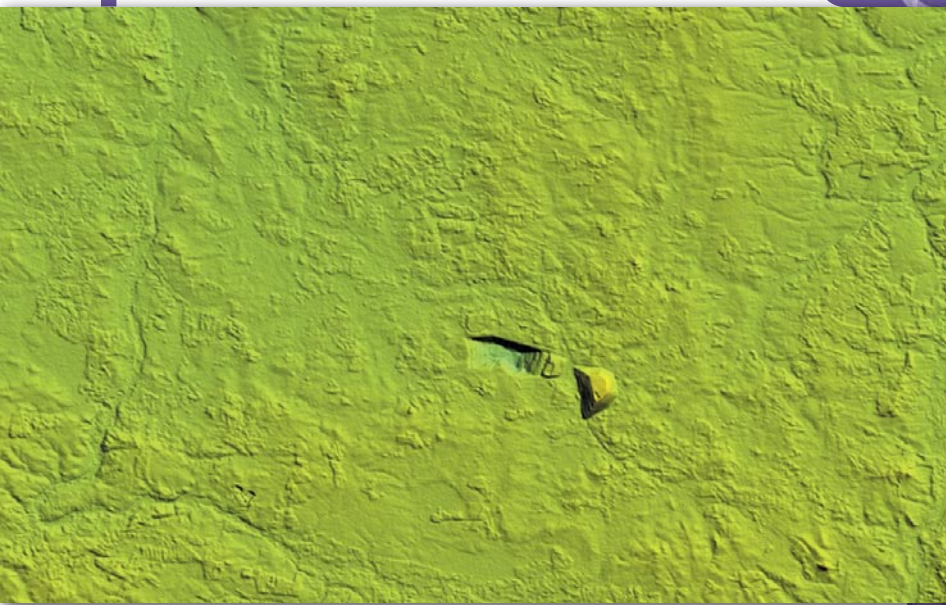

Rys. 6. Kopalnia odkrywkowa węgla brunatnego w Bełchatowie

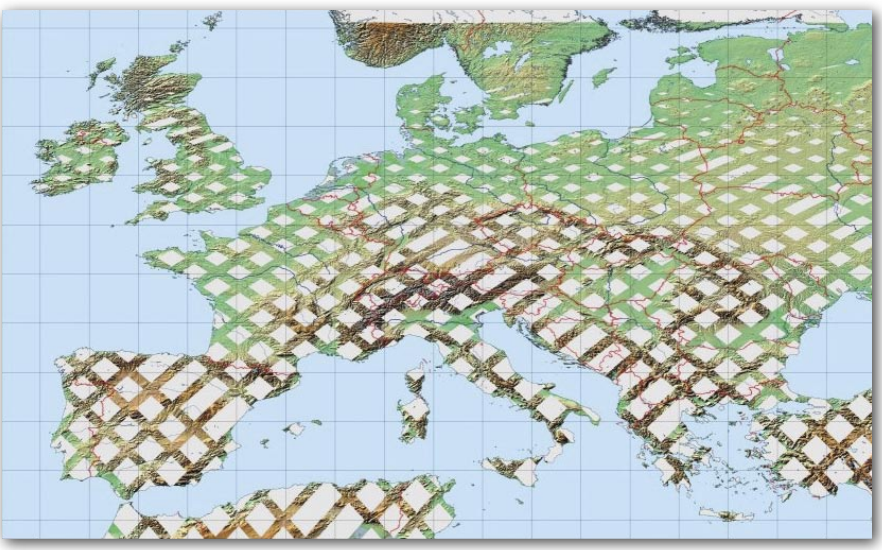

Rys. 7. Pokrycie Europy DTM-X

3Określenie błąd 90% oznacza, że statystycznie 90% wartości bezwzględnych odchyłek od prawdziwej wysokości punktu jest mniejsza od podanej wartość. Znacznie częściej używane określenie błąd średni charakteryzuje się wskaźnikiem około 67%.

#### Literatura

 [1] Borkowski A.: O doborze optymalnej wielkości regularnej siatki dla numerycznych modeli terenu interpolowanych na podstawie mapy warstwicowej, "Geodesia et Descriptio Terrarum", 1(1-2) 2002; [2] Carabajal C. C., Harding D. J.: SRTM C-band and ICESat Laser Altimetry Elevation Comparisons as a Function of Tree Cover and Relief, "Photogrammetric Engineering & Remote Sensing", volume 72, number 3, marzec 2006;

 [3] DLR, Status of SRTM/ X-SAR DEM processing, http://www.dlr.de/srtm/neu/processing\_en.htm, marzec 2006;

 [4] Gamache M.: Free and Low Cost Datasets for International Mountain Cartography, www.icc. es/workshop/abstracts/ica\_paper\_web3.pdf, marzec 2006;

 [5] Hofton M., Dubayah R., Blair J. B., Rabine D.: Validation of SRTM Elevations Over Vegetated and Nonvegetated Terrain Using Medium-Footprint Lidar, "Photogrammetric Engineering & Remote Sensing", volume 72, number 3, marzec 2006; [6] JPL, Shuttle Radar Topography Mission,

http://www2.jpl.nasa.gov/srtm/index.html, marzec 2006;

 [7] JPL, SRTM – Band C – Euroasia, ftp://e0srp01u. ecs.nasa.gov/srtm/version2/SRTM3/Eurasia/, marzec 2006;

 [8] JPL, SRTM Data Editing Rules, ftp://e0srp01u.ecs. nasa.gov/srtm/version2/Documentation/SRTM\_edit\_ rules.pdf, marzec, 2006

 [9] JPL, SRTM Water Body Datasets, ftp://e0srp01u. ecs.nasa.gov/srtm/version2/SWBD/SWBDeast/, marzec 2006;

 [10] Panorama 2000, DTM-C dla obszaru Polski wraz z przykładowymi mapami, www.panorama2000.org/ ge2261/SRTM-PL;

 [11] Rodríguez E., Morris E. C., Belz J. E.: A Global Assessment of the SRTM Performance, "Photogrammetric Engineering & Remote Sensing", volume 72, number 3, marzec 2006;

 [12] Rosen P.A., Hensley I. R., Joughin F. K., Li S. N., Madsen E., Rodríguez R. M., Goldstein: Synthetic Aperature Radar Interferometry, Proceedings IEEE, v. 88, 2000;

 [13] Sugimoto T.: Kashmir 3d, http://www.kashmir3d. index-e.html, marzec 2006;

 [14] Swisstopo, DHM25, http://www.swisstopo.ch/ products/digital/height/dhm25, marzec 2006;

 [15] Werner M.: Comparison of DEMs Derived from SRTM / X- and C-band, http://edc.usgs.gov/conferences/ SRTM/WorkshopPresentations.html,marzec 2006.

> MAGAZYN GEOINFORMACYJNY NR 5 (132) MAJ 2006 **GEODETA** 25

GEOTECHNOLOGIE

Modernizacja osnowy wysokościowej w USA

# AMERYKANIE NIE MAJĄ OBAW

RYSZARD PAŻUS

Wramach szeroko zakrojone-tional Geodetic Survey ogłosiła w USA go programu modernizacji osnowy wysokościowej Nanowe zasady niwelacji satelitarnej GPS. W miejsce wytycznych technicznych wyznaczania wysokości elipsoidalnych, które wprowadzono w listopadzie 1997 roku, od ubiegłego roku obowiązują nowe zasady opracowania numerycznego sieci wysokościowych dające w rezultacie wysokości ortometryczne.

W wytycznych tych [1], opisujących szczegółowo tryb postępowania, wyróżnia się: trzy podstawowe zasady, cztery wymagania projektowe i pięć kroków procedury obliczeniowej. Zasadą jest stosowanie modelu geoidy wprowadzonego przez NGS, a ostatnim krokiem procedury obliczeniowej jest wyrównanie sieci wysokościowej przy przyjęciu szerokości i długości geodezyjnej jednego punktu jako stałych. W sieci takiej stałymi są też wysokości punktów nawiązania (repery).

ak widać, standardy techniczne, które nie zostały wprowadzone przez<br>kierownictwo GUGiK (mimo ich wydania drukiem w 2001 roku), z powoak widać, standardy techniczne, które nie zostały wprowadzone przez kierownictwo GUGiK (mimo ich wydzeniem są stosowane przez National Geodetic Survey. Z satysfakcją należy zarejestrować fakt uznania, że w państwowym systemie odniesień przestrzennych należy rozdzielać elipsoidalny układ współrzędnych od układu wysokości odniesionych do pola grawitacyjnego Ziemi. W projekcie instrukcji technicznej [2] to rozdzielenie wyraźnie wprowadzono i jako standard przyjęto typ 2D +1D, a więc nie trójwymiarowy układ 3D. Ten ostatni może być jednak stosowany do wyznaczania współrzędnych geodezyjnych B i L. O tych zasadach pisałem w [3] w reakcji na artykuł [4] i ostatnio w [5] w reakcji na brak zrozumienia tego problemu w aktywnej sieci geodezyjnej ASG-PL.

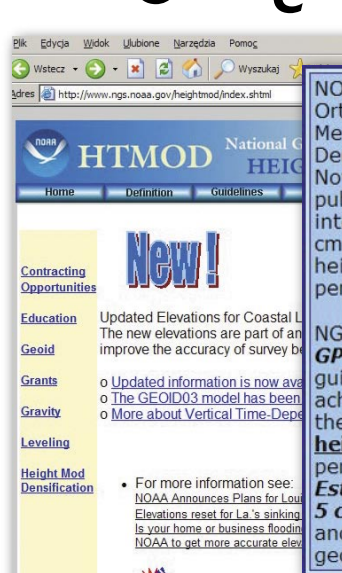

NOTE: The DRAFT Guidelines for Establishing GPS-Derived Orthometric Heights differ from NOAA Technical Memorandum NOS NGS-58: Guidelines for Establishing GPS-Derived Ellipsoid Heights (Standards: 2 cm and 5 cm). In November 1997, the National Geodetic Survey (NGS)<br>published guidelines for performing GPS surveys that are intended to achieve ellipsoid height network accuracies of 5 cm at the 95 percent confidence level, as well as ellipsoid height local accuracies of 2 cm or 5 cm, also at the 95 percent confidence level (Zilkoski et al. 1997).

NGS developed the DRAFT Guidelines for Establishing **GPS-Derived Orthometric Heights (2 cm and 5 cm)** guidelines for performing GPS surveys that are intended to achieve orthometric height network accuracies of 5 cm at the 95 percent confidence level, as well as **orthometric**<br>height *local* accuracies of 2 cm or 5 cm, also at the 95 percent confidence level. The DRAFT Guidelines for **Establishing GPS-Derived Orthometric Heights (2 cm and** 5 cm) were developed in partnership with Federal, state, and local government agencies, academia, and private geodetic surveyors.

DRAFT Guidelines for Establishing GPS-derived Orthometric Heights (Standards: 2 cm and 5 cm) PDF<br>We welcome your feedback and comments.

#### KRÓTKA HISTORIA NGS

Amerykańska narodowa służba geodezyjna została założona przez prezydenta Thomasa Jeffersona w 1807 r. w celu pomiarów wybrzeży Stanów Zjednoczonych (nazywała się wówczas Survey of the Coast). Była to pierwsza amerykańska cywilna agencja. Wraz z przemieszczaniem się osadnictwa na zachód kontynentu pomiarami obejmowano coraz większe obszary kraju. W 1878 r. agencja otrzymała nazwę Coast and Geodetic Survey. W 1970 roku, gdy stworzono NOAA (National Oceanic and Atmospheric Administration), w ramach wchodzącego w jej skład NOS (National Ocean Service) znalazły się pomiary geodezyjne, w wydzielonej do tego celu National Geodetic Survey. NGS m.in. definiuje i zarządza narodowym układem odniesienia, rozwija standardy dotyczące pomiarów geodezyjnych, koordynuje prace sieci stacji referencyjnych GPS CORS.

Na koniec jeszcze jedna uwaga osobista. Te podstawowe reguły z powodzeniem stosowałem w mojej praktyce zawodowej, kiedy to w latach 1988-91 prowadziłem prace grupy polowej wyposażonej w 5 jednoczęstotliwościowych odbiorników GPS, i później w okresie 1992-95, na tej samej sieci, kiedy wykonywałem podobne pomiary odbiornikami dwuczęstotliwościowymi. Obserwacje GPS wyrównywałem osobiście przy użyciu oprogramowania specjalnie opracowanego dla tych celów [6].

- [1] Zilkoski D. B., Carlson E. E., Smith C. L.: Guidelines for Establishing GPS-Derived Orthometric Heights (Standards: 2 cm and 5 cm), National Geodetic Survey, October 2005;
- [2] Instrukcja techniczna G-2: Szczegółowa pozioma i wysokościowa osnowa geodezyjna i przeliczenia współrzędnych między układami, wydanie piąte zmienione, GUGiK, 2001;
- [3] Pażus R.: 2D + 1D = 2.5D ! (kontynuacja polemiki
- z GEODETY 5/2004), GEODETA 8/2004;
- [4] Świątek K., Dawidowicz K.: Satelitarnie
- czy klasycznie, GEODETA 3/2004;
- [5] Pażus R.: ASG-PL Genetycznie zmodyfikowana, GEODETA 2/2006;
- [6] AIMS10 Automatic Interferometric MINI-MAC
- Software, Western Atlas International Inc., 1988.

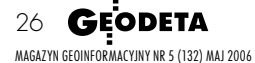

Literatura:

### you can **Canon**

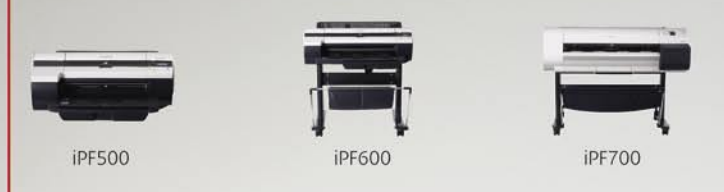

Wspaniały projekt wymaga znakomitego wykonania. Dlatego też zaprojektowano najnowszą gamę wielkoformatowych drukarek firmy Canon, aby zapewnić Twojej kreatywności przestrzeń na jaka zasługuje.

Czarne atramenty pigmentowe zapewniają maksymalną wierność obrazu. A dzieki najwiekszej w swojej klasie szybkości wydruku - 90 sekund w przypadku formatu A0 oraz 45 sekund przy formacie A1 - różnica, która zauważysz korzystając z drukarek Canon wprawi Cie w zdumienie.

Więcej informacji na temat wielkoformatowych kolorowych drukarek firmy Canon, takich jak: 17-calowa iPF500, 24-calowa iPF600 i 36-calowa iPF700 można uzyskać na stronie www.canon.pl

### Przestrzeń, która zadziwia.

Najwyższa jakość wydruków jest gwarantowana tylko przy zastosowaniu atramentów i nośników firmy Canon.

#### imagePROGRAF

MAGAZYN GEOINFORMACYJNY NR 5 (132) MAJ 2006

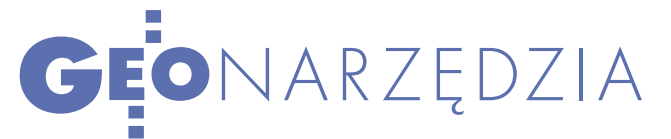

# Z MICROSTATION DO GOOGLE EARTH

Gama możliwości prezentowania projektów tworzonych w środowisku Bentleya została ostatnio rozszerzona. Zakończyła się bowiem faza testowania narzędzia do zapisu danych 3D z poziomu MicroStation do formatu obsługiwanego przez przeglądarkę Google Earth.

#### KRZYSZTOF TRZASKULSKI

Historia Google sięga roku 1996, poczęli na Uniwersytecie Stangdy Larry Page i Sergey Brin rozforda projekt studencki. U jego podstaw leżała rewolucyjna myśl, że o wiele lepsze efekty wyszukiwania da wyszukiwarka wykorzystująca matematyczny model analizy zależności pomiędzy różnymi stronami w internecie. Do tego czasu wiodące wyszukiwarki internetowe bazowały na indeksowaniu stron pod względem częstotliwości występowania w nich poszukiwanej frazy. W drugiej połowie 1998 roku Page i Brin założyli firmę Google Inc., by w szczytowym okresie, początku 2004 roku, kontrolować około 80% rynku wyszukiwarek (m.in. przez wydzierżawienie technologii światowym graczom – Yahoo!, AOL czy CNN).

Od początku założyciele serwisu mieli ambicję objęcia indeksacją jak największej liczby stron internetowych. Stąd również nazwa serwisu, która pochodzi od matematycznego terminu googol, oznaczającego 10100. Wymyślił go w 1938 roku dziewięcioletni Milton Sirotta, siostrzeniec amerykańskiego matematyka Edwarda Kasnera. Zapytany przez swego wujka o nazwę dla bardzo dużej liczby, odpowiedział mu "googol". Kasner ogłosił to pojęcie w książce "Matematyka i wyobraźnia".

W czasie zdobywania pozycji firma Google Inc. opracowała kilka wiodących technologii. Stała się również dostawcą ponad 30 usług, m.in. raportowania o ważnych wydarzeniach, przeszuki-

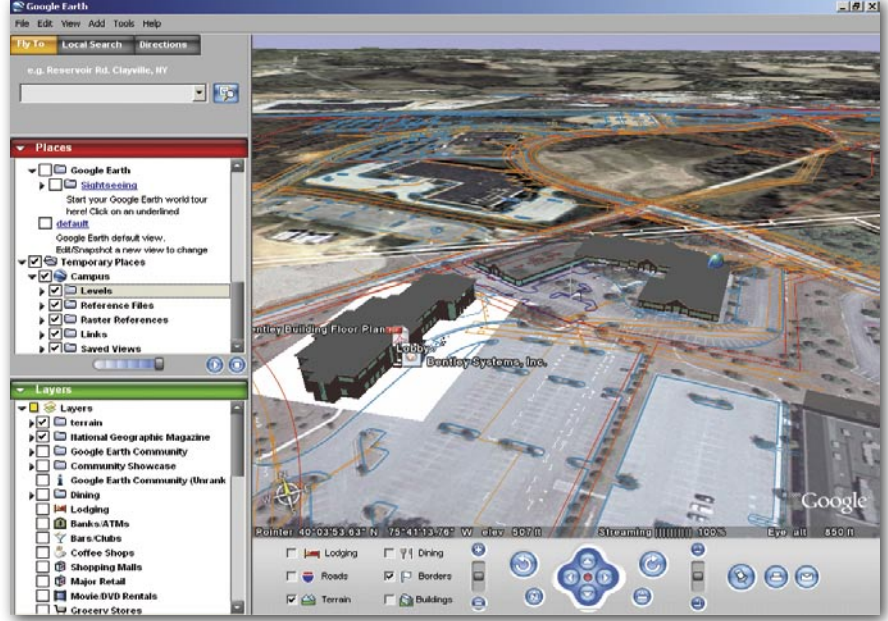

wania książek z całego świata, obsługi grup dyskusyjnych, przeszukiwania abstraktów publikacji naukowych, udostępniania bazy danych map i zdjęć satelitarnych z całego świata (Google Map) i wielu innych.

#### GOOGLE EARTH...

W 2004 roku Google Inc. kupiła amerykańską firmę Keyhole Inc. – producenta przeglądarki umożliwiającej wyświetlanie zdjęć satelitarnych, lotniczych oraz map na trójwymiarowym modelu kuli ziemskiej. Dało to początek nowemu serwisowi o nazwie Google Earth (http:// earth.google.com/), który połączono z bazą danych Google Map. Program dostępny jest w trzech wersjach. Do użytku domowego przeznaczona jest Google Earth Free, za którą firma nie pobiera opłat.

#### $\bullet$  I ROZWÓI MICROSTATION

Google

Obok rozwijania narzędzi do projektowania i zarządzania dokumentacją inżynierską firma Bentley od dawna kładła duży nacisk na możliwości atrakcyjnego prezentowania danych tworzonych w środowisku MicroStation. Świadczyć o tym może m.in. bogata paleta narzędzi do generowania fotorealistycznych wizualizacji oraz animacji. Długo przed rynkową ekspansją aparatów cyfrowych MicroStation potrafiło zapisać dane 3D jako obraz panoramiczny. Obserwator umieszczony we wnętrzu modelu mógł go oglądać od środka pod dowolnym kątem i z dowolnej perspektywy. Również od wielu wersji istnieje opcja eksportu danych do formatu VRML (Virtual Reality Modeling Language), która jest narzędziem pozwalającym na opisywanie obiektów i animacji

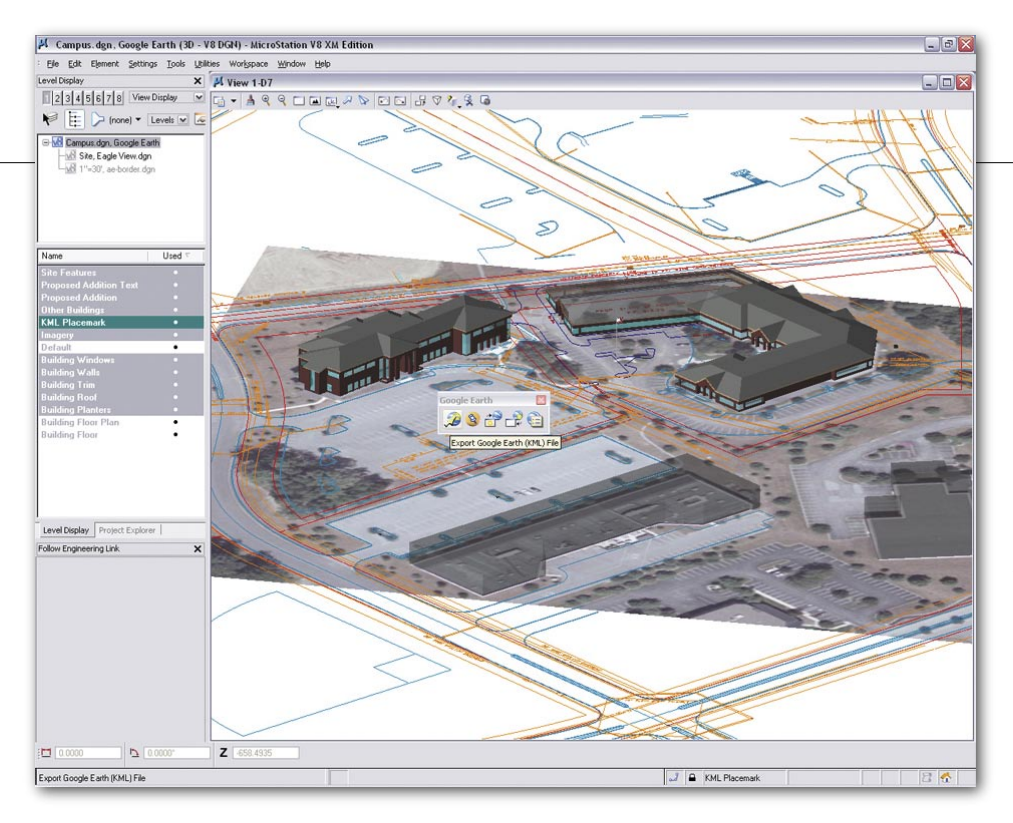

na scenie trójwymiarowej. Dzięki niemu tworzy się interaktywne wirtualne światy, w których poruszamy się wśród zdefiniowanych obiektów.

Stosunkowo niedawno pojawiła się możliwość zapisu danych z MicroStation do formatu PDF, tak dwu-, jak i trójwymiarowego z zachowaniem układu warstw i interakcyjnym nawigowaniem w modelu 3D (GEODETA 5/2005).

Gama możliwości prezentowania danych została ostatnio rozszerzona. Zakończyła się bowiem faza testowania narzędzia do zapisu danych 3D z poziomu MicroStation do formatu obsługiwanego przez przeglądarkę Google Earth. Rozwiązanie to stanie się częścią MicroStation V8 XM Edition. Jest również dostępne bezpłatnie jako uaktualnienie dla subskrybentów umowy rozszerzonej opieki technicznej Bentley SELECT. Upgrade instaluje się jako dodatek do MicroStation V8 2004 Edition (08.05.02.35 +) lub Bentley Power-Draft (od tej samej wersji wzwyż).

#### **• PRZENOSIMY DANE**

Google Earth optymalizowane jest do dużych projektów przestrzennych, nie do wizualizacji detali geometrycznych. Duża liczba małych, szczegółowo zamodelowanych elementów może szybko wyczerpać możliwości prezentacyjne przeglądarki. Dlatego też przed eksportem danych należy je przeanalizować, by nie przesadzić ze szczegółowością. Ideą Google Earth jest pokazywanie informacji w makroskali.

MicroStation zapisuje dane do rozpoznawanego przez Google Earth formatu KML, którego struktura bazuje na języku XML. Eksportowana geometria przenosi informacje o strukturze warstw oraz plików referencyjnych zdefiniowanych w modelu. Umożliwia to selektywne wyświetlanie wybranych danych w przeglądarce. Do pliku KML przekazywane są również zapisane widoki ułatwiające nawigację w modelu wynikowym.

#### OKREŚLAMY UKŁAD ODNIESIENIA

Przed zapisaniem danych do pliku KML niezbędne jest określenie układu odniesienia. Można to zrobić na trzy sposoby:

Za pomocą narzędzi definiowania układów odniesienia zawartych w Geo-Extension (lub w MS GeoGraphics).

Przez umieszczenie punktu dostosowania (Placemark Monument) o znanych współrzędnych i wskazanie kierunku północy (key-in DEFINE NORTH). Przy tej metodzie należy zwrócić uwagę na poprawną definicję jednostek roboczych w pliku projektowym, by możliwe było określanie wielkości eksportowanej geometrii.

Przez umieszczenie dwóch lub więcej punktów dostosowania. Ta metoda jest przydatna, gdy nie znamy rozmiaru, skali i orientacji eksportowanych danych. Podczas eksportu stosowana jest transformacja, mająca na celu jak najlepsze dopasowanie położenia zdefiniowanych punktów dostosowania.

#### UMIESZCZAMY PUNKTY DOSTOSOWANIA

Za pomocą przeglądarki Google Earth lokalizujemy interesujący nas punkt na kuli ziemskiej. Następnie przy użyciu "pinezki" Add a placemark oznaczamy znany punkt, wskazujemy go prawym klawiszem myszy i zapisujemy do pliku KML lub KMZ (skompresowana wersja KML). Następnie przechodzimy do MicroStation i za pomocą narzędzia Define Google Earth Placemark Monumet wskazujemy w modelu punkt odpowiadający zlokalizowanemu na kuli ziemskiej. W oknie dialogowym podajemy ścieżkę dostępu do zapisanego przed chwilą pliku KML (KMZ). W znanym punkcie umieszczona zostanie komórka, a jej aktywne pola odczytają długość i szerokość geograficzną z pliku. Lokalizację punktów dostosowania można korygować przez przesuwanie komórki lub tekstową edycję współrzędnych. Punkty te znajdują się na warstwie o nazwie "KML Placemark". Trzeba pamiętać o jej wyłączeniu przed publikacją danych.

#### INFORMACJE NA GLOBUSIE

Podczas zapisu do formatu KML można określić sposób wyświetlania danych (Hidden Line – ukrywanie linii niewidocznych, Filled Hidden Line – ukrywanie linii niewidocznych i wypełnianie obszarów kolorem lub Smooth rendering – wizualizacja z wykorzystaniem algorytmu smooth). Informacje zapisane w formacie KML można przeglądać jedynie w Google Earth. Jednak po eksporcie możliwa jest równoczesna praca w środowisku Google Earth oraz MicroStation. Narzędzia Synchronize Google Earth oraz Follow Google Earth View umożliwiają dwukierunkową komunikację pomiędzy oboma programami i wzajemną synchronizację wyświetlanych informacji.

W MicroStation istnieje opcja dodawania odnośników internetowych i kojarzenia ich ze wskazanymi elementami graficznymi. Jeśli takie łącza zostaną zdefiniowane w pliku DGN, będą one również przekazane do przeglądarki Google Earth. W prezentowanym modelu pojawią się odpowiednie ikony, których wybranie pozwoli wyświetlić przyłączony do nich odnośnik. Jest to dobry sposób na umieszczanie dodatkowych informacji, np. dokumentów MS Office, plików PDF, adresów stron internetowych, zdjęć cyfrowych itp.

Pliki rastrowe (zdjęcia lotnicze, satelitarne, skanowane mapy), służące jako podkład projektowanego obiektu, mogą być również przekazywane do Google Earth i stanowić uzupełnienie informacji pobieranych z Google Map.

Więcej informacji na temat tego rozwiązania można uzyskać pod adresem http://www.bentley.com/earthtools. Znajdą tam Państwo przykładowe pliki, odpowiedzi na najczęściej zadawane pytania oraz eSeminar (zapis wideo prezentacji nowej technologii).

GEOTECHNOLOGIE

Infrastruktura danych przestrzennych (SDI) inaczej, cz. VII

# NA POZIOMIE  $\mathcal N$ IAT

Nie czekajmy na duże i centralne projekty inwestycyjne w zakresie SDI, bo one nie rozwiążą problemów na poziomie powiatowym, tylko centralnym. Róbmy swoje – sami budujmy infrastrukturę w powiatach. Może być szybciej, lepiej i taniej.

#### ADAM IWANIAK, ADAM ŚLIWIŃSKI

rzypomnijmy, że SDI to zespół odpowiednich technologii, środków politycznych i ekonomicznych oraz przedsięwzięć instytucjonalnych, które ułatwiają dostęp i korzystanie z danych przestrzennych. Dane te posiadamy, wiele technologii dostępnych jest w formie wolnego oprogramowania GNU, ale brakuje nam krajowej koncepcji budowy SDI, regulacji prawnych, porozumień instytucjonalnych, wiedzy i woli wdrażania standardów.

#### POWIATOWE SDI

Od końca lat 90. obserwuje się tendencje do częściowego udostępniania na zewnątrz za pośrednictwem technologii internetowych danych gromadzonych w bazach GIS. Wykorzystywany w tym celu zbiór interoperacyjnych usług WWW stanowi kluczową technologię w integracji łańcuchów dystrybucji i dostawy danych przestrzennych pomiędzy niezależnymi organizacjami i ich różnorodnymi systemami GIS. Oparta na standardach infrastruktura danych przestrzennych pozwala autoryzowanym użytkownikom na bezpośrednią współpracę z każdym wewnętrznym systemem informatycznym (bez względu na jego architekturę) oraz wykorzystanie danych do wizualizacji, przetwarzania lub analizy we własnym środowisku technicznym. W odniesieniu do powiatu oznacza to głównie uruchomienie usług WMS i WFS do udostępniania danych referencyjnych, danych z bazy EGiB i innych opracowań tematycznych w internecie/intranecie (tj. zarówno dla

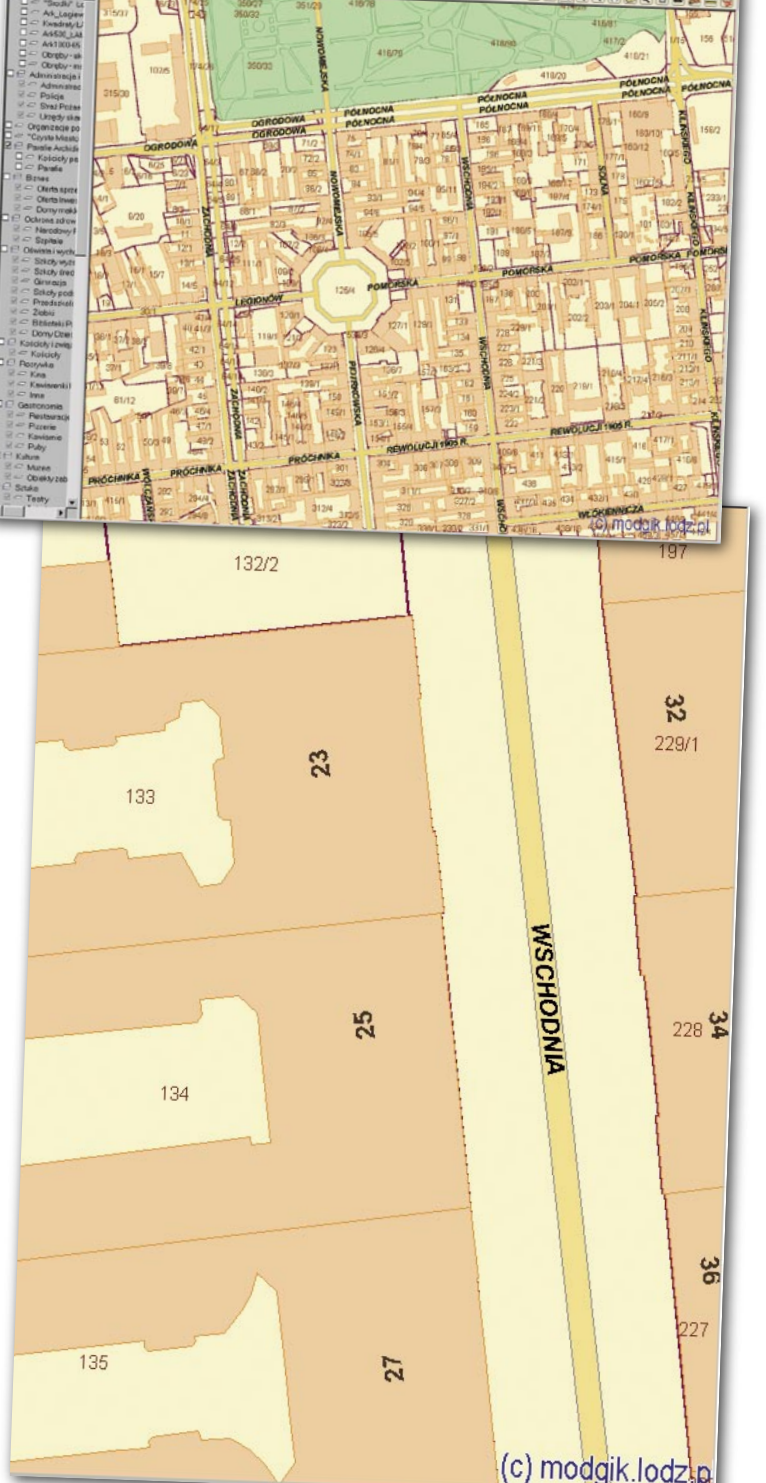

MAGAZYN GEOINFORMACYJNY NR 5 (132) MAJ 2006 30 **GEODETA** 

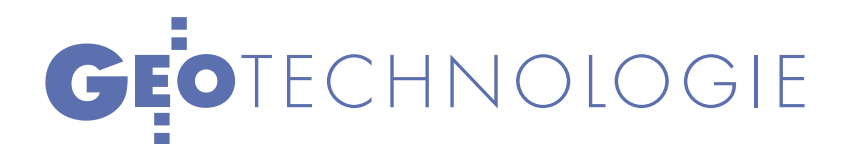

urzędników, jak i mieszkańców danego powiatu). Dodatkowo istotne jest, aby dane te były opisane przez metadane (zgodnie ze standardem ISO 19115) i zarejestrowane w serwerach katalogowych (patrz SDI inaczej, cz. III, GEODETA 1/2006). Zbiór takich usług Web będzie w dalszej części nazywany "powiatową infrastrukturą danych przestrzennych" lub w skrócie "powiatowym SDI".

#### ● ZBYTNIA

#### RÓŻNORODNOŚĆ JUŻ NIE CIESZY

W internecie można znaleźć bardzo ciekawe przykłady serwisów udostępniających dane przestrzenne na poziomie powiatu lub dużego miasta (np. Łódź, Gdańsk, Ruda Śląska czy powiat wrocławski). Uderzające jest tu zróżnicowanie, właściwie każdy portal ma inny zakres treści i inną systematykę obiektów. W większości przypadków nieznana jest jakość danych (czasami podawana jest aktualność). Funkcjonalność wszystkich serwisów jest bardzo ograniczona, ale też różna. W najlepszym przypadku istnieje mechanizm wyszukiwania ulic, punktów adresowych, działek, pomiaru odległości i pozyskania atrybutów opisowych o wybranym obiekcie. Oczywiście wizualizacja danych jest inna na każdej stronie. Urzędy najczęściej budują serwisy, wykorzystując komercyjne oprogramowanie dużych firm (jak ESRI, Autodesk czy Intergraph), ale cieszą również osiągnięcia firm krajowych, takie jak ostatnio opisywany na łamach GEO-DETY iGeoMap firmy Geo- -System czy ISDP opracowany przez Instytut Informacji Przestrzennej i Katastralnej i wykorzystany do budowy CIoP w Bytomiu.

Różnorodność formy sprawia, że świat jest piękniejszy. Jednak tak znaczne zróżnicowanie zakresu treści, systematyki i metody przekazu obiektów już nie cieszy. Zapewne nie wynika ono z radosnej twórczości, ale niedoskonałego *Prawa geodezyjnego i kartograficznego* (*Pgik*), którego odmienne interpretacje sprawiają, iż nie wiadomo, jakie dane przestrzenne i na jakich zasadach można w internecie publikować. O szybkiej potrzebie porządkowania *Pgik* przez głównego geodetę kraju (GGK) przypomniała w marcowym GEODECIE Katarzyna Pakuła-Kwiecińska w artykule "Prawo, głupcze".

Najwięcej emocji budzą dane ewidencyjne. W publicznym systemie SIP miasta Łodzi możliwy jest podgląd granic i numerów działek ewidencyjnych. Powiat wrocławski dodatkowo udostępnił informację o powierzchni działek i numerach ksiąg

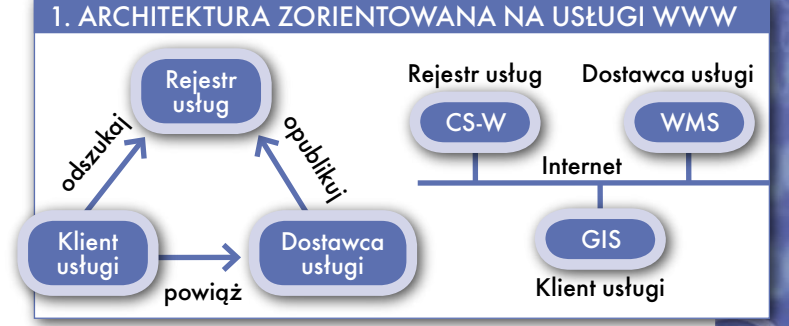

wieczystych. Warto zauważyć, iż sytuacja ta korzystna jest dla obu stron. Instytucje i mieszkańcy mają potrzebną informację i oszczędzają czas, unikając wycieczek do ośrodka dokumentacji, a powiat zyskuje możliwość masowej weryfikacji danych przez użytkowników systemu. Jednak zdecydowana większość portali nie zamieszcza informacji z EGiB.

#### GDZIE JEST PROGRAM RAMOWY SDI?

Inną wspólną cechą powiatowych portali jest oferowanie usług (tj. głównie WMS i WFS) bez zachowania zgodności ze standardami OGC oraz bez umieszczenia na serwerach katalogowych metadanych zgodnych z normami ISO 19115 i ISO 19139. Zapewne wynika to z bardzo ograniczonej znajomości norm ISO serii 19100, ale przede wszystkim zaniedbań GUGiK w zakresie opracowania podstawowego dokumentu, jakim jest program ramowy budo-

wy krajowej infrastruktury danych przestrzennych, który powinien m.in. obejmować wytyczne w zakresie powiatowych SDI. W 2004 roku prof. Jerzy Gaździcki i dr Marek Baranowski opracowali na zlecenie tegoż urzędu studium wykonalności projektu krajowej SDI pod tytułem "Podstawy polskiej infrastruktury informacji przestrzennej". Jak już wspominano, wszelki ślad po koncepcji zaginął, ale za to pojawił się projekt Geoportal. gov.pl, którego założenia stoją w jawnej sprzeczności z zasadami budowy SDI i który "załatwi" wszystkie problemy administracji geodezyjnej lub... samą administrację.

Na poziomie europejskim projekt dyrektywy INSPIRE uwzględnia różnorodność istniejących już w państwach członkowskich systemów informacyjnych, baz danych oraz struktur organizacyjnych i stwarza ogólne ramy umożliwiające współdziałanie obecnych technologii, tworząc infrastrukturę

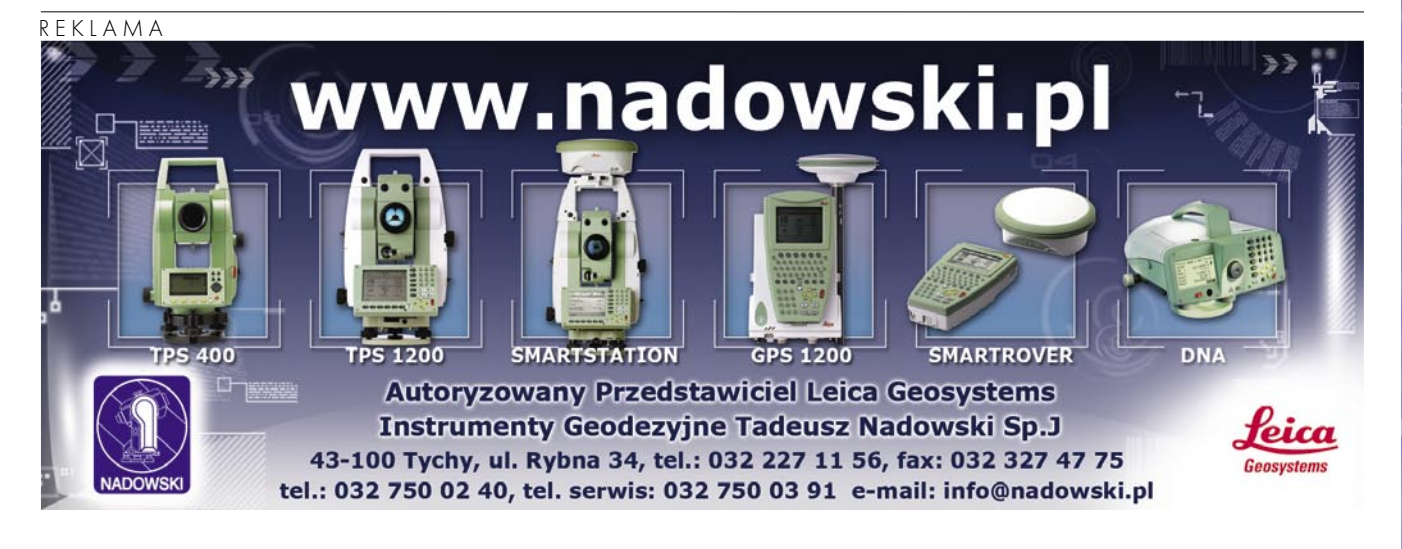

MAGAZYN GEOINFORMACYJNY NR 5 (132) MAJ 2006 **GEODETA 31** 

# GEOTECHNOLOGIE

#### 2. BEZPIECZEŃSTWO I E-BIZNES W ARCHITEKTURZE ZORIENTOWANEJ NA USŁUGI WWW

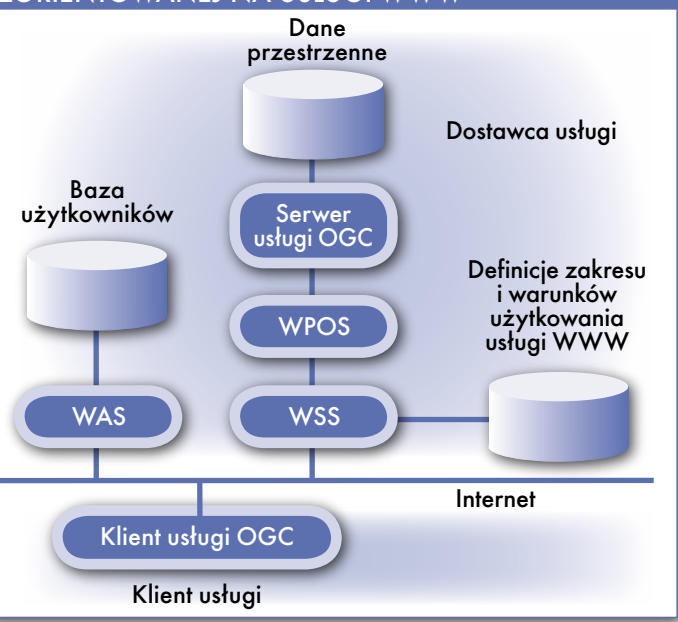

dla danych przestrzennych w UE. GUGiK wybrał inną drogę, świadomie rezygnując z programu ramowego. Brak koncepcji organizacyjnej, zacofana specyfikacja techniczna, nieznany zakres i forma wykorzystania międzynarodowych standardów oraz wiele znaków zapytania odnośnie adaptacji istniejących systemów nie wróży sukcesu przedsięwzięciu znanemu pod nazwą Geoportal.gov.pl. Jednolite, uzasadnione, nowoczesne i stabilne zasady wdrożenia SDI są jednak niezbędne do ogólnej spójności infrastruktury powstającej na poziomie gmin, powiatów, województw oraz na szczeblu krajowym w Polsce.

Wydaje się, że krokiem milowym w procesie budowy krajowej SDI byłoby jednoznaczne stwierdzenie przez GUGiK, że POD-GiK-i mogą dla potrzeb społeczeństwa informacyjnego na własnych stronach WWW udostępniać podgląd następujących danych: granic działek ewidencyjnych,  $\bullet$ budynków, punktów adresowych,  $\bullet$ ulic i osi ulic,  $\bullet$ zagregowanych działek według struktury własności,  $\bullet$  sposobu użytkowania.

MAGAZYN GEOINFORMACYJNY NR 5 (132) MAJ 2006 32 **GEODETA** 

#### BEZPIECZEŃSTWO I PROJEKT 52°NORTH

Infrastruktura danych przestrzennych, niezależnie od poziomu, na jakim powstaje (globalny, europejski, krajowy czy powiatowy), opiera się na usługach WWW. Klient wyszukuje potrzebną usługę w rejestrze usług. Na podstawie otrzymanego opisu zwraca się do dostawcy usługi.

Załóżmy, że powiat X ma zamiar udostępniać dane odpłatanie w taki sposób, aby wcześniej zarejestrowani użytkownicy mogli wykorzystać je bezpośrednio we własnym środowisku GIS- -owym. Poszczególni użytkownicy mają określony dostęp do danych, a opłata

zależy od powierzchni zobrazowanego obszaru. Ten przykładowy plan powiatu X można uznać za oczywisty, skoro wartość ekonomiczna danych przestrzennych nie jest kwestionowana. Istotne pytania odnoszą się jednak do technicznej realizacji takich zamiarów. Nasuwa się bowiem wątpliwość, czy możliwe jest wykorzystanie na poziomie powiatu usług WMS i WFS, skoro ich specyfikacja nie uwzględnia możliwości autoryzacji użytkownika czy naliczania opłat za pobrane dane.

Rozwiązania powyższego problemu podjęła się m.in. grupa specjalistów z projektu 52°North (www.52north. org). Tworzone przez tę grupę wolne oprogramowanie pod licencją typu GNU GPL zawiera usługi pozwalające na ustalenie tożsamości i autoryzację użytkowników odpłatnych usług WWW typu WMS i WFS. Funkcjonalność ta pozwala na bezpieczną komunikację pomiędzy dostawcą i klientem za pomocą protokołów HTTPS i SOAP. W skład oprogramowania wchodzą tzw. *Web Authentication Service* (WAS) i *Web Security Service* (WSS).

Potwierdzenie tożsamości użytkownika oraz autoryzacja dostępu do usług typu WMS lub WFS stanowią kluczową funkcjonalność dla rozwiązań e-biznesowych w SDI. Kolejny krok w two-

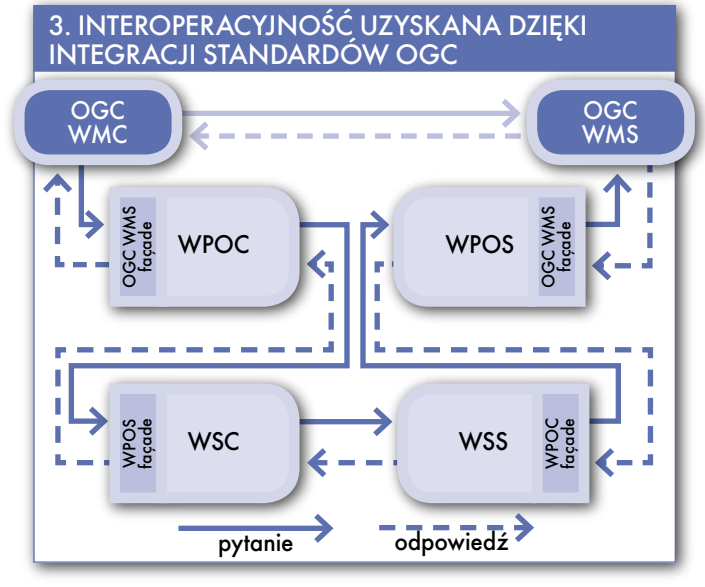

rzeniu złożonej usługi odpłatnego dostępu do danych stanowi integracja usług, która umożliwia billingowanie użytkownika. Taką funkcję oferuje tzw. *Web Pricing and Ordering Service* (WPOS) Implementacje tej usługi oferuje m.in. firma con terra w ramach własnego wielomodułowego rozwiązania sdi.suite do tworzenia SDI. Zgodnie ze szkicem specyfikacji opracowanej przez członków OGC usługa WPOS oblicza opłaty i pobiera je z elektronicznego konta użytkownika. Szeroki zakres możliwej parametryzacji tej usługi pozwala na uwzględnienie wielu czynników, które wpływają na ustalenie wysokości opłaty. Ta usługa w żadnym stopniu nie ogranicza osiągniętej interoperacyjności składowych usług WWW. Realizacja odpłatnego dostępu do danych przestrzennych lub ich zobrazowań za pośrednictwem interoperacyjnych usług WWW nie stanowi dziś żadnego problemu dla naszego przykładowego powiatu – przynajmniej z technicznego punktu widzenia.

Należy zwrócić uwagę, iż idea budowania usług WWW zgodnie ze standardami OGC polega na ich atomowym charakterze. Usługę złożoną uzyskuje się poprzez łączenie usług prostych, tak jak ma to miejsce w projekcie 52°North, gdzie łączy się np. usługę WMS z WAS, WSS i WPOS w ten sposób, że ani klient usługi WMS (tzn. OGC WMC), ani serwer usługi OGC WMS nie wiedzą, że pomiędzy nimi funkcjonują dwie inne. Oznacza to, że integracja nie nastąpiła kosztem zmiany zakresu funkcjonalności standardowej usługi WMS, lecz zachowano interoperacyjność poprzez inteligentną kombinacje protokołów. Dzięki temu klientem odpłatnej usługi WMS dla autoryzowanych użytkowników może być w dalszym ciągu zarówno oprogramowanie

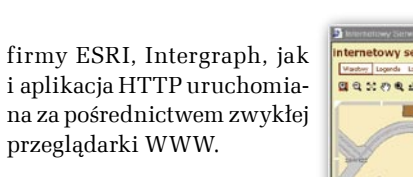

#### GIS KORPORACYJNY

Opisując koncepcję powiatowego SDI, warto przybliżyć pojęcie "GIS korporacyjny" (*Enterprise GIS*, EGIS). Jest to system informatyczny, na który składa się zbiór ściśle ze sobą współpracujących modułów integrujących działania danego przedsiębiorstwa lub organizacji publicznej na wszystkich szczeblach i obszarach zarządzania danymi o przestrzeni i ich przetwarzania. Głównym elementem EGIS jest obszerny, lecz personalizowany interfejs, pozwalający na dostęp do centralnych zasobów informacyjnych oraz odpowiednich aplikacji, opierający się na technologii rozproszonych, wielowarstwowych systemów. Jest to jednak system zamknięty w sobie i przeważnie dostępny dla personelu wewnątrz organizacji. EGIS realizuje konkretne zadania danej jednostki. Przykładem EGIS na poziomie powiatu jest system do prowadzenia EGiB zintegrowany z systemem zarządzania ODGiK-iem.

Bardzo ważnym elementem EGIS jest warstwa logiki biznesowej, która pozwala urzędnikom realizować ich codzienne zadania. Urzędnicy potrzebują uzyskać informację o możliwości wydania de-

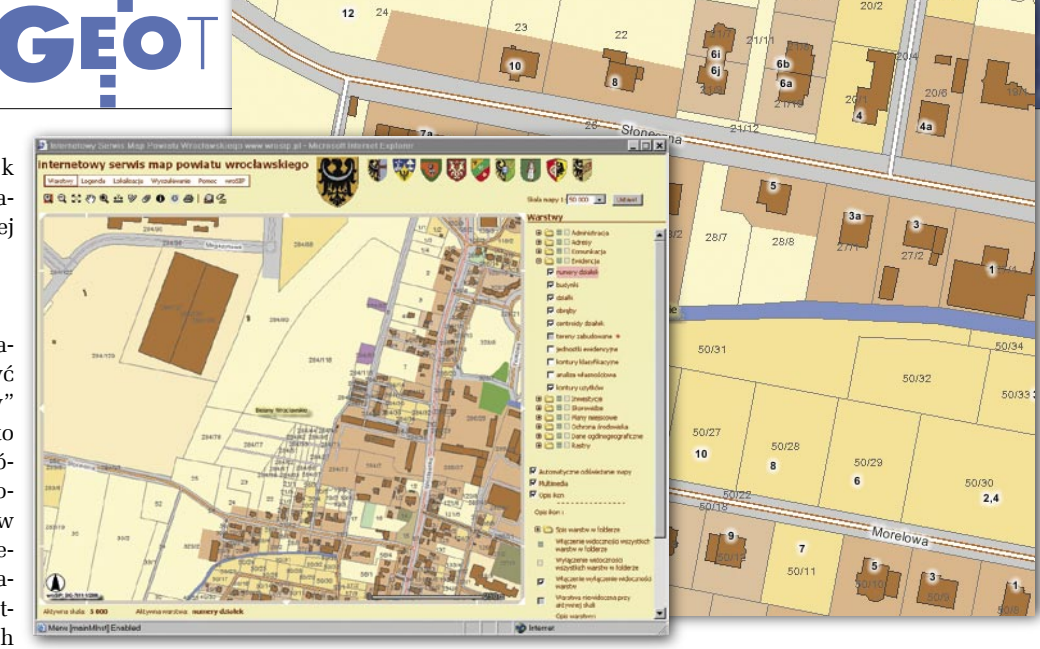

cyzji o warunkach zabudowy lub informację o możliwości wyłączenia z produkcji rolnej. Logika biznesowa EGIS wspomaga realizację ich codziennych zadań dostosowanych do poszczególnych wydziałów. Użytkownicy po zalogowaniu się do systemu mają dostęp tylko do tej informacji, która jest im niezbędna. Co więcej, współczesne systemy informacyjne pozwalają patrzeć na dane zapisane w bazie z różnych perspektyw. Budynek z punktu widzenia pracownika odpowiedzialnego za prowadzenie mapy jest obiektem, który powinien pojawić się na mapie zgodnie ze standardem technicznym K-1. Natomiast z punktu widzenia pracownika odpowiedzialnego za gospodarkę nieruchomościami budynek jest obiektem, od którego należy zapłacić podatek. Zmiany raz wprowa-

dzone do bazy EGIS powinny być widoczne dla wszystkich użytkowników.

Często korporacyjny GIS budowany jest w oparciu o jedną bazę danych lub wiele baz posiadających replikę w jednej bazie (hurtowni). W procesie tworzenia hurtowni danych następuje harmonizacja i integracja danych. W SDI sytuacja jest zgoła odmienna. Jej architektura z założenia opiera się na rozproszonych bazach danych przestrzennych, serwerach katalogowych pozwalających wyszukać pożądaną informację w sieci oraz najczęściej darmowym i nielimitowanym dostępie do informacji. W SDI integracja danych pochodzących z różnych źródeł następuje ad hoc w momencie jej wyszukania i wywołania przez użytkownika.

Zadania pracowników OD-GiK-u lub urzędu powiatowe-

go są realizowane za pomocą GIS-u korporacyjnego. SDI stanowi rodzaj interfejsu ze światem zewnętrznym odpowiedzialnego za udostępnienie danych w internecie. Podział ten jest prosty dla małych i średnich organizacji. Dla dużych jednostek organizacyjnych (np. urzędów w miastach wojewódzkich) może się okazać, że architektura systemu oparta na usługach Web Services i rozproszonych bazach danych sprawdza się dużo lepiej.

#### NAJLEPIEJ W WYDZIALE **GEODEZII**

Załóżmy, że budowa GIS-u w urzędzie przypada wydziałowi informatyki, a jednym z jej podstawowych celów jest uzyskanie funkcjonalności systemu polegającej na analizie danych ewidencyjnych i miejscowych

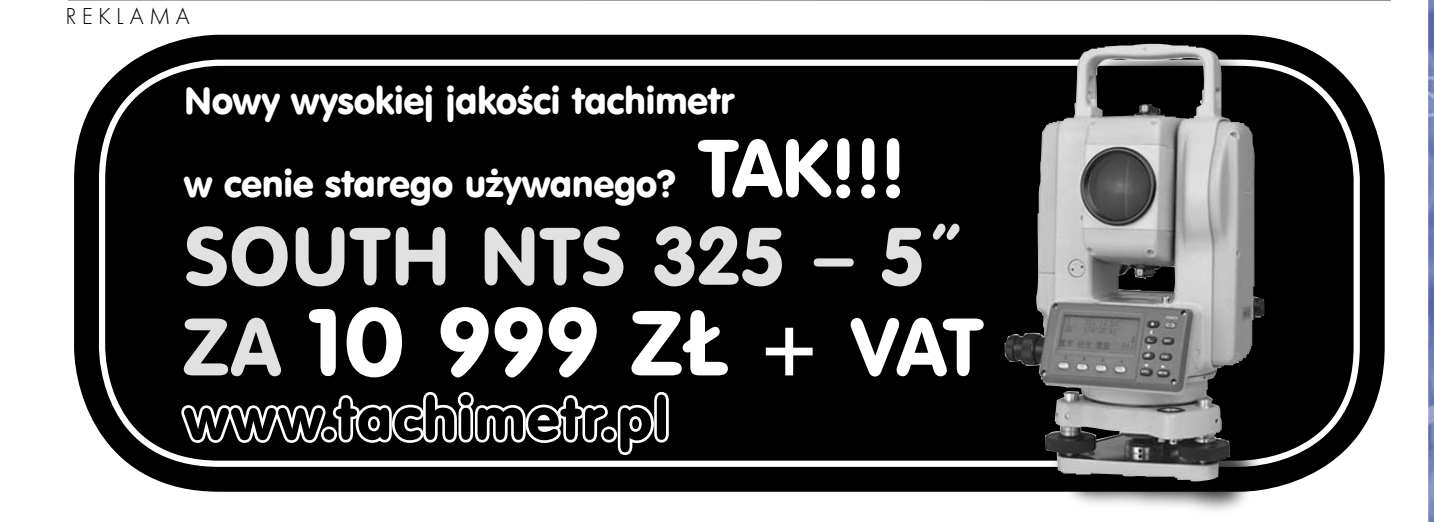

GEOTECHNOLOGIE

planów zagospodarowania przestrzennego. Dodatkowo "geodezja", działająca w formie gospodarstwa pomocniczego, zgodnie z interpretacją obowiązującego *Pgik* nie może przekazać kopii bazy EGiB do wydziału informatyki.

Rozwiązaniem mogą się okazać systemy GIS, które mają dominować w przyszłości w globalnej infrastrukturze danych przestrzennych (GSDI). Będą one oferowały funkcjonalność desktop GIS, ale dostępną w technologii WWW. Wydział informatyki buduje korporacyjny GIS bez

Internet

Klient HTTP

Przeglądarka internetowa

Klient desktop Klient HTTP Number 2011 Klient desktop

Klienci usług

Jednoznaczne określenie 4. ROLA SDI W KORPORACYJNYCH SYSTEMACH GIS **ORGANIZACJA** Wydział Planowania Przestrzennego Wydział Administracji Architektoniczno-Budowlanej<br>Wydział Rolnictwa Wydział Ochrony Środowiska inne jednostki organizacyjne Internet Kontrola uprawnień Platforma GIS Logika biznesowa EGIS **WPOS WSS WAS WMS WPOS WSS WFS** WPOS WSS Enterprise planowanie<br>GIS geodezja przestrz. przestrz. inne dane Dostawca usług Internet Dane przestrzenne Dane przestrzenne

danych EGiB. Geodezja udostępnia swoje zasoby na stronach WWW w taki sposób, że istnieje możliwość wykonania dowolnej analizy przestrzennej i atrybutowej dla zarejestrowanych w systemie obiektów za pośrednictwem standardowej przeglądarki internetowej. Dodatkowo wydział informatyki udostępnia dane za pomocą WMS lub WFS w celu bezpośredniej integracji zobrazowań lub danych przestrzennych w systemach poza urzędem miasta. Mogą one jednak zostać zarejestrowane jako nowe obiekty w geodezyjnym systemie WWW. W konsekwencji wydział informatyki realizuje funkcjonalność systemu, a geodezja zachowuje swoją niezależność. Należy dodać, że rozwiązanie, w którym systemy GIS budowane są w ramach wydziału geodezji, podoba się autorom najbardziej.

Opisane rozwiązania mają dominować w przyszłości w GSDI, ale komercyjnie dostępne są już dziś. System, który zwrócił uwagę autorów, jest GeoIntegrator firmy Intergraph Polska, posiada on bowiem zarówno cechy korporacyjnego GIS, jak i funkcjonalność SDI.

#### DLACZEGO OGC?

Dzisiejsze powiatowe portale udostępniające dane przestrzenne można porównać do puzzli, gdzie każdy serwis WWW pochodzi z innej układanki i w żaden sposób nie tworzą one całości. Opracowanie programu ramowego budowy SDI– wytycznych określających zakres i schemat danych dostępnych publicznie oraz spełnienie standardów OGC pozwoli na ułożenie puzzli dla całego województwa lub kraju. Stosowanie standardów OGC nie oznacza przebudowy istniejących portali WWW, należy je jedynie uzupełnić o nowe usługi. Standardy OGC zapewniają:

Interoperacyjność – klientami usług WMS i WFS systemu mogą być przeglądarki WWW, ale również oprogramowanie GIS desktop, umożliwiając analizy przestrzenne danych z sieci.

Klient HTTP

Przeglądarka internetowa

 Łączenie usług, tak jak ma to miejsce w opisywanym projekcie 52N. Nowe usługi powstają na bazie już istniejących. Możliwe jest tworzenie usług dodanych, a wraz z nimi pojawienie się niezmiernie istotnego aktora na scenie SDI – *vaule adder*, który utożsamiany jest z prywatnym kapitałem, tj. siłą napędową przyszłego SDI.

Dowolne komponowanie map pochodzących z różnych źródeł.

#### ALTERNATYWA DLA IPE

Beneficjentami powiatowego SDI są wszyscy: mieszkańcy, urząd, firmy, które chcą tworzyć własne usługi na podstawie udostępnionych danych. Najmniej korzyści ma geodezja, ale tradycyjnie odgrywa ona rolę służebną wobec innych. Z powyższego wynika, że wdrażając SDI w powiatowym ODGiK, warto rozważyć możliwość budowy EGIS, którego jeden z modułów realizuje zadania SDI.

zakresu i schematu danych (z uwzględnieniem informacji o granicach i identyfikatorach działek ewidencyjnych), jakie mogą udostępniać POD-GiK-i w internecie, może okazać się kamieniem milowym w rozwoju krajowej SDI. Należy w trybie pilnym opracować polski profil normy ISO 19115 w zakresie metadanych wyszukania.

 Istnieje bardzo dobrej jakości wolne (bezpłatne) oprogramowanie typu GNU realizujące wszystkie podstawowe funkcje SDI na poziomie powiatu (więcej na ten temat w następnym artykule).

Budowa na poziomie powiatowym SDI udostępniającej informację o działkach ewidencyjnych jest niewątpliwie alternatywą dla projektu IPE, dodajmy, całkiem niezłą. Programy są darmowe. Wymagania co do serwerów ograniczone (niska cena). Jakość danych nie musi być na początku idealna, a można je aktualizować w cyklu dobowym. Powiatowy SDI można zbudować szybko i tanio, a w dodatku nie ma tu miejsca dla supernaczelników.

DR ADAM IWANIAK jest kierownikiem Labolatorium GIS, AR we Wrocławiu, ADAM ŚLIWIŃSKI jest pracownikiem firmy con terra GmbH, Münster-Warszawa

# Dodatek miesięcznika GEODETA GeoM

**GEODETA R** ynek technologii IT wykorzystywanych przy re-<br>M A J 2006 R alizacji zamówień publicznych wzbogacił się alizacji zamówień publicznych wzbogacił się

ostatnio o produkt TBDPlus firmy Geomar. System służy do prac nad pozyskiwaniem i przetwarzaniem danych do Topograficznej Bazy Danych (TBD).

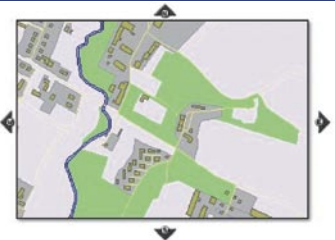

#### WIADOMOŚCI

#### >Lord Sebastian Coe na BE Conference Europe

Dwukrotny mistrz olimpijski z Moskwy (1980) oraz Los Angeles (1984), przewodniczący komitetu organizacyjnego Igrzysk XXX Olimpiady, która odbędzie się w roku 2012 w Londynie, lord Sebastian Coe będzie jednym z głównych prelegentów podczas BE Conference Europe (Praga, 11-15 czerwca 2006 roku). Lord Coe przedstawi m.in. plany dotyczące przygotowań, przebudowy wschodniej części Londynu, budowy obiektów sportowych oraz nowego parku miejskiego, największej tego typu inwestycji w Europie od 150 lat.

#### >Praski Hilton Siedziba tegorocznej konferencji BE – hotel HILTON Praha

– zlokalizowany jest na Sta-

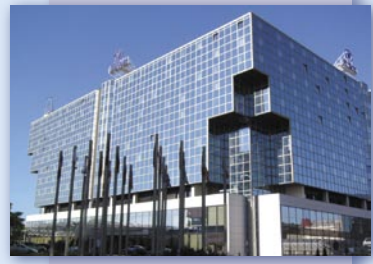

rym Mieście stolicy Czech, nad samym brzegiem wylewającej Wełtawy. Przewidując niebezpieczeństwo powodzi, konstruktorzy oparli bryłę budynku na betonowym, wielopoziomowym, szczelnym garażu podziemnym zatapianym czystą wodą w razie niebezpieczeństwa.

Dodatek redaguje Bentley Systems Polska Sp. z o.o. ul. Nowogrodzka 68, 02-014 Warszawa tel. (0 22) 50-40-750

http://www.bentley.pl

# vrząd zon Bent

S późniona wiosna zachęca, aby spojrzeć za siebie, zrobić bilans osiągnięć i ze zdwojoną energią wytyczyć drogę w przyszłość. Zachęca też do podróży, wymiany doświadczeń i poznawania tajemnic kuchni zarówno w kulinarnym, jak i informatycznym menu. Współczesna technika daje wiele możliwości zastąpienia klasycznych imprez targowych i konferencji nowymi sposobami poznawania autorytetów, wymiany doświadczeń i szkoleń. Jednym z nich

jest nowa formuła BE Konferencji Bentleya stanowiących skrzyżowanie akademii okolicznościowej, latającego uniwersytetu i giełdy pomysłów. Odwołu-

jąc się do terminologii kulinarnej, skrót BE – Bentley Empowered można odczytać jako "przyrządzone na Bentleyu". Prawie 99% uczestników konferencji z ostatnich dwóch lat przyznało, że udział w nich miał dobroczynny wpływ na funkcjonowanie ich macierzystych organizacji.

Tak też powinno być i tym razem. Poza oficjalną premierą nowej wersji MicroStation i środowiska GeoSpatial oraz referatami wskazującymi tendencje rozwojowe, będą sesje tematyczne poświęcone omówieniu wybranych projektów z całego świata, sesje omawiające podstawy wybranych technologii, wystawa sprzętu

i aplikacji, konkurs projektów oraz ponad 400 wykładów i kursów dla słuchaczy o różnym stopniu wtajemniczenia. Miłośnicy tematyki Geo znajdą w menu m.in:

>przegląd technologii i rozwiązań stosowanych w administracji, służbach komunalnych i telekomunikacji,

> budowę aplikacji współpracujących ze środowiskiem Oracle Spatial,

> prezentację MicroStation Map (zastępującego Micro-Station GeoGraphics) i technologii XML,

> aplikację katastralną MicroStation Map for Land Management bazującą na XML-u,

> technikę budowy biuletynów informa-

cji publicznej z wykorzystaniem Bentley Geo Publisher,

> nielimitowany i elastyczny dostęp do dowolnych rozwiązań i aplikacji w ramach specjalnej oferty dla aglomeracji miejskich,

>rozwiązania dla firm wodno-kanalizacyjnych, dystrybutorów ciepła, gazu i energii,

>aplikacje do planowania, budowy i zarządzania sieciami telekomunikacyjnymi,

>gotową technologię migracji danych i aplikacji dla tych, którzy jeszcze trwają przy aplikacjach bazujących na MGE i FRAMME.

gdzie to wszystko i kiedy? Otóż w tym roku takie konferencje będą dwie:

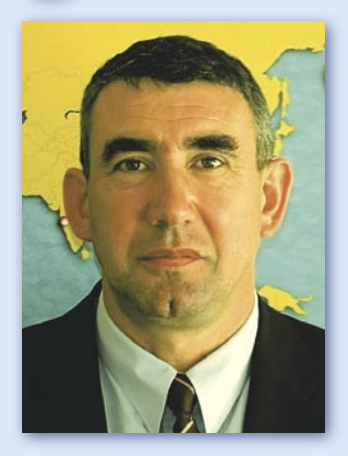

w Charlotte (USA) w dniach 21-25 maja i w Pradze (Czechy) w dniach 11-15 czerwca (www.be.org). W sferze merytoryczno-naukowej ich podstawowa zawartość jest podobna, przy uwzględnieniu różnic zainteresowań i sposobu wykorzystania oprogramowania Bentleya w Europie i Ameryce. Szczególnie w Pradze będzie to rzadka okazja do spotkań i bezpośredniej wymiany poglądów z twórcami oprogramowania, których jeszcze Europa nie doświadczała w takiej dawce. Zapraszamy Państwa do wyprawy po wiedzę, w kierunku Charlotte lub w kierunku Praga (tam, gdzie ciekawiej, wygodniej lub bliżej).

Wysiłki, by wiedzieć więcej, rozszerzają nasze "być", co konsekwentnie wykorzystywane powinno doprowadzić do wzrostu naszego "mieć", rozwiązując tym samym odwieczny dylemat "być czy mieć?".

Marek Kramarz

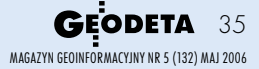

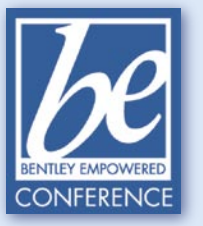

# **GeoMagazyn**

### Aplikacja do tworzenia Topograficznej Bazy Danych w środowisku MicroStation V8

TBDPlus Rynek technologii IT wykorzystywanych przy realizacji zamówień publicznych wzbogacił się ostatnio o produkt TBDPlus firmy Geomar. System służy do prac nad pozystkiwaniem i przetwarzaniem danych do Topograficznej Bazy Danyc gacił się ostatnio o produkt TBDPlus firmy Geomar. System służy do prac nad pozy-

skiwaniem i przetwarzaniem danych do Topograficznej Bazy Danych (TBD).

T BD to baza danych ogól-nogeograficznych o szczegółowości i zakresie treści analogicznym do dotychczasowej mapy topograficznej w skali 1:10 000. Podstawowym produktem TBD jest obiektowa baza danych zawierająca informacje o geometrii elementów topograficznych wraz z ich charakterystyką jakościową oraz metadanymi. Strukturę tej bazy określają "Wytyczne Techniczne TBD" opublikowane przez Główny Urząd Geodezji i Kartografii. Jednym ze sposobów prezentowania danych TBD pozostała mapa topograficzna w skali 1:10 000 z nieco zmodyfikowanymi znakami.

Wymóg tworzenia obiektowej bazy danych, oprócz sprawnego narzędzia do wektoryzacji, wymusza użycie oprogramowania bazodanowego oraz narzędzi GIS. Podobnie jak w wielu innych podmiotach z branży geodezyjnej, podstawowym narzędziem wektoryzacji używanym w firmie Geomar S.A. jest środowisko MicroStation v8 i dlatego platforma ta (a dokładniej oprogramowanie MicroStation PowerMap v8) została wykorzystana jako graficzne jądro systemu. Dzięki możliwościom rozbudowy funkcjonalności MicroStation PowerMap za pomocą Visual Basic For Application (VBA) oraz integracji z komponentami zewnętrznymi uzyskano system o nieskomplikowanej

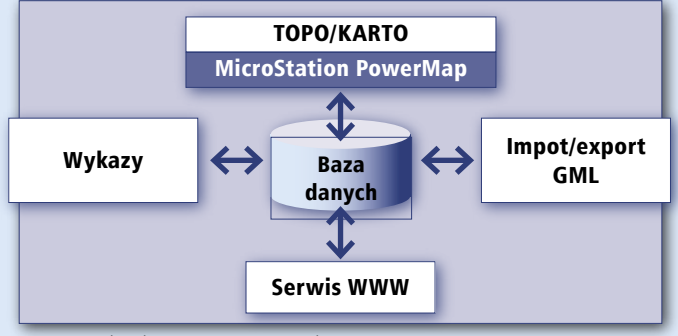

Rys. 1. Architektura systemu TBDPlus

architekturze, który zapewnia możliwość realizacji wszystkich etapów prac związanych z opracowaniem Topograficznej Bazy Danych.

W dalszej części artykułu przedstawiono najciekawsze rozwiązania wspierające wydajność tworzenia TBD zastosowane w systemie TBDPlus.

#### > Architektura

Bazę systemu stanowią dwa komponenty: MicroStation PowerMap z aplikacją VBA (oznaczoną na rys. 1 jako TO-PO/KARTO) oraz baza danych (Postgresql 8.1 – oprogramowanie dostępne bezpłatnie) rozszerzona o pakiet dedykowanych funkcji. W praktyce składniki te zapewniają pełną funkcjonalność niezbędną do opracowywania Topograficznej Bazy Danych i jej obrazu kartograficznego.

Moduł wymiany danych GML jest autonomicznym, napisanym w Javie, komponentem umożliwiającym eksport da-

nych TBD oraz ich obrazu kartograficznego do postaci GML, a także import danych topograficznych. W celu ujednolicenia sposobu dostarczania wykazów nazw ulic, numeracji węzłów kolejowych itp. opracowano szablon arkusza Excel wyposażony w interfejs komunikacji z bazą danych. Dzięki temu wykazy przygotowywane przez topografów są przenoszone bezpośrednio do bazy danych. Moduł "Serwis WWW" umożliwia udostępnianie Topograficznej Bazy Danych przez przeglądarkę WWW i może zostać wykorzystany jako narzędzie do weryfikacji postępu prac.

Stanowiska TBDPlus są w pełni autonomiczne. Nie wymagają do pracy dedykowanego serwera ani połączeń sieciowych. Rozwiązanie to wybrano ze względu na wynikającą z niego mobilność i niezależność użytkowników od połączeń sieciowych. W celu zapewnienia przepływu danych między stanowiskami system wyposażono w mechanizmy przenoszenia danych za pomocą pojedynczych plików.

#### >Integralność danych

Granica między przedstawionymi na rys. 1 modułami TOPO i KARTO właściwie nie istnieje. Oddzielenie danych lub funkcjonalności modułów utrudniałoby znacznie interakcję między pracami redakcyjnymi a wektoryzacją, co oznaczałoby trudności w naprawianiu lub uzupełnianiu danych topograficznych na etapie prac kartograficznych.

Rys. 2. Fragment bazy danych prezentowany w przeglądarce internetowej

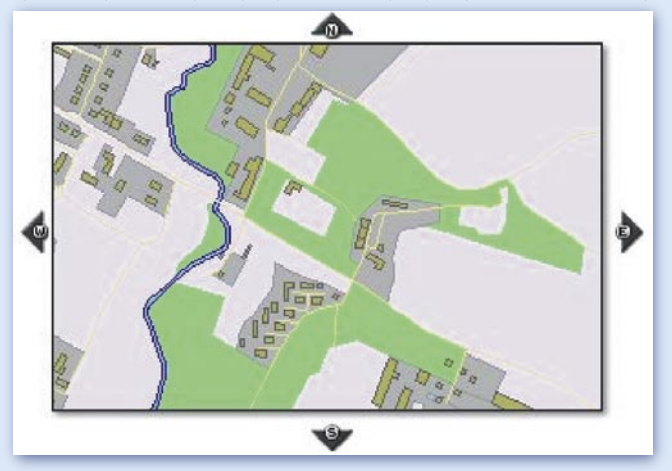

MAGAZYN GEOINFORMACYJNY NR 5 (132) MAJ 2006 36 **GEODETA**
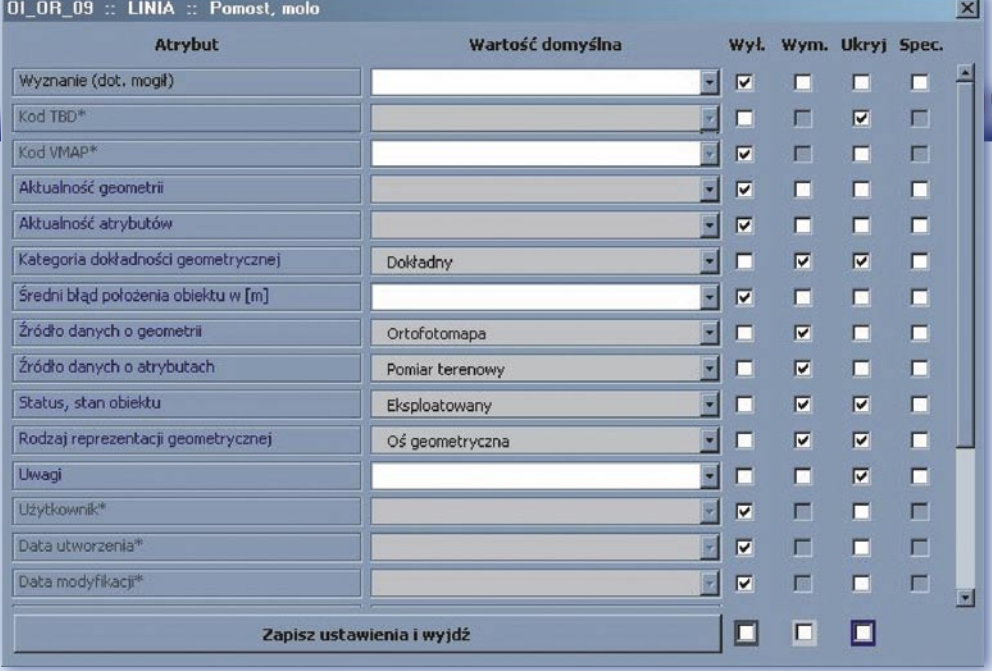

Rys. 3. Tabela konfiguracji wartości domyślnych atrybutów, ich wymagalności, ukrywania itp.

Innym przyjętym rozwiązaniem wspierającym zachowanie integralności danych jest implementacja mechanizmu wykorzystującego pliki DGN wyłącznie jako interfejs między użytkownikiem a bazą danych. Oznacza to, że pliki DGN nie stanowią części bazy danych, ale tylko prezentują jej treść. Każda czynność edycyjna (np. postawienie elementu lub przesunięcie wierzchołka) natychmiast znajduje odzwierciedlenie w bazie danych. Rozwiązanie to implikuje proste przenoszenie danych między stanowiskami (jeden plik tekstowy), proste archiwizowanie danych oraz możliwość dystrybucji danych on-line w internecie.

### >Atrybuty

Edycja atrybutów obiektu jest zadaniem czasochłonnym, dlatego na etapie projektu aplikacji opracowano, a następnie zaimplementowano kilka mechanizmów, które powodują, że definiowanie wartości atrybutów ogranicza się do niezbędnego minimum. Pierwszym z tych mechanizmów jest procedura ustawiania zachowań formularza edycji atrybutów dla każdej klasy obiektów, w ramach której można:

>przypisać wartości domyślne atrybutów;

>ukryć atrybut – spowodować, że domyślnie atrybut nie jest prezentowany, ale użytkownik może go obejrzeć i zmienić jego wartość;

>wyłączyć atrybuty – spowodować, że użytkownik nie będzie miał dostępu do atrybutu. Powodem zastosowania takiego statusu może być decyzja o nieuzupełnianiu atrybutu lub pewność, że przypisana wartość domyślna atrybutu nie powinna zostać zmieniona.

Innym mechanizmem wspierającym wydajność przypisywania wartości atrybutom jest funkcja zapamiętywania wartości atrybutów dla danej klasy. Funkcję tę można porównać ze schowkiem systemu operacyjnego pamiętającego cały zestaw wartości oraz klasę, której ten zestaw dotyczy. Tak zapamiętane wartości stają się następnie wartościami domyślnymi dla wszystkich obiektów danej klasy. Umożliwia to sprawniejszą wektoryzację jednorodnych obiektów, np. budynków w osiedlu domów jednorodzinnych.

Reguły dotyczące edycji atrybutów wynikające z wykorzystania wymienionych mechanizmów oraz innych dodatkowych funkcji wyglądają następująco:

> użytkownik ma dostęp do wszystkich możliwych słowników i wykazów związanych z klasą definiowanego obiektu, >listy wartości słowników są filtrowane w kontekście aktywnej klasy obiektów,

> użytkownik nie wypełnia (i nie musi widzieć) atrybutów, które zna system (np.: data utworzenia, klasa obiektu),

>użytkownik nie wypełnia atrybutów, których wartości można z góry przewidzieć (np.: rodzaj reprezentacji geometrycznej, data aktualności danych),

>użytkownik może powielać zestawy atrybutów na obiekty tej samej klasy.

Rys. 4. Ustalanie wartości atrybutów dla obiektu w czasie wektoryzacji

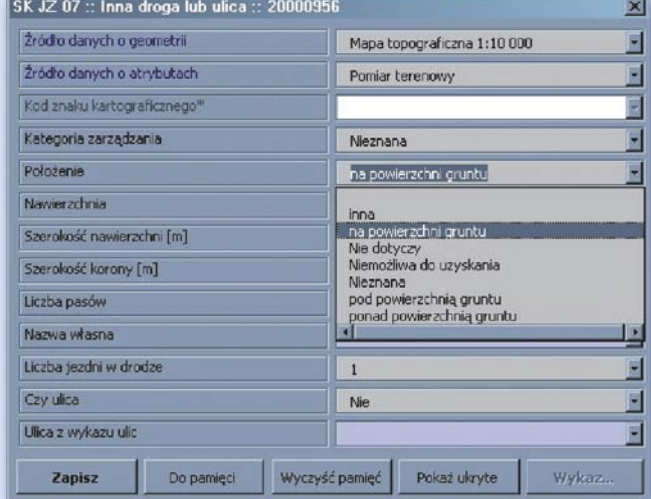

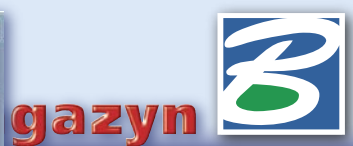

### >Aktywna klasa obiektów

System udostępnia dziedzinę 240 klas obiektów Topograficznej Bazy Danych, która jest dokładną kopią klasyfikacji opublikowanej w "Wytycznych Technicznych TBD". Wektoryzacja odbywa się w kontekście aktywnej klasy. Jeśli użytkownik aktywował klasę obiektów, to każdy obiekt, który znajdzie się na mapie, otrzyma tożsamość tej klasy – o ile geometria stawianego obiektu pasuje do geometrii obiektów tej klasy. W celu zoptymalizowania dostępu do tak wielu klas zastosowano następujące rozwiązania:

>klasyfikacja obiektów jest prezentowana w formie drzewa (analogicznie do klasyfikacji przyjętej w "Wytycznych Technicznych TBD"),

>wprowadzono wyszukiwanie odpowiedniej klasy przez słowo kluczowe,

> ostatnio używane klasy obiektów znajdują się na podręcznej liście,

> na pierwszej pozycji listy podręcznej znajduje się zawsze ostatnio używana klasa,

> podręczna lista obiektów jest zapamiętywana w bazie danych, więc po ponownym wejściu do programu użytkownik ma ją znowu do dyspozycji,

> użytkownik może aktywować klasę obiektu przez wskazanie jej przedstawiciela na mapie – ona również zostanie umieszczona na liście podręcznej.

### >Wektoryzacja i atrybuty

Wektoryzacja w kontekście aktywnej klasy obiektów implikuje zasadę, że nie ma znaczenia sposób, w jaki dany obiekt powstaje: czy jest kopią innego obiektu, czy jest wynikiem operacji geometrycznych, czy może po prostu został narysowany. Ważne jest to, czy typ geometrii jest odpowiedni dla aktywnej klasy (obszar, linia, punkt). Sprawa sposobu powstania obiektów jest drugorzędna, co powoduje, że sys-

> MAGAZYN GEOINFORMACYJNY NR 5 (132) MAJ 2006 **GEODETA 37**

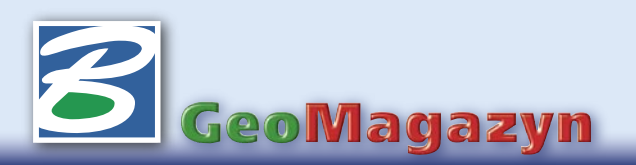

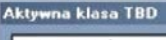

Pomost, molo

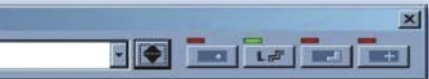

Rys. 5. Aktywowanie klasy "Pomost, molo" spowodowało, że system podstawił odpowiednie polecenie wektoryzacji pod przycisk "L" (obiekt liniowy), o czym świadczy zielony prostokąt nad przyciskiem

tem nie zmusza użytkownika do używania konkretnego narzędzia MicroStation. Jednak podczas aktywowania danej klasy obiektów system "podaje" użytkownikowi najbardziej odpowiednie dla danej klasy polecenie wektoryzacji.

Weźmy jako przykład kopiowanie danych z pliku referencyjnego. Jeśli przed kopiowaniem użytkownik aktywuje odpowiednią dla kopiowanego zbioru obiektów klasę, wszystkie wkopiowane obiekty staną się obiektami tej klasy. Powstaje pytanie: co z atrybutami tych obiektów? Otóż, po pierwsze: nowo powstałe obiekty otrzymują atrybuty domyślne danej klasy – zdefiniowane przez administratora, po drugie, atrybuty domyślne administratora użytkownik może "przesłonić" własnymi atrybutami, zapamiętując je przed kopiowaniem. Dzięki temu użytkownik może określić nie tylko klasę obiektów, ale również ich atrybuty. Może pojawić się następne pytanie: jeśli umieszczamy na mapie kilkaset obiektów jednocześnie (kopiowanie), to co z nieustannym pojawianiem się formularza atrybutów dla obiektu? Przyjęto, że formularz atrybutów nie pojawia się domyślnie przy wstawianiu obiektu, ale dopiero na specjalne życzenie użytkownika.

Kopiowanie obiektu będącego obiektem topograficznej bazy danych powoduje, że kopia obiektu stanie się oddzielnym

fizycznie obiektem tej samej klasy i będzie posiadać dokładnie takie same atrybuty jak obiekt źródłowy. Podobnie dzielenie obiektu (np.: drogi) spowoduje analogiczną sytuację, jeśli w wyniku dzielenia nie zmieni się typ geometrii obiektu.

### >Symbolika

Przynależność obiektu do danej klasy TBD w sensie technicznym nie ma związku z jego symboliką. Oznacza to, że mimo iż każda klasa obiektów posiada własną warstwę i symbolikę na mapie, to przeniesienie obiektu na inną warstwę lub zmiana koloru nie spowoduje zmiany jego tożsamości. Symbolika obiektu nadaje tylko formę obiektom bazy danych, oprócz tego przedstawia informacje, czy obiekt posiada wszystkie wymagane przez specyfikację atrybuty. Dzięki temu, patrząc na obiekt, użytkownik wie, czy musi jeszcze uzupełnić jakieś dane.

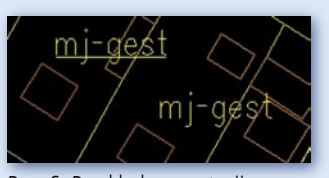

Rys. 6. Przykład prezentacji obiektów (centroidów). Centroid z lewej strony nie posiada wszystkich wymaganych atrybutów (jest podkreślony). Centroid z prawej strony posiada komplet atrybutów

Aplikacja TBDPlus pozwala na budowanie powierzchni na podstawie linii i centroidów oraz generowanie prezentacji kartograficznej danych zgodnej ze znakami mapy topograficznej w standardzie TBD. Ale o tym napiszemy w drugiej części artykułu.

Tomasz Zdybicki, Dariusz Osuch, Geomar SA

**GEOMAR SA** 

### Bentley dla urzędów miejskich

Bentley Systems, Inc. zapowiedział wprowadzenie innowacyjnej<br>
subskrypcji oprogramowania dla urzędów miejskich. Program Municipal Licensing Subscription (MLS) oferuje oprogramowanie po-<br>
trzebne do tworzenia opracowań mapo subskrypcji oprogramowania dla urzędów miejskich. Program Municipal Licensing Subscription (MLS) oferuje oprogramowanie potury miast za roczną opłatą uzależnioną od liczby ich mieszkańców.

rzędy miejskie, często z powodu ograniczeń budżetowych, posiadają niepełny lub niezintegrowany zestaw programów narzędziowych do tworzenia map i opracowań inżynierskich swojej infrastruktury, co jest istotną funkcją tych jednostek. Za pomocą MLS mogą znacznie obniżyć wydatki na oprogramowanie i koszty administracyjne, wyposażyć wydziały zajmujące się kartografią i inżynierią we w pełni zintegrowane oprogramowanie, a także sprawniej nim zarządzać.

**O**bszerna oferta MLS obejmuje zintegrowane rozwiązania geoinżynieryjne i inżynieryjne przeznaczone do:

- > wykonywania pomiarów i modelowania terenu,
- >zastosowań w gospodarce przestrzennej,
- >tworzenia map, odwzorowywania i konwersji dokumentów,
- >projektowania dróg i autostrad, sieci kolejowych i tranzytowych,
- >zastosowań w gospodarce wodnej i ściekowej,
- >zarządzania architekturą i nieruchomościami,
- >projektowania sieci telekomunikacyjnych,
- >projektowania i wykonawstwa instalacji przemysłowych,
- > wizualizacji urbanistycznych, publikacji sieciowych i wielu innych.

 $\blacksquare$  en bogaty zakres oprogramowania, udostępniany na rok, może znacznie obniżyć zarówno wydatki na oprogramowanie, jak i koszty administracyjne. Integracja tych rozwiązań pomaga zwiększyć wydajność pracy urzędów miejskich. Ponieważ oferowane przez firmę Bentley narzędzia dla kartografii i inżynierii współdziałają ze sobą, zespoły projektowe mogą również lepiej współdziałać, co pozwala na optymalizację przepływu informacji i funkcjonowanie całej organizacji. Poza tym możliwość testowania wszystkich produktów MLS bez dodatkowych opłat ułatwia znajdowanie i stosowanie najbardziej wydajnych i nowoczesnych rozwiązań.

J ak twierdzi wiceprezes<br>Bentley Geospatial Styli Camateros, MLS sprawia, że samorządom różnego typu opłaca się korzystać z całej gamy oprogramowania firmy Bentley. – Usuwamy przeszkody powstające na drodze realizacji projektów: długie cykle budżetowe, przeciągające się oszacowania, skomplikowane procesy zdobywania środków – dodaje. Jego zdaniem takie podejście pozwala dyrektorom ds. informatycznych, inżynieryjnych i innych na szybkie wyposażanie swoich zespołów w potrzebne im narzędzia, i jednoczesne zaoszczędzenie znacznej sumy pieniędzy.

### Bentley Systems Polska

### MAGAZYN GEOINFORMACYJNY NR 5 (132) MAJ 2006 38 **GEODETA**

# GEONARZĘDZIA

Oprogramowanie do kalibracji rastrów

# KALIBRONEK SIĘ BRONI

Program KaliBronek jest ciekawą alternatywą dla jednoplatformo- wych "kombajnów" obsługujących proces kalibracji rastra. Nie tyl- ko współpracuje on z wieloma platformami CAD, lecz także poszerza ich możliwości. Przyjrzyjmy się jednak temu narzędziu z perspektywy szerokiej oferty rynkowej.

### SZYMON ILCZUK

topniowe upowszechnianie map w postaci numerycznej wiąże się z koniecznością cyfrowego przetwarzania pierworysów dostępnych jedynie w postaci klasycznej. Brak "fizycznej" możliwości wykonania ponownych pomiarów terenowych (jako podstawy stworzenia nowej mapy już w postaci elektronicznej) wymusza cyfrowe opracowanie dostępnych analogowych materiałów kartograficznych. Proces tak zwanej wektoryzacji skanowanych map jest więc najtańszym i najszybszym z możliwych sposobów uzyskania nowoczesnej mapy w postaci numerycznej. Jest on jednak ostatnim etapem prac związanych z tworzeniem mapy numerycznej. Całość procesu powstawania mapy numerycznej podzielić można na trzy etapy:

przygotowanie materiałów kartograficznych i ich skanowanie,

kalibracja plików graficznych (rastrów),

wektoryzacja rastrów.

Uzyskanie dobrych efektów końcowych opracowywanej w ten sposób mapy wymaga przede wszystkim szczególnej staranności w dwóch pierwszych z wymienionych etapów. Pierwszy z nich uzależniony jest przede wszystkim od klasy urządzenia peryferyjnego (skanera). Drugi natomiast wymaga zastosowania specjalistycznego oprogramowania, umożliwiającego ostateczne "wpasowanie" przetwarzanego rastra w odpowiedni układ współrzędnych.

### $\bullet$  NIEPRZYSTOSOWANE DO KALIBRACJI PROGRAMY CAD

Większość programów typu CAD nie posiada żadnych narzędzi do kali-

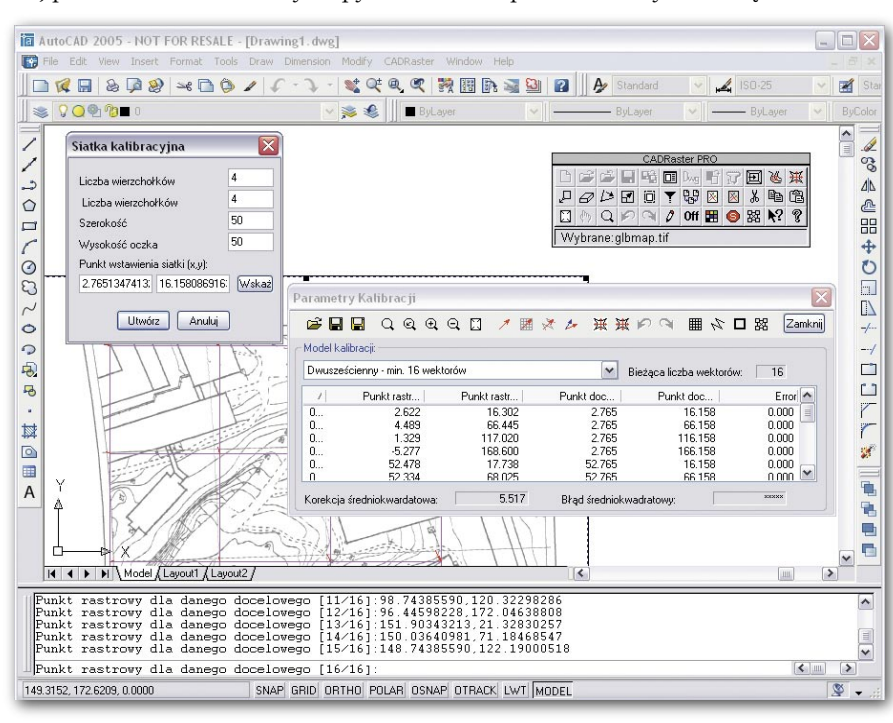

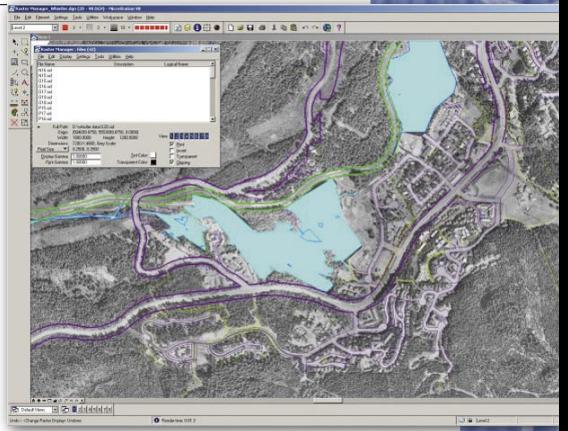

bracji rastrów i umożliwia jedynie ich wstawianie. Inne dysponują wprawdzie możliwością kalibracji, ale obsługa tego procesu traktowana jest pobieżnie bez rozbudowywania modułów menu i tworzenia dodatkowych opcji niezbędnych dla szybkiej i łatwej pracy. Z tego względu praktyczne wykorzystanie dostępnego oprogramowania CAD w procesie kalibracji rastrów wiąże się ze znacznymi technicznymi utrudnieniami, które często uniemożliwiają wykonanie dokładnej transformacji pikseli rastra.

Podstawowym elementem determinującym wybór profesjonalnego oprogramowania do kalibracji rastrów jest rodzaj wykorzystywanej przez wykonawcę mapy numerycznej podstawowej platformy CAD. Do najpopularniejszych programów stosowanych w polskich pracowniach map numerycznych i biurach projektowych należą produkty firm: Autodesk (AutoCAD), Bentley (MicroStation) i IntelliCAD Technology Consortium. Wysoka cena tego oprogramowania oraz różne wymagania poszczególnych jednostek branżowych zmusiły producentów do wyjścia naprzeciw oczekiwaniom klientów i stworzenia tańszych, ale "okrojonych" wersji tych programów. Dlatego właśnie wybór konkretnej platformy CAD, a w jej obrębie dostępnej wersji programu, powoduje konieczność poszukiwania takiego oprogramowania dodatkowego do kalibracji rastrów, które jest z tą platformą kompatybilne.

### **• OPROGRAMOWANIE** JEDNOPLATFORMOWE

Jedną z najważniejszych – pionierskich i znanych od lat – aplikacji do kalibracji rastrów jest niewątpliwie **I/RAS B.** Program początkowo opracowany przez Intergraph Corporation, a obecnie rozwijany przez Bentleya, zyskał sobie wielu zwolenników. Ten w pełni współpracujący z MicroStation edytor rastrowy wyposażony jest w zestaw narzędzi wspo-

> MAGAZYN GEOINFORMACYJNY NR 5 (132) MAJ 2006 **GEODETA 39**

magających nie tylko proces kalibracji rastrów, lecz także umożliwiających między innymi: archiwizowanie danych, profesjonalną edycję skanowanych materiałów oraz ich konwersję i wektoryzację (przy wykorzystaniu wbudowanych narzędzi OCR).

Firma Bentley w swojej ofercie posiada obecnie jeszcze jeden program, za pomocą którego wykonać można kalibrację rastrów. **MicroStation Descartes V8** stworzony został dla kartograficznych opracowań rastrowych. Zadaniem programu jest wspieranie prezentacji i obróbki zdjęć, między innymi przez umożliwienie ich automatycznej lub półautomatycznej wektoryzacji. Wykorzystanie dokładnych i wydajnych metod opracowania obrazów pozwala również (poza kalibracją) na ich orientację przestrzenną, podział i składanie, mozaikowanie i "naciąganie" na model przestrzenny [3].

Firma Intergraph Corporation proponuje swoim klientom kolejny program z serii I/RAS, a mianowicie przeznaczony dla MicroStation **I/RAS C**. Program umożliwia wyświetlanie oraz obróbkę wszystkich rodzajów rastrów (binarnych, tonalnych i barwnych). Posiada pełny zestaw narzędzi do transformacji geometrycznej i korekcji radiometrycznych obrazów. Proces kalibracji może zostać przeprowadzony na dwa sposoby (interaktywny i automatyczny), przy wykorzystaniu kilku modeli transformacji (afinicznego, Helmerta, wielomianowego od 2. do 5. stopnia, rzutowego i elementów skończonych). Mocną stroną programu są również: znaczna liczba obsługiwanych formatów plików (bez konwersji) oraz możliwość konwersji surowych plików binarnych (RAW). Wbudowane dodatkowe narzędzia kartograficzne pozwalają także na definicję i odczyt współrzędnych wielu układów współrzędnych (w tym polskich) oraz generowanie ramek i siatek kartograficznych wraz z opisami [8].

Pracownie map numerycznych używające oprogramowania firmy Bentley mogą bez problemu korzystać z wymienionych nakładek. Co jednak zrobić mają te biura, w których podstawową platformą CAD jest ta oferowana przez Autodesk? Mogą oczywiście skorzystać z istniejących i dostępnych na rynku nakładek: CADRaster (Tessel Poland Sp. z o.o.) czy WiseImage (Consistent Software) – działającej również bez platformy CAD bezpośrednio w Windows. Programem całkowicie samodzielnym (dla Windows) jest także SuperEdit – oferowany przez firmę Tessel Poland.

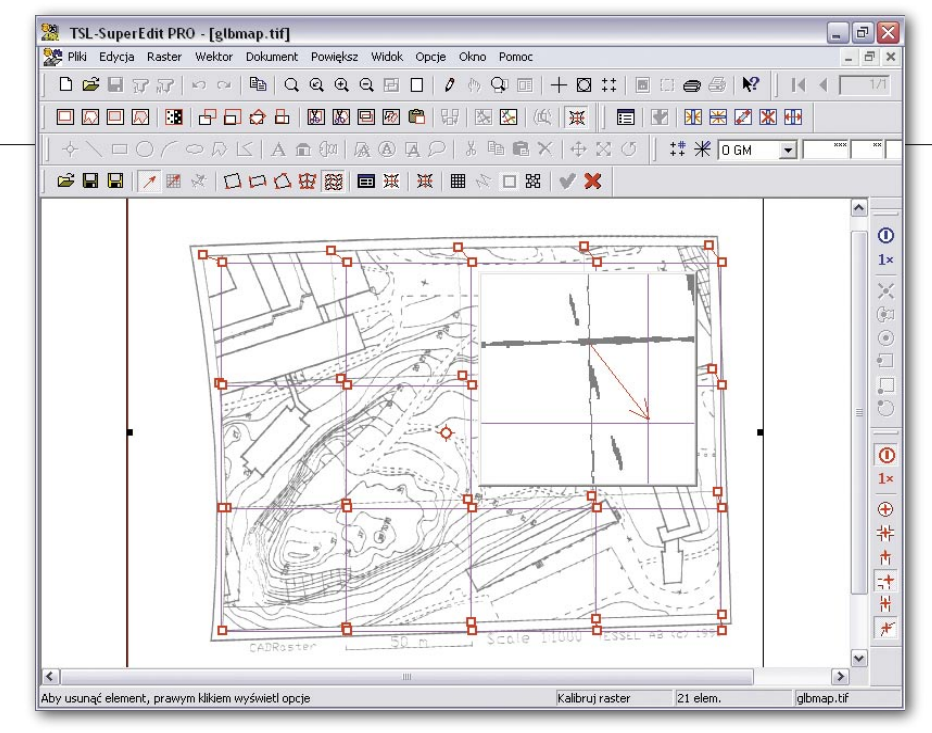

**CADRaster** (wprowadzony na rynek w 1990 r.) w ostatniej wersji 6.1 współpracuje już ze wszystkimi wersjami AutoCAD (pełnymi i LT), włącznie z wersją 2006. Program wykorzystać można między innymi do:

eliminacji zniekształceń materiału źródłowego (błędów skanowania),

wspomagania wektoryzacji rastra,

aktualizacji treści rysunku skanowanego za pomocą narzędzi wektorowych [7].

Należy zaznaczyć, że zaawansowana funkcja wielopunktowej kalibracji rastrów, z graficznym i numerycznym przedstawieniem jej parametrów, dostępna jest tylko w wersji PRO programu. Transformację punktów rastra wykonać można, wykorzystując jeden z pięciu dostępnych modeli: Helmerta, afiniczny, biliniowy, bikwadratowy i bikubiczny.

Program **WiseImage**, reklamowany jako najbardziej zaawansowany na polskim rynku edytor rastrów, dostępny jest w dwóch zasadniczych wariantach, jako nakładka na AutoCAD i aplikacja samodzielna działająca w środowisku Windows. Program pozwala na kompleksowe opracowanie zeskanowanych obrazów przez poprawę ich jakości, edycję i ręczną, półautomatyczną lub automatyczną wektoryzację. Szczególne wsparcie dla branży geodezyjnej znaleźć można w wersji programu WiseImage oznaczonej dodatkowo jako PRO GEO. Obok wymienionych wyżej funkcji, oferuje ona także m.in. obsługę procesu kalibracji przy wykorzystaniu dziesięciu różnych jej metod z możliwością automatycznego wyboru metody optymalnej [1].

Program **SuperEdit**, dostępny w dwóch wersjach LTX i PRO, jest samodzielnym edytorem rastrowo-wektorowym. Prze-

znaczony jest dla użytkowników nieposiadających oprogramowania CAD. SuperEdit oferuje takie same możliwości edycji rastra jak CADRaster. Udostępnia także zaawansowane narzędzia do tworzenia rysunków wektorowych [1]. Kalibrację rastrów wykonuje się, podobnie jak w przypadku programu CADRaster, przy wykorzystaniu pięciu dostępnych modeli transformacji.

Firma Autodesk proponuje użytkownikom oprogramowania z rodziny AutoCAD oryginalne rozwiązanie wspierające szeroko rozumianą "obróbkę" rastrów. Program o nazwie **Raster Design 2006** (najnowsza wersja) przeznaczony jest "do zarządzania, konwertowania, analizowania i edytowania wszystkich typów obrazów rastrowych w programie AutoCAD" [2]. Autodesk na stronie internetowej przedstawia imponujący spis funkcji programu Raster Design 2006, w tym oczywiście możliwość kalibracji rastrów.

Również niektóre nakładki służące do tworzenia mapy numerycznej zawierają zintegrowane narzędzia wspierające proces kalibracji rastra. Przykładem takiego rozwiązania może być – usprawniająca projektowanie dla geodezji i inżynierii lądowej i pracująca zgodnie z polskimi standardami na platformie AutoCAD – **GeoDeska** firmy Designers [5].

Przedstawione aplikacje umożliwiające m.in. transformację zeskanowanych obrazów współpracują oczywiście z profesjonalnym oprogramowaniem CAD. W praktyce geodezyjno-kartograficznej do niewielkich prac wykorzystuje się często popularne oprogramowanie branżowe. Kalibrację rastra wykonać można zarówno w programie **MikroMap** (Coder), korzystając z dodatkowego modułu **Raster**, jak i w **C-Geo** (Softline).

# GEONARZĘDZIA

### WIELOPLATFORMOWY KALIBRONEK

W ostatnim czasie na rynku pojawiło się nowe, wydaje się dobre, oprogramowanie służące do profesjonalnej kalibracji rastrów. Program o nazwie **KaliBronek (GeoX)** doczekał się już wersji oznaczonej numerem 1.7. Do jego podstawowych zalet należą:

 liczba obsługiwanych programów CAD – AutoCAD od wersji 2000 (wymagana wersja z obsługą VBA), Micro-Station od wersji 95 do V8 2004 Edition (w tym również GeoOutlook i Redline), IntelliCAD (wszystkie wersje obsługujące odniesienia rastrowe);

 $\bullet$  "autonomiczność" – program nie działa na zasadzie nakładki (jest odrębną aplikacją pozostającą w interakcji z uruchomioną w systemie platformą CAD);

łatwość instalacji i obsługi (przejrzysty i nieskomplikowany interfejs graficzny), przede wszystkim w zakresie definiowania i edycji punktów dostosowania dla transformacji;

 $\bullet$ szczególne "wsparcie" dla praktyki geodezyjnej dzięki możliwości wykorzystania bardzo przydatnych narzędzi dodatkowych (generatora siatki krzyży czy szybkiej kalibracji na siatkę);

możliwość oceny jakości wykonanej kalibracji przez kontrolę odchyłek uzyskanych dla punktów dostosowania wyrażonych w jednostkach rysunku (terenowych);

 obsługa rastrów czarno-białych, w odcieniach szarości i kolorowych;

dostępność – do pobrania w internecie ze strony producenta;

niska cena (przy dużych możliwościach).

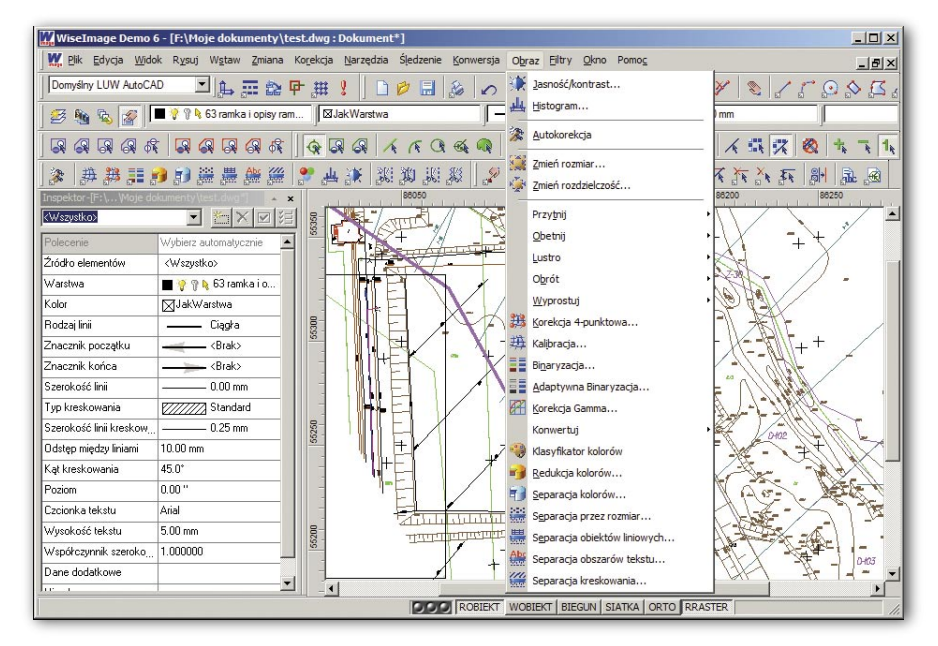

Autor artykułu, od lat zajmujący się teoretycznymi i praktycznymi problemami kartograficznymi, wykonał wiele testów i prac z użyciem KaliBronka, które wykazały znaczną poprawę "jakości" prac przy kalibracji rastrów. Dotyczy to nie tylko aspektów czysto technicznych, lecz także zmniejszenia obciążeń psychofizycznych pracownika i poprawy komfortu jego pracy. Program umożliwia wykonanie kalibracji rastra przy użyciu kilku rodzajów transformacji:

przez podobieństwo,

przez powinowactwo (*orthogonal affine*),

afinicznej pierwszego rzędu (*general affine*),

afinicznej drugiego rzędu.

Nowością, niespotykaną dotąd w specjalistycznym oprogramowaniu do kalibracji rastrów, jest także możliwość wpro-

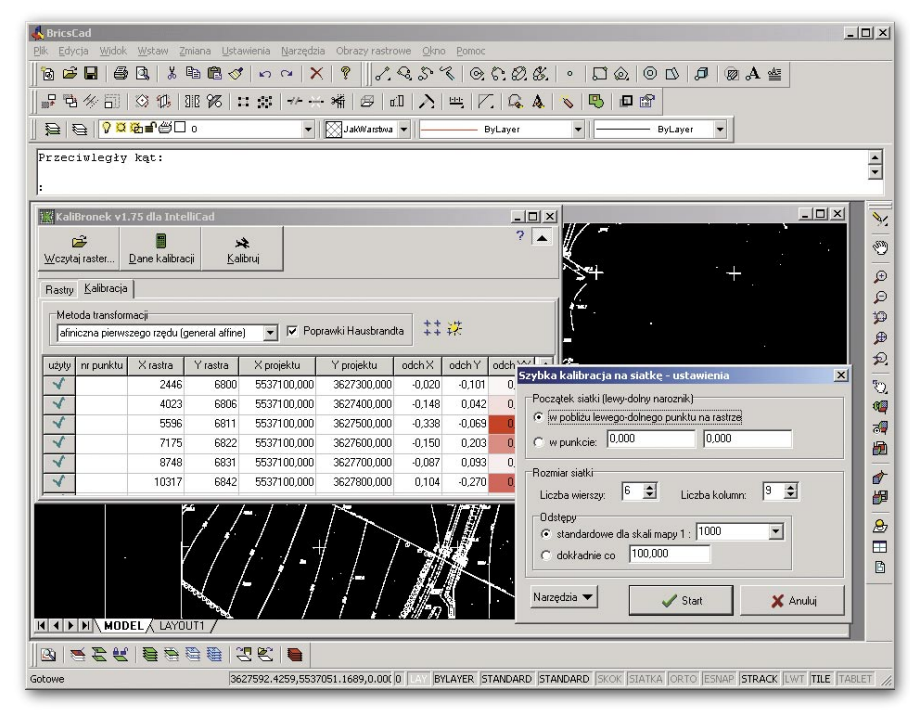

wadzenia (w procesie obliczeniowym) poprawek Hausbrandta dla punktów dostosowania. Rozwiązanie takie pozwala na "dokładne naciągnięcie" nawet bardzo zniekształconych rastrów. Program Kali-Bronek przeznaczony jest przede wszystkim do profesjonalnej i szybkiej kalibracji rastrów, nie zawiera więc żadnych narzędzi umożliwiających dodatkową edycję bitmapy (poza możliwością wykonania jej negatywu).

Użytkownicy programu Bentley Redline mogą wreszcie, wykorzystując KaliBronka, podłączać i odłączać pojedyncze rastry lub grupy rastrów bez względu na fakt, że funkcje te nie są dostępne z poziomu standardowego interfejsu programu Redline. Możliwe jest również wstawienie do rysunku rastra z wykorzystaniem georeferencji zapisanych w plikach TFW, nawet wtedy, gdy dana platforma CAD nie obsługuje tego formatu.

Program KaliBronek jest ciekawą alternatywą dla istniejących od lat jednoplatformowych "kombajnów" obsługujących proces kalibracji rastra. Wytycza nową drogę w geoinformatycznym podejściu do tworzenia nowoczesnych aplikacji programowych, nie tylko współpracując z wieloma platformami CAD, lecz także dodatkowo poszerzając ich możliwości wspierające specyficzne wymagania branżowe.

### MA BYĆ WYGODNIE, SZYBKO I TANIO

Wykonanie prawidłowej i precyzyjnej kalibracji rastra jest podstawą uzyskania dokładnego wpasowania wektoryzowanego podkładu kartograficznego w zewnętrzny układ współrzędnych. Z tego

> MAGAZYN GEOINFORMACYJNY NR 5 (132) MAJ 2006 **GEODETA** 41

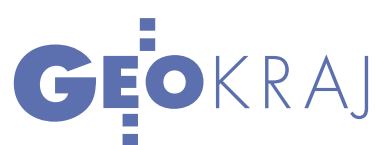

też względu należy poświęcić jej szczególną uwagę. Omówione oprogramowanie umożliwiające przeprowadzenie procesu kalibracji rastrów nie wyczerpuje z pewnością listy wszystkich istniejących w Polsce aplikacji tego typu. Nowoczesne oprogramowanie do kalibracji rastrów cechować powinny przede wszystkim: możliwość współpracy z wieloma różnymi platformami typu CAD, przyjazny dla użytkownika interfejs (łatwość obsługi), rozbudowane menu pozwalające na wykonywanie podstawowych i dodatkowych operacji na rastrze (ze szczególnym uwzględnieniem potrzeb geodezji), niska cena.

Praktyka geodezyjna pokazuje, że wykorzystywane obecnie powszechnie dostępne oprogramowanie służące kalibracji rastrów spełnia swoje zadanie, stwarzając jednak równocześnie pewne ograniczenia. Wynikają one nie tylko z "ukierunkowania" programów do kalibracji na wybraną platformę CAD, lecz także z wysokiej ceny produktów informatycznych. To właśnie cena oprogramowania wpływa w znaczący sposób na ograniczenie liczby jego ewentualnych użytkowników, szczególnie tych, którzy numeryczne opracowanie map traktują jako dodatkowy element swojej pracy.

Obecnie zauważyć można duży postęp w branżowym i informatycznym podejściu do zagadnienia kalibracji rastrów. Wynika to niewątpliwie również z faktu szybkiego rozwoju geoinformatyki. Nowoczesne oprogramowanie daje przede wszystkim możliwości znacznego uproszczenia przebiegu kalibracji przy zwiększeniu kontroli i zachowaniu wysokiej dokładności.

Różnorodność platform typu CAD wykorzystywanych w procesie tworzenia map numerycznych nadaje kierunek dalszemu rozwojowi oprogramowania do kalibracji rastrów. Wydaje się więc, że przyszłość należeć może do programów wieloplatformowych, które w jeszcze większym stopniu dostosowane zostaną do szczególnych wymagań praktycznych w zakresie wykonawstwa geodezyjnego.

jest doktorantem w Katedrze Geodezji i Fotogrametrii na Wydziale Inżynierii Kształtowania Środowiska i Geodezji

wrocławskiej Akademii Rolniczej

Źródła:

- [1] www.aplikom.com.pl [2] www.autodesk.pl
- $\bullet$ [3] www.bentley.pl  $\bullet$ [4] www.csoft.com
- [5] www.designers.pl [6] www.geox.geo.pl
- [7] www.interdesign.com.pl [8] www.intergraph.pl

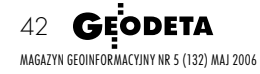

# TRÓJWYMIAROWY EKSPERYMENT

Na początku kwietnia 2006 w Pałacu Kultury i Nauki w Warszawie przeprowadziłam quiz naukowy "Wizualizacja w planowaniu przestrzennym". Jest on elementem pracy naukowej oceniającej przydatność wizualizacji (w szczewych modeli) w kon-<br>sultacjach społecznych, jako jednego ze sposo-<br>bów prezentacji zagadnień i problemów związanych z planowaniem przestrzennym.

### MAŁGORZATA MIŁOSZ

Quiz sprawdzający<br>
orientację w prze-<br>
strzeni składał się<br>
z czterech zadań bazujących na orientację w przez czterech zadań bazujących na porównaniu trójwymiarowych modeli z tradycyjnymi dwuwymiarowymi mapami. Respon-

denci proszeni byli m.in. o zorientowanie modelu na mapie, określenie miejsca, w którym stoją, kierunku, w którym patrzą, a także wskazanie, którą część mapy pokazuje model. Ponadto testowana była ich spostrzegawczość, ile są w stanie zapamiętać z krótkiej animacji i na jakie elementy zwracają uwagę.

W ciągu pięciu dni w badaniu wzięło udział 150 osób, z czego do analizy wykorzystano 140 odpowiedzi, po 70 dla każdego z dwóch typów quizów. Połowa osób rozwiązywała zadanie z ułatwiającymi orientację nazwami ulic. Wstępne wyniki pokazują, że orientacja w przestrzeni, a nawet czytanie dwuwymiarowej mapy stanowi duży problem. W pierwszej grupie respondentów tylko jednej osobie, a w drugiej pięciu udało się poprawnie rozwiązać wszystkie zadania. Ogólny procent poprawnie rozwiązanych zadań wynosi 41%.

Ze względu na duże zainteresowanie, quiz został udostępniony na stronach

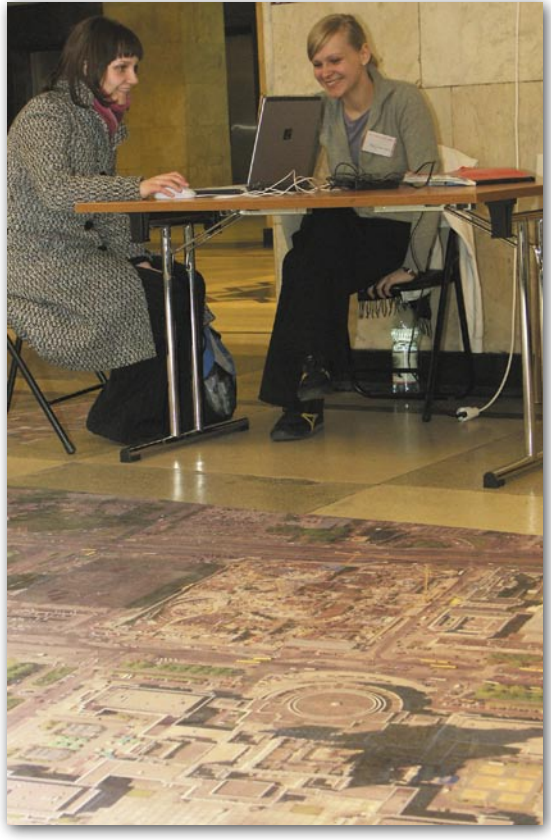

internetowych www.pkin.pl oraz www. geoforum.pl.

rzedsięwzięcie zorganizowane w PKiN jest wynikiem współpracy między Uniwersytetem Wageningen, Pałacem Kultury i Nauki, Centrum UNEP/Grid – Warszawa, firmą ARCADIS Polska (ARCADIS Ekokonrem, ARCADIS Grabowska i Grabowski, Profil) oraz firmą MGGP Aero w Tarnowie. Sponsorowane było ze środków Unii Europejskiej jako część projektu PSPE (*Participatory Spatial Planning in Europe*), projektu, którego głównym celem jest propagowanie wykorzystania nowych metod w planowaniu przestrzennym, m.in. wirtualnej rzeczywistości, trójwymiarowej wizualizacji, technologii informatycznych oraz internetu.

Autorka jest absolwentką gospodarki przestrzennej w SGGW, a obecnie studiuje na Wydziale Nauki o Geo-Informacji na Uniwersytecie Wageningen w Holandii

SZYMON ILCZUK

## **ArcGIS**

### Kompletny System Informacji Geograficznej

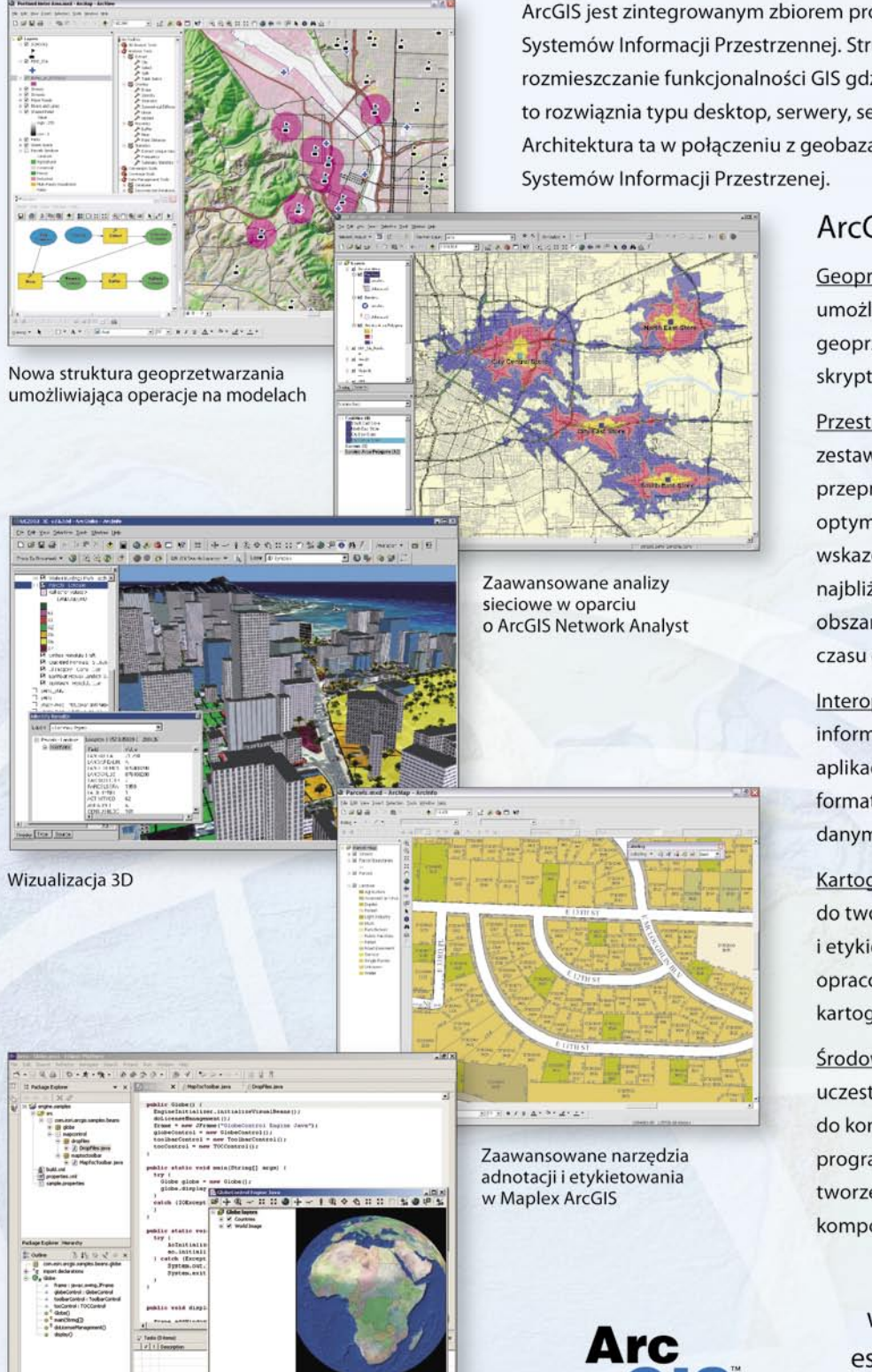

Aplikacje wykorzystujące funkcjonalność ArcGIS Server oraz ArcGIS Engine mogą być tworzone przy użyciu ogólnodostępnych komercyjnych środowisk programistycznych

ArcGIS jest zintegrowanym zbiorem produktów do tworzenia kompletnych Systemów Informacji Przestrzennej. Struktura ArcGIS umożliwia rozmieszczanie funkcjonalności GIS gdziekolwiek jest ona potrzebna, czy są to rozwiąznia typu desktop, serwery, serwisy Web, czy urządzenia mobilne. Architektura ta w połączeniu z geobazą umożliwia tworzenie inteligentnych

### ArcGIS oferuje:

Geoprzetwarzanie: kompletne środowisko umożliwiające pracę z narzędziami geoprzetwarzania, modelami oraz skryptami.

Dostępna już wersja ArcGIS 9.1

Przestrzenne analizy sieciowe: tworzenie zestawów danych sieciowych oraz przeprowadzanie analiz wyszukujących optymalną trasę, generowanie listy wskazówek dla kierowców, wyszukiwanie najbliższej lokalizacji lub definiowanie obszarów obsługiwanych, na podstawie czasu dostępności (dojazdu).

Interoperacyjność: współdzielenie informacji między różnymi organizacjami, aplikacjami i sektorami niezależnie od formatu danych czy systemu zarządzania danymi.

Kartografia: zaawansowane mechanizmy do tworzenia i pozycjonowania adnotacji i etykiet, przy jednoczesnej redukcji czasu opracowania map i podniesieniu ich jakości kartograficznej.

Środowisko przyjazne deweloperom: uczestnicy programu EDN zyskują dostęp do kompletnej biblioteki zasobów programistycznych ułatwiających tworzenie aplikacji wykorzystujących komponenty deweloperskie ESRI.

www.esripolska.com.pl esripol@esripolska.com.pl

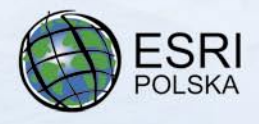

# GEONARZĘDZIA

Przegląd metod, środków formalnych i narzędzi programowych wspomagających modelowanie pojęciowe informacji geograficznej, cz. I

# $H(f)$ POJĘCIOWE

Słowo pisane jest nieocenionym narzędziem komunikowania się, ale niekoniecznie najwłaściwszą formą do prezentowania wymagań stawianych oprogramowaniu. Modelowanie pojęciowe (analityczne) polega na wykorzystaniu kombinacji diagramów i tekstu do opisywania danych, funkcji i zachowania systemów informacyjnych. PODSTAWOWA TERMINOLOGIA

### AGNIESZKA CHOJKA

Taka forma jest bardziej przejrzy-<br>sta i zrozumiała niż opisy słowne.<br>Można również sprawdzić ich po-<br>prawność, kompletność i spójność za poaka forma jest bardziej przejrzysta i zrozumiała niż opisy słowne. Można również sprawdzić ich pomocą odpowiednich narzędzi [Pressman 2004]. Modelowanie pojęciowe jest więc nie tylko "czysto teoretycznym tworem" wymyślonym na potrzeby normalizacji informacji geograficznej, ale i "inżynieryjnym procesem" (jednym z ważniejszych) profesjonalnie tworzonego oprogramowania.

### ZACZNIJMY OD POCZĄTKU

Wspomaganie procesu modelowania danej dziedziny problemowej przez metody, środki formalne i narzędzia programowe można ogólnie przedstawić za pomocą schematu (rys. 1). Analizując go "od dołu do góry", możemy stwierdzić, że środki formalne i narzędzia wykorzystywane są przez określoną metodę, która z kolei jest składnikiem wybranej metodyki (metodologii). Natomiast metodyka służy do modelowania (pojęciowego, logicznego i/lub fizycznego) pewnej dziedziny problemowej. W rozważanym przypadku zajmujemy

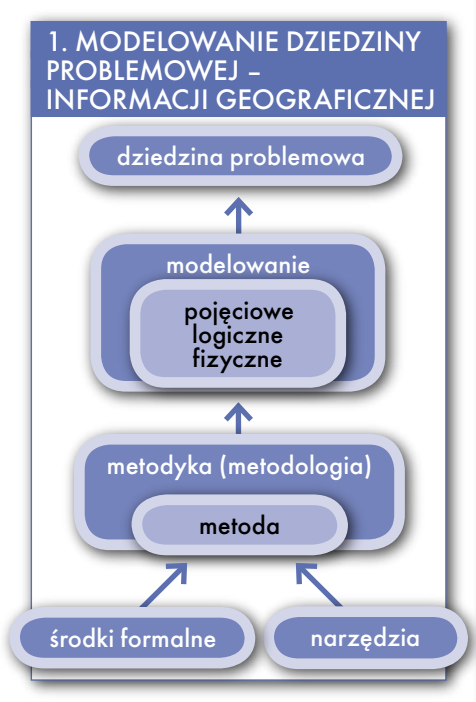

się modelowaniem pojęciowym informacji geograficznej.

### SŁOWO O INŻYNIERII OPROGRAMOWANIA

Inżynieria oprogramowania to empiryczna dziedzina informatyki (synteza

**Informacja** - to wiedza dotycząca obiektów, takich jak fakty, zdarzenia, rzeczy, procesy, pojęcia, koncepcje, która w określonym kontekście ma konkretne znaczenie [ISO 19104].

**Informacja geograficzna** - to informacja dotycząca zjawisk jawnie bądź niejawnie powiązanych z położeniem odniesionym do Ziemi [ISO 19104, CEN CR 13436].

Modelować – to inaczej formować coś z materiału plastycznego; wykonywać model czegoś; kształtować coś, nadawać czemuś odpowiednią formę [Mały Słownik Języka Polskiego 2000].

Na podstawie powyższych definicji można stwierdzić, że modelowanie pojęciowe informacji geograficznej to nic innego, jak tworzenie modelu złożonego z pojęć, które odnoszą się do informacji geograficznej. Można więc na przykład stworzyć model pojęciowy katastru, komunikacji miejskiej czy też sieci wodociągowej.

Modelowanie pojęciowe to jeden z etapów pracy nad tworzeniem oprogramowania, w tym systemu informacyjnego, a w naszym przypadku systemu informacji geograficznej (GIS). Jest to również jedno z zagadnień, jakimi zajmuje się inżynieria oprogramowania. Modelowanie pojęciowe jest także jednym z najważniejszych przedmiotów normalizacji w skali międzynarodowej, europejskiej i krajowej w dziedzinie informacji geograficznej.

MAGAZYN GEOINFORMACYJNY NR 5 (132) MAJ 2006 44 GEODETA

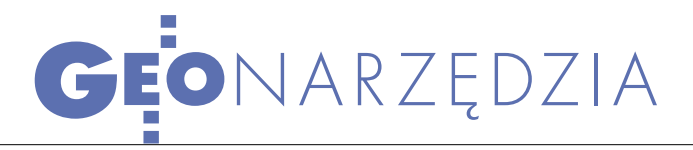

praktycznych doświadczeń tysięcy osób i zespołów projektowych), która zajmuje się różnymi aspektami związanymi z budową dużego systemu informatycznego. Jest to wiedza techniczna, która dotyczy wszystkich faz cyklu życia oprogramowania. Jej celem jest otrzymanie wysokiej jakości produktu – oprogramowania. Jego produkcja to dość złożony proces, składający się z wielu faz – od podjęcia strategicznych decyzji o sposobie realizacji takiego przedsięwzięcia poprzez analizę, projektowanie, implementację, testowanie aż do momentu eksploatacji – wykorzystania gotowego oprogramowania przez użytkownika. Modelowanie (analiza) czy też kodowanie (implementacja) to tylko jedne z etapów budowy oprogramowania.

Inżynieria oprogramowania jako wiedza techniczna (a nie tylko nauka teoretyczna) dysponuje metodami, technikami i narzędziami, które powstają i rozwijają się przede wszystkim na podstawie doświadczeń oraz są weryfikowane podczas praktycznego ich stosowania. W ramach inżynierii oprogramowania, od początku jej istnienia, występowały dwa nurty:

**Nurt formalny** (teoretyczny) – postuluje jak najszersze stosowanie metod formalnych, tzn. formalnych języków specyfikacji, formalnych transformacji, formalnych dowodów poprawności. Nurt ten ma charakter badań podstawowych (poznawczych) i prowadzi do logicznych uogólnień metod generowanych praktycznie.

**Nurt praktyczny** – opiera się na stosowaniu notacji nie w pełni sformalizowanych, w dużej mierze graficznych, oraz proponuje metody, w których dużą rolę odgrywa wiedza i doświadczenie ludzkie. Nurt praktyczny ma powszechne zastosowanie w dużych firmach programistycznych [Jaszkiewicz 1997].

Mechanizm powstawania wiedzy w dziedzinie inżynierii oprogramowania nieco odbiega od stereotypu "od teorii do praktyki". Sukces przedsięwzięć informatycznych daje syntezę zwaną "dobrą praktyką", która prowadzi do metodologii tworzenia systemów, standardów obowiązujących przy ich tworzeniu oraz wielu wspomagających metod. Jednak synteza wielu praktyk empirycznych nie prowadzi do jednej uniwersalnej teorii – mamy raczej do czynienia z ogromną liczbą różnorodnych standardów i coraz to nowych metodologii lub sposobów postępowania. Przestrzeń możliwych metod i decyzji w zakresie

### 2. SCHEMAT STRUKTURY SYSTEMU INFORMACYJNEGO

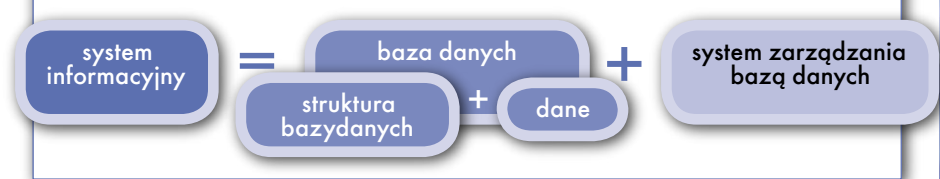

prowadzenia przedsięwzięcia programistycznego jest ogromna, stąd też nie ma i nigdy nie będzie jednej uniwersalnej metodologii, kompletnego i minimalnego zestawu metod, jak również jednego idealnego modelu systemu czy też jednej uniwersalnej implementacji takiego systemu [Subieta 2002].

Obok tych nurtów w inżynierii oprogramowania istnieją jeszcze dwa odmienne punkty widzenia na jej stosunek do technik programistycznych:

Tradycyjny – uznaje pojawienie się inżynierii oprogramowania za naturalny etap rozwoju technik programowania. Jego zwolennicy uważają, że w pewnej fazie rozwoju informatyki konieczne stało się bardziej ogólne spojrzenie na tworzone systemy, abstrahujące od poziomu kodu w konkretnym języku programowania.

 Rewolucyjny – uważa inżynierię oprogramowania za całkowite przeciwieństwo tradycyjnych podejść do tworzenia oprogramowania. Punktem wyjścia jest konieczność zaspokojenia potrzeb użytkownika. Praca nad oprogramowaniem rozpoczyna się więc od modelowania i projektowania użytecznego systemu, na dalszym etapie rozważana jest sprawa jego implementacji. Inżynieria oprogramowania wymaga więc myślenia przede wszystkim w kategoriach zastosowania, a nie w kategoriach kodu [Jaszkiewicz 1997].

Duża konkurencja na rynku firm zajmujących się tworzeniem profesjonalnego oprogramowania pozwala użytkownikom dokonać wyboru tego producenta, który wyjdzie naprzeciw ich oczekiwaniom. Dlatego tak ważny jest punkt widzenia ukierunkowany na użytkownika, a więc na modelowanie i projektowanie przyszłego systemu.

### SYSTEM INFORMACYJNY, INFORMATYCZNY, GIS

**System informacyjny** to uporządkowany układ odpowiednich elementów (nadawcy i odbiorcy informacji, zbiory informacji, kanały informacyjne, metody i techniki przetwarzania informacji), charakteryzujący się pewnymi właściwościami i połączonych wzajemnie określonymi relacjami. Podstawowe funkcje systemu informacyjnego to: gromadzenie, przetwarzanie, przechowywanie, prezentowanie i przesyłanie informacji. Podstawowym zadaniem systemu informacyjnego jest dostarczanie użytkownikom informacji umożliwiających podejmowanie i wprowadzanie w życie decyzji regulujących funkcjonowanie pewnego obiektu gospodarczego (organizacji) [http://www. econom.pl].

**System informatyczny** to taki system informacyjny, gdzie procesy przetwarzania danych i procesy komunikacji realizowane są automatycznie (za pomocą technik komputerowych). Dość często, mylnie, termin ten stosuje się jako synonim systemu informacyjnego.

**System informacji geograficznej** (GIS, Geographic Information System) – system informatyczny służący do wprowadzania, gromadzenia, przetwarzania, analizowania oraz wizualizacji danych geograficznych, którego jedną z funkcji jest wspomaganie decyzji [Maguire, Goodchild, Rhind 1991, Chou 1997].

W dużym uproszczeniu można przyjąć, że system informacyjny to po prostu baza danych, na którą składają się dane wypełniające strukturę bazy oraz system zarządzający taką bazą danych (rys. 2).

### BUDOWA SYSTEMU **INFORMACYINEGO**

Tworzenie systemu informacyjnego to złożony wieloetapowy proces. Jest to skończony ciąg kroków (czynności) powiązanych ze sobą relacjami, które mają doprowadzić do osiągnięcia zamierzonego celu w postaci systemu spełniającego wymagania użytkowników.

Modelowanie pojęciowe, nazywane również fazą analizy w inżynierii oprogramowania, jest – obok fazy określenia wymagań, projektowania czy implementacji – jednym z kilku etapów tworzenia oprogramowania (systemu informacyjnego), wyróżnionym w tzw. cyklu życia systemu informacyjnego. Etap analizy (modelowania) "zazębia" się z etapem polegającym na określeniu wymagań użytkownika co do tworzonego systemu, jak również z etapem projektowania syste-

> MAGAZYN GEOINFORMACYJNY NR 5 (132) MAJ 2006 **GEODETA 45**

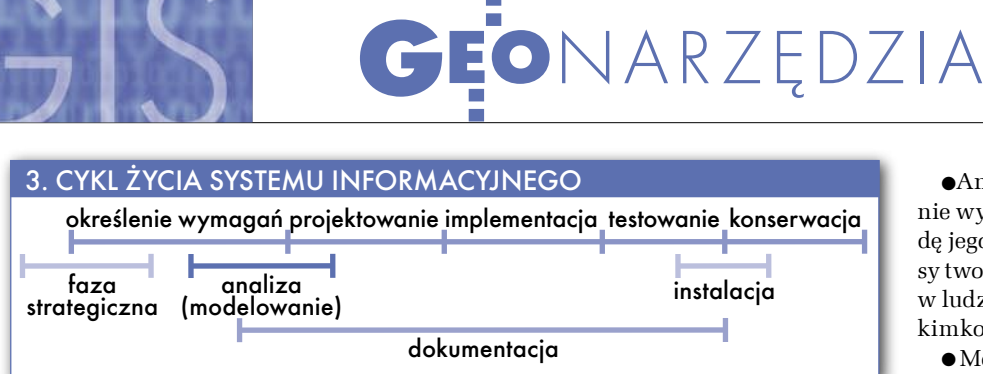

mu (rys. 3). Aby określić cel fazy modelowania, najlepiej zestawić go z sąsiednimi fazami (tabela 1). Efektem końcowym każdej z faz jest uzyskanie odpowiedniego modelu.

Przykłady modelu pojęciowego, logicznego i fizycznego zostaną przedstawione na rysunkach zamieszczonych w części trzeciej niniejszego cyklu zatytułowanej "Ścieżki technologiczne" [patrz GEODE-TA 7/2006 – red.].

oprogramowania wymienia się tylko jedną fazę, nazywaną fazą określenia wymagań lub analizy obejmującą określenie wymagań i budowę modelu. Warto też dodać, że mianem analityków określa się osoby realizujące zarówno fazę określenia wymagań, jak i fazę analizy.

Model systemu staje się podstawą tworzenia projektu – stanowi wspólną bazę dla zgodnych implementacji na różnych platformach sprzętowo-programowych.

Analityk i projektant muszą dokładnie wyobrazić sobie problem oraz metodę jego rozwiązania. Zasadnicze procesy tworzenia oprogramowania zachodzą w ludzkim umyśle i nie są związane z jakimkolwiek językiem programowania.

Modelowanie pojęciowe jest wspomagane przez środki wzmacniające ludzką pamięć i wyobraźnię (np. notacje graficzne, języki). Służą one do przedstawienia rzeczywistości opisywanej przez dane, procesów zachodzących w rzeczywistości, struktur danych oraz programów składających się na konstrukcję systemu [Subieta 2002].

Charakterystyka modelu pojęciowego (konceptualnego, podstawowego):

specyfikacja wymagań użytkownika (*user requirements*),

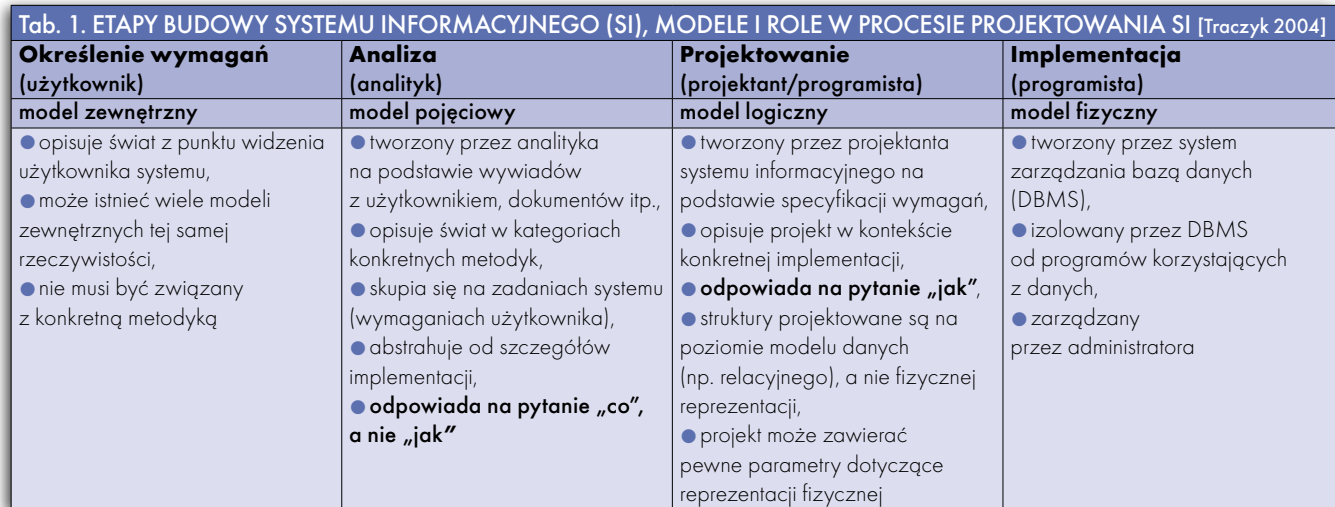

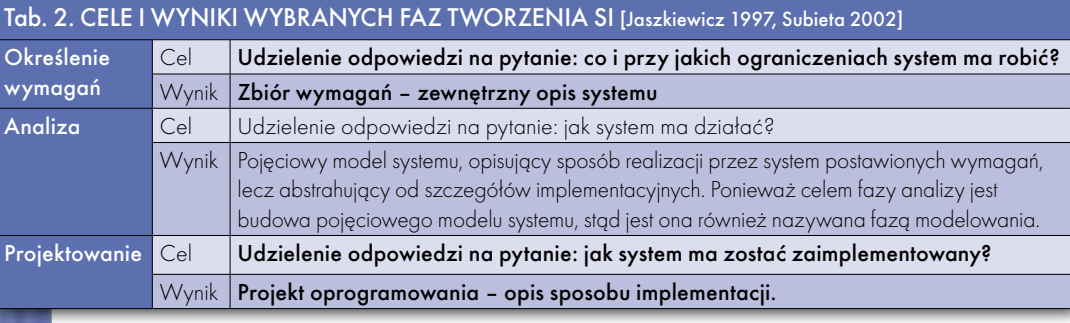

Cele i wyniki wybranych faz budowy systemu informacyjnego przedstawia tabela 2. Projektowaniem systemu informacyjnego można również nazwać łącznie trzy wstępne etapy wyróżnione podczas budowy oprogramowania, a więc fazę określenia wymagań, fazę modelowania pojęciowego i projektowania.

Logiczny model pozwala lepiej zrozumieć postawiony problem i dzięki temu lepiej określić wymagania wobec systemu. Często więc w opisach cyklu życia Zadania wykonywane w fazie analizy mogą być więc także utożsamiane z wyróżnianym tradycyjnie projektowaniem wysokiego poziomu, niebiorącym pod uwagę większości szczegółów implementacyjnych [Jaszkiewicz 1997].

Reasumując:

Terminy modelowanie pojęciowe (*conceptual modelling*) oraz model pojęciowy (*conceptual model*) odnoszą się do procesów myślowych i wyobrażeń towarzyszących pracy nad oprogramowaniem.

precyzyjne określenie zakresu projektu,

 uproszczony opis systemu na wysokim poziomie abstrakcji (ozapis wymagań w postaci sformalizowanej, czytelnej, jednoznacznej i minimalnie nadmiarowej, abstrahujący od problemów implementacyjnych, czyli "co", a nie "jak", •wykonany za pomocą notacji zgodnej z

przyjętą metodyką), hierarchiczna dekompozycja funk-

cji systemu, zbudowany z wykorzystaniem do-

brze rozpoznanych metod i narzędzi,

zawiera modele graficzne oraz tekstowe (ale też sformalizowane) uzupełnienia modeli graficznych,

 $\bullet$  ważny ( $\bullet$  reprezentuje istotę wymagań, nie zależy od zmiennych możliwości implementacji,  $\bullet$ używany do wnioskowania o przyszłym oprogramo-

MAGAZYN GEOINFORMACYJNY NR 5 (132) MAJ 2006 46 **GEODETA** 

# GEONARZĘDZIA

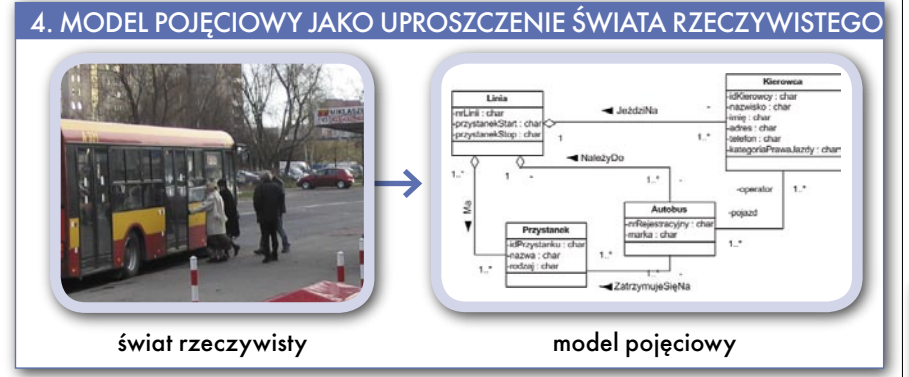

waniu,  $\bullet$  jest dobrą podstawą do projektowania systemów mających funkcjonować przez wiele lat) [Traczyk 2004, Subieta 2002].

Modelowanie pojęciowe opiera się również na dwóch zasadach będących podstawą walki ze złożonością produktów informatycznych i procesów ich wytwarzania:

**Zasada abstrakcji** – unikanie wchodzenia w szczegóły; eliminacja, ukrycie lub pominięcie mniej istotnych szczegółów rozważanego przedmiotu lub mniej istotnej informacji; wyodrębnienie cech wspólnych i niezmiennych dla pewnego zbioru bytów, wprowadzenie pojęć lub symboli oznaczających takie cechy.

 **Zasada dekompozycji** – podział złożonego problemu na "mniejsze" podproblemy, które z kolei można rozpatrywać i rozwiązywać niezależnie od siebie i niezależnie od całości.

### MODELOWANIE, CZYLI UPROSZCZENIE RZECZYWISTOŚCI

Modelowanie pojęciowe to istotny etap projektowania systemu informacji geograficznej, który ma zaowocować wdrożeniem oprogramowania wysokiej jakości. Celem modelowania jest opisanie otaczającej nas rzeczywistości w sposób jak najbardziej ogólny (na wysokim poziomie abstrakcji), a więc po prostu uproszczenie rzeczywistości (rys. 4). Modele opracowuje się, aby zobrazować strukturę i zachowanie pożądanego systemu i aby móc go lepiej zrozumieć.

W dziedzinie informacji geograficznej model pojęciowy opisany za pomocą środka formalnego to schemat pojęciowy, który jest podstawą wdrożenia bazy danych geograficznych. Schemat jest na tyle ogólnym opisem rzeczywistości, że może być wdrożony z użyciem dowolnego oprogramowania i sprzętu.

Wprowadza się również pojęcie schematu aplikacyjnego, który jest schematem pojęciowym dla specyficznego zakresu przedmiotowego w dziedzinie informacji geograficznej. Schemat aplikacyjny definiuje klasy obiektów i strukturę informacji geograficznej. Posiada on również dwa cele:

osiągnięcie powszechnego i poprawnego rozumienia danych, umożliwiając w ten sposób jednoznaczne interpretowanie tych danych jako informacji,

 zapewnienie takiej formy opisu danych, która jest akceptowana przez komputer, co umożliwia zastosowanie zautomatyzowanych mechanizmów do zarządzania danymi geograficznymi [Pachelski W. 2003/2004].

#### AGNIESZKA CHOJKA

jest pracownikiem Katedry Geodezji Szczegółowej Uniwersytetu Warmińsko- -Mazurskiego w Olsztynie

#### BIBLIOGRAFIA

Booch G., Rumbaugh J., Jacobson I., 2002: UML przewodnik użytkownika – inżynieria oprogramowania. WNT, Warszawa.

Chou Y.-H., 1997: Exploring Spatial Analysis in Gepgraphic Information Systems. OnWordPress, USA. Graham I., 2004: Metody obiektowe w teorii i w praktyce – inżynieria oprogramowania. WNT, Warszawa.

ISO 19104 – terminologia.

**•ISO 19104, CEN CR 13436** 

Jaszkiewicz A., 1997: Inżynieria oprogramowania. Helion, Gliwice.

Maguire D. J., Goodchild M. F., Rhind D. W., 1991: Geographical Information Sytems, volume 1: Principles. Longman Scientific&Technical.

Mały Słownik Języka Polskiego, PWN 2000. Pachelski W., 2002: Działalność normalizacyjna w dziedzinie informacji geograficznej. GEODETA, Magazyn Geoinformacyjny nr 11 (90). Pachelski W., 2003/2004: Materiały dydaktyczne z kursu podyplomowego – Podstawy modelowania informacji geograficzne (Schematy aplikacyjne – reguły budowy), UWM, WGiGP, KGSz, Olsztyn. Pachelski W., 2000: Standaryzacja i jakość w systemach informacji przestrzennej, Konferencja Jakość i standaryzacja w geodezji i kartografii, Pogorzelica, 28-30 września 2000 r. Pressman R. S., 2004: Praktyczne podejście do inżynierii oprogramowania – inżynieria oprogramowania, WNT, Warszawa. Sommerville I., 2003: Inżynieria oprogramowania – klasyka informatyka, WNT, Warszawa. Subieta K., 2002: Wprowadzenie do inżynierii oprogramowania, PJWSTK, Warszawa. Traczyk T., 2004: Materiały dydaktyczne – Bazy Danych 2, Instytut Automatyki i Informatyki Stosowanej, Politechnika Warszawska. http://www.geostrada.com http://pl.wikipedia.org

http://www.econom.pl

### TELEDETEKCJA PO POWODZIACH

Do monitorowania sytuacji po ostatnich powodziach w Niemczech wykorzystywane są zdjęcia wykonywane przez europejskiego satelitę radarowego ERS-2. Rzeka Łaba w niektórych miejscach nawet trzykrotnie przekroczyła swój średni poziom, zalewa-

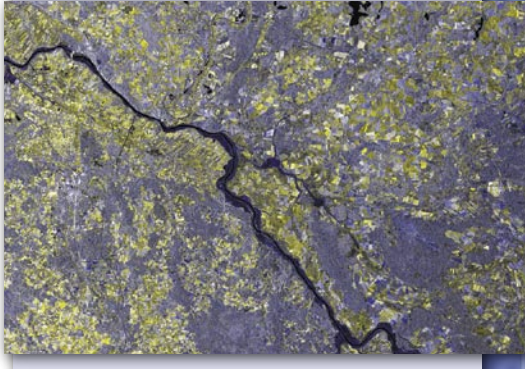

jąc i niszcząc wiele zabytkowych rejonów Dolnej Saksonii.

Centra informacyjne i kryzysowe wykorzystują mapy przygotowane przez Niemiecką Agencję Kosmiczną (DLR) na podstawie aktualnych zdjęć satelitarnych. Obrazy radarowe z satelity ERS-2 były głównym źródłem do określenia na mapach, które tereny zostały zalane. DLR dostarczyło te informacje w ramach Risk-EOS – inicjatywy Europejskiej Agencji Kosmicznej oferującej serwisy do zarządzania w sytuacjach kryzysowych. Jest ona jednocześnie elementem serwisu GMES (Global Monitoring for Environment and Security), będącego inicjatywą ESA i Komisji Europejskiej. Ma ona na celu rozwój metod satelitarnych i naziemnych monitorowania środowiska w Europie. Mapy wykorzystywane były m.in. w Brandenburgii i Dolnej Saksonii, a także przez policję w Dreźnie.

ŹRÓDŁO: ESA

### ZNALEŹĆ I TRAFIĆ

Amerykańska firma YELLOWPAGES.COM uruchomiła nową wersję swojego serwisu kartograficznego. Wraz z adresami wyszukiwanych obiektów wyświetlane są nowe mapy. Serwis powstał na podstawie platformy Virtual Earth przygotowanej przez Microsoft. Mapa może być wyświetlana w postaci graficznej lub zdjęcia (kombinacji obrazów lotniczych i satelitarnych). Klienci mają dzięki temu lepsze możliwości wyszukiwania firm i sposobu dotarcia do nich. Serwis kartograficzny YELLOWPAGES. COM obejmuje zasięgiem cały obszar Stanów Zjednoczonych.

ŹRÓDŁO: GIS DEVELOPMENT

# GEOINTERNET

# Mapy polskich miast w Google Maps GLE BOOBLE

### JERZY PRZYWARA

trzałem w dziesiatke okazała się opracowana przez nich technologia segregowania stron internetowych, opatentowana pod nazwą PageRank. Reszta to setki tysięcy dolarów wyłożone przez inwestorów na realizację pomysłu, lawinowo przyrastająca liczba stron internetowych i związana z tym potrzeba prostego i pewnego mechanizmu do ich wyszukania oraz masowo napływający reklamodawcy, zwabieni niskimi cenami za swe anonse.

Tym, co odróżnia Google od innych internetowych

Powstanie wyszukiwarki Google wydaje się fenomenem, a zachwytom nad nią nie ma końca. W ciągu 10 lat jej twórcy Larry Page i Sergey Brin (absolwenci Uniwersytetu Stanforda) przeszli drogę od idei zbudowania efektywnego narzędzia internetowego do przedsięwzięcia wartego miliardy dolarów. Być może Page i Brin wiedzą, jak się zarabia miliardy, ale na pewno nie wiedzą, jak się robi mapy.

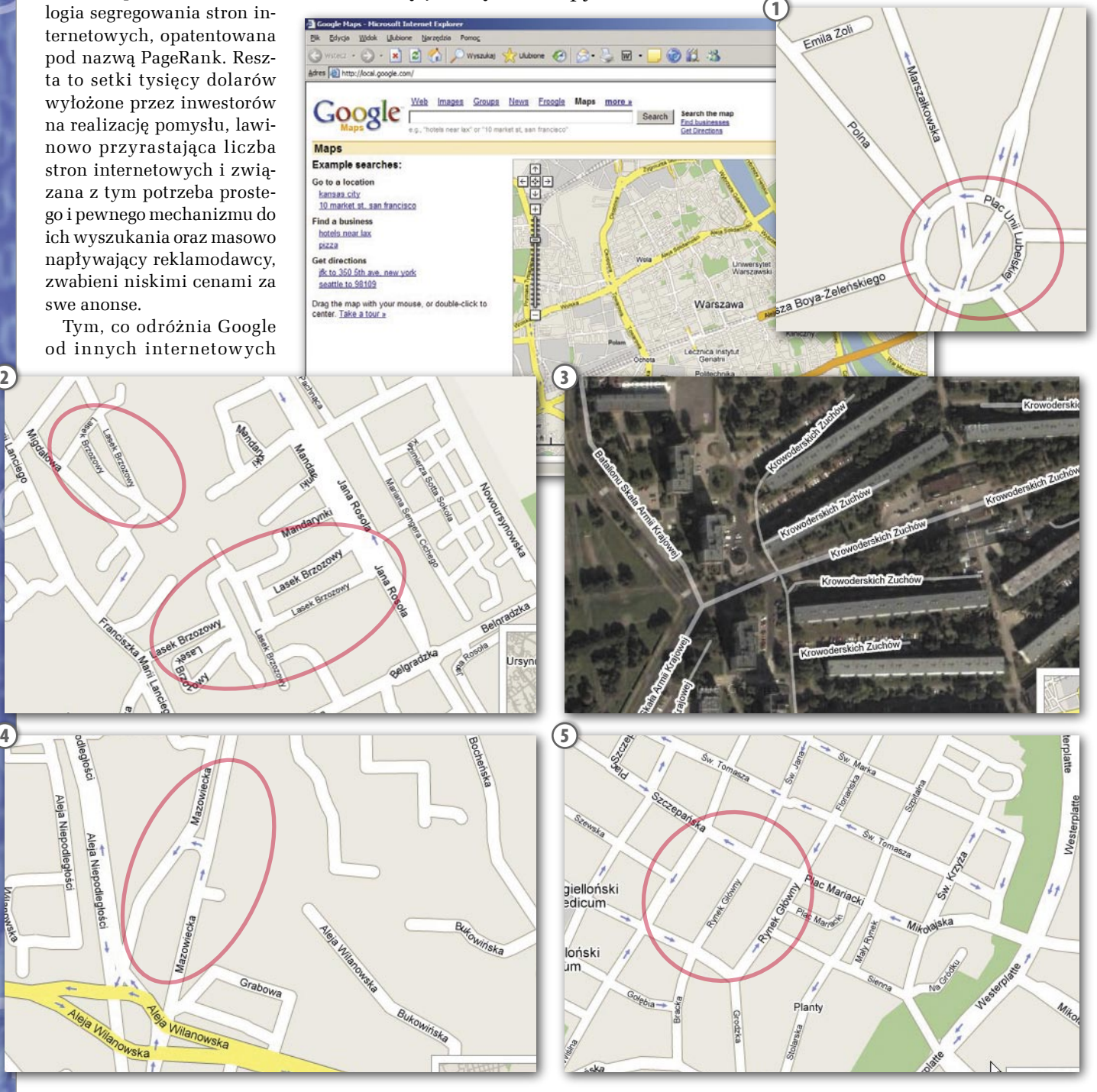

MAGAZYN GEOINFORMACYJNY NR 5 (132) MAJ 2006 48 GEODETA

**Aleja** 

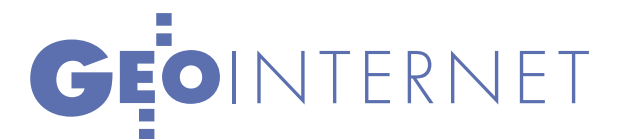

stron, to ascetyczna, wręcz siermiężna, postać graficzna samej wyszukiwarki, jak i innych produktów tej firmy. Jednym z nich jest Google Local, serwis pozwalający na wyszukanie różnego rodzaju miejsc publicznych (np. instytucji, sklepów, banków, stacji benzynowych), których położenie oznaczone jest odpowiednim symbolem na wyświetlanej na ekranie monitora mapie. Mapa w maksymalnym powiększeniu przenosi nas na poziom pojedynczych ulic, na przykład w dowolnym mieście USA.

Początkowo Local Google obejmował tylko obszar Stanów Zjednoczonych i Kanady. Ostatnio dołączono do niego większość państw Europy Zachodniej (m.in. Francja, Niemcy, Holandia, Belgia, Włochy). Trafiło się także i nam. Mapy kilku dużych polskich miast już znalazły się w Local Google, chociaż nie działa jeszcze wspomniana wyszukiwarka instytucji, banków czy pizzerii.

Warto jednak rzucić okiem na prezentowane przez Google mapy. O pięknie i walorach estetycznych dowolnych internetowych produktów kartograficznych w ogóle trudno się wypowiadać. Nawet te najlepsze są ledwie namiastką porządnej kartograficznej roboty. W sieci króluje amatorszczyzna do potęgi n-tej. Redakcja kartograficzna, kolorystyka czy zastosowana symbolika najczęściej wołają o pomstę do nieba. Można to jeszcze znieść, gdy mapa jest aktualna i wiarygodna. Na Local Google po ledwie pobieżnym przejrzeniu mapek kilku naszych miast można mieć co do tego poważne wątpliwości.

Można ścierpieć na-wie (i innych placów i rond) zwę plac Unii Lubelskiej w Warszapisaną metodą "na cyferblat" (rys. 1). Można przymknąć oko na totalny bałagan, gdy nazwę ulic przypisuje się do osiedlowych zatoczek i chodników, jak np. dla ul. Lasek Brzozowy na Ursynowie (rys. 2). Można zdzierżyć, że ulice przebiegają po dachach budynków i jest ich kilka razy więcej niż w rzeczywistości, jak chociażby ul. Krowoderskich Zuchów na Krowodrzy w Krakowie (rys. 3).

Ale gdy jedną z najważniejszych arterii komunikacyjnych w Warszawie – ul. Puławską nazywa się ulicą Mazowiecką (rys. 4), a przez Sukiennice na Rynku Głównym w Krakowie biegnie ulica (rys. 5), to krew się burzy. Poza tym, jak ulicę Piękną w centrum stolicy przemianowano na... plac Artura Zawiszy (rys. 6), można zwątpić nie tylko w Google.

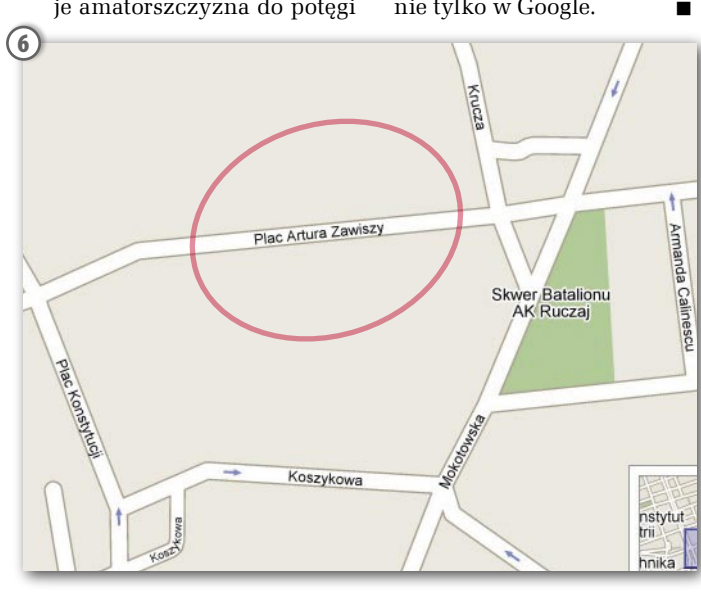

### Trzecia edycja konferencji JAK ROZWIJA SIĘ GIS W POLSCE

GIS GigaCon (12 kwietnia) miała na celu prezentację najnowocześniejszych rozwiązań informatycznych wspomagających Systemy Informacji Geograficznej. Spotkanie zgromadziło ponad 500 osób zajmujących się systemami inżynierskimi.

Patronat honorowy nad konferencją objęli główny geodeta kraju Jerzy Albin, Krajowa Izba Urbanistów oraz Polskie Towarzystwo Informacji Przestrzennej.

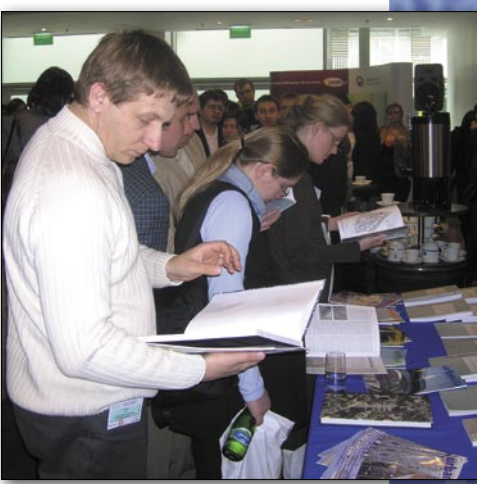

GGK otworzył konferencję wykładem "Informatyzacja w geodezji i kartografii" poświęconym głównie Krajowemu Systemowi Informacji Geograficznej, czyli państwowemu rejestrowi danych o obiektach znajdujących się na obszarze kraju. Geodeta województwa mazowieckiego Krzysztof Mączewski zapoznał uczestników z rolą, jaką informacja przestrzenna odgrywa w zarządzaniu regionem. Przedstawił m.in. polskie i europejskie akty prawne, wskazał na możliwe obszary współdziałania samorządów terytorialnych w procesie budowy systemu informacji przestrzennej oraz zastosowania tej informacji w realizacji zadań administracji.

Sponsorem konferencji była firma Tele, której przedstawiciele zaprezentowali trendy i technologie w kartografii cyfrowej, kierunki rozwoju rynku map, a także własne usługi dla drogownictwa oraz rozwiązania wykorzystywane w planowaniu przestrzennym. Ponadto swoje rozwiązania oraz spojrzenie na zastosowanie i przyszłość GIS-u zaprezentowały firmy: Acxiom, Fast, Imagis, ISPiK oraz Rector.

ŹRÓDŁO: SOFTWARE-KONFERENCJE SP. Z O.O.

### PODYPLOMOWE DLA ADMINISTRACJI

Do końca sierpnia 2006 roku przyjmowane będą zgłoszenia do drugiej edycji studium z zakresu "Geoinformacja dla administracji geodezyjnej i kartograficznej". Studium zostało uruchomione na Wydziale Inżynierii Kształtowania Środowiska i Geodezji Akademii Rolniczej we Wrocławiu w ramach porozumienia podpisanego w czerwcu 2005 r. pomiędzy jej rektorem a głównym geodetą kraju. Celem studium jest zapoznanie pracowników administracji geodezyjnej i kartograficznej z nowymi metodami, technologiami, przepisami i procedurami w zakresie geoinformacji oraz ułatwienie im praktycznego korzystania ze zdobytej wiedzy. Nauka trwa dwa semestry i kosztuje 5000 zł, przyjmowani są absolwenci studiów wyższych. Szczegóły na stronie http://www.gislab.ar.wroc.pl/ Podobne studia uruchamia 1 października Szkoła Główna Gospodarstwa Wiejskiego w Warszawie. Skierowane są one również do przedstawicieli administracji państwowej. Koszt to 4950 zł, a nauka będzie trwała także dwa semestry. PJ

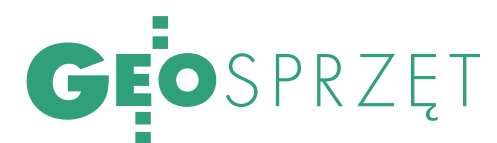

# TRIMBLE GeoXH

Są w terenie sytuacje, w których pomiar GPS jest niemożliwy, a wyznaczenie współrzędnych konieczne. Okazuje się, że rozwiązaniem może być no- woczesny odbiornik GPS-GIS współdziałający z zewnętrznymi sensorami bez połączenia kablowego. Sprawdźmy więc, jak Trimble GeoXH współpracuje przez Bluetooth z dalmierzem laserowym TruPulse 200B.

### MAREK PUDŁO

 $\fbox{\parbox{12cm} {\begin{tabular}{c} $\begin{array}{c} $\begin{array}{}\ {}\\\ \end{array}\\ $\begin{array}{c} $\begin{array}{c} $\begin{array}{c} $\begin{array}{c} $\begin{array}{c} $\begin{array}{}\raise{b} $\begin{array}{c} $\end{array}\\ $\rule{0.1cm$ rimble GeoXH jest w zasadzie typowym ręcznym (tzw. *handheld*) kiem do zbierania danych GIS o dokładnościach kartograficznych. Jest on najdokładniejszym modelem w całej linii produktów Geo, która obejmuje jeszcze dwie wersje – XT i XM. Wszystkie one są następcami Trimble'a Geo-Explorera (GEODETA 12/2003) i różnią się zaawansowaniem technicznym i możliwościami pomiarowymi. Inżynierowie ze Stanów Zjednoczonych wprowadzili do GeoXH tyle zmian, że właściwie jedyną wspólną cechą jego i poprzednika jest żółta obudowa.

Dalmierz laserowy TruPulse to również dziecko amerykańskiej firmy. Instrument Laser Technology, oprócz wyznaczania odległości pozwala także mierzyć kąty. Przedstawmy pokrótce oba urządzenia.

ercem "pomiarowym" odbiornika jest zastosowana w nim technologia H-Star. Jest to połączenie nowoczesnej metody zbierania i rejestrowania obserwacji oraz aplikacji do obsługi instrumentu i obróbki danych w biurze.

Najbardziej znaczącą innowacją wprowadzoną do GeoXH jest możliwość odbierania sygnałów satelitarnych na dwóch częstotliwościach L1 i L2. Wykorzystanie tego drugiego zakresu jest możli-

MAGAZYN GEOINFORMACYJNY NR 5 (132) MAJ 2006 50 **GEODETA** 

we wtedy, gdy zastosuje się zewnętrzną antenę Zephyr. Antena wbudowana pozwala odbierać sygnał tylko z jednej częstotliwości. GeoXH jest jednym z nielicznych dwuzakresowych urządzeń GPS-GIS na rynku.

Kolejnym elementem technologii H-Star jest oprogramowanie polowe TerraSync, do którego wprowadzono opcję PPA (Predicted Postprocessed Accuracy). Prezentuje ona operatorowi przewidywaną

dokładność, z jaką mierzony jest punkt. Dopełnieniem nowej technologii Star jest aplikacja GPS Pathfinder Office do postprocessingu obserwacji polowych.

Efekt prac amerykańskich konstruktorów jest dość ciekawy. Dokładność wyznaczania współrzędnych po postprocessingu waha się w granicach 20-30 cm. Ważniejsze jest jednak to, że precyzja taka jest do osiągnięcia po zaledwie 2-minutowym pobycie na punkcie. 45-minutowy pomiar w połączeniu z postprocessingiem fazowym pozwala określić współrzędne z błędem około 1 cm.

Oprócz wprowadze-cyjnych unowocześniono taknia samych zmian pomiarowo-aplikaże sprzęt pod względem konstrukcyjno-technologicznym. W rejestratorze zastosowano nowy system operacyjny Microsoft Windows Mobile 5.0. Jego niewątpliwą zaletą jest możliwość instalowania dodatkowego oprogramowania, najbardziej pasującego do wymagań użytkownika i specyfiki prowadzonych prac.

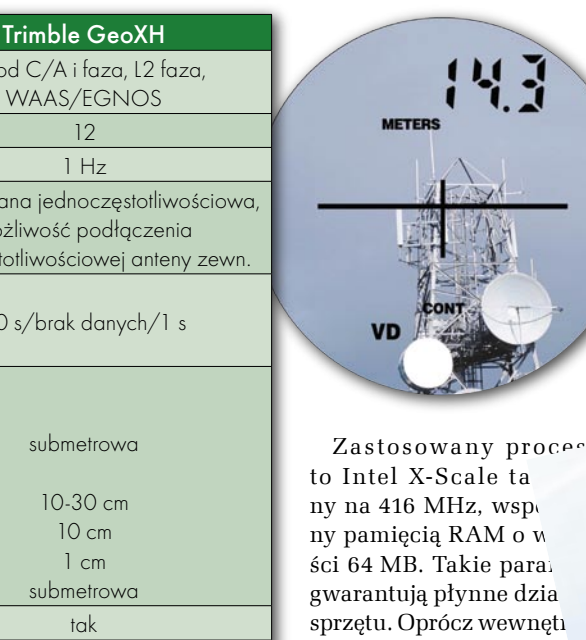

nieulotnej pamięci (512 l GeoXH posiada gniazdo karty SD. Jest ono tak zab pieczone, że nie obniża p ziomu odporności odbiornika na opady atmosferyczne. By ułatwić operatorowi obsługę sprzętu, wprowadzono na obudowę klasyczne klawisze (w GeoExplorerze były wirtualne na ekranie). 11 przycisków umożliwia urucho-

Śledzone sygnały | L1 kod C/A i faza, L2 faza, Liczba kanałów **12** Częstotliwość określ. pozycji | 1 Hz

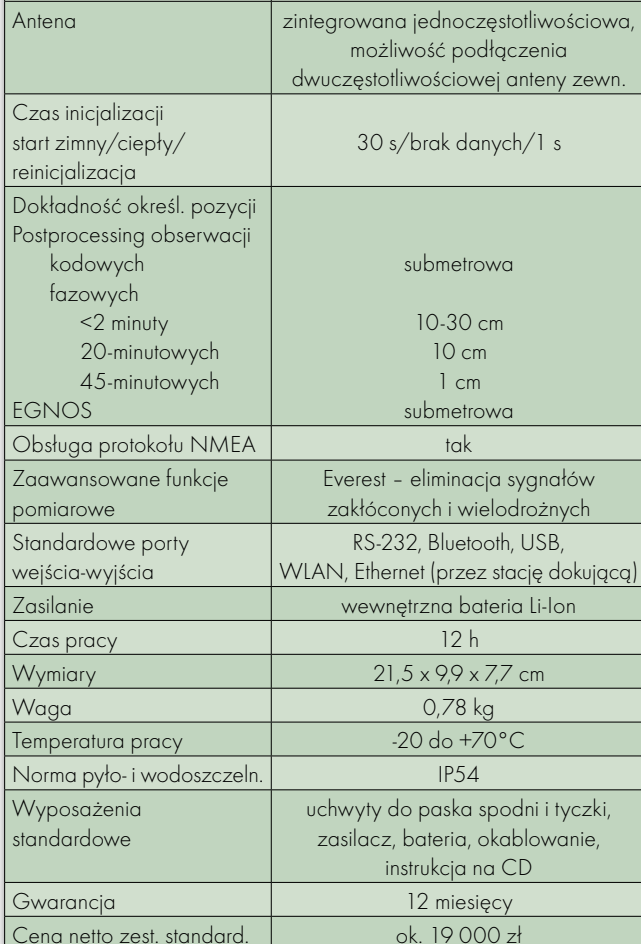

mienie sprzętu i poruszanie się po aplikacjach bez używania dotykowego ekranu. Nowością jest także karta WLAN (sieć bezprzewodowa) do współpracy z internetem czy wewnętrzną siecią biurową. Do komunikowania się z zewnętrznymi sensorami GeoXH wykorzystywać może porty RS-232 lub bezprzewodowy Bluetooth. Do realizowania połączeń z komputerem stosuje się USB.

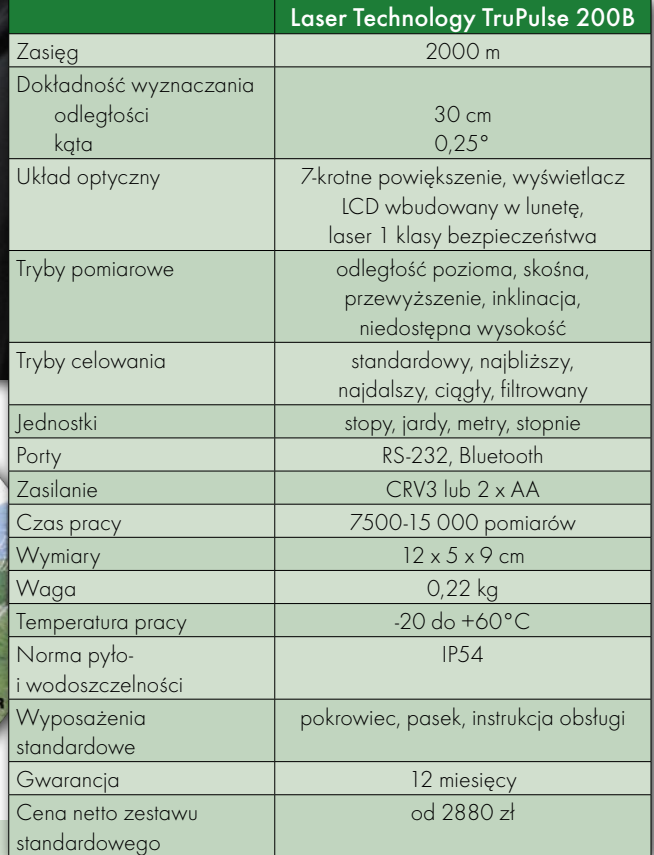

almierz laserowy<br>TruPulse 200B, cha-<br>rakteryzujący się jak<br>na reczne urządzenie dużym TruPulse 200B, charakteryzujący się jak na ręczne urządzenie dużym zasięgiem, posiada laser całkowicie bezpieczny dla oka (1 klasy). Bez trudu przy dobrych warunkach pogodowych uda się nim zmierzyć dystans 2000 m z dokładnością 30 cm. Możliwości dalmierza rozszerza wbudowa-

ny inklinometr, którego używa się do wyznaczania kątów pionowych

 $MAGATM GEDNFGN MGATM NRS (132) MAJ 2006$ **GEODETA 51** 

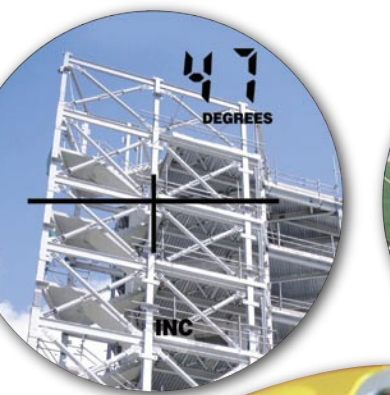

alquin 11 E

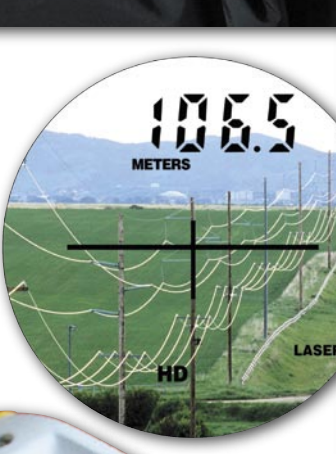

C

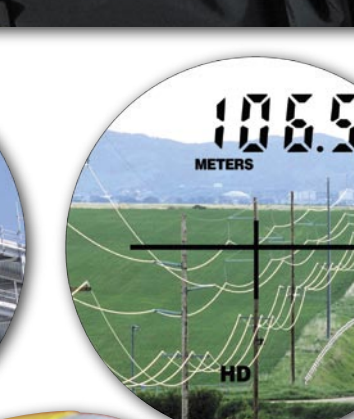

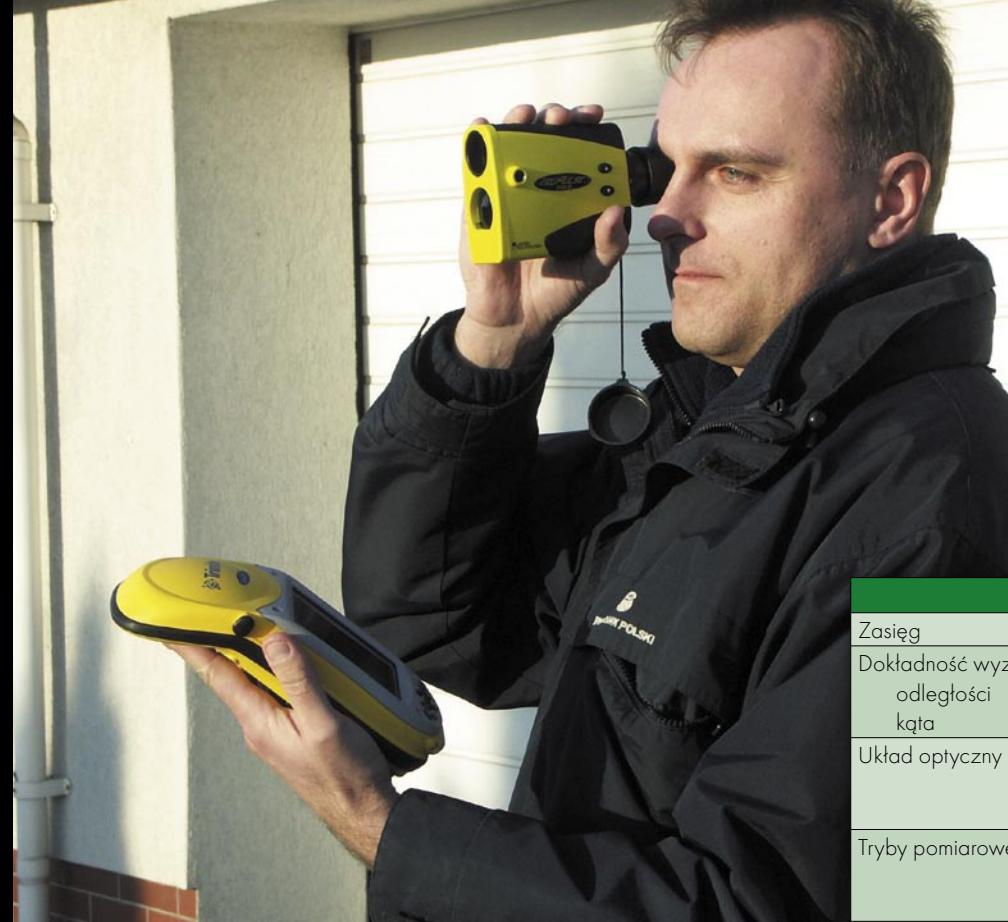

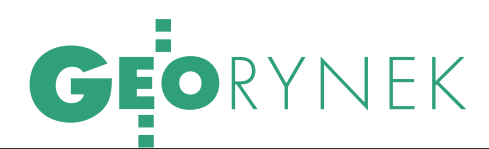

(z błędem 0,25°). Luneta daje 7-krotne powiększenie. Sprzęt oferuje pięć trybów pomiarowych: odległość pozioma, skośna, przewyższenie, inklinacja i wyznaczenie niedostępnej wysokości. Wyniki wyświetlane są na wmontowanym w lunecie wyświetlaczu LCD. Wymianę danych z innymi urządzeniami umożliwia port szeregowy lub łącze Bluetooth. Właśnie w ten ostatni sposób "porozumiewa" się duet Trimble GeoXH i Tru-Pulse 200B.

Często zdarza się sytu-<br>
acja, gdy wyznacze-<br>
nie współrzędnych<br>
obiektu odbiornikiem GPS acja, gdy wyznaczeobiektu odbiornikiem GPS jest niemożliwe. Bo nie widać odpowiedniej liczby satelitów lub dotarcie do celu jest niemożliwe. Jak rozwiązać ten problem? Można zastosować oba opisane instrumenty razem. Oprogramowanie TerraSync w Trimble'u GeoXH posiada opcję wyznaczania współrzędnych na podstawie określonych przez dalmierz odległości (domiarów) i kątów. Wykorzystywane są przy tym trzy podstawowe konstrukcje geodezyjne: wcięcie liniowe (dwie lub trzy odległości) oraz pomiar biegunowy. Operator jedynie wyzwala pomiar dalmierzem, a wyniki są automatycznie wysyłane przez Bluetooth do odbiornika. Tam następują obliczenia i w bazie danych rejestrowane są ostateczne współrzędne. System nie zapisuje zbędnych dla ostatecznego użytkownika GIS pośrednich pomiarów dalmierzem.

Widać więc, że i GPS potrzebuje niekiedy zewnętrznego wsparcia. Duet z laserowym dalmierzem, który komunikuje się z odbiornikiem przez bezkablowe łącze, wydaje się ciekawym rozwiązaniem do pracy w trudnym terenie.

MAREK PUDŁO

### Poznańska firma SYSTHERM INFO wypuś-MODUŁY GEO-INFO V

ciła na rynek nowe elementy Systemu Informacji Przestrzennej GEO-INFO V. Są to moduły: melioracyjny oraz PRG. Moduł Melioracyjny powstał z inicjatywy i na zamówienie Urzędu Marszałkowskiego Województwa Wielkopolskiego. Umożliwia prowadzenie ewidencji wód, urządzeń melioracji wodnych oraz zmeliorowanych gruntów. Moduł zawiera bibliotekę tematyczną obiektów obejmującą kody, symbole graficzne i atrybuty związane ze specyfiką zagadnień melioracyjnych.

Natomiast moduł PRG przeznaczony jest do prowadzenia zasobu numerycznego specjalizowanych obiektów, będących przedmiotem Państwowego Rejestru Granic. Aplikacja pozwala na prowadzenie tego rejestru w bazie danych numerycznego zasobu wielkoskalowego lub TBD. ŹRÓDŁO: SYSTHERM INFO SP. Z O.O.

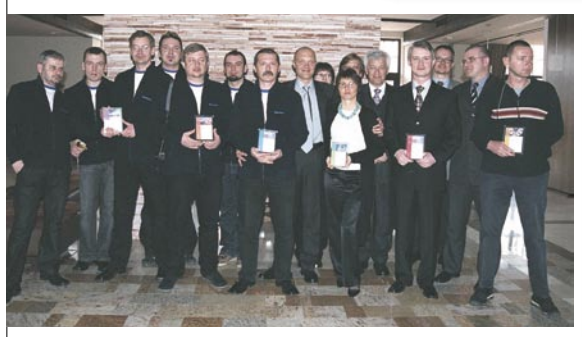

### PARTNERZY NAGRODZENI

Podczas corocznego spotkania swoich partnerów, zorganizowanego 10 kwietnia w Warszawie, Autodesk wyróżnił firmy, które osiągnęły najlepsze wyniki w roku 2005. Nagrody otrzymały: PROCAD Sp. z o.o., Aplikom 2001 Sp. z o.o., AEC Design, AutoR K.S.I. i Cadsoft. Wyróżnienia – za skuteczne wsparcie partnerów – przypadły dystrybutorom Autodesku: Man and Machine Software Sp. z o.o. oraz Tech Data Polska Sp. z o.o.

Konferencja była również okazją do podsumowań i snucia planów. Autodesk kontynuuje strategię wzmacniania swojej pozycji w zakresie oprogramowania przeznaczonego dla poszczególnych rynków – przemysłu, infrastruktury, architektury i budownictwa. Rosnącą popularnością cieszą się rozwiązania do projektowania trójwymiarowego oraz program subskrypcyjny umożliwiający stałe korzystanie z najnowszej technologii.

ŹRÓDŁO: AUTODESK

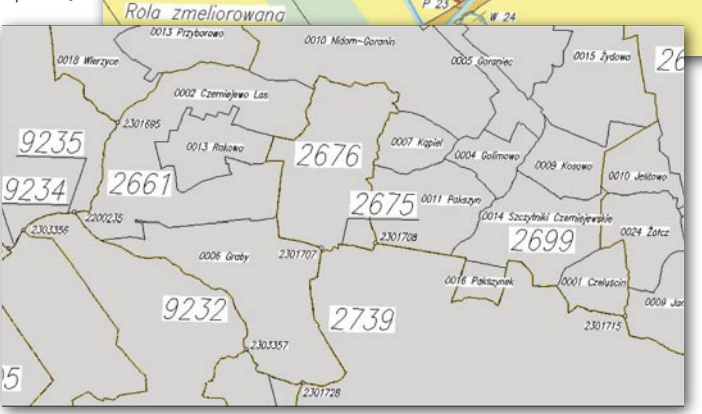

### OCÉ OPENHOUSE 2006

Ponad 5 tysięcy gości z całego świata odwiedziło zorganizowane w Poing k. Monachium (27-31 marca) dni otwarte firmy Océ – OpenHouse 2006. Podczas pięciodniowej imprezy holenderski producent pokazał ponad 20 nowych rozwiązań w zakresie sprzętu i oprogramowania. Najważniejszą premierą był czarno-biały system VarioPrint 6250, anonsowany jako najszybsza na świecie arkuszowa maszyna cyfrowa drukująca w trybie dwustronnym. Maszyna może być wyposażona w jeden, dwa lub trzy podajniki do papieru, dzięki czemu jednocześnie można do niej załadować 13 800 arkuszy w różnych formatach (maksymalny to  $488 \times 320$  mm).

Océ OpenHouse to odbywająca się od 13 lat impreza przeznaczona dla klientów holenderskiej firmy, reklamowana też jako "największe doroczne targi druku cyfrowego w Europie". ŹRÓDŁO: OCÉ POLAND

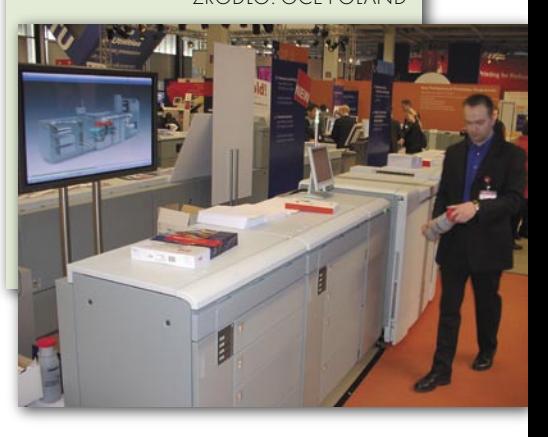

MAGAZYN GEOINFORMACYJNY NR 5 (132) MAJ 2006 52 **GEODETA** 

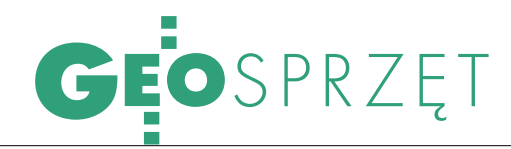

### Na wiosnę w ofercie firmy COGiK Sp. z o.o. – wyłącznego NOWA SOFTWARE'OWA dusza instrumen

przedstawiciela firmy Sokkia – w tachimetrach bezlustrowych serii SE-Tx30R/R3 oraz modelach z klawiaturą numeryczną SETx30RK/RK3 pojawiło się nowe, poprawione oprogramowanie. Dodano funkcje: pomiar i wyrównanie poligonu, tyczenie łuku, przecięcia, funkcję SFX (pozwala na przesyłanie danych do biura za pomocą telefonu komórkowego) oraz opcjonalnie komunikację bezprzewodową za pomocą Bluetooth. Zmodyfikowano też niektóre funkcje i obliczenia m.in.: nawiązanie w opcji rejestracji, wysokość lustra w funkcji czołówek czy funkcję tyczenia.

Instrumenty serii SETx30R/R3/RK/RK3 wyposażone są także w dalmierz bezlustrowy RED-Tech EDM drugiej generacji. Najważniejsze zmiany w stosunku do pierwszej generacji to: wydłużenie zasięgu

w modelach R i RK ze 150 m do 200 m (SET630R/RK ze 100 m do 150 m), zmniejszenie o 12-15% zużycia energii oraz krótszy czas pomiaru.

ŹRÓDŁO: COGiK SP. Z O.O.

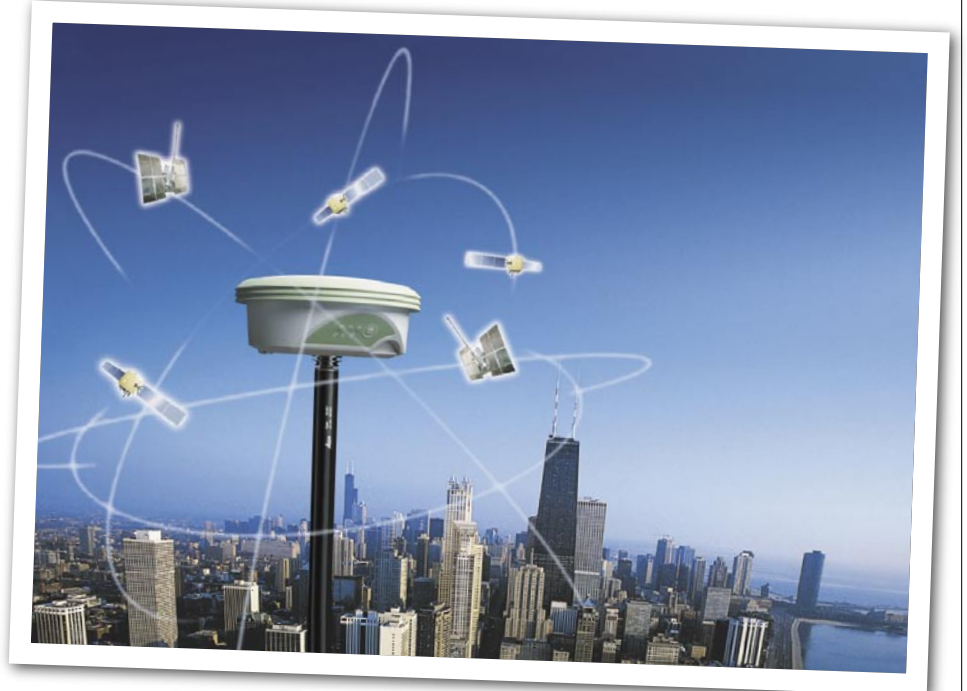

### DLA GPS I GLONASS

Szwajcarska Leica Geosystems rozszerzyła swą ofertę o profesjonalne odbiorniki do pomiarów geodezyjnych – GX1230 GG i ATX1230 GG i odbiornik przeznaczony do sieci stacji referencyjnych – GRX1200 GG Pro. Zainstalowano w nich superprecyzyjny moduł pomiarowy, który obsługuje sygnały z systemu GPS (L2C) i po raz pierwszy GLONASS oraz w przyszłości zapewni odbiór sygnałów L5 (GPS) i Galileo. W odbiornikach geodezyjnych zastosowano technologię SmartTrack+, gwarantującą niski poziom szumów, wysoką czułość i szybką reakwizycję sygnału, co pozwoli na wykonywanie pomiarów także w wysokiej miejskiej zabudowie. Z kolei SmartCheck+ umożliwi ciągłą kontrolę rozwiązania. Dodatkowo ATX1230 GG jest kompatybilny z tachimetrem Leica TPS1200, tworząc "inteligentną" GNSS SmartStation.

W Leica GRX1200 GG Pro również zastosowano technologię SmartTrack+, poza tym zestaw umożliwia połączenie z internetem oraz przesyłanie plikow z obserwacjami poprzez FTP. Odbiornik można konfigurować zdalnie, korzystając z internetu lub za pośrednictwem programu GPS Spider.

ŹRÓDŁO: LEICA GEOSYSTEMS

### **K R Ó T K O**

Autodesk stworzył w Szkole Planowania i Architektury w New Delhi (Indie) Centrum Doskonałości, w którym kształcić się będą przyszli inżynierowie; wyposażono je w specjalistyczne oprogramowanie dla budownictwa, urbanistyki i architektury.

**• Turecka firma EMI Harita** wybrała pakiet niemieckiego oprogramowania INPHO jako platformę do produkcji map cyfrowych; dostarczono już 16 systemów fotogrametrycznych składających się m.in. z narzędzi do aerotriangulacji, ortorektyfikacji i mozaikowania; EMI to pierwsza prywatna firma kartograficzna, która weszła w Turcji na rynek fotogrametryczny.

Firma ESRI wypuściła na rynek oprogramowanie Business Analyst Online for Health, które łączy w sobie technologię GIS i narzędzia przygotowane dla zarządzania w służbie zdrowia; ma ono ułatwić zarządzanie danymi w szpitalach i przychodniach.

Korporacja Intergraph i firma TerraGo Technologies udostępniły wersję aplikacji MAP2PDF dla produktów GeoMedia i Digital Cartographic Studio (DCS); nowy MAP2PDF będzie służył do eksportu danych przestrzennych z programów GeoMedia i DCS do plików PDF wraz z warstwami i atrybutami obiektów.

**Do zespołu Lockheed Martin pracującego** w ramach programu NOAA nad satelitą geostacjonarnym GOES-R dołączyły firmy: Science Applications International Corporation oraz IBM; GOES-R będzie odgrywał kluczową rolę w międzynarodowym programie GEOSS, który będzie systemem systemów związanych z monitorowaniem środowiska na Ziemi.

Amerykańska firma MetaCarta dostarczająca rozwiązania dla systemów geograficznych wypuściła na rynek nową wersję aplikacji geOdrive 3.5 dla branży energetycznej; usprawniono w niej możliwości wyszukiwania, wizualizacji i przygotowywania analiz.

Dane zarejestrowane przez niemieckie urządzenie MIPAS na satelicie Envisat pozwalają badać grubość warstwy ozonowej, a przede wszystkim badać chmury (kształtujące się w stratosferze), które powodują jej zmniejszanie się; dzięki danym zebranym w paśmie podczerwieni można określić skład chemiczny tych chmur.

Na konferencji poświęconej technologiom bezprzewodowym w Las Vegas (5-7 kwietnia) firma Trimble zademonstrowała swoją najnowszą antenę do odbioru precyzyjnego czasu GPS – Acutime Gold; jest ona niewiele większa od piłki baseballowej, wodoodporna i może pracować w temperaturze od -40 do +85°C; urządzenie jest kompatybilne z dostępną już od jakiegoś czasu serią odbiorników Acutime 2000, które służą do generowania wzorca czasu.

> MAGAZYN GEOINFORMACYJNY NR 5 (132) MAJ 2006 **GEODETA** 53

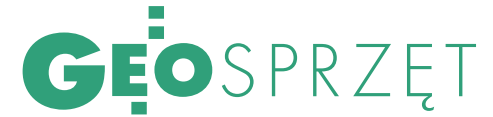

# RI IRA ŚWIATFŁKIEM

Przy układaniu rur kanalizacyjnych lub wodociągowych można użyć dwóch narzędzi do wyznaczania spadku: niwelatora optycznego lub nowoczesnego lasera rurowego.

### MAREK PUDŁO

Wy <sup>yo braźmy so-</sup><br>dowlana ukła-<br>da w mieście X nitkę sieci bie, że ekipa budowlana ukłakanalizacyjnej. Będzie to część grawitacyjna o długości 100 m i stałym spadku 0,5%. Czyli różnica wysokości między początkiem a końcem powinna wynosić 50 cm. Odcinek 100-metrowy układany zapewne będzie z krótkich pojedynczych elementów rur. Tak więc geodeta – a coraz częściej budowlaniec – musi zaniwelować każdy segment, pamiętając o zadanym przez projektanta spadku. Jeśli czynność tę wykonuje zwykłym niwelatorem, to ryzyko popełnienia błędu jest spore, głównie ze względu na trudne warunki pomiaru. Czym grozi ułożenie kanalizacji "pod górę", nie trzeba chyba tłumaczyć.

p opełnienie podobnego<br>błędu przez fachowca<br>używającego lasera ru-<br>rowego jest znacznie mniej błędu przez fachowca używającego lasera rurowego jest znacznie mniej

prawdopodobne. Przede wszystkim dlatego, że jest to narzędzie pewniejsze w działaniu.

Najogólniej rzecz biorąc, laser rurowy służy do wyznaczania spadku, z jakim ma być położona rura i (w mniejszym stopniu) kierunku jej przebiegu. Na jednym końcu rury mocuje się więc (dokładnie w środku przekroju) instrument, a na drugim tarczkę celowniczą. Operator wprowadza do instrumentu zadany spa-

dek lub kierunek przebiegu rury i musi poczekać na jego automatyczne spoziomowanie. W tym samym czasie poziomowana jest tarczka (za pomocą śrub i libeli). Widoczny promień lasera dociera do drugiego końca rury, gdzie ekipa tak zmienia jej wysokość, by plamka znalazła się dokładnie w środku tarczki. I już wyznaczony jest spadek pierwszego segmentu nitki kanalizacyjnej. Przy układaniu kolejnego przenoszona jest tylko tarczka. Instrument pozostaje w początkowym miejscu. I to w prawie wszystko na temat posługiwania się laserem rurowym.

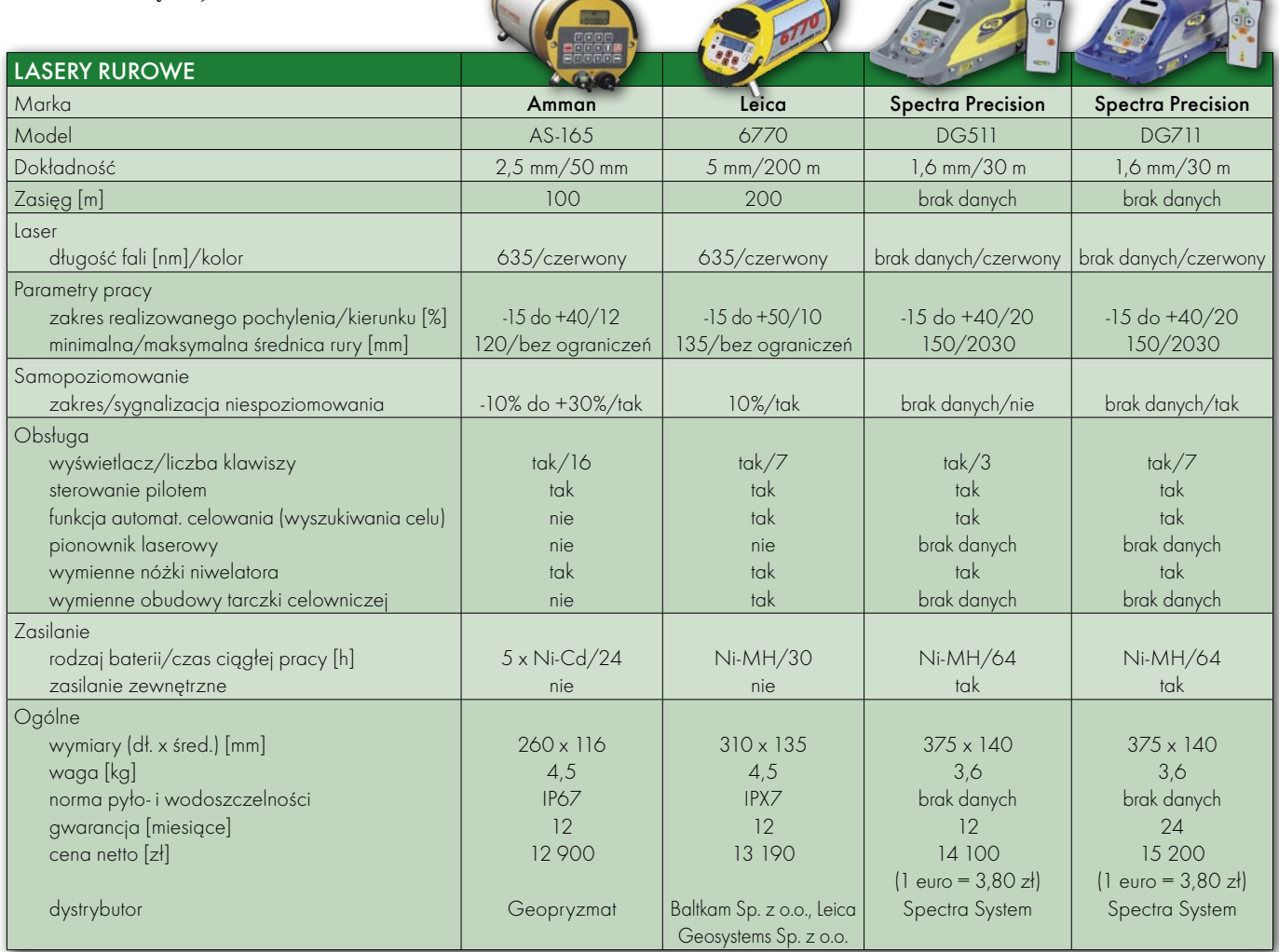

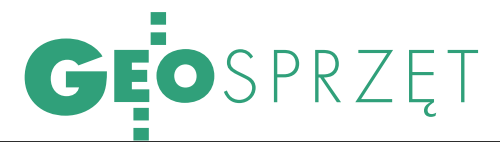

# UKŁADANA

 $\fbox{\parbox{1\baselineskip}{12pt} \begin{tabular}{p{0.85\linewidth} }\hline rzeba dodac kilka stów o parametrach technicznych i cechach konstrukcyjnych lasera ruro-} \end{tabular}$ rzeba dodać kilka słów o parametrach technicznych i cechach wego. Światło, które emitują prezentowane w tabeli modele, jest widoczne dla ludzkiego oka i może mieć dwa kolory: czerwony lub zielony. Wszystkie instrumenty mają podobny zasięg pracy (około 200 m), a dokładność jest zbliżona do precyzji obrotowych niwelatorów laserowych [patrz GEODETA 4/2006]. Przy czym należy wspomnieć, że do wyznaczania nachylenia zastosowano podobne koło z podziałem, jak w tachimetrach.

Jedną z cech odróżniających od siebie lasery rurowe są wyrażane w procentach maksymalne pochylenie wiązki światła i odchylenie jej od zadanego kierunku. Ze względu na przeznaczenie zawsze większa jest wartość pochylenia, natomiast odchylenie od kierunku jest raczej symboliczne. Niektórzy producenci montują w swoich produktach pion laserowy, przez co sprzęt staje się bardziej funkcjonalny (można np. przenosić nim punkt z podłogi na sufit). Wszystkie instrumenty posiadają kompensator oraz dodatkowo bardzo pomocny system automatycznego poziomowania i sygnalizowania o niespoziomowaniu (przerywa pracę urządzenia i powoduje, że emituje ono migającą wiązkę światła).

Laser rurowy obsługuje się bezpośrednio lub zdalnie. Operator może klawiszami wprowadzać parametry pracy lub też używać pilota na podczerwień. Druga opcja jest zdecydowanie wygodniejsza i pewniejsza, ponieważ każde dotknięcie instrumentu grozi jego poruszeniem i przerwaniem działania. Wadą tego rozwiązania jest ograniczony zasięg, ale przeważnie podobny do

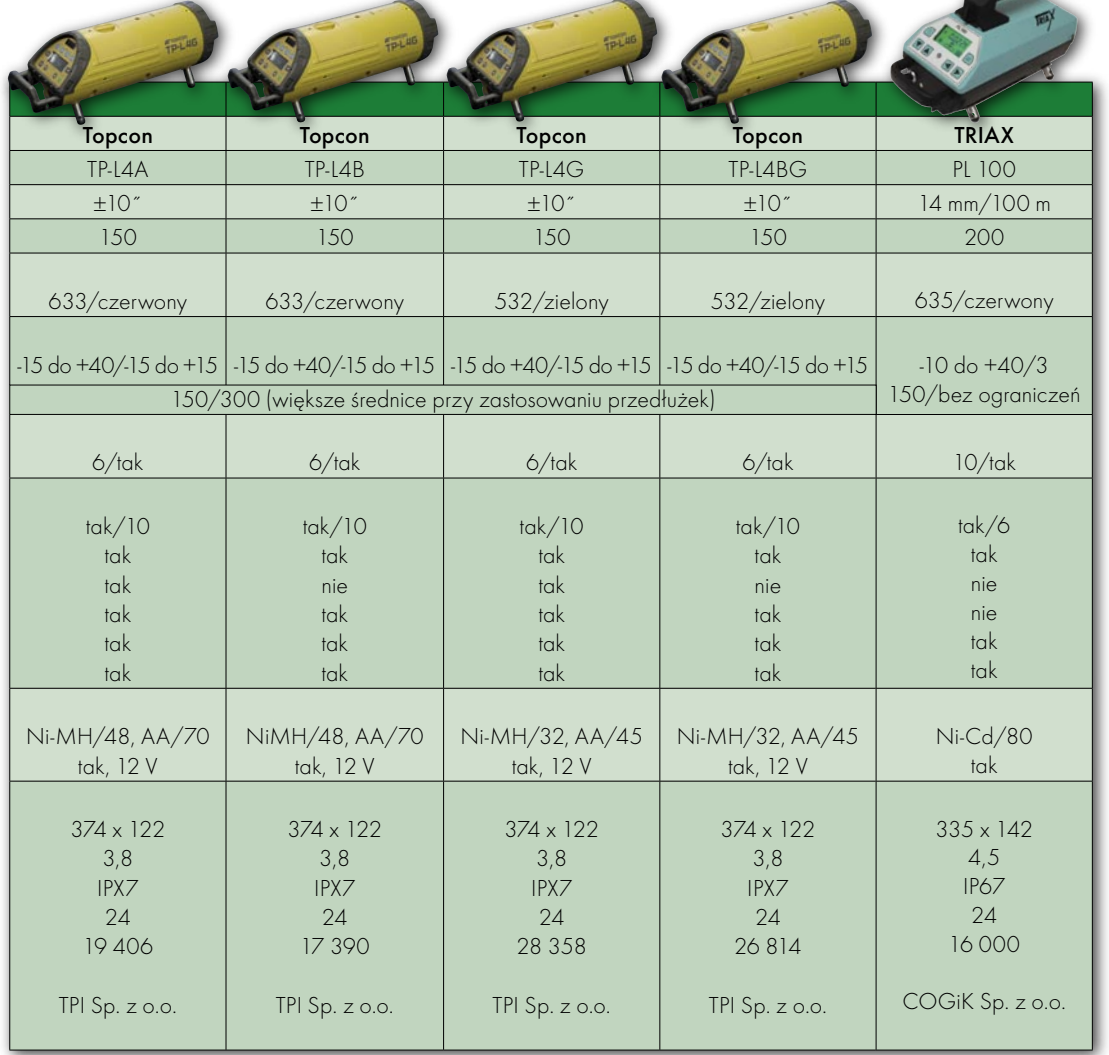

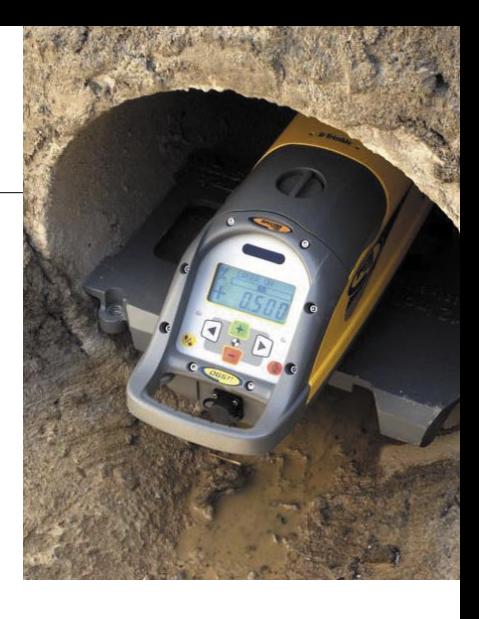

zasięgu lasera rurowego. W sprzęcie tego typu spotyka się również funkcję automatycznego celowania.

Minimalna średni<br>
daniu której może<br>
hyć używany laser rurowy ca rury, przy ukłabyć używany laser rurowy, zależy od gabarytów samego urządzenia, a głównie od jego średnicy. Przeważnie jest

> to ok. 100 mm. By stosować laser w rurach o innych parametrach, należy nieco zmodyfikować zestaw. Jest to spowodowane wspomnianą koniecznością ustawienia kompletu dokładnie w środku rury. W samym laserze należy wykręcić i wymienić nóżki. Podobnie z tarczką – należy dobrać odpowiednią obudowę.

> I na koniec jeszcze jedna rzecz. Obudowa lasera powinna zapewnić mu wysoką odporność na trudne warunki budowlane. Musi on być więc odporny na wstrząsy i upadki, działać w różnych temperatu rach, a le przede wszystkim charakteryzować się wysoką normą pyło- i wodoszczelności. I właściwie ten ostatni parametr, niezależnie od zaawansowania technologicznego sprzętu, decyduje o rzeczywistej jego przydatności na placu budowy.

MAGAZYN GEOINFORMACYJNY NR 5 (132) MAJ 2006 **GEODETA 55** 

Klienci firmy Topcon dobrze zainwestowali własne pieniądze. Ich instrumenty pomiarowe GPS z dnia na dzień zwiększają swoje możliwości

### Topcon. Najwięcej satelitów w zasięgu

### ■ 24 satelity GPS plus 17 satelitów GLONASS dla dokładnych pomiarów

### **Użytkownicy sprzętu pomiarowego firmy Topcon odbierają już dziś sygnały z 41 satelitów GPS+GLONASS. Konkurencyjne systemy pomiarowe śledzą sygnały tylko 24 satelitów GPS.**

Pod koniec 2005 r. osoby korzystające z technologii Topcon GPS/GLONASS zyskały dostęp do trzech kolejnych satelitów GLONASS. System ten ma ich łącznie już 17.

Większa liczba satelitów znacznie poprawia jakość, wydajność i dokładność pomiarów, eliminuje także przestoje związane ze słabym lub zakłóconym odbiorem sygnałów.

Wystrzelone ostatnio satelity zapoczątkowały serię nowych urządzeń, których umieszczenie na orbicie zaplanowano na najbliższe dwa lata. Uruchomiono je w ramach strategii pełnego rozwinięcia systemu GLONASS.

### ■ Co to jest technologia G3?

**Potrzeba było 5 lat, by inne firmy przekonały się do rozwiązania wprowadzonego przez firmę Topcon już w 2001 r. Pomysł, by do pomiarów GPS włączyć także satelity systemu GLONASS, okazał się strzałem w dziesiątkę. Dziś, gdy konkurencyjne firmy dopiero przymierzają się do odbioru sygnałów GLONASS, Topcon znów wybiega myślą w przyszłość, oferując znacznie bardziej zaawansowane rozwiązanie: technologię G3.**

Skrót G3 łączy inicjały nazw 3 systemów nawigacji satelitarnej: amerykańskiego GPS, GLONASS (systemu rosyjskiego finansowanego m.in. przez USA i Indie) oraz europejskiego Galileo, którego debiut zaplanowano na 2008 r. Instrumenty pomiarowe pracujące w technologii G3, mogą odbierać sygnały z satelitów wszystkich systemów. Technologia ta, zastosowana w najnowszych odbiornikach GPS/GLONASS, potwierdza wiodącą pozycję firmy Topcon w dziedzinie pozycjonowania satelitarnego.

### Wystrzelono pierwszego satelitę kontrolnego Galileo

**Technologia G3 firmy Topcon stała się dostępna na całym świecie, gdy 28 grudnia 2005 r. wystrzelono pierwszego satelitę związanego z Galileo, programem nawigacyjnym Unii Europejskiej.**

W 2006 r. wystartują kolejne satelity służące realizacji wstępnej fazy programu Galileo.

Innowacyjna technologia G3 już teraz zapewnia dostęp do wszystkich satelitów Galileo oraz wszystkich nowych sygnałów, które pojawią się po modernizacji konstelacji GPS i GLONASS.

System Galileo będzie miał na orbicie 30 satelitów. Obecne odbiorniki GPS/ GLONASS firmy Topcon mogą zostać w przyszłości dostosowane do odbioru sygnałów z satelitów wszystkich systemów.

### Warsztaty Akademii Topcon GPS: 6, 7 i 8 czerwca w Sosnowcu, Krakowie i Łodzi

## Poznaj technologię GPS w jeden dzień

**TPI zaprasza na jednodniowe warsztaty GPS/GLONASS, podczas których można zapoznać się z nową technologią i jej zastosowaniem w geodezji. To także unikalna szansa, by popracować najnowocześniejszym sprzętem do pomiarów satelitarnych firmy Topcon.** 

### GPS – przebój wśród ubiegłorocznych szkoleń

Ubiegłoroczne szkolenia GPS firmy TPI cieszyły się ogromnym powodzeniem. W warsztatach i wykładach – także internetowych – wzięło udział ponad półtora tysiąca geodetów i firm. Obecne warsztaty, które odbędą się na początku czerwca, to najlepszy pomysł na rozpoczęcie przygody z technologią GPS/GLONASS w ciekawy i przystępny sposób.

### Idealne dla zabieganych

czy jeden dzień, podczas którego spe-56 na propozycja dla zabieganych: wystar-Warsztaty GPS/GLONASS to atrakcyjcjaliści i praktycy przedstawią teorię i przyszłość pomiarów satelitarnych, zaprezentują korzyści, wprowadzą w zagadnienia praktyczne i zapoznają z najnowocześniejszym sprzętem.

### Bezpłatny udział

Warsztaty są bezpłatne i odbędą się 6, 7 i 8 czerwca 2006 r. w Sosnowcu, Krakowie i Łodzi (lub okolicach tych miast). Biorąc pod uwagę powodzenie ubiegłorocznych szkoleń, warto zarezerwować miejsce jak najszybciej.

### GPS – przyszłość pomiarów geodezyjnych

Łatwość pomiaru, możliwość wyznaczenia roboczych punktów osnowy, niezależność od pory dnia, pogody i wizury, szybkość, wydajność i oszczędność to tylko wybrane zalety nowej technologii. GPS/GLONASS w geodezji to rewolucja, której skutki odczujemy także w Polsce.

Dla geodetów wiedza o GPS/GLO-NASS oznacza większe szanse na rynku pracy. Dla firm to najlepszy sposób na oferowanie bardziej konkurencyjnych, szybszych usług i nowe możliwości wygrywania przetargów. Dlatego na organizowanych przez TPI warsztatach zawsze jest komplet uczestników.

### TPI – wyłączny przedstawiciel japońskiej firmy Topcon

TPI to największa w Polsce firma oferująca profesjonalny sprzęt dla geodetów i lider w edukacji środowiska. Ma najbardziej rozbudowaną sieć oddziałów i najwięcej profesjonalnych doradców. Prowadzi programy edukacyjne na wydziałach geodezyjnych, organizuje bezpłatne szkolenia i warsztaty. TPI jest dystrybutorem sprzętu japońskiej firmy Topcon, która jako pierwsza na świecie wprowadziła na rynek zintegrowany zestaw GPS do pomiarów geodezyjnych.

Zapisy i informacje: Marcin Mazippus e-mail: mmazippus@topcon.com.pl www.topcon.com.pl tel. (0 22) 632 91 40

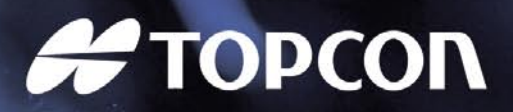

MAGAZYN GEOINFORMACYJNY NR 5 (132) MAJ 2006

## CZAS NA ZMIANĘ!

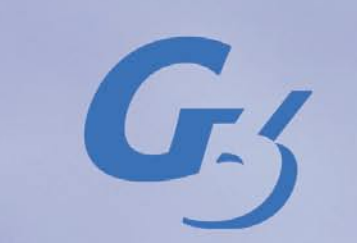

GPS · GLONASS · GALILEO

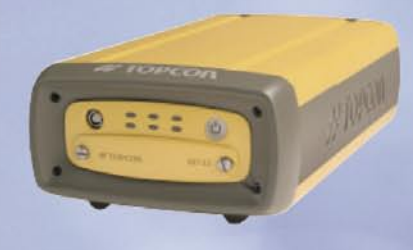

Wszystkie sygnały ze wszystkich satelitów!

Rewolucyjna technologia G3.

www.topcon.com.pl

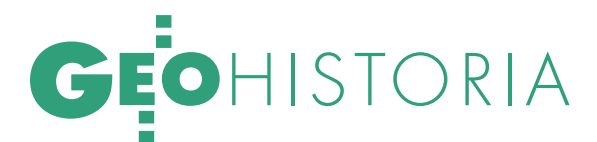

60-lecie geodezji polskiej na Pomorzu Zachodnim

# PIONIERZY

Pierwszym polskim geodetom, którzy 60 lat temu przybyli na Pomorze Zachodnie, nie było łatwo. Trafili tu nieraz z odległych części Polski, z różnym doświadczeniem i przetrąconymi przez wojnę życiorysami. Odbudowywali miasto i region, tworząc zręby administracji geodezyjnej i organizując pierwsze, wtedy prywatne i spółdzielcze przedsiębiorstwa.

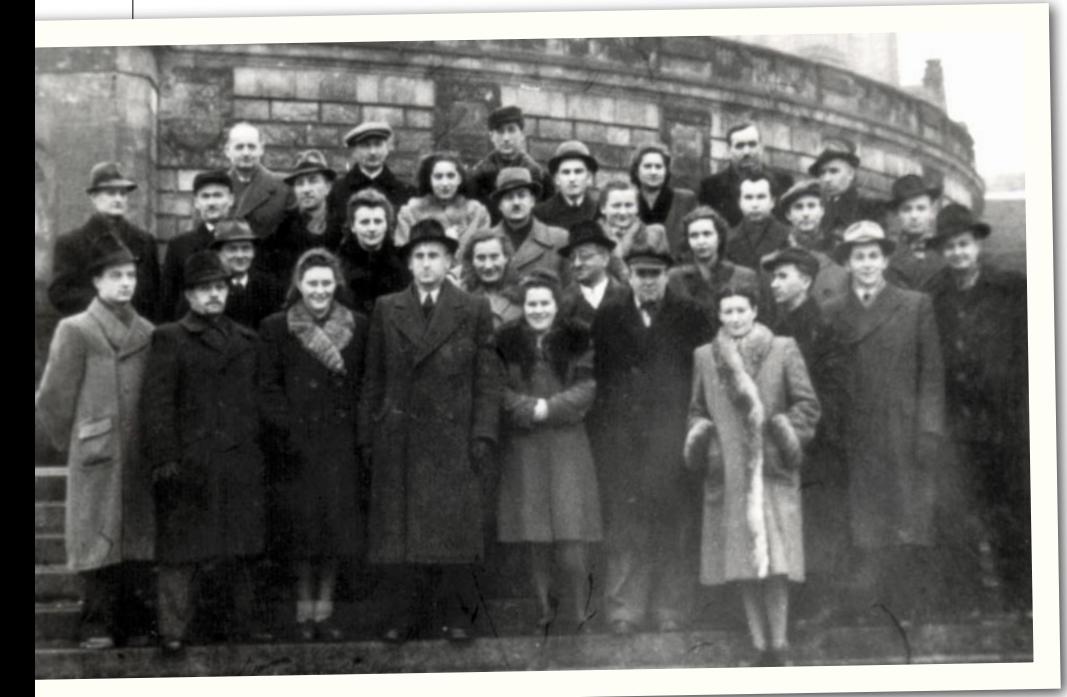

Naloty alianckie przeprowadzone wały 65-procentowe zniszczew 1943 i 1944 roku spowodonie Szczecina i całkowitą ruinę portu. 26 kwietnia 1945 r. Szczecin zdobyły

wojska radzieckie. Miasto było wyludnione, nie działały żadne urządzenia komunalne. Polska administracja zaczęła działać od 5 lipca 1945 r. Dopiero w Poczdamie zdecydowano, że Szczecin znajdzie się w granicach Polski. W latach 1946-47 w ramach akcji przesiedleńczej Ziemie ZaPracownicy służb geodezyjnych województwa szczecińskiego w końcu lat czterdziestych. Poniżej przodownicy pracy Józef Dziwisz, Sergiusz Esmont i Stanisław Roguski, 1 maja 1953 lub 54 r.

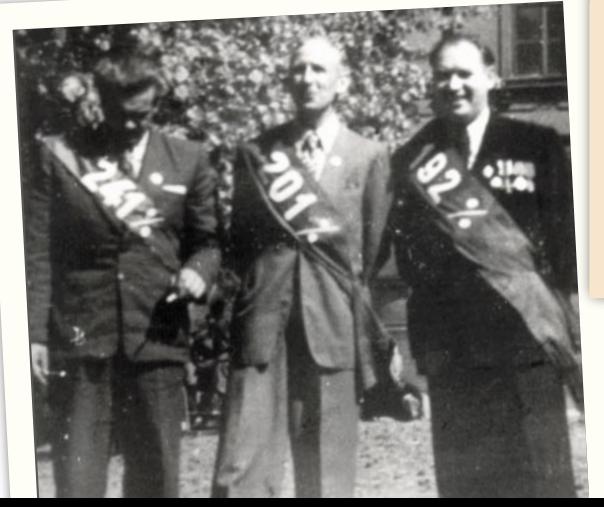

### LUDZIE

LUDWIK GUZIAŁEK (1898-1983)

Poznański technik geodeta 12 maja 1945 r. z zaświadczeniem delegującym go do Szczecina wsiadł do pociągu PKP zdążającego do Stargardu Szczecińskiego, stamtąd pociągiem wojskowym dojechał do Dąbia. 14 maja po południu dotarł na piechotę do Urzędu Miejskiego w Szczecinie. Nazajutrz został przyjęty do pracy. W lipcu Guziałek został kierownikiem Oddziału Pomiarów Urzędu Miejskiego, mając do dyspozycji siedmiu niemieckich pracowników. Od nich dowiedział się, że dokumentacja geodezyjna znajduje się przy ul. Rybackiej (obecnie gmach Rektoratu Akademii Medycznej) i w piwnicach Zamku Książąt Pomorskich. W dniach 22-25 sierpnia przewieziono ją furmankami do siedziby Oddziału.

### JULIAN DĄBROWSKI (1907-82)

Ukończył Wydział Inżynierii na Politechnice Warszawskiej. Od 1 lipca 1945 r. był naczelnikiem Wydziału Pomiarów w Urzędzie Wojewódzkim Szczecińskim (mieszczącym się do wiosny 1946 r. w Koszalinie). Świetny organizator, człowiek inteligentny i kulturalny. Opinia służbowa z 1949 r.: "odznaczony Srebrnym Krzyżem Zasługi. Sumienny, pracowity, mało zwraca uwagę na społeczną wartość pracy swoich pracowników, niesprawiedliwy w ocenie ludzi. Politycznie obcy klasowo, usunięty z szeregów PPS. (...) Fachowo zdolny

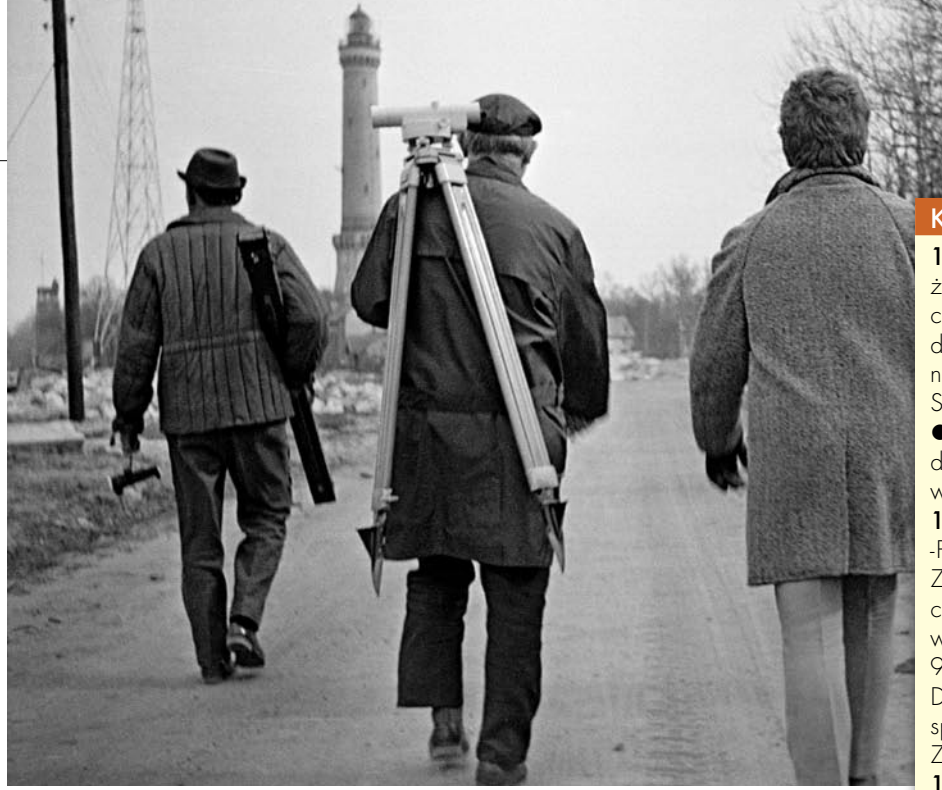

Karol Graboś z zespołem na budowie Świnoportu, 1971 r.

inżynier i pomiarowiec i jako naczelnik na poziomie. Położył znaczne zasługi w przygotowaniu materiałów dla akcji osiedleńczej i uwłaszczeniowej".

### MARIAN OŁTARZEWSKI (1902-82)

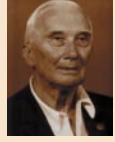

Jako gimnazjalista w listopadzie 1918 r. rozbrajał żołnierzy niemieckich na ulicach Warszawy. W 1920 r. walczył z bol-

szewikami. W okresie międzywojennym pracował m.in. przy delimitacji granicy ze Związkiem Radzieckim i Czechosłowacją. Przyjechał do Szczecina w 1946 r. ze skierowaniem mobilizacyjnym i podjął pracę w Wydziale Pomiarów Rolnych Wojewódzkiego Urzędu Ziemskiego, gdzie pracowało już około 40 geodetów przybyłych z Koszalina (a wywodzących się głównie z Wileńszczyzny). Później zatrudnił się w wojewódzkiej służbie geodezyjnej resortu rolnictwa. Wykonywał regulacje rolne wsi, wymiany gruntów i projektował ośrodki gospodarcze spółdzielni rolniczych.

### WITOLD SKORB (1906-95)

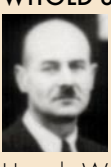

Przyjechał do Szczecina w 1946 r. po ukończeniu kursu katastralnego w Poznaniu. Pracował w Wydziale Pomiarów

Urzędu Wojewódzkiego m.in. przy inwentaryzacji sieci triangulacyjnej. Został kierownikiem Referatu Ewidencji Gruntów. W latach 50. był kierownikiem powiatowej służby geodezyjnej w Szczecinie.

chodnie i Północne opuściło około 3 mln obywateli narodowości niemieckiej. W końcu 1947 r. w Szczecinie zostało ich już tylko kilka tysięcy. Na opustoszałe tereny napływała ludność polska pochodzącą głównie z Kresów Wschodnich, centralnej części kraju oraz powracająca z emigracji. Do końca 1950 r. Ziemie Odzyskane, jak je wówczas nazywano, zasiedliło prawie 5,9 mln osób.

Wśród pierwszych powojennych ekip, jakie przybyły na te tereny, poza działaczami PPR, PPS, PSL byli kolejarze, łącznościowcy i fachowcy z zakładów przemysłowych z głębi kraju, oddelegowani do uruchamiania zniszczonych fabryk, drobni przedsiębiorcy i handlowcy. Na terenach nadgranicznych osiedlono 40 tys. rodzin wojskowych, a zagospodarowaniem majątków rolnych zajęła się specjalna dywizja rolno-gospodarcza. Około 1/3 powierzchni nowych ziem trzeba było rozminować. W takich warunkach przyszło działać polskim pionierom szczecińskiej geodezji. Po nich zjawiły się następne pokolenia, z falą absolwentów z lat 60. i 70., którzy obecnie nadają ton tamtejszej geodezji.

Echa niektórych wydarzeń i wspomnienia o niektórych ich uczestnikach przedstawiamy poniżej. Wybór ten jest z oczywistych względów subiektywny i niekompletny. Do tego dwie historie z bliska. Epizod z 1947 r. z udziałem Witolda Skorba kontrastuje z opowieścią Zbigniewa Lisa, tak jak czasy, o których mówi jeden i drugi. Pierwszy był uczestnikiem kampanii wrześniowej, odznaczony Krzyżem Walecznych i Orderem

### **KALENDARIUM**

1945: W Poczdamie alianci decydują, że Szczecin znajdzie się w nowych granicach Polski. W Koszalinie powstaje Wydział Urządzeń Rolnych ds. przeprowadzenia reformy rolnej i osiedlenia. Przejęcie Szczecina przez administrację polską. Utworzenie Wydziału Pomiarów w Urzędzie Wojewódzkim i komórki geodezyjnej w Dyrekcji Okręgowej PKP.

1946: Utworzenie Wydziału Techniczno- -Pomiarowego Wojewódzkiego Urzędu Ziemskiego. Wydział zatrudniał 62 pracowników. <sup>W</sup> granicach ówczesnego województwa (pow. 30,2 tys. km2 ) jest 998 wsi i 44 tysiące gospodarstw rolnych. Do końca 1946 r. zasiedlono 21 614 gospodarstw. • Powstaje oddział wojewódzki Związku Mierniczych RP.

1947: Zapadają decyzje rządu o odbudowie i uruchomieniu portu w Szczecinie.

1949: Zaczyna obowiązywać "nowa polityka rolna". Wydzielane są grunty dla powstających rolniczych spółdzielni produkcyjnych. W 1955 r. było już 720 spółdzielni, które gospodarowały na 250 tys. hektarów gruntów. ● Otwarcie szczecińskiego oddziału Państwowego Przedsiębiorstwa Mierniczego w Warszawie.

1953: Wojewódzki Zarząd Urządzeń Rolnych (wcześniej Wydział Techniczno- -Pomiarowy) przejmuje powiatowe zasoby geodezyjne i kartograficzne, w tym ewidencję gruntów (z wyłączeniem m. Szczecina).

1954: W Szczecinie powstał oddział Przedsiębiorstwa Geodezyjnego Gospodarki Komunalnej "Zachód" w łodzi (w 1959 r. oddział przekształcono w WPGGK w Szczecinie).

1956: Na bazie Działu Pomiarowego w DO PKP powstaje Oddział Geodezyjny PKP w Szczecinie. • Początek prac związanych z gleboznawczą klasyfikacją gruntów. 1957: W Szczecinie otwarto oddział przedsiębiorstwa Geoprojekt.

1959: Uruchomiona zostaje Państwowa Szkoła Techniczna ze specjalnością geodezja (z przerwami działa do dzisiaj).

**SGP** organizuje w Szczecinie konferencję nt. "Zadania i rola geodety w planowaniu przestrzennym".

1960: Przy wydziałach gospodarki komunalnej i mieszkaniowej prezydiów Rad Narodowych miast stanowiących powiaty powstają miejskie pracownie geodezyjne. 1961: W Szczecinie odbywa się XV Zjazd Delegatów SGP.

1962: Powołanie do życia Wojewódzkiego Biura Geodezji i Urządzeń Terenów Rolnych w Szczecinie.

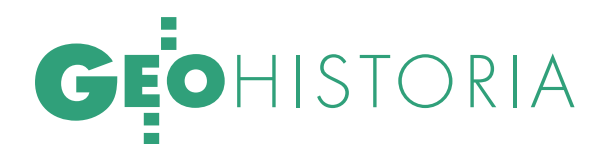

1963: Otwarcie 5-letniego Technikum Geodezyjnego (działa do dzisiaj). 1964: Utworzenie Okręgowego Przedsiębiorstwa Mierniczego z siedzibą w Szczecinie.

1965-76: Dzięki stypendiom fundowanym oraz ułatwieniom w otrzymaniu mieszkań do województwa szczecińskiego napływają liczni absolwenci geodezji z Politechniki Warszawskiej i Akademii Górniczo- -Hutniczej w Krakowie.

1973: Utworzenie Pracowni Terrofotogrametrii w Wojewódzkim Przedsiębiorstwie Geodezyjnym Gospodarki Komunalnej w Szczecinie.

1974: Zakończenie prac nad założeniem ewidencji gruntów rolnych oraz prac urządzeniowo-rolnych na ziemi szczecińskiej. Utworzenie Okręgowego Przedsiębiorstwa Geodezyjno-Kartograficznego w Szczecinie (10 zakładów terenowych). 1975: Realizacja programu założenia

osnów poziomych II i III klasy (nagroda prezesa GUGiK w 1979 r.).

1978: W Szczecinie, Stargardzie Szczecińskim i Świnoujściu uruchomiane są Zespoły Uzgadniania Dokumentacji Projektowych Urządzeń Inżynieryjnych.

Prowadzono badania rozkładu temperatur wód powierzchniowych dolnego biegu Odry i Zalewu Szczecińskiego dla potrzeb ochrony środowiska techniką termowizyjną (nagroda prezesa GUGiK).

1979: Wszystkie małe miasta na terenie województwa mają sieć triangulacji lokalnej. 1982: W Kołobrzegu odbywa się ogólnopolski zjazd geodetów-kolejarzy.

1983: Powstaje Geodezyjna Spółdzielnia Pracy "Zenit" w Szczecinie.

1988: Szczeciński oddział SGP liczy 366 członków.

1990: Powstaje firma Geomar.

1991: Powołanie Stowarzyszenia Prywatnych Geodetów Pomorza Zachodniego (od 2003 r. Zachodniopomorska Geodezyjna Izba Gospodarcza). Olikwidacja OPGK w Szczecinie.

1995: W Świnoujściu obywa się I konferencja SGP pt. "Ewidencja gruntów i budynków", kolejne edycje organizowane są w Pogorzelicy.

1997: Utworzenie firmy fotolotniczej Fotokart.

2002: Z inicjatywy SGP utworzona zostaje Szczecińska Akademia Geodetów. 2004: Firma Geomar wchodzi w skład grupy kapitałowej ComputerLand. 2006: W Szczecinie działa około 100 firm geodezyjnych, w całym województwie zachodniopomorskim

– ponad 200.

Virtuti Militari. Był w niewoli i na robotach przymusowych w Niemczech. Działał w ruchu oporu na Wileńszczyźnie i był więźniem obozu karnego. Uciekł z transportu do Oświęcimia. Służył w Armii Krajowej, był dowódcą plutonu i szefem batalionu. Drugi, co zrozumiałe, ma nieporównywalnie skromniejszy życiorys; jest absolwentem Politechniki Warszawskiej, jednym z założycieli Geodezyjnej Izby Gospodarczej, prezesem firmy geoinformatycznej.

Czy ta krótka, ale pouczająca lekcja historii pozwoli nam nabrać większego dystansu do tego, co robimy obecnie?

### EPIZOD W PODRÓŻY

(Ze wspomnień Witolda Skorba)

W 1947 r. w Wydziale Pomiarów utworzono małe grupy wykonawcze dla zinwentaryzowania punktów triangulacyjnych. Po naniesieniu na mapie lokalizacji tych punktów ze współrzędnych, trzeba było wyruszyć w teren, by je odszukać i zidentyfikować. Naszym wyposażeniem były: mapy w skali 1:25 000, rower i krokiewka. W terenie przebywało się nieraz przez cały miesiąc. Do wyznaczonego rejonu dojeżdżało się pociągiem, dalej – rowerem. Dziennie robiło się wiele kilometrów, może i ponad setkę. Taka praca, na łonie przyrody i z dala od ludzi, odpowiadała mi.

W pamięci utkwiła mi szczególnie jedna z takich wypraw. Któregoś dnia miałem już sporo pracy za sobą i należało rozejrzeć się za noclegiem. Według mapy do najbliższej wsi było około 5 kilometrów. Pojechałem tam i zgłosiłem się do sołtysa. Ten wyznaczył mi kwaterę u człowieka, który nie miał ani nic do jedzenia, ani do przykrycia. Wlazłem więc do stogu siana i przespałem noc. Rano spojrzałem na mapę, niedaleko była następna wieś. Wyruszyłem do niej bez wczorajszej kolacji i dzisiejszego śniadania. Srodze się jednak zawiodłem, bo wieś była niezamieszkana: część domów była spalona, reszta rozszabrowana.

Ruszyłem następnie drogą przez las. Wówczas spotkałem człowieka w wojskowym mundurze. Chciał mi koniecznie zabrać rower. Od słów doszło do rękoczynów. Skończyło się na tym, że odebrałem mu pistolet maszynowy. Wyjąłem z niego bęben z nabojami, pistolet mu oddałem i powiedziałem, że naboje zostawię na drodze. Wsiadłem na rower, odjechałem pół kilometra i zostawiłem bęben. Tego dnia zinwentaryzowałem 7 punktów (norma wynosiła 3).

### IGNACY RABCZUK (1904-80)

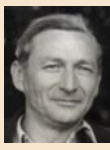

Absolwent Politechniki Lwowskiej (1934), jedna z najwybitniejszych osobowości wśród szczecińskich geodetów w powo-

jennym sześćdziesięcioleciu. Przed wojną prowadził pomiary rolne, aktualizację map oraz opracowywanie fotoplanów dla województwa kieleckiego. W czasie wojny był łącznikiem i kurierem Armii Krajowej. Po wojnie prowadził pomiary miejskie, stosując nową technologię pomiarów biegunowych. Był wykładowcą w szczecińskiej Szkole Inżynierskiej, gdzie już w 1948 r. utworzył 40-osobowy chór studencki. Współtwórca oddziału NOT w Szczecinie. Władze centralne angażowały go do coraz to nowych pilnych zadań geodezyjnych. Najpierw była odbudowa i rozbudowa portu w Szczecinie (1947 r.), a następnie budowa Nowej Huty (1949 r.), co zaowocowało przeniesieniem do Krakowa.

### WŁADYSŁAW DROZGOWSKI (1906-73)

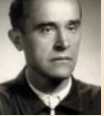

Absolwent Politechniki Lwowskiej (1931). Jako stypendysta Ministerstwa Reform Rolnych

został skierowany do pracy w Urzędzie Ziemskim w Kielcach. W 1945 r. został zmobilizowany do parcelacji majątków ziemskich na Kielecczyźnie. Następnie pracował w Urzędzie Ziemskim w Szczecinie, później działał samodzielnie jako mierniczy przysięgły. Znany jest z tego, że po likwidacji instytucji mierniczego przysięgłego dość długo "targował się" z Urzędem Wojewódzkim, nie chcąc oddać swojej pieczęci. Zaangażował

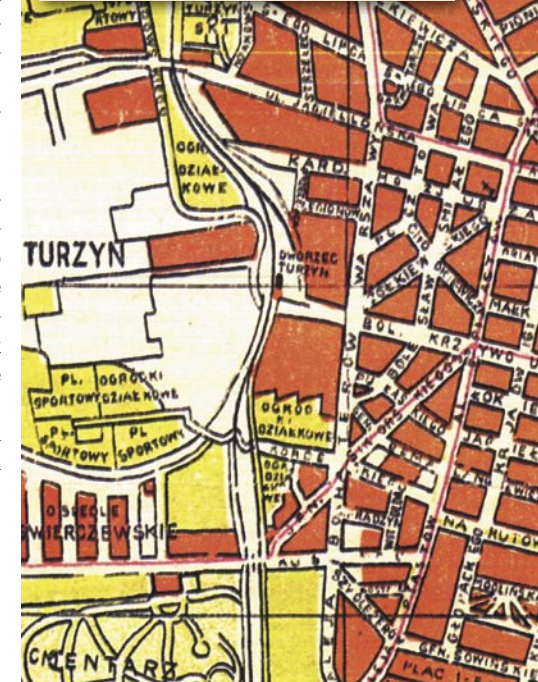

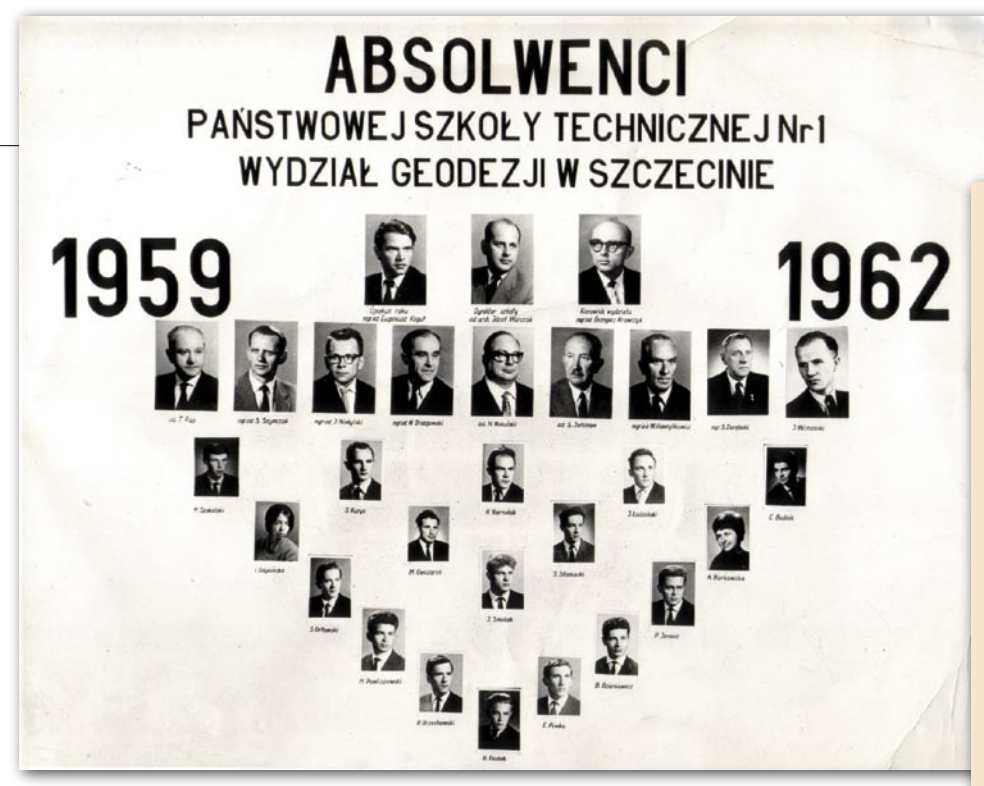

Pod wieczór przyjechałem do sporej wsi zajętej przez przesiedleńców z Bieszczad. Chciałem kupić coś do jedzenia, ale, niestety, nikt nie sprzedał mi nawet kawałka chleba. Sklepu nie było, ale zjawił się handlarz rybami. Kupiłem dużego szczupaka. Rozejrzałem się, w którym domu dymi się z komina, by móc go tam usmażyć. Mimo iż przeszedłem pół wsi, nikt nie pozwolił mi przygotować jedzenia. Wsiadłem na rower i pojechałem na stację kolejową. Gdy czekałem na pociąg, spotkałem kapitana Wojska Polskiego, któremu opowiedziałem o swojej przygodzie. Okazało się, że był geodetą i właśnie wracał od matki z zapasami żywności. Wysłuchał mnie i zapytał: Czemu pan nie mówi, że jest głodny?

### **OD SOCIALIZMU** DO KAPITALIZMU

(Wspomina Zbigniew Lis)

Gdy podejmowałam pierwszą pracę w Okręgowym Przedsiębiorstwie Geodezyjno-Kartograficznym w Szczecinie, ta państwowa wówczas firma zatrudniała ponad pół tysiąca osób. Jako monopolista w pracach geodezyjno-kartograficznych na terenie województwa nie musiała szczególnie zabiegać o zlecenia, a pracownikom dawała poczucie bezpieczeństwa oraz przyzwoite, jak na owe czasy, zarobki.

Było to dobre miejsce do zdobywania doświadczenia zawodowego. Najbardziej aktywni ginęli jednak w tłumie kilkuset pracowników. Teoretycznie motywację

Pierwszy polski plan Szczecina sporządzony w październiku 1945 roku

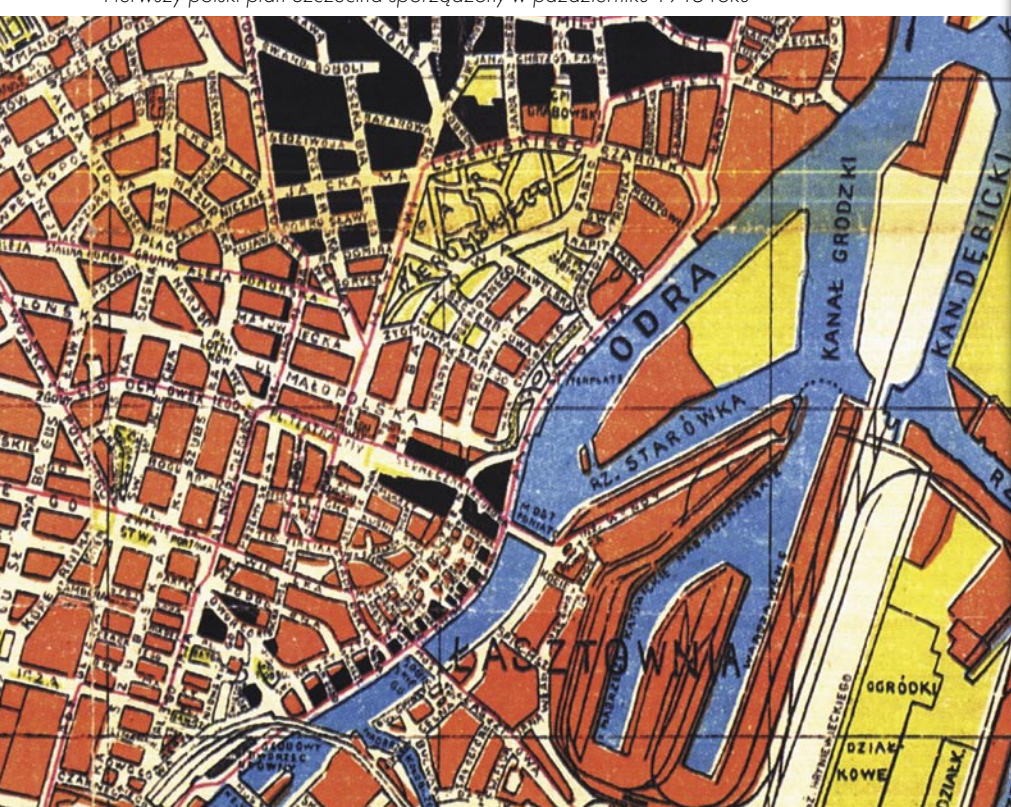

się w spółdzielczość geodezyjną. Był inspektorem w szczecińskim Wydziale Poznańskiego OPM, później jego kierownikiem. W 1964 r. został dyrektorem Szczecińskiego OPM. Współtwórca Państwowejj Szkoły Technicznej (PST) w Szczecinie.

### STEFAN SZYMCZAK (1920-89)

Wielkopolanin, absolwent geodezji na Uniwersytecie w Bonn (1950). Od grudnia 1950 r. w Polsce. Wyspecjalizował się w triangulacji małych miast. Organizował wykonawstwo

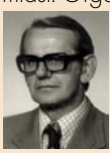

geodezyjne dla obsługi ważniejszych inwestycji w województwie, m.in. Zakładów Chemicznych "Police". Innym dużym za-

daniem realizowanym przez niego było przejście z tajnego układu współrzędnych na cywilny "1965" (początek lat 70.). W 1965 r. został dyrektorem Szczecińskiego OPM, a w 1973 r. – OPGK (powstałego z połączenia SOPM i Wojewódzkiego Przedsiębior-

stwa Geodezyjno-Kartograficznego). HENRYK WOKULSKI (1907-84)

W 1932 r. ukończył Państwową Szkołę Mierniczą w Łomży. Pracował przy scaleniach gruntów, później w Urzędzie Skarbowym w Jędrzejowie. Egzamin na mierniczego przysięg-

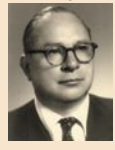

łego zdał na Politechnice Lwowskiej w 1939 r. Zmobilizowany w 1945 r. do pracy w Powiatowym Urzędzie Ziemskim w Ję-

drzejowie, zajmował się parcelacją majątków ziemskich. Później działał jako mierniczy przysięgły. W końcu 1949 r. w związku z likwidacją biur mierniczych został inspektorem w Wydziale Pomiarów Urzędu Wojewódzkiego w Szczecinie, a następnie szefem Delegatury CUGiK.

### ANTONI NIEDŹWIEDŹ (1915-82)

W 1936 r. ukończył Państwową Szkołę Techniczną w Wilnie z tytułem mierniczego, a następnie Szkołę Podchorążych Rezerwy Artylerii we Włodzimierzu Wołyńskim. We wrześ-

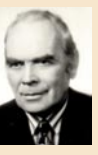

niu 1939 r. brał udział w obronie Lwowa. Działał w AK, więzień Łubianki. Wyrok śmierci zamieniono mu na zesłanie do

łagru w Peczorze na północy Rosji. W 1948 r. został deportowany do Polski. Dotarł do Szczecina i zaczął pracę w Wydziale Pomiarów Rolnych Urzędu Wojewódzkiego jako mier-

# EOHISTORIA

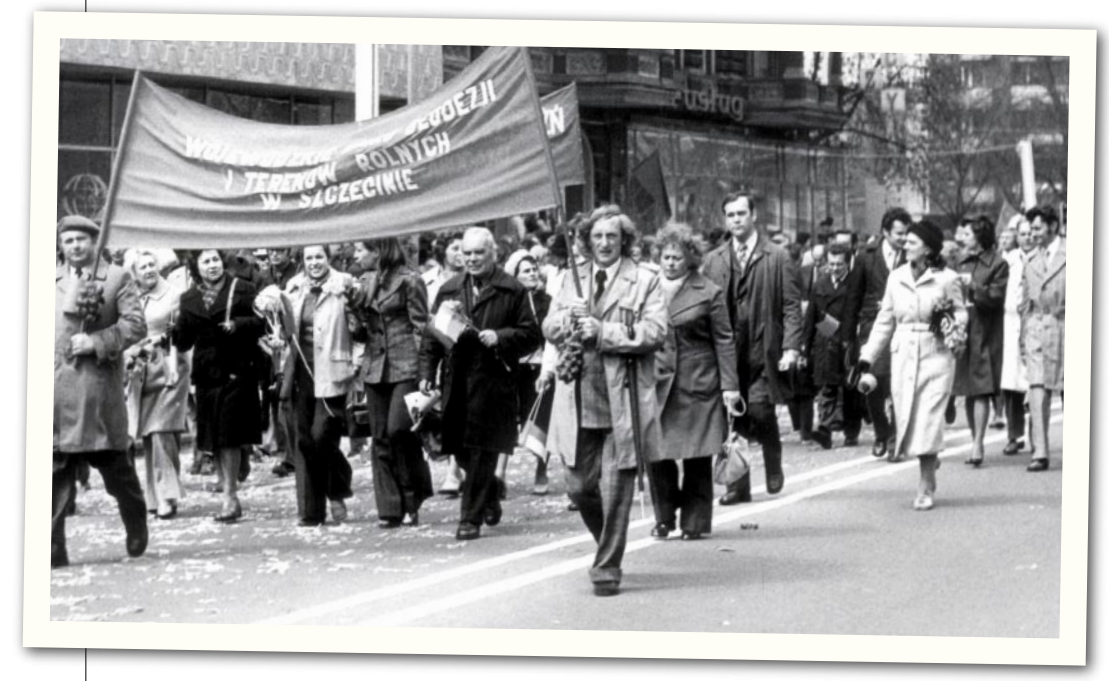

Pracownicy Wojewódzkiego Biura Geodezji i Terenów Rolnych w Szczecinie, lata siedemdziesiąte

niczy, a następnie inspektor nadzoru w Wojewódzkim Zarządzie Urządzeń Rolnych. W 1962 r. został dyrektorem nowo powołanego Wojewódzkiego Biura Geodezji i Urządzeń Terenów Rolnych w Szczecinie. I INNI...

Innymi, równie zasłużonymi byli: Kazimierz Błażejewicz, Aleksander Juszczacki, Paweł Rudnik, Zygmunt Specyalski, Tadeusz Rąp, Antoni Konkołowicz, Bolesław Szedziwiec, Jarosław Paczkowski, Tadeusz Jabłonowski, Marian Łacina, Tomasz Borzymowicz, Jan Stepczuk, Grzegorz Krawczyk, Eugeniusz Kogut. Szczeciński światek geodezyjny sprzed pół wieku miał wiele barwnych postaci. I tak, inż. Saturn Jefimow i inż. Stanisław Kuligowski, stateczni dżentelmeni, działali w spółdzielczości geodezyjnej. Drobny postacią Borys Prochorow, starszy już geodeta, był ongiś dzielnym żołnierzem atamana Petlury w wyprawie kijowskiej. Wiktor Pietrułan, zasłużony geodeta resortu rolnictwa (na Ziemi Szczecińskiej od 1946 roku), wywodził swój ród od Pietra ułana z północno-wschodnich rubieży dawnej Rzeczypospolitej. Był znawcą chiromancji. Leonard Górski mieszkał pod Łodzią, ale wykonywał prace geodezyjne dla potrzeb rolnictwa w województwie szczecińskim. Dojeżdżał tu rowerem (!) z tubą map przewieszoną przez plecy i teką dokumentów na bagażniku.

do lepszej pracy dawał system premiowania. Gdy ktoś się jednak wybijał ponad przeciętność, w następnym okresie podnoszono normy lub zmieniano sposób rozdziału funduszu. Lepiej było więc skrócić dniówkę do czterech godzin i cieszyć się wolnym czasem albo też zorganizować sobie jakąś fuchę. W tej atmosferze minęły mi trzy lata pracy w OPGK, w tym dwa na obsłudze sztandarowej inwestycji – Zakładów Chemicznych "Police".

Na początku lat 80., w warunkach stanu wojennego, media każdego niemal dnia informowały o kolejnych "grupach osób", które wybierały wolność w innych krajach. Było wśród nich wielu geodetów. Wówczas to zaproponowano mi dołączenie do inż. Stefana Balcera, który wraz z innymi chciał utworzyć prywatną firmę geodezyjną w Szczecinie. W lutym 1983 r. znalazłem się w gronie jedenastu osób, które założyły Geodezyjną Spółdzielnię Pracy (nieco później otrzymała ona nazwę Zenit). W marcu zespół pomiarowy naszej spółdzielni (w składzie: Andrzej Ziętara, Bronisław Tylec i Zbigniew Lis), wyposażony w teodolit Theo 020 z uszkodzonym pionem optycznym oraz pożyczonym wiekowym niwelatorem, wykonał pierwsze zlecenie.

Początkowe lata funkcjonowania spółdzielni cechował stały i szybki rozwój. W połowie lat 80. zatrudnialiśmy ponad pięćdziesiąt osób. Każda z nich miała możliwość zostania członkiem spółdzielni i realnego wpływu na jej losy. Mieliśmy poczucie pracy we własnej firmie, a system wynagradzania umożliwiał dobre za-

robki. Przez kilka lat GSP Zenit funkcjonowała bardzo sprawnie, choć w cieniu państwowych molochów.

Na początku lat 90. wraz z upadkiem szczecińskiego OPGK powstał w regionie prawdziwy rynek usług geodezyjnych i pojawiła się realna konkurencja. Władze spółdzielni zaczęły wtedy poszukiwanie silnego kapitałowo wspólnika, dysponującego nowoczesną technologią. Partnerem tym została holenderska firma Bravenboer & Scheers BV z Terneuzen. 13 listopada 1991 r. została zarejestrowana Zenit Ltd. Sp. z o.o., chyba pierwsza spółka joint venture w powojennej historii polskiej geodezji.

Partner holenderski wniósł do firmy nowoczesny sprzęt geodezyjny i komputerowy oraz sys-

tem do sporządzania i przetwarzania mapy numerycznej. W 1994 r. w wyniku zmian własnościowych Bravenboer & Scheers zastąpiła Grontmij NV zatrudniająca 4,5 tys. osób na całym świecie. W ten sposób nasza firma stała się częścią dużej międzynarodowej grupy. Uzyskaliśmy dostęp do rynku zachodnioeuropejskiego i atrakcyjnych finansowo zleceń. Zyski przeznaczane były na rozwój spółki. Akceptację zdobył też plan uruchomienia działalności fotogrametrycznej. I tak w 1997 r. powstała Fotokart Sp. z o.o.

Przełom starego i nowego tysiąclecia przyniósł jednak kryzys gospodarczy w Polsce i w większości krajów Unii Europejskiej. Zarząd holdingu postanowił pozbyć się obu spółek. Ponieważ nie było chętnych do ich kupna, zamierzano je zlikwidować. Na szczęście udało się zawrzeć porozumienie, w ramach którego Fotokart wykupił spółkę Zenit. Obecnie Fotokart zatrudnia prawie czterdzieści, w większości bardzo młodych, wysoko wykwalifikowanych osób. Znaczącą część jej przychodów stanowi eksport usług, głównie w dziedzinie fotogrametrii.

Dzisiaj nie ma już w Szczecinie przedsiębiorstw państwowych. Na ich gruzach powstały setki mniejszych i większych firm prywatnych. Mamy rynek i ostrą rywalizację. Ze wszystkimi tego plusami i minusami.

Opracowanie redakcji na podstawie: "Opowieści i wspominki o geodetach i geodezji" pod redakcją Bolesława Wolnego, wydanej przez szczeciński oddział SGP

Jedyna w Polsce, kompleksowa aplikacja<br>do tworzenia, prowadzenia i zarządzania zasobem TBD

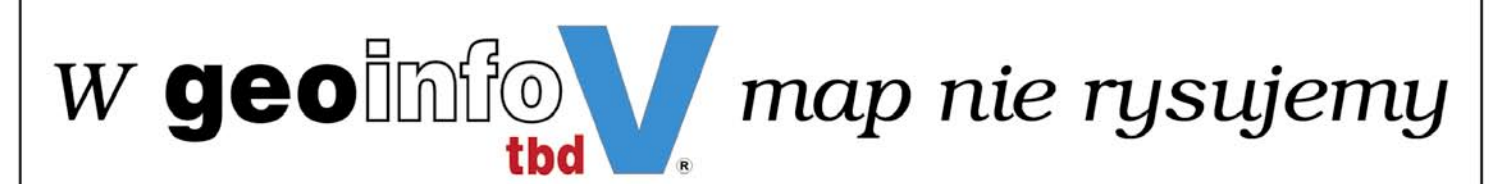

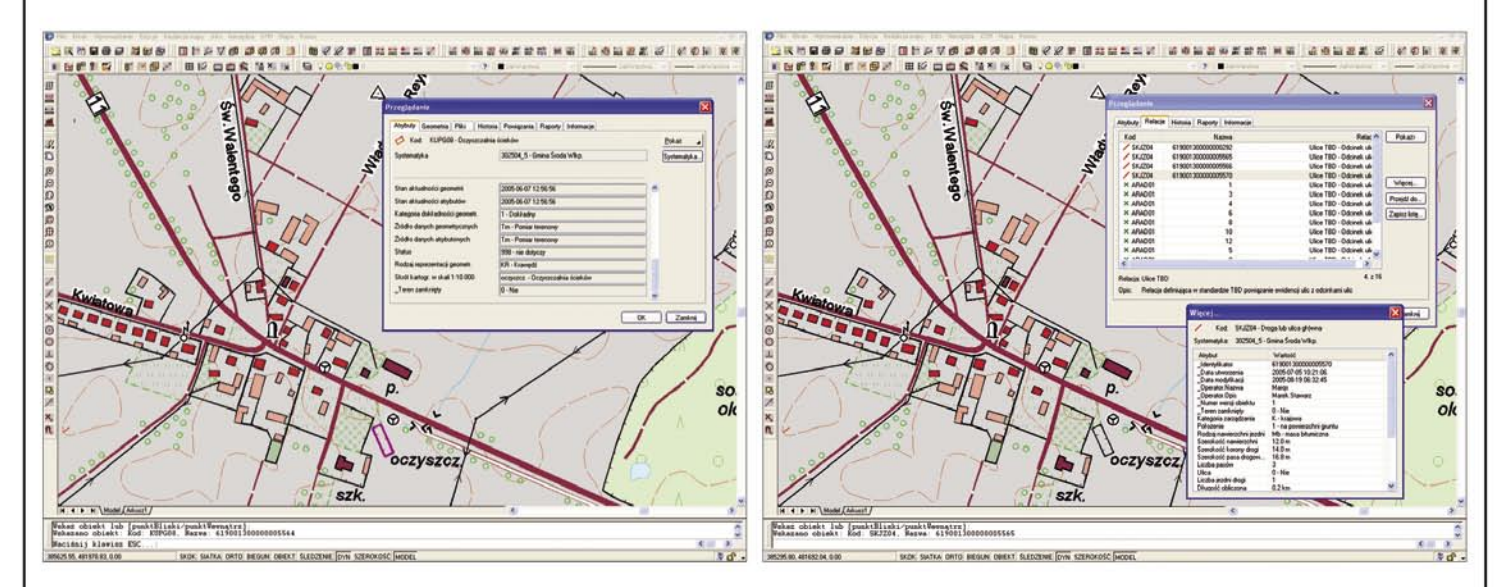

## one rysują się same!

- Technologia wyłącznie obiektowa, zgodna z Wytycznymi Technicznymi TBD ٠
- Jednoczesne przetwarzanie zasobu TBD oraz zasobu wielkoskalowego i EGB
- Możliwość jednoczesnej prezentacji grafiki standardu TBD i mapy wielkoskalowej w dowolnych skalach
- Rysunek mapy w standardzie graficznym TBD całkowicie automatycznie generowany z bazy danych (nie ma potrzeby przechowywania map)
- Redakcja mapy w całości zapisana w bazie danych
- Tworzenie i aktualizacja zasobu także w trybie rozłącznym (off-line)
- · Mechanizmy ułatwiające definiowanie obiektów i automatycznie generowany unikalny identyfikator obiektu
- Mechanizmy automatycznej i wspomaganej generalizacji
- Automatyczna obsługa układów współrzędnych i ramki
- Tworzenie i zarządzanie DTM ٠
- Obsługa pełnej historii zasobu  $\bullet$
- Kontrole topologii i poprawności informacyjnej zasobu
- Eksport i import w standardzie GML-TBD i DTM-TBD ٠
- Raporty graficzne i tekstowe, standardowe i dowolne
- Otwarta struktura baz danych pozwalająca na modyfikacje i rozszerzanie standardu oraz tworzenie własnych obiektów

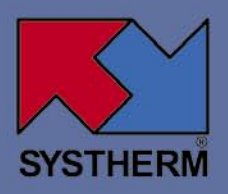

### **SYSTHERM INFO Sp. z o.o.**

ul. Janickiego [Wiepofama], 60-542 Poznań tel. (0-61) 846 20 80, 848 03 52 fax (0-61) 846 20 89, 848 03 53 e-mail: geo-info@systherm-info.pl, info@geo-info.pl<br>www.systherm-info.pl, www.geo-info.pl

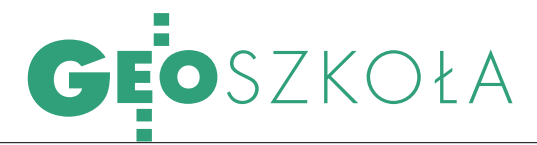

BEZ EGZAMINÓW STEPNYCH? Rekrutacja na wyższe uczelnie w roku akademickim 2006/2007

Nowa ustawa *Prawo o szkolnictwie wyższym* z 27 lipca 2005 r. nakłada na diami I stopnia są studia licencjackie i inżynierskie, II stopnia – takie, które kończą się magisterium, a III stopnia – doktoratem (w naszym opracowaniu tymi ostatnimi się nie zajmujemy).

 $\int \begin{array}{l} \text{godnie z ustawą (DzU nr} \\ \text{164 z 2005 r., poz. 1365)} \\ \text{podstawą przyjęcia na} \\ \text{studa jest swiadectwo doi-$ 164 z 2005 r., poz. 1365) podstawą przyjęcia na studia jest świadectwo dojrzałości, niezależnie od tego, czy jest to tzw. stara, czy nowa matura. Dodatkowe egzaminy uczelnie mogą przeprowadzać tylko za zgodą ministra edukacji, z takiej możliwości skorzysta np. Politechnika Warszawska (egzaminy wstępne będą tam obowiązywały zarówno kandydatów ze "starą maturą", jak i posiadaczy "nowej matury", którzy nie zdawali wymaganych przedmiotów na egzaminie maturalnym). Od dnia wejścia w życie ustawy (1 września ub.r.), nastąpi-

ła zmiana nazewnictwa trybu studiów. Studia dzienne stały się studiami stacjonarnymi, a studia zaoczne, wieczorowe i eksternistyczne – studiami niestacjonarnymi. I choć do tej zasady dostosowały się wszystkie uczelnie, to jeśli chodzi o trójstopniowość studiów, niektóre zachoway starą nomenklaturę.

Ceny ze świadectw<br>
minów wstępnych<br>
oczywiście tam gdzie obodojrzałości i z egza-(oczywiście tam, gdzie obowiązują) będą przeliczane na punkty według skomplikowanych wskaźników odmiennych na poszczególnych

uczelniach, a łączna liczba uzyskanych punktów zdecyduje o lokacie na liście rankingowej. Maksymalna liczba punktów musi być taka sama, niezależnie od rodzaju matury. Takie zasady będą obowiązywać zarówno na studiach inżynierskich, jak i magisterskich. W kryteriach przyjęć nie wspomina się już o ocenach ze świadectwa ukończenia szkoły średniej. Znacznie łatwiej dostać się na uczelnie niepubliczne – o przyjęciu decyduje najczęściej kolejność zgłoszeń. Tylko w Wyższej Szkole Inżynieryjno-Ekonomicznej w Ropczycach obowiązuje konkurs świadectw.

Wporównaniu z ro-szczególnych uczelni niewiele kiem ubiegłym w ofertach poróżnic (poza wspomnianymi wyżej). W zasadzie niewielkim zmianom uległy tylko nazwy nielicznych specjalności. Natomiast ogólna liczba miejsc w uczelniach publicznych na studiach stacjonarnych na kierunku *Geodezja i kartografia* znacznie wzrosła i wynosi w tym roku nieco ponad 1200 (wzrost o 300 w stos. do ub.r.), na studiach zaocznych blisko 1300 (wzrost o 400 w stos. do ub.r.). Najwięcej studentów (450) przyjmie Akademia Górniczo-Hutnicza w Krakowie.

Natomiast połowa spośród sześciu uczelni niepublicznych oferujących studia na kierunku *Geodezja i kartografia* nie określa limitu

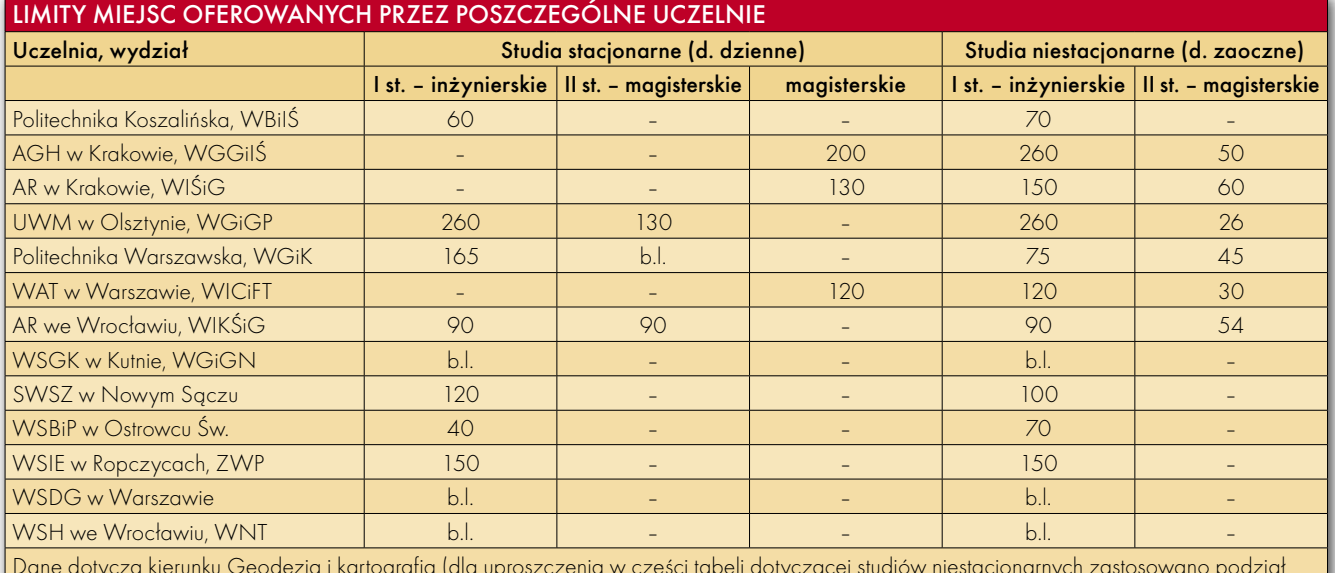

Dane dotyczą kierunku Geodezja i kartografia (dla uproszczenia w części tabeli dotyczącej studiów niestacjonarnych zastosowano podział na studia 2-stopniowe, do studiów I stopnia zaliczając rodzaje studiów określane przez uczelnie elastyczne, i inżynierskie, b.l. – bez limitu)

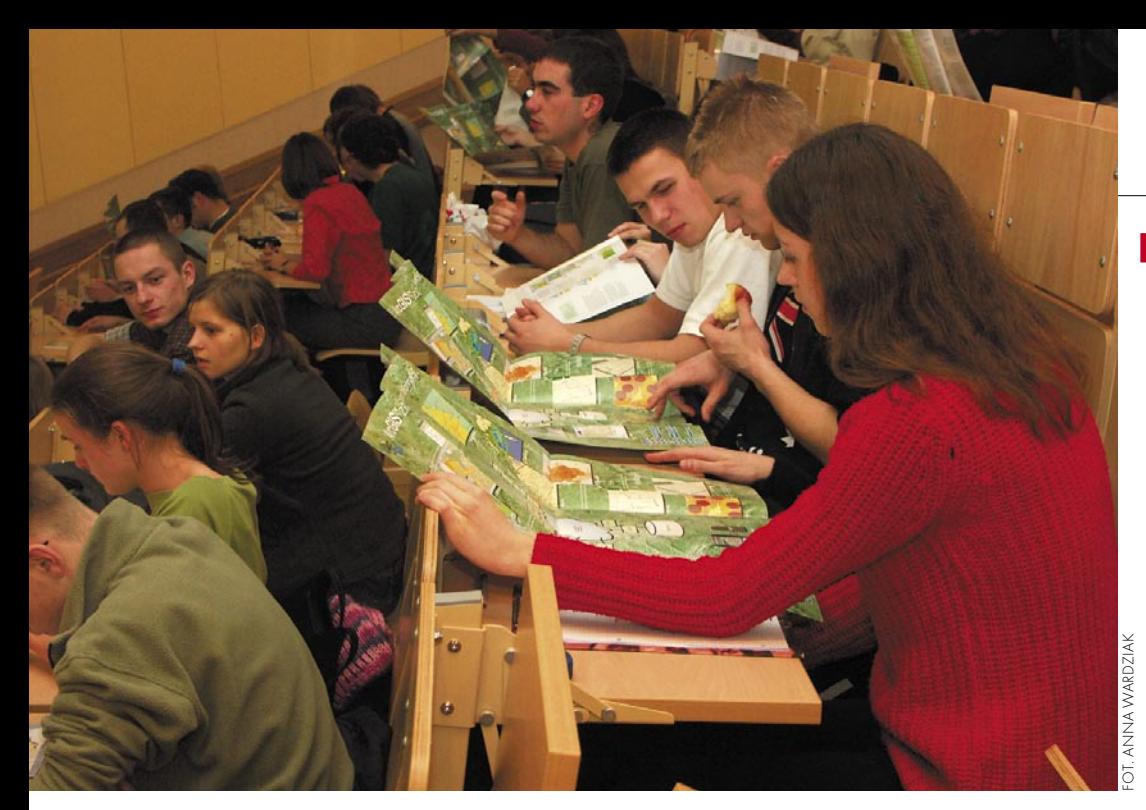

miejsc, pozostałe łącznie oferują 310 miejsc na studiach stacjonarnych i o 10 więcej na niestacjonarnych. Żadna z uczelni niepublicznych nie prowadzi studiów magisterskich. Dodatkowo podajemy też informację o kierunku *Gospodarka przestrzenna* funkcjonującym na UWM oraz na PW.

 $\begin{array}{c} \bigvee \text{tegorocznym ran-} \\\text{kingu uczelni przepzepospolita" i "Perzepospolitą" i "Perzepospolita" i "Perzepospolita" i "Perzepospojata" i "Perzepospojata" i "Perzepospojata" i "Perzepospojata" i "Perzepospojata" i "Perzepospojata" i "Perzepospojata" i "Perzepospojata" i "Perzepospojata" i "Perzepospojata" i "Perzepospojada" i "Perzepospojada" i "Perzepospojada" i "Perzepospojada" i "Perzepospojada" i "$ kingu uczelni przep r o w a d z o n y m spektywy" ("Rz" z 19 kwietnia) spośród uwzględnionych w naszym opracowaniu uczelni publicznych najwyższe miejsca zajęły: Politechnika Warszawska (5. w rankingu ogólnym i 1. wśród uczelni technicznych) oraz Akademia Górniczo-Hutnicza (7. w rankingu ogólnym i 2. wśród uczelni technicznych). Oceniano je według wielu kryteriów określających m.in.: prestiż społeczny szkoły, jej siłę intelektualną i warunki studiowania. Oczywiście trudno powiedzieć, jak przekłada się to na ocenę poszczególnych wydziałów, ale dobrze coś wiedzieć przynajmniej o uczelni, którą się wybiera.

W rankingu po raz pierwszy pojawiła się też jedna ze szkół niepublicznych – Wyższa Szkoła Biznesu i Przedsiębiorczości w Ostrowcu

Świętokrzyskim, ale na dość odległym 63. miejscu. W rejestrze MEiN (zgodnie ze stanem na koniec kwietnia br.) nie pojawiła się natomiast w tym roku żadna nowa szkoła niepubliczna oferująca naukę na kierunku *Geodezja i kartografia*.

 $\fbox{radycyjnie bez egzaminu} \\ \text{wstepnego będą przyjmo-} \\ \text{wani laureaci i finaliści} \\ \text{olimpiad przedmiotowych}$ radycyjnie bez egzaminu wstępnego będą przyjmowani laureaci i finaliści stopnia centralnego, a także kandydaci posiadający maturę międzynarodową, jednak pod pewnymi warunkami, o których decydują senaty uczelni lub rady wydziałów. Warto zatem zasięgnąć informacji bezpośrednio w dziekanacie lub wydziałowej czy uczelnianej komisji rekrutacyjnej. Przy okazji można w nich otrzymać szczegółowe informatory dotyczące zasad rekrutacji, a także zestawy pytań egzaminacyjnych z lat ubiegłych.

Na większości uczelni rekrutacja na studia stacjonarne I stopnia rozpoczyna się od elektronicznej rejestracji. Szczegóły dostępne są na uczelnianych stronach internetowych, na których informacje są coraz pełniejsze. Aktualność zawartości stron wydziałowych – z nielicznymi wyjątkami – wciąż pozostawia wiele do życzenia.

Szanse na indeks możemy pomnożyć, składając dokumenty do kilku uczelni czy wydziałów (jeśli pod uwagę bierzemy również kształcenie w innych kierunkach). Trzeba się jednak liczyć z opłatą rekrutacyjną, która na uczelniach publicznych w tym roku jeszcze nie została określona, ale można się spodziewać około 80 zł. Na uczelniach niepublicznych obowiązuje wpisowe w wysokości 200-450 zł i opłata semestralna w granicach 1600-2520 zł. Zbliżone opłaty semestralne trzeba ponosić również na studiach niestacjonarnych w uczelniach publicznych. Natomiast w odróżnieniu od lat ubiegłych nie będzie opłaty wpisowej na studiach niestacjonarnych na WAT.

Wszystkie informacje opublikowane w naszym zestawieniu zostały uzyskane od przedstawicieli poszczególnych uczelni. Wśród wymaganych przez uczelnie dokumentów wymieniane jest zaświadczenie lekarskie, które powinno dotyczyć braku przeciwwskazań do studiowania na wybranym kierunku, natomiast kandydatów z "nową maturą" dodatkowo obowiązuje złożenie świadectwa ukończenia szkoły średniej.

Opracowała ANNA WARDZIAK

UCZELNIE PUBLICZNE

**POLITECHNIKA** WARSZAWSKA Wydział Geodezji i Kartografii pl. Politechniki 1, 00-661 Warszawa tel./faks (0 22) 621-36-80 www.gik.pw.edu.pl info dla kandydatów: www.pw.edu.pl/kandydaci dziekanat@gik.pw.edu.pl STUDIA STACJONARNE

Kierunek: Geodezja i kartografia

 $\bullet$  I stopnia – inż. (8 sem.) Limit miejsc: 165 Kryteria: kandydaci z "nową

maturą" z matematyki i fizyki – konkurs świadectw; pozostali – pisemny egzamin z matematyki i fizyki (3 lipca) Opłata rekr.: bd.

Dokumenty: podanie na formularzu (rejestracja elektroniczna), dowód wniesienia opł. rekr. (terminy: kandydaci zdający egzamin na PW – od 9 do 23 czerwca, kandydaci z "nową maturą", którzy nie będą zdawali egzaminów na PW – do 11 lipca); w terminie 2 tyg. od daty ogłoszenia decyzji o zakwalifikowaniu do przyjęcia na studia: świadectwo dojrzałości, ksero dowodu osob., 4 zdjęcia, zaświadczenie lekarskie

### II stopnia – magister.  $(3 \text{ sem})$

Specjalności: Fotogrametria i teledetekcja, Geodezja i nawigacja satelitarna, Geodezja inżynieryjno-przemysłowa, Kartografia i SIG, Kataster i gospodarka nieruchomościami, SIP

Limit miejsc: bez limitu, st. realizowane są w formie programu indywidualnego z wykorzystaniem zajęć na jednolitych st. magisterskich

Kryteria: posiadanie dyplomu inżyniera

### Opłata rekr.: bd.

Dokumenty: podanie na formularzu, świadectwo dojrzałości, odpis dyplomu, ksero dowodu osob., 4 zdjęcia, dowód wniesienia opł. rekr., koperta z adresem kandydata (do 31 sierpnia)

Kierunek: Gospodarka przestrzenna

 $\bullet$  I stopnia – inż. (7 sem.) Limit miejsc: 60

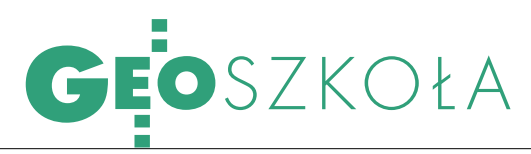

Kryteria: kandydaci z "nową maturą" z matematyki i fizyki – konkurs świadectw; pozostali – pisemny egzamin z matematyki i j. obcego (do wyboru: ang., franc., hiszp., niem., ros. lub wł.). Opłata rekrutacyjna: bd.

Dokumenty: jak na st. I stopnia na kierunek GiK (termin: jw.) STUDIA NIESTACJONARNE

Kierunek: Geodezja i kartografia

 $\bullet$  I stopnia – inż. (9 sem.) Specjalność: Geodezja i SIP Limit miejsc: 75

Kryteria: w przypadku, gdy liczba kandydatów przekroczy liczbę miejsc, może zostać uruchomiona procedura kwalifikacyjna, ewentualna decyzja o organizacji egzaminów: 1 września

Opłaty: rekr. - bd., sem. 2100

Dokumenty: podanie na formularzu, świadectwo dojrzałości, ksero dowodu osob., 4 zdjęcia, dowód wniesienia opłaty rekr., zaświadczenie o przyjęciu do wiad., że st. są płatne wraz ze zobowiązaniem do wniesienia opłaty za I sem. przed jego rozp., kopertę z adresem kandydata (termin: od 17 lipca do 31 sierpnia)

### II stopnia – magisterskie (4 sem.)

Limit miejsc: 45

Kryteria: posiadanie dyplomu ukończenia studiów inżynierskich na kier. Geodezja i kartografia

Opłaty: rekr. – bd., sem. 2100 Dokumenty: jw. plus odpis dyplomu ukończenia studiów inż. oraz CV i ksero dowodu osobistego (termin: 1-31 sierpnia)

AKADEMIA GÓRNICZO- -HUTNICZA IM. S. STASZICA Wydział Geodezji Górniczej i Inżynierii Środowiska al. Mickiewicza 30, 30-059 Kraków, pawilon C-4 studia stacjonarne pok. 105 studia niestacjonarne pok. 222 tel. (0 12) 617-22-50 faks (0 12) 633-17-91 www.agh.edu.pl/~wggis

### STUDIA STACJONARNE

Kierunek: Geodezja i kartogr.  $\bullet$  jednolite magisterskie (10 sem.)

Specjalności: Geodezja inżynieryjno-przemysłowa, Szacowanie nieruchomości i kataster, Geoinformatyka, fotogrametria i teledetekcja, Geoinformacja i geodezja górnicza Limit miejsc: 200

Kryteria: ranking wyłącznie na podstawie wyników egzaminu dojrzałości z wybranego przedmiotu P (matematyka lub fizyka lub chemia lub informatyka) oraz języka obcego J (W= 4  $\times$  P + J); wspólna lista rankingowa dla kandydatów ze "starą" i z "nową maturą"

### Opłata rekr.: bd.

Dokumenty: złożenie dokumentów musi poprzedzić elektroniczna rejestracja w komputerowej bazie kandydatów poprzez stronę: rejestracja.ukr. agh.edu.pl, podanie na formularzu z uczelni, dowód wniesienia opłaty rekrutacyjnej; do wglądu: oryginał świadectwa maturalnego oraz aktualne orzeczenie lekarskie o stanie zdrowia pozwalającym na podjęcie studiów (termin: od 26 czerwca do 21 lipca)

### STUDIA NIESTACJONARNE

Kierunek: Geodezja i kartografia

**elastyczne:** dyplom inż. (po 9 sem.) lub mgr. inż. (po 12 sem.)

Specjalności (tylko na magisterskich): Szacowanie nieruchomości i kataster, Geodezja inżynieryjno-przemysłowa, Geoinformacja i geodezja górnicza

Limit miejsc: 150 – Kraków, 50 – Nowy Sącz

Kryteria: jak na studia stacjonarne

Opłaty: rekr. jak na stacjonarne, semestralna – 1410

Dokumenty: świadectwo dojrzałości, zaświadczenie lekarskie, ksero dowodu osobistego, 4 zdjęcia, podanie (formularz z uczelni), biała nieopisana teczka wiązana, dowód wniesienia opłaty rekrutacyjnej (termin: 17-28 lipca, ew. rekrutacja dodatkowa 1-8 września)

inżynierskie (9 sem.) w ZOD w Rudzie Śląskiej Limit miejsc: 60 Kryteria: jw.

Opłaty: rekr. jak na stacjonarne, sem. jeszcze nie zatwierdzona

Dokumenty: świadectwo dojrzałości, zaświadczenie lekarskie, ksero dowodu osobistego, 4 zdjęcia, podanie (formularz z uczelni), biała nieopisana teczka wiązana, dowód wniesienia opłaty rekrutacyjnej (termin: 17-28 lipca, ew. rekrutacja dodatkowa 1-8 września)

magisterskie uzup. (4 sem.) Specjalności: Szacowanie nieruchomości i kataster, Geodezja inżynieryjno-przemysłowa, Geoinformatyka, fotogrametria i teledetekcja

Limit miejsc: 50

Kryteria: rozmowa kwalifikacyjna, 2 września

Opłaty: rekr. jak na stacjonarne, sem. 1410

Dokumenty: świadectwo dojrzałości, dyplom inż. geodety, zaświadczenie lekarskie, ksero dowodu osobistego, 4 zdjęcia, podanie na formularzu z uczelni, biała nieopisana teczka wiązana (termin: 17-28 lipca, ew. rekrutacja dodatkowa 1- -10 września)

### UNIWERSYTET WARMIŃSKO-MAZURSKI

Wydział Geodezji i Gospodarki Przestrzennej ul. Prawocheńskiego 15 10-720 Olsztyn-Kortowo tel. (0 89) 523-39-77 faks (0 89) 523-34-77 www.uwm.edu.pl/wgigp/rekrutacja wgigp@uwm.edu.pl, dziekanat@geo. kortowo.pl

### STUDIA STACJONARNE

Kierunek: Geodezja i kartografia

 $\bullet$  I stopnia – inż. (7 sem.) Specjalność: Geodezja i geoinformatyka (GiG), Geodezja i szacowanie nieruchomości (GiSN)

Limit miejsc: 130 GiG, 130 GiSN

Kryteria: kandydaci z "nową maturą" – ranking przedziałów średniej proc. punktów uzyskanych w cz. pisemnej: z j. obcego (przedmiot obowiązkowy, poziom podst.) i do wyboru z dwóch przedmiotów: chemii, fizyki z astronomią, geo-

grafii, matematyki (przedmioty obowiązkowe, poziom podst.) lub informatyki (przedmiot dodatkowy, poziom rozszerzony); kandydaci ze "starą maturą" z matematyki lub geografii, fizyki lub fizyki z astronomią i z j. obcego

### Opłata rekr.: bd.

Dokumenty: podanie i życiorys na formularzu; świadectwa: dojrzałości i ukończenia szkoły średniej, orzeczenie lekarskie, 5 zdjęć, dowód wniesienia opł. rekr., ksero dowodu osobistego (termin: do 13 lipca)

II stopnia – magisterskie (3 sem.)

Specjalności: Geodezja i szacowanie nieruchomości, Geodezja gospodarcza, Geodezja satelitarna i nawigacja, Kataster nieruchomości

Limit miejsc: 26 GiSN, 52 GG, 26 GsiN, 26 KN

Kryteria: ranking ostatecznego wyniku studiów I stopnia Opłata rekr.: bd.

Dokumenty: jw. plus potwierdzenie wyniku studiów I st. oraz odpis dyplomu (termin: do 13 lipca)

Kierunek: Gosp. przestrzenna  $\bullet$  I stopnia – inż. (7 sem.)

Specjalność: Gospodarka przestrzenna

Limit miejsc: 130

Kryteria: jak na studia stacjonarne I st. kier. GiK

Opłata rekr.: bd.

Dokumenty: jak na studia stacjonarne I st. kier. GiK (termin: do 13 lipca)

II stopnia – magisterskie (3 sem.)

Specjalność: Zarządzanie nieruchomościami, Gospodarowanie przestrzenią i nieruchomościami

Limit miejsc: 26 ZN, 26 GPiN Kryteria: ranking ostatecznego wyniku studiów I stopnia Opłata rekr.: bd.

Dokumenty: jak na studia stacjonarne II st. kier. GiK (termin: do 13 lipca)

STUDIA NIESTACJONARNE Kierunek: Geodezja i kartogr.

 $\bullet$  I stopnia – inż. (8 sem.) Specjalności: Geodezja i geoinformatyka (GiG), Geodezja i szacowanie nieruchomości

MAGAZYN GEOINFORMACYJNY NR 5 (132) MAJ 2006 66 **GEODETA** 

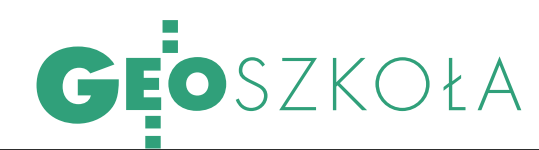

(GiSN), GiSN ZOD w Pile, GiSN ZOD w Toruniu Limit miejsc: 78 GiG, 78 GiSN w Olsztynie, 52 – w Pile, 52 – Toruń Kryteria: jak na stacjonarne I st. na kier. GiK Opłaty: rekr. bd., sem. bd. Dokumenty: jak na stacjonarne I st. na kier. GiK (termin: do 28 lipca) II stopnia – magisterskie (3 sem.) Specjalność: Geodezja i szacowanie nieruchomości Limit miejsc: 26 Kryteria: jak na stacjonarne II st. na kier. GiK Opłaty: rekr. bd., sem. bd. Dokumenty: jak na stacjonarne II st. na kier. GiK (termin: do 28 lipca) Kierunek: Gosp. przestrzenna  $\bullet$  I stopnia – inż. (7 sem.) Specjalność: Gospodarka przestrzenna Limit miejsc: 78 Kryteria: jak na stacjonarne I st. na kier. GiK Opłaty: rekr. bd., sem. bd. Dokumenty: jak na stacjonarne I st. na kier. GiK (termin: do 28 lipca) II stopnia – magisterskie (3 sem.) Specjalność: Zarządzanie nieruchomościami Limit miejsc: 52 Kryteria: jak na stacjonarne I st. na kier. GiK Opłaty: rekr. bd, sem. bd. Dokumenty: jak na stacjonarne I st. na kier. GiK (termin: do 5 września)

### WOJSKOWA AKADEMIA TECHNICZNA

IM. J. DĄBROWSKIEGO Wydział Inżynierii, Chemii i Fizyki Technicznej ul. Kaliskiego 2, 00-908 Warszawa tel. (0 22) 683-90-15, 683-90-57 faks (0 22) 683-95-69 www.wat.waw.pl

#### dziekanat.wic@wat.edu.pl STUDIA STACJONARNE

Kierunek: Geodezja i kartogr.  $\bullet$  I stopnia – inż. (7 sem.) Specjalności: Geoinformatyka, Pomiary geodezyjne i SIT, Meteorologia Limit miejsc: 120

Kryteria: liczba punktów za oceny ze świadectwa dojrzałości z 4 przedmiotów: matematyki, fizyki (lub fizyki z astronomią), j. polskiego i obcego Opłata rekr.: 85

Dokumenty: podanie na formularzu, świadectwo dojrzałości, 6 zdjęć, ksero dowodu osob., potwierdzenie opł. rekr., zaświadczenie lekarskie (terminy: od 5 czerwca do 21 lipca; kandydaci zakwalifikowani na studia – 7-18 sierpnia, ew. rekrutacja dodatkowa – od 27 lipca do 11 sierpnia) STUDIA NIESTACJONARNE Kierunek: Geodezja i karto-

grafia I stopnia – inżynierskie (7 sem.) Specjalność: Pomiary geodezyjne i SIT Limit miejsc: 120 Kryteria: jw. Opłaty: rekr. 85, sem. 2200 Dokumenty: jw. II stopnia – magisterskie (4 sem.) Specjalność: Pomiary geodezyjne i SIT Limit miejsc: 30 Kryteria: dyplom ukończenia studiów I stopnia na kierunku Geodezja i kartografia lub Nawigacja Opłaty: rekr. 85, sem. 2200

Dokumenty: podanie, dyplom ukończenia studiów I stopnia, 6 zdjęć, ksero dowodu osob., dowód wniesienia opłaty rekrutacyjnej (termin: od 5 czerwca do 21 lipca)

### AKADEMIA ROLNICZA

Wydział Inżynierii Kształtowania Środowiska i Geodezji pl. Grunwaldzki 24 50-363 Wrocław tel. (0 71) 320-55-10 faks (0 71) 328-02-22 www.aqua.ar.wroc.pl www.ar.wroc.pl/polish/rekrutacja dziekanat@aqua.ar.wroc.pl STUDIA STACJONARNE

Kierunek: Geodezja i kartogr.  $\bullet$  I stopnia – inż. (7 sem.) Limit miejsc: 90

Kryteria: konkurs świadectw z j. polskiego i j. obcego oraz do wyboru z matematyki, fizyki lub informatyki; kandydaci z "nową maturą" jeśli nie zdawali któregoś z trzech objętych procedurą kwalifikacyjną przedmiotów – egzamin ustny (termin: zostanie ogłoszony na stronie internetowej) Opłata rekr.: bd.

Dokumenty: podanie na formularzu, świadectwo dojrzałości, 4 zdjęcia, ksero z dowodu osobistego, dowód wniesienia

II stopnia – magisterskie  $(4 \text{ sem})$ 

Specjalność: Geodezja gospodarcza i gospodarka nieruchomościami Limit miejsc: 54

Kryteria: ukończone studia inż. na kier. Geodezja i karto-

grafia Opłaty: rekr. bd., sem. bd. (w ub.r. 1700)

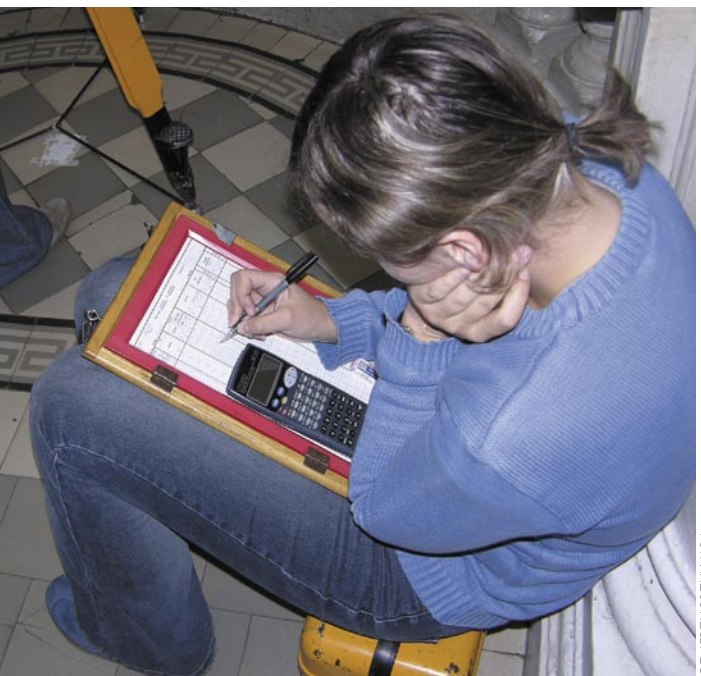

opłaty rekr., orzeczenie lekarskie (termin: zostanie ogłoszony na stronie internetowej)

### II stopnia – magisterskie (3 sem.)

Specjalności: Geodezja gospodarcza, Gospodarka nieruchomościami, Geoinformatyka Limit miejsc: 90

Kryteria: ukończone studia inż. na kier. Geodezja i kartografia Opłata rekr.: bd.

Dokumenty: jw. plus odpis dyplomu ukończenia studiów I stopnia (termin: zostanie ogłoszony na stronie internetowej) STUDIA NIESTACJONARNE

Kierunek: Geodezja i kartogr. I stopnia – inżynierskie (8 sem.) Limit miejsc: 90

Kryteria: jak na stacjonarne I st. Opłaty: rekr. bd., sem. bd. (w ub.r. 1600)

Dokumenty: jak na stacjonarne I st. (termin: do 25 sierpnia) Dokumenty: jw. plus odpis dyplomu studiów inżynierskich (termin: do 25 sierpnia).

AKADEMIA ROLNICZA IM. HUGONA KOŁŁĄTAJA Wydział Inżynierii Środowiska i Geodezji al. Mickiewicza 24/28 30-059 Kraków tel. (0 12) 633-11-70 www.ar.krakow.pl/isig/wisig.htm wisig@ar.krakow.pl STUDIA STACJONARNE Kierunek: Geodezja i kartogr. magisterskie (10 sem.) Specjalność: Geodezja rolna i wycena nieruchomości Limit miejsc: 130

Kryteria: konkurs świadectw maturalnych – ocena z przedmiotu kier. (do wyb.: matematyka, fizyka z astronomią lub informatyka) oraz połówkowa z j. polskiego i obcego Opłata rekr.: 80

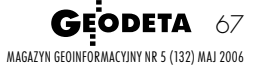

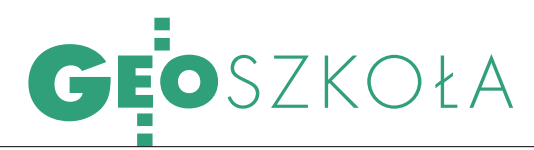

Dokumenty: I etap (do 20 lipca): podanie na formularzu, dowód wniesienia opł. rekr.; II etap (do 31 lipca): uzupełnienie danych w systemie elektronicznym, świadectwo maturalne, świadectwo ukończenia szkoły śr., 4 zdjęcia, zaświadczenie lekarskie o braku przeciwwskazań do studiowania na wybranym kier., ksero dowodu osob., oświadczenie o podjęciu studiów na kier. GiK

### STUDIA NIESTACJONARNE

Kierunek: Geodezja i kartogr.  $\bullet$  I stopnia – inż. (8 sem.) Specjalność: Geodezja rolna i wycena nieruchomości Limit miejsc: 150

Kryteria: jak na stacjonarne Opłaty: rekr. 80, sem. – bd. Dokumenty: jw. (termin: etap I do 22 sierpnia, etap II do 29 sierpnia)

II stopnia – magisterskie (3 sem.)

Specjalności: Geodezja rolna i wycena nieruchomości Limit miejsc: 60

Kryteria: ocena z egz. dypl. i średnia ocen ze studiów I stopnia

Opłaty: rekr. 80, sem. bd. Dokumenty: jw. plus odpis dyplomu ukończenia studiów I stopnia (termin: do 10 lutego 2007 r.)

### POLITECHNIKA KOSZALIŃSKA Wydział Budownictwa

i Inżynierii Środowiska ul. Śniadeckich 2, 75-453 Koszalin tel. (0 94) 347-85-02 (lub 03) – st. stacionarne

347-85-15 – st. niestacjonarne faks 342-76-52

www.wbiis.tu.koszalin.pl dziekanat@wbiis.tu.koszalin.pl STUDIA STACJONARNE

Kierunek: Geodezja i kartogr. zawodowe inż. (7 sem.) Specjalność: Geodezja gospodarcza i inżynieria majątkowa

Limit miejsc: 60

Kryteria: konkurs świadectw maturalnych (szczegóły na http://rekrutacja.tu.koszalin.pl) Opłata rekr.: bd.

Dokumenty: podanie i życiorys na formularzu, świadectwo dojrzałości, w przypadku "nowej matury" dodatkowo świadectwo ukończenia szkoły średniej, ksero dowodu osob., orzeczenie lekarskie, 4 zdjęcia (termin: do 4 sierpnia; wyniki 8 sierpnia)

### STUDIA NIESTACJONARNE

Kierunek: Geodezja i kartogr. zawodowe inż. (8 sem.) Specjalność: Geodezja gospodarcza i inżynieria majątkowa

Limit miejsc: 70

### Kryteria: jw.

Opłaty: rekr. bd., sem. – bd. (w ub.r. 1400-1500, możliwość wpłaty w ratach) Dokumenty: jw. (termin: do 4 sierpnia; wyniki 8 sierpnia)

### UCZELNIE NIEPUBLICZNE

WYŻSZA SZKOŁA GOSPODARKI KRAJOWEJ W KUTNIE Wydział Geodezji i Gospodarki Nieruchomościami ul. Lelewela 7, 99-300 Kutno tel./faks (0 24) 254-26-20, 254-92-27 www.wsgk.com.pl wsgk@wsgk.com.pl

### STUDIA STACJONARNE I NIESTACJONARNE

Kierunek: Geodezja i kartografia

inżynierskie (7 sem.) Specjalność: Geodezja gospodarcza i gospodarka nieruchomościami

Limit miejsc: bez limitu Kryteria: kolejność zgłoszeń Opłaty: rekr. 60, wpis. 450, sem. 2520

Dokumenty: świadectwo dojrzałości, 4 zdjęcia, aktualne zaświadczenie lekarskie, kwestionariusz osobowy (termin: od 15 maja do 22 września)

### SĄDECKA WYŻSZA SZKOŁA ZAWODOWA

ul. Kilińskiego 70, 33-300 Nowy Sącz tel./faks (0 18) 442-16-67

### www.swsz.sacz.pl, dziekanat@swsz. edu.pl STUDIA STACJONARNE

I NIESTACJONARNE Kierunek: Geodezja i kartogr.

 $\bullet$  **inżynierskie** (8 sem.) Specjalności: Geodezja rolna i wycena nieruchomości Limit miejsc: 120 stacjonarne, 100 niestacjonarne

Kryteria: konkurs świadectw dojrzałości

Opłaty: bd. (w ub.r. wpis. – 400, sem. – 2000)

Dokumenty: podanie na formularzu, świadectwo dojrzałości, świadectwo ukończenia szkoły średniej, 4 zdjęcia, zaświadczenie lekarskie, ksero dowodu, dowód wniesienia opł. rekr. (termin: do 31 sierpnia)

### WYŻSZA SZKOŁA BIZNESU I PRZEDSIĘBIORCZOŚCI

ul. Akademicka 12 (Os. Pułanki) 27-400 Ostrowiec Świętokrzyski tel. (0 41) 266-69-73, 266-49-94 tel./faks (0 41) 263-21-10 www.wsbip.edu.pl, info@wsbip.edu.pl STUDIA STACJONARNE I NIESTACJONARNE

Kierunek: Geodezja i kartogr. **• inżynierskie** (7 sem.) Limit miejsc: 40 stacjonarne, 70 niestacjonarne

Kryteria: kolejność zgłoszeń Opłaty: rekr. 70; wpis. 380; sem.: 1600 (stacjonarne), 1500 (niestacjonarne)

Dokumenty:świadectwo dojrzałości, karta ewidencyjna, 4 zdjęcia, orzeczenie lekarskie, ksero dowodu osob., dowód wniesienia opł. wpis., mężczyźni – książeczka wojskowa do wglądu (termin: do 30 września)

WYŻSZA SZKOŁA INŻYNIERYJNO- -EKONOMICZNA W ROPCZYCACH Zamiejscowy Wydział Przedsiębiorczości w Miłocinie k. Rzeszowa Miłocin 360, 35-959 Rzeszów, skr. poczt. 501 tel./faks (0 17) 860-16-40

www.wsie.edu.pl, info2@wsie.edu.pl STUDIA STACJONARNE I NIESTACJONARNE

Specjalność: Geodezja rolna i wycena nieruchomości, Informatyka geodezyjno-kartograficzna

● inżynierskie (7 sem.) Limit miejsc: po 150 stacjonarne i niestacjonarne

Kryteria: konkurs świadectw dojrzałości (matematyka, fizyka lub chemia ew. biologia i j. obcy) Opłaty: rekr. 80, wpis. 350, sem. 1800

Dokumenty: świadectwo dojrzałości; świadectwo zdrowia; podanie na formularzu; 4 zdjęcia; potwierdzenie opł. wpis. i rekr. (termin: od 19 czerwca do 31 sierpnia)

### WYŻSZA SZKOŁA DZIAŁALNOŚCI **GOSPODARCZEJ**

ul. Łabiszyńska 25, 03-204 Warszawa tel. (0 22) 814-54-39

faks (0 22) 814-54-41

### www.wsdg.pl, dziekanat@wsdg.pl STUDIA STACJONARNE I NIESTACJONARNE

Kierunek: Geodezja i kartogr.  $\bullet$  **inżynierskie** (8 sem.)

Specjalności: Geodezja inżynieryjna, SIP, Szacowanie i kataster nieruchomości

Limit miejsc: bez limitu Kryteria: kolejność zgłoszeń Opłaty: wpis. 200, sem. 1750

Dokumenty: podanie, świadectwo dojrzałości, świadectwo ukończenia szkoły średniej, 4 zdjęcia, zaświadczenie lekarskie, ksero dowodu osob., dowód wniesienia opłat, mężczyźni – ksero książeczki wojskowej (termin: do 30 września)

### WYŻSZA SZKOŁA HUMANISTYCZNA

Wydział Nauk Technicznych ul. Wojrowicka 58, 54-436 Wrocław tel./faks (0 71) 788-96-67 ul. Stabłowicka 95, 54-062 Wrocław tel. (0 71) 349-06-43 www.wsh.wroc.edu.pl wsh@wsh.wroc.edu.pl STUDIA STACJONARNE I NIESTACJONARNE (ZA-OCZNE I WIECZOROWE)

Kierunek: Geodezja i kartogr.  $\bullet$  inżynierskie ( $\frac{7}{2}$  sem.) Specjalność: –

Limit miejsc: bez limitu

Kryteria: kolejność zgłoszeń Opłaty: wpis. 300; sem: 1900 – niestacjonarne, 2025 – stacjonarne)

Dokumenty: świadectwo dojrzałości, karta zgłoszenia, 4 zdjęcia, zaświadczenie lekarskie, ksero dowodu osob. i książeczki wojskowej (mężczyźni), dowód wpłaty wpisowego, deklaracja dotycząca opłat (termin: czerwiec – wrzesień)

MAGAZYN GEOINFORMACYJNY NR 5 (132) MAJ 2006 68 **GEODETA** 

### JUŻ ZA 10% WARTOŚCI MOŻESZ STAĆ SIĘ UŻYTKOWNIKIEM INSTRUMENTU MARKI:

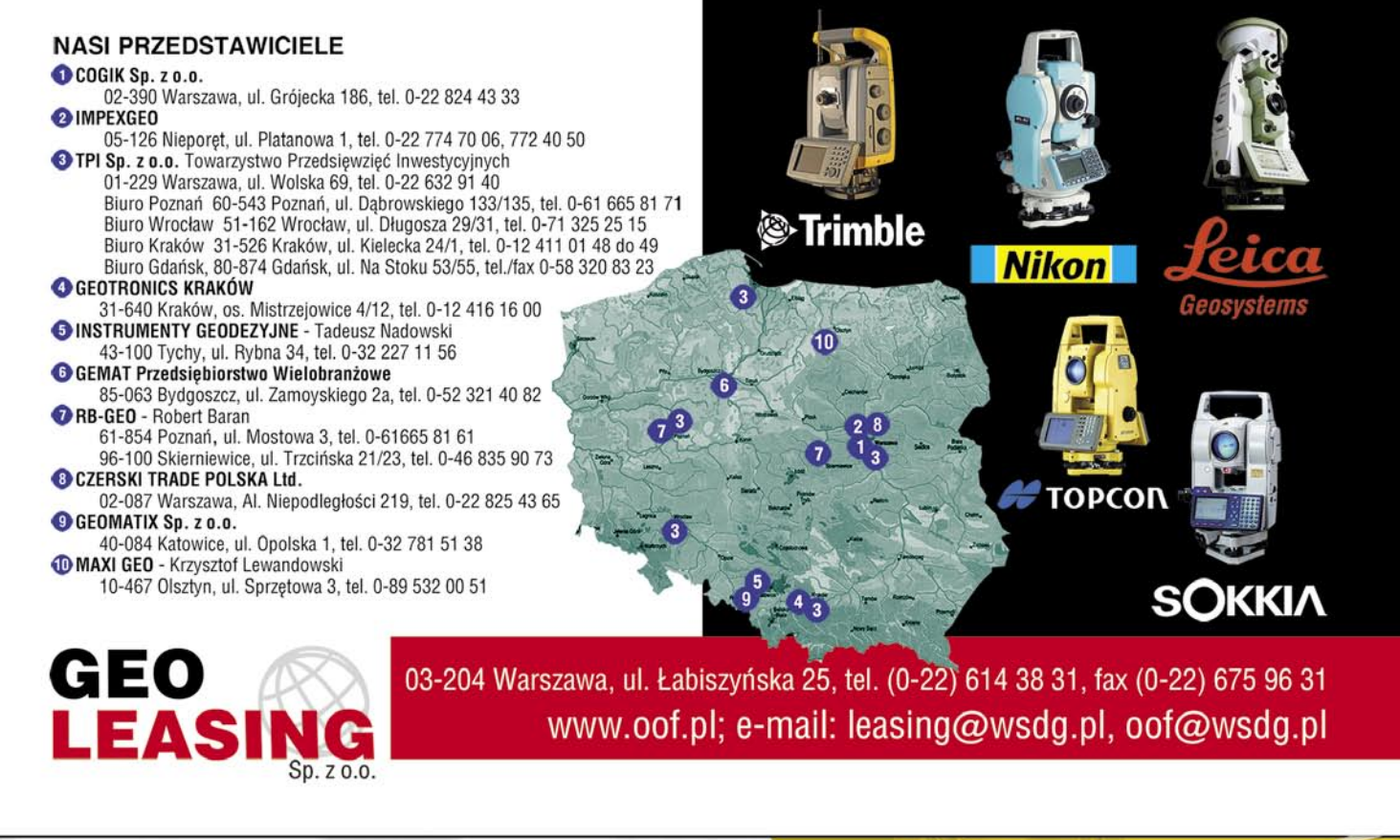

## WYŻSZA SZKOŁA DZIAŁALNOŚCI GOSPODARCZEJ **GEODEZJA I KARTOGRAFIA**

MAGAZYN GEOINFORMACYJNY NR 5 (132) MAJ 2006

## studia inżynierskie

WARSZAWA, ul. Łabiszyńska 25, tel. (0-22) 675 88 65/67 WARSZAWA, Plac Żelaznej Bramy 10, tel. (0-22) 654 31 38

www.wsdg.edu.pl

# GEOINFORMATOR

GEMAT – wszystko dla geodezji 85-063 BYDGOSZCZ ul. Zamojskiego 2A tel./faks (0 52) 321-40-82 327-00-51, www.gemat.pl

### GEOMATIX Sp. z o.o. Sklep Geodezyjny

40-084 KATOWICE, ul. Opolska 1, tel. (0 32) 781-51-38 faks (0 32) 781-51-39 Sklep internetowy: www.geomarket.pl

### P.U.H. REGMARK

WIĘCEJ NA WWW.GEOFORUM.PL

CEJ NA WWW.GEOFORUM.PI

Sprzęt Geodezyjno-Pomiarowy Zapraszamy pn.-pt. (g. 9-17) 91-089 ŁÓDŹ, ul. Ossowskiego 27 tel./faks (0 42) 651-74-66

Impexgeo – tachimetry, GPS, niwelatory automatyczne i cyfrowe, lasery ul. Platanowa 1, os. Grabina 05-126 **NIEPORET** tel. (0 22) 774-70-07

OPGK Sp. z o.o. w Olsztynie Artykuły geodezyjne i kreślarskie 10-117 OLSZTYN ul. 1 Maja 13 tel. (0 89) 527-49-28 faks (0 89) 527-49-19

> TO MIEJSCE CZEKA NA OGŁOSZENIE O TWOIM SKLEPIE I KOSZTUJE TYLKO 540 ZŁ (PLUS VAT) ROCZNIE

GEOLINE – sprzęt geodezyjny Generalny dystrybutor firmy Richter 41-709 RUDA ŚLĄSKA ul. Hallera 18A tel./faks (0 32) 244-36-61 244-36-62

PH Meraserw

Sprzęt pomiarowy dla budownictwa i geodezji 70-361 SZCZECIN ul. Pocztowa 24 tel./faks (0 91) 484-14-54

NADOWSKI – przedst. Leica Geosystems, Tachimetry, GPS, niwelatory, akcesoria 43-100 TYCHY, ul. Rybna 34 tel. (0 32) 227-11-56 faks (0 32) 327-47-75

### MAGAZYN GEOINFORMACYJNY NR 5 (132) MAJ 2006 70 GEODETA

COGiK Sp. z o.o.

Wyłączny przedstawiciel firmy Sokkia 02-390 WARSZAWA ul. Grójecka 186 (III p.) tel. (0 22) 824-43-33

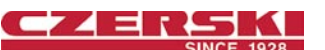

CZERSKI TRADE POLSKA Ltd Przedstawicielstwo firmy Leica Geosystems AG 02-087 WARSZAWA

al. Niepodległości 219 tel. (0 22) 825-43-65

### GEOSERV Sp. z o.o. –

sprzęt i narzędzia pomiarowe dla geodezji i budownictwa 02-122 WARSZAWA ul. Sierpińskiego 5 tel. (0 22) 822-20-65

Geozet s.j. – Sprzęt geodezyjny, kopiarki, sprzęt kreślarski, materiały eksploatacyjne 01-018 WARSZAWA, ul. Wolność 2a tel./faks (0 22) 838-41-83 838-65-32

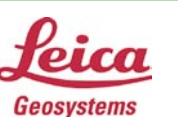

Leica Geosystems Sp. z o.o. ul. Ostrobramska 101a 04-041 Warszawa tel. (0 22) 338-15-00 faks (0 22) 338-15-22 www.leica-geosystems.pl

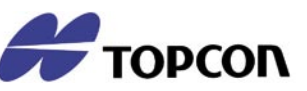

TPI Sp. z o.o. – Bliżej geodety WARSZAWA tel. (0 22) 632-91-40 WROCŁAW (0 71) 325-25-15 POZNAŃ (0 61) 665-81-71 KRAKÓW (0 12) 411-01-48 GDAŃSK (0 58) 320-83-23 RZESZÓW (0 17) 862-02-41

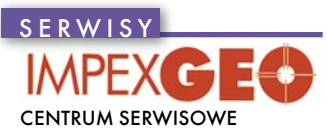

IMPEXGEO. Serwis instrumentów geodezyjnych firm Nikon, Trimble, Zeiss i Sokkia oraz odbiorników GPS firmy Trimble 05-126 NIEPORĘT ul. Platanowa 1, os. Grabina tel. (0 22) 774-70-07

S K L E P Y **NADOWSKI** autoryzowany serwis Leica Geosystems, serwis Elta, DiNi, Geodimeter, Trimble 43-100 TYCHY, ul. Rybna 34 tel. (0 32) 227-11-56 faks (0 32) 327-47-75

### COGiK Sp. z o.o.

Serwis instrumentów firmy Sokkia 02-390 WARSZAWA ul. Grójecka 186 (III p.) tel. (0 22) 824-43-33

### PUH GEOBAN K. Z. Baniak

Serwis Sprzętu Geodezyjnego 30-133 KRAKÓW ul. J. Lea 116 tel./faks (0 12) 637-30-14 tel. (0 501) 01-49-94

BIMEX – serwis sprzętu geodezyjnego i laserowego 66-400 GORZÓW WLKP. ul. Dobra 19 tel. (0 95) 720-71-92 faks (0 95) 720-71-94

#### GEOTRONICS KRAKÓW 31-216 KRAKÓW

ul. Konecznego 4/10u tel. (0 12) 416-16-00 faks (0 12) 416-16-00 geokrak@geotronics.krakow.pl

GEOPRYZMAT Serwis gwarancyjny i pogwarancyjny instrumentów firmy PENTAX oraz serwis instrumentów mechanicznych dowolnego typu 05-090 RASZYN, ul. Wesoła 6 tel./faks (0 22) 720-28-44

Geras Autoryzowany serwis instrumentów serii Geodimeter firmy Spectra Precision (d. AGA i Geotronics), 01-445 WARSZAWA ul. Ciołka 35 paw. 78 tel. (0 22) 836-83-94

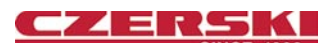

MGR INŻ. ZBIGNIEW CZERSKI Naprawa Przyrządów Optycznych

www.geras-npe.com

Autoryzowany serwis Leica Geosystems AG (gwarancyjny i pogwarancyjny) 02-087 WARSZAWA al. Niepodległości 219 tel. (0 22) 825-43-65 fax (0 22) 825-06-04

### OPGK WROCŁAW Sp. z o.o.

Serwis sprzętu geodezyjnego 53-125 WROCŁAW al. Kasztanowa 18/20 tel. (0 71) 373-23-38 w. 345 faks (0 71) 373-26-68

### PPGK S.A.

Pracownia konserwacji – naprawa sprzętu geodez. różnych firm, wzorcowanie, atestacja sprzętu geodez., naprawa i konserwacja sprzętu fotogrametrycznego tel. (0 22) 835-44-91, 835-54-70 w. 215, (0 695) 414-210 01-943 WARSZAWA ul. Pstrowskiego 10

### Pryzmat s.c.

Serwis sprzętu geodezyjnego 31-539 KRAKÓW ul. Żółkiewskiego 9 tel./faks (0 12) 422-14-56 tel. (0 501) 254-899

### Serwis Instrumentów

Geodezyjnych Geomatix Sp. z o.o. (instr. elektroniczne, optyczne i GPS) 40-084 KATOWICE, ul. Opolska 1 tel. (0 32) 781-51-38 faks (0 32) 781-51-39 serwis@geomatix.com.pl

Serwis sprzętu geodezyjnego PUH "GeoserV" Sp. z o.o. 01-122 WARSZAWA ul. Sierpińskiego 5 tel. (0 22) 822-20-65

#### TPI Sp. z o.o.

Serwis sprzętu 00-716 WARSZAWA ul. Bartycka 22 tel. (0 22) 632-91-40

ZETA PUH Andrzej Zarajczyk Serwis Sprzętu Geodezyjnego 20-072 LUBLIN ul. Czechowska 2 tel. (0 81) 442-17-03

Autoryzowany serwis światłokopiarek firmy REGMA – PUH GEOZET s.j. 01-018 WARSZAWA ul. Wolność 2A tel. (0 22) 838-41-83, 838-65-32

Serwis ploterów HP, MUTOH, skanerów A0 CONTEX, VIDAR, kopiarek A0 Gestetner, Ricoh światłokopiarek Regma. Kwant –

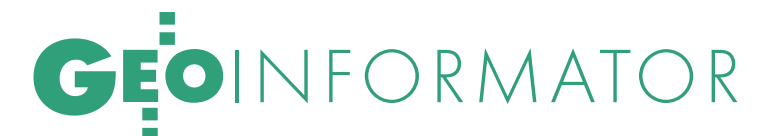

OSTROŁĘKA, pl. Bema 11, tel./faks (0 29) 764-59-63, www.kwant.pl

> TO MIEJSCE CZEKA NA OGŁOSZENIE O TWOIM SERWISIE I KOSZTUJE TYLKO 540 ZŁ (PLUS VAT) ROCZNIE

Serwis Wykrywaczy **RABCZYŃSKI** 30-681 KRAKÓW ul. Włoska 15/35 tel. (0 12) 655-97-41 www.lokalizatory.prv.pl

### **INSTYTUCJE**

Główny Urząd Geodezji i Kartografii 00-926 Warszawa ul. Wspólna 2, www.gugik.gov.pl główny geodeta kraju –

Jerzy Albin, tel. (0 22) 661-80-18 wiceprezes – Ryszard Preuss tel. (0 22) 661-82-66

dyrektor generalny – Tadeusz Kościuk tel. (0 22) 661-84-32

Departament Geodezji, Kartografii i Systemów Informacji Geograficznej

p.o. dyrektora Roman Wojtynek tel. (0 22) 661-80-27

p.o. zastępcy Jerzy Ziuzia tel. (0 22) 661-80-28

Departament Informacji o Nieruchomościach p.o. dyrektora Witold Radzio

tel. (0 22) 661-81-18 Departament Informatyzacji i Rozwoju Państwowego Zasobu Geodezyjnego

i Kartograficznego p.o. dyrektora Janusz Dygaszewicz tel. (0 22) 661-81-17

Departament Nadzoru, Kontroli i Organizacji Służby Geodezyjnej i Kartograficznej

p.o. dyrektora Adolf Jankowski tel. (0 22) 661-84-02

Departament Spraw Obronnych oraz Ochrony Informacji Niejawnych

dyrektor Szczepan Majewski tel. (0 22) 661-82-38 zastępca Jacek Płaska tel. (0 22) 661-84-48

Departament Prawno- -Legislacyjny dyrektor: wakat

tel. (0 22) 661-84-21 Biuro Współpracy Zagranicznej p.o. dyrektora Ewa Malanowicz tel. (0 22) 661-84-53

Biuro Informacji Publicznej oraz Komunikacji Medialnej p.o. dyrektora Łucja Knoll

tel. (0 22) 661-81-16 Biuro Obsługi Urzędu dyrektor Krzysztof Podolski tel. (0 22) 661-80-40

Stanowisko ds. Audytu Wewnętrznego Anna Strąk tel. (0 22) 661-81-76

### Centralny Ośrodek Dokumentacji Geodezyjnej i Kartograficznej

01-102 Warszawa, ul. J. Olbrachta 94 dyrektor Grzegorz Kurzeja tel./faks (0 22) 532-25-02 przyjmowanie zleceń Jolanta Kujawa, tel. (0 22) 532-25-20 składnica materiałów geodezyjnych (Lesznowola) – Celina Grędzicka, tel. (0 22) 757-93-76

### Ministerstwo Transportu

i Budownictwa 00-928 Warszawa, ul. Chałubińskiego 4/6 www.mtib.gov.pl **• minister** Jerzy Polaczek tel. (0 22) 630-11-00, faks (0 22) 830-02-61 podsekretarz stanu

ds. budownictwa Piotr Styczeń tel. (0 22) 661-80-05

Departament Regulacji Rynku Nieruchomości

p.o. dyrektora Katarzyna Szarkowska tel. (0 22) 661-80-15

### Instytut Geodezji i Kartografii

02-679 Warszawa ul. Modzelewskiego 27 tel. (0 22) 329-19-00 faks (0 22) 329-19-50 igik@igik.edu.pl, www.igik.edu.pl

### WING iK

Dolnośląski – Zofia Wysocka-Puchala pl. Powst. Warszawy 1 50-951 Wrocław tel. (0 71) 340-60-12

### Kujawsko-Pomorski –

Karol Bogaczyk, ul. Konarskiego 1-3 85-066 Bydgoszcz tel. (0 52) 349-77-50 faks (0 52) 349-77-52

Lubelski – Stanisław Kochański ul. Spokojna 4, 20-914 Lublin tel. (0 81) 532-65-14, 742-43-74 skochan@lublin.uw.gov.pl

Lubuski – Piotr Slezion ul. Jagiellończyka 8 66-413 Gorzów Wielkopolski tel. (0 95) 722-38-20

Łódzki – Mirosław Szelerski ul. Tuwima 28, 90-002 Łódź tel. (0 42) 664-18-65, 6 faks (0 42) 664-18-66 Małopolski – Stanisław Marczyk

ul. Basztowa 22, 31-156 Kraków tel. (0 12) 422-67-29 faks (0 12) 422-33-58 smar@malopolska.uw.gov.pl Mazowiecki – Jerzy Pindelski

plac Bankowy 3/5 00-950 Warszawa tel. (0 22) 695-60-98 faks (0 22) 620-29-32

Opolski – Marek Świetlik ul. Piastowska 14 45-082 Opole tel. (0 77) 452-49-00, 441-52-73 Podkarpacki –

Bogusława Szczepanik ul. Grunwaldzka 15, 35-959 Rzeszów tel. (0 17) 867-19-19 faks (0 17) 867-19-68

Podlaski – Marian Brożyna ul. Mickiewicza 3, 15-213 Białystok tel. (0 85) 743-93-52 faks (0 85) 743-93-79 Pomorski – Romuald Nowak ul. Okopowa 21/27, 80-810 Gdańsk tel. (0 58) 307-75-08

Śląski – Małgorzata Kosin ul. Jagiellońska 25 40-032 Katowice tel. (0 32) 207-75-22

Świętokrzyski – Andrzej Dąbrowski al. IX Wieków Kielc 3 25-516 Kielce, tel. (0 41) 342-15-75 Warmińsko-Mazurski – Stanisław Waldemar Kowalski al. Marszałka J. Piłsudskiego 7/9 10-575 Olsztyn tel. (0 89) 527-23-05 Wielkopolski – Lidia Danielska al. Niepodległości 16/18 61-713 Poznań tel. (0 61) 854-16-94, faks 854-17-19

wingik@poznan.uw.gov.pl Zachodniopomorski – Antoni Myłka ul. Wały Chrobrego 4

70-502 Szczecin tel. (0 91) 430-36-39 faks (0 91) 434-53-62

### ORGANIZACJE<sup>1</sup>

Geodezyjna Izba Gospodarcza 00-043 Warszawa

ul. Czackiego 3/5, p. 207 tel. (0 22) 827-38-43 www.gig.org.pl

### Klub ODGiK przy ZG SGP

00-043 Warszawa ul. Czackiego 3/5 tel. (0 22) 826-87-51 (0 43) 827-59-81 www.klub-odgik.org.pl

### Polska Geodezja Komercyjna (KZPFGK)

00-943 Warszawa ul. Pstrowskiego 10 tel. (0 22) 835-44-91 i 835-54-70 w. 218 kzpfgk@geodezja-komerc.com.pl

### Polskie Towarzystwo

Informacji Przestrzennej 02-781 Warszawa ul. Pileckiego 112/5 tel. (0 22) 446-03-57 ptip@ptip.org.pl, www.ptip.org.pl

### Stowarzyszenie Geodetów Polskich

– Zarząd Główny 00-043 Warszawa ul. Czackiego 3/5 tel. (0 22) 826-87-51, 336-13-51 www.sgp.geodezja.org.pl

### Stowarzyszenie

Kartografów Polskich 51-601 Wrocław ul. J. Kochanowskiego 36 tel. (0 71) 372-85-15 www.aqua.ar.wroc.pl/skp

### Wielkopolski Klub Geodetów

61-663 Poznań ul. Na Szańcach 25 tel./faks (0 61) 852-72-69

### Zachodniopomorska

Geodezyjna Izba Gospodarcza 70-376 Szczecin ul. 5 Lipca 22/1 tel. (0 91) 484-09-57 tel./faks (0 91) 484-66-57 www.geodezja-szczecin.org.pl sleszko@geodezja-szczecin.org.pl

### Stowarzyszenie Geodetów

Powiatu Wołomińskiego 05-200 Wołomin ul. Legionów 11 tel./faks (0 22) 776-19-28

### SKLEP OSZCZĘDZAJ CZAS! KUPUJ Wszystkie podane ceny zawierają VAT Szczegółowe warunki zakupu na stronie 75

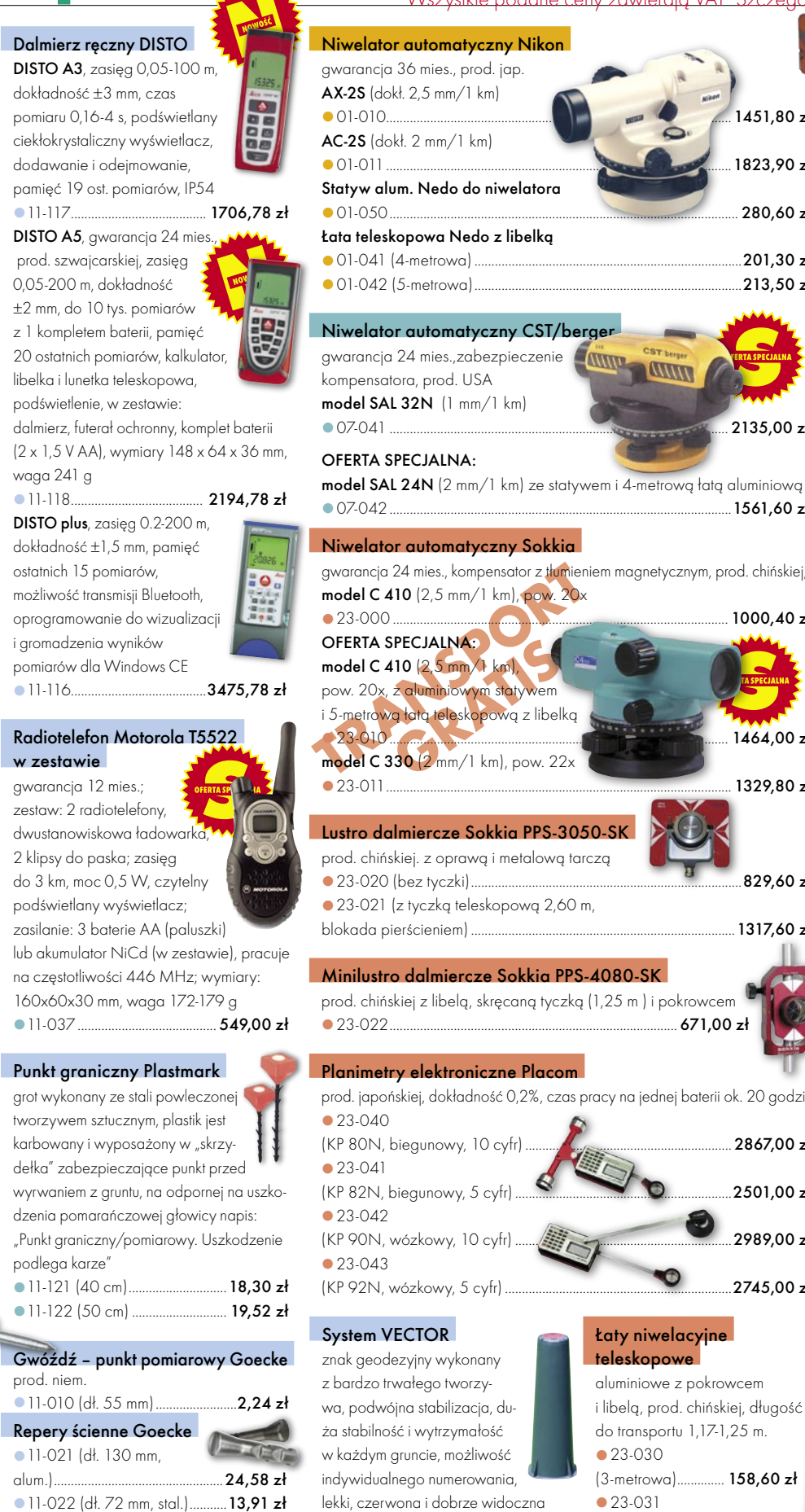

**11-023 (dł. 75 mm, kuty stal.,** pokr. mosiądz.) ................................ 21,45 zł

```
72 GEODETA
```
WIĘCEJ NA WWW.GEOFORUM.PLIECEJ NA WWW.GEOFORUM.PL

MAGAZYN GEOINFORMACYJNY NR 5 (132) MAJ 2006

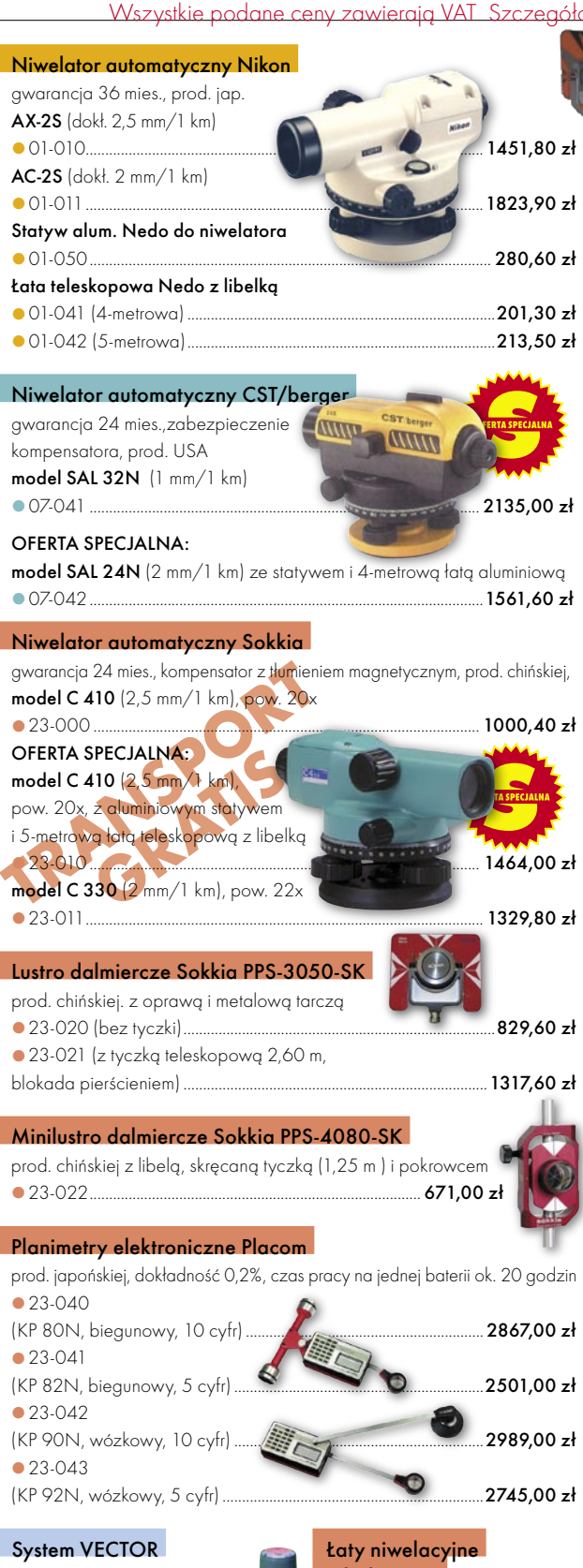

(4-metrowa) ................176,90 zł

(5-metrowa) ............. 195,20 zł

● 23-032

w terenie głowica (z napisem GRANI-CA WŁASNOŚCI lub neutralna) **11-150 (komplet) .................31,72 zł 11-151** (słupek) .................... 25,62 zł 11-152 (żabka) .......................6,10 zł

### Akcesoria dalmiercze prod. polskiej, gwarancja 12 mies. Lustro 15-010 ................................732,00 zł Tyczka teleskopowa 2,15 m,

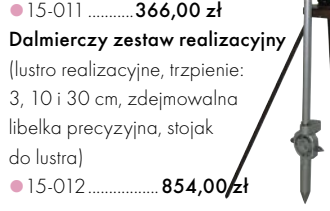

### Szablony literowe Standardgraph

z aluminiowymi progami, czcionka

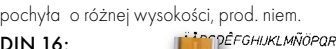

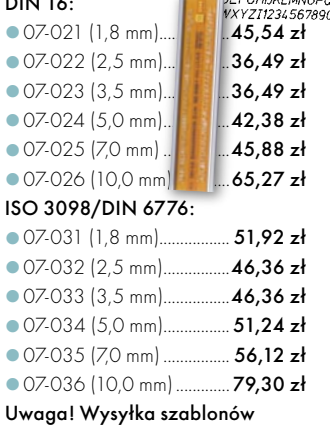

za pobraniem na koszt odbiorcy

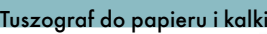

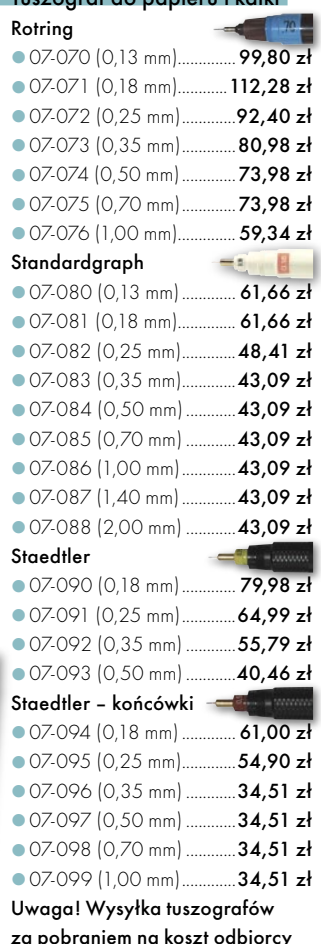
# W SKLEPIE WYSYŁKOWYM GEODETY!

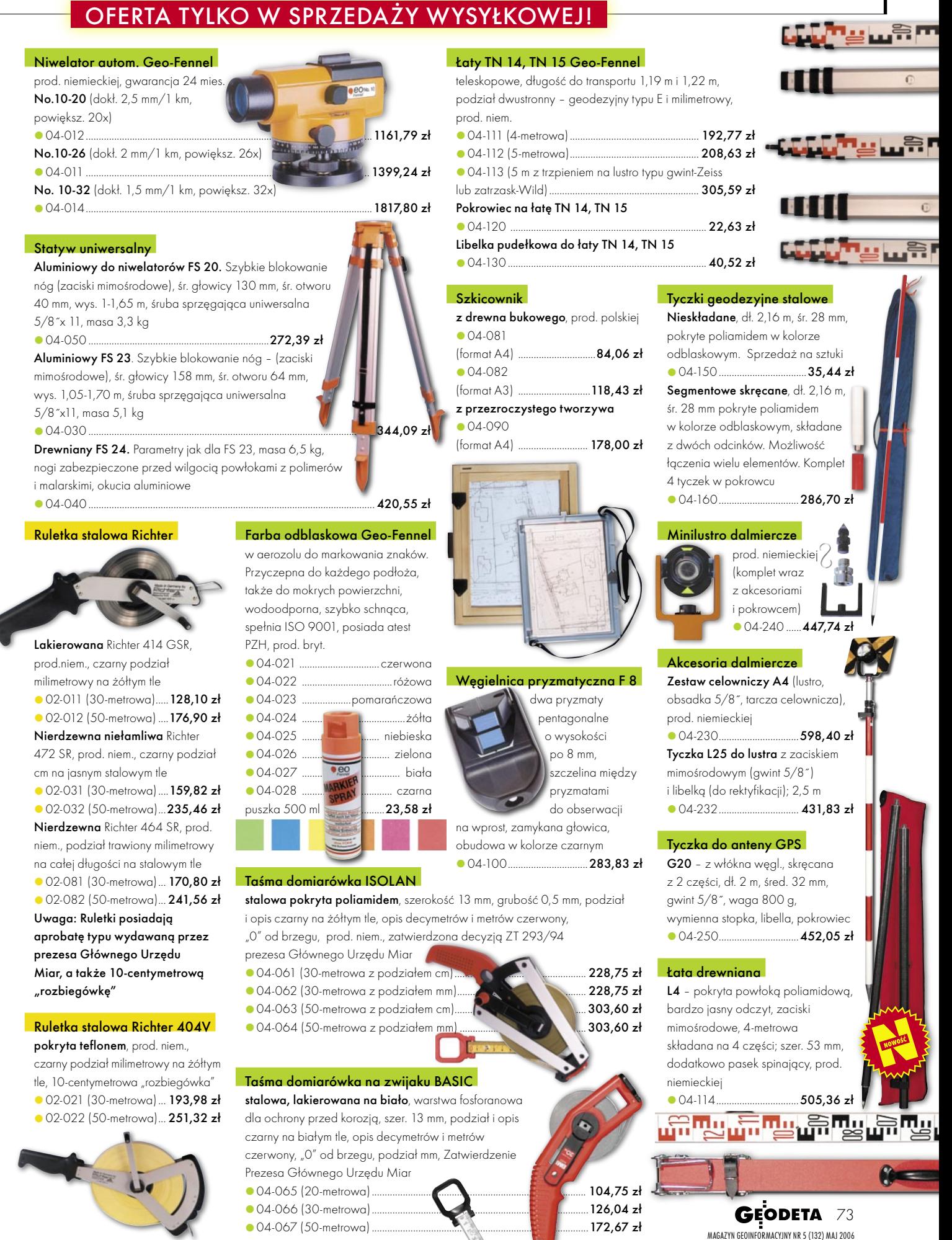

### SKLEP OSZCZĘDZAJ CZAS! KUPUJ Wszystkie podane ceny zawierają VAT Szczegółowe warunki zakupu na stronie 75

#### System nawigacyjny Galileo,

#### Aspekty strategiczne, naukowe i techniczne.

Opracowanie francuskich instytucji naukowych dotyczy struktury, zasady funkcjonowania i przewidywanych zastosowań europejskiego systemu nawigacji satelitarnej Galileo; 150 stron, Wydawnictwa Komunikacji i Łączności, Warszawa 2005 00-460 ............................................................................ 32 zł

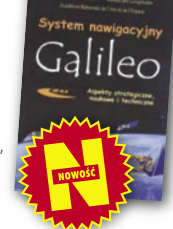

#### Systemy informacji topograficznej kraju.

Teoretyczne i metodyczne opracowanie koncepcyjne. Monografia pod redakcją prof. Andrzeja Makowskiego przedstawiająca rezultaty badań uzyskane w ramach projektu badawczego KBN pod tym samym tytułem realizowanego w latach 2001-2004; 454 strony, wyd. OWPW, Warszawa 2005 00-450 ............................................................................ 89 zł

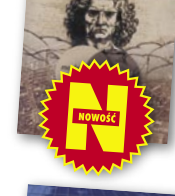

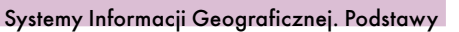

Janusz Kwiecień: książka zawiera teoretyczne podstawy systemów informacji geograficznej, a także prezentację oprogramowania tych systemów oraz przykłady zastosowań w projektach kierowanych przez autora; 163 strony, Wyd. Uczelniane ATR w Bydgoszczy, 2004 00-430 .............................................................................31 zł

#### Rachunek wyrównawczy w geodezji (z przykładami)

Zbigniew Wiśniewski: w podręczniku omówiono metody wyrównania oraz oceny dokładności wyników pomiarów geodezyjnych, a także objaśniono je na przykładach z zastosowaniem współczesnej algebry macierzy i w nawiązar do teorii estymacji; 474 strony, Wyd. UWM, 2005 00-440 ............................................................................40 zł

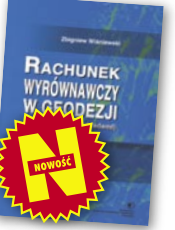

#### Gospodarka i zarządzanie zasobami nieruchomości

Praca zbiorowa pod red. Ryszarda Źróbka, w której autorzy przybliżają wybrane procedury gospodarowania zasobami nieruchomości – zarówno publicznymi, jak i prywatnymi; 130 stron, Wyd. UWM, 2005 00-420 ............................................................................ 20 zł

#### Podziały nieruchomości – komentarz

Zygmunt Bojar; autor w sposób kompleksowy porusza problematykę procedur i zasad obowiązujących przy podziałach nieruchomości; ukazuje relacje przepisów z zakresu podziałów nieruchomości z innymi przepisami, w tym z zakresu gospodarki przestrzennej, dróg publicznych, spółdzielni mieszkaniowych; 289 stron, wyd. Gall, 2005 00-410 ............................................................................. 89 zł

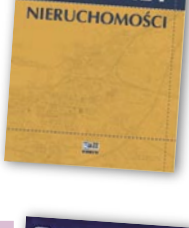

**PODZIAŁY** 

#### Systemy Informacji Geograficznej. Zarządzanie danymi przestrzennymi w GIS, SIP, SIT, LIS Leszek Litwin, Grzegorz Myrda; informacje o źródłach pozyskiwania danych przestrzennych (obrazów satelitarnych, GPS), przeprowadzaniu analiz, dostępnym na rynku oprogramowaniu GIS; zawiera CD-ROM z systemem Linux i przykładowymi aplikacjami GIS;

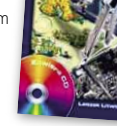

00-400 ............................................................................ 39 zł

#### Nowe obowiązujące niebieskie i ziemskie systemy i układy odniesienia...

Monografia pod redakcją Jana Kryńskiego zawierająca aktualne informacje na temat obowiązujących w świecie oraz w Polsce układów i systemów odniesień, ich realizacji, a także monitorowania zmian ruchu obrotowego Ziemi oraz nowych skal czasu, 276 stron, IGiK, Warszawa 2004 00-160 ..............................................................................61 zł

#### Zastosowanie technologii GPS w precyzyjnych pomiarach deformacji Władysław Góral, Jacek Szewczyk;

teoretyczne aspekty obserwacji satelitarnych oraz rezultaty badań nad wykorzystaniem techniki satelitarnej do pomiarów deformacji, 198 stron, wyd. AGH, 2004 00-261 ..............................................................................30 zł

David E. Davis (tłum. A. Badyda, R. Wawrzonek);

wersją oprogramowania ArcExplorer oraz 500 MB danych;

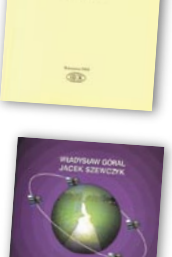

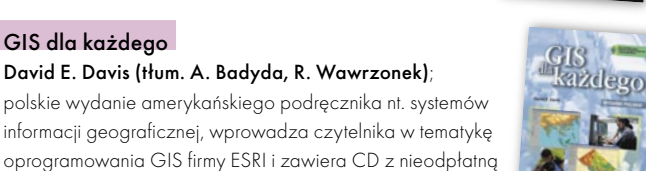

tanda

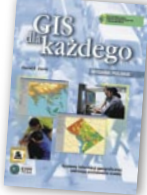

00-150 .......................................................................................................................... 35 zł

#### Standardy geodezyjne

154 str., wyd. MIKOM, 2004

GIS dla każdego

Aktualizowany program komputerowy, zawierający 39 instrukcji i wytycznych technicznych obowiązujących przy wykonywaniu prac geodezyjnych. Abonament w cenie 154,50 zł netto obejmuje 4 kolejne aktualizacje. Możliwa instalacja na dwóch stanowiskach komputerowych. 00-320 ............................................................................................................... 524,60 zł

#### System geodezyjnej informacji prawnej

Program komputerowy zawierający wszystkie przepisy niezbędne do wykonywania zawodu geodety. 197 ujednoliconych aktów prawnych wraz z komentarzem Prof. Zofii Śmiałowskiej--Uberman. Aktualizacja kwartalna. Możliwa instalacja na dwóch stanowiskach komputerowych. 00-330 .......................................................................573,40 zł

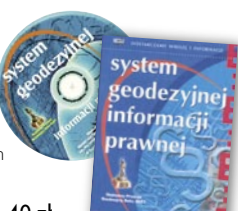

#### Oprogramowanie

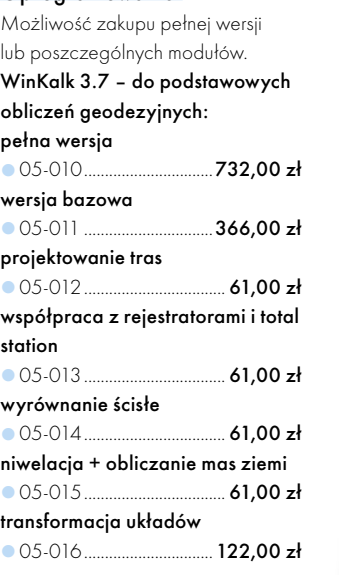

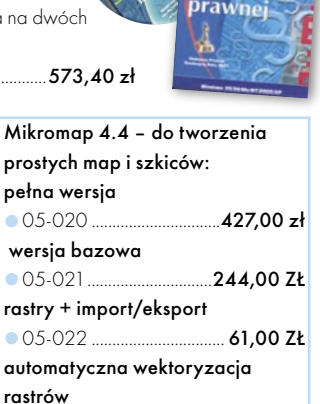

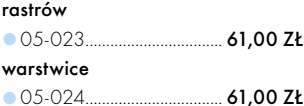

#### Uwaga! Koszty wysyłki

programów ponosi sprzedawca

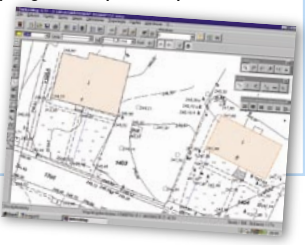

#### MAGAZYN GEOINFORMACYJNY NR 5 (132) MAJ 2006 74 GEODETA

286 stron, wyd. Helion, 2005

WIĘCEJ NA WWW.GEOFORUM.PL

VIECEJ NA WWW.GEOFORUM.PL

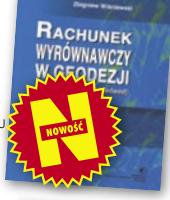

## W SKLEPIE WYSYŁKOWYM GEODETY!

### OFERTA TYLKO W SPRZEDAŻY WYSYŁKOWEJ!

#### Wykrywacze metali

PROSPECTOR, prod. polskiej, maksymalny zasięg pomiaru 1,5 m; rozróżnia metale na żelazne i kolorowe (dyskryminator), sygnalizacja dźwiękowa i optyczna (diody), statyczny i dynamiczny rodzaj pracy, dopasowanie do gruntu, regulacja głośności, czułości, dyskryminacji i strojenia. Przycisk zerowania, wskaźnik zużycia baterii; zasilanie: 2 baterie 9V, sonda o średnicy 28 cm 19-012 ....................................................................................................... 999,00 zł

PENETRATOR, prod. polskiej, maksymalny zasięg pomiaru 1,5 m; zautomatyzowany, statyczny i dynamiczny rodzaj pracy, posiada funkcję eliminacji (dyskryminator) drobnych przedmiotów żelaznych; zasilanie: 2 baterie 9V 19-010 ..................................................................................................................699,00 zł

DISCOVERER, prod. polskiej, maksymalny zasięg pomiaru 1,5 m; statyczny i dynamiczny rodzaj pracy; wykrywa wszystkie metale bez ich rozróżnienia, sygnalizacja rozładowania baterii, zasilanie: 2 baterie 9V, sonda o średnicy 28 cm 19-011 ..................................................................................................................599,00 zł

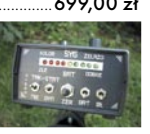

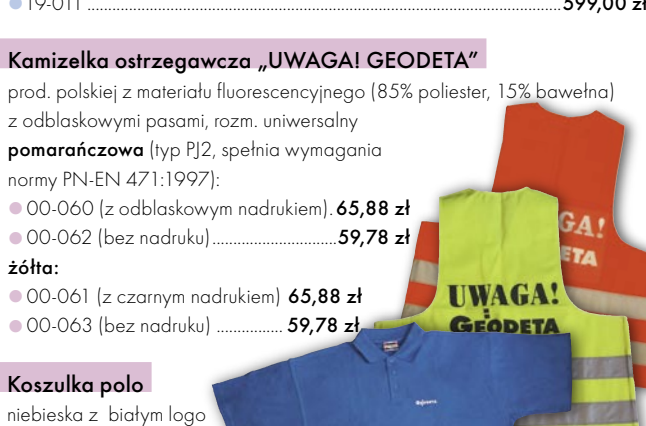

#### **GEOPILOT**

urządzenie do wykrywania i lokalizacji podziemnych instalacji inżynieryjnych, takich jak kable energetyczne czy telefoniczne, rurociągi gazowe, wodociągowe, kanalizacyjne i ciepłownicze, przewodzących prąd elektryczny (wystarczy, że płynie w nich przewodzące medium), częstotliwość stabilizowana kwarcem, gwarancja 24 mies.

 $\bullet$  12-010  $\bullet$  12-010  $\bullet$ 

#### Wykrywacz instalacji podziemnych WIP-1

Wyznacza trasę ciągu (rozgałęzienia) do 200 m, <sup>g</sup>łębokość zalegania ciągu do 4 m; lokalizuje: rurociągi, kable energetyczne i teletechniczne; metody pomiaru: indukcyjna i galwaniczna; prod. polskiej, gwarancja 12 mies. 16-010 .............................................................................................................. 2684,00 zł

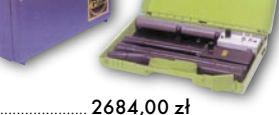

Magnetometryczny wykrywacz metali WIP-MAG

Służy do lokalizacji uzbrojenia podziemnego, wykrywa: trzpienie i pokrywy zasuw, studzienki kanalizacyjne, skrzynki zaworowe, duże zbiorniki metalowe, klapy włazowe oraz wszelkiego typu obiekty wykonane ze stali i żeliwa do <sup>g</sup>łębokości 2,5 m es.

16-020 ............................................................................................................. 2806,00 zł

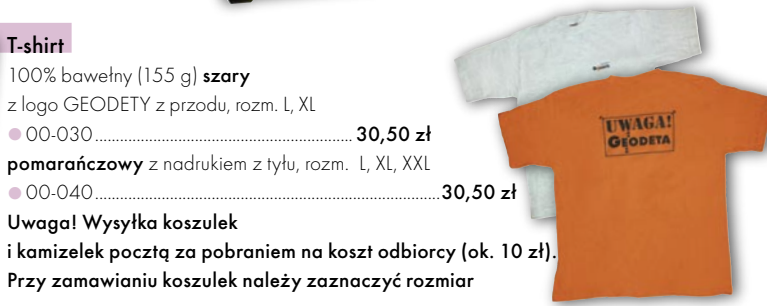

#### JAK ZAMÓWIĆ TOWAR Z DOSTAWĄ DO DOMU?

00-010 ................................................................................................................... 54,90 zł

Proponujemy Państwu zakupy z dostawą bezpośrednio do domu. Aby dokonać zakupów w Sklepie GEODETY, wystarczy starannie wypełnić poniższy kupon zamówienia i przesłać go pod adresem: GEODETA Sp. z o.o., ul. Narbutta 40/20, 02-541 Warszawa, faksem: (0 22) 849-41-63 lub e-mailem (sklep@geoforum.pl). Zamówiony towar wraz z fakturą VAT zostanie dostarczony przez kuriera pod wskazany adres, płatność gotówką przy odbiorze przesyłki.

#### Uwaga: Podane ceny zawierają podatek VAT.

Koszty wysyłki – min. 48,80 zł (chyba że w ofercie szczegółowej napisano inaczej); opłatę pobiera kurier. Towary o różnych kodach początkowych (dwie pierwsze cyfry) pochodzą od różnych dostawców i są umieszczane w oddzielnych przesyłkach, co wiąże się z dodatkowymi kosztami.

#### Dane zamawiające **ZAMÓWIENIE**

GEODETY, 35% bawełny, 65% poliestru, rozm. L i XXL

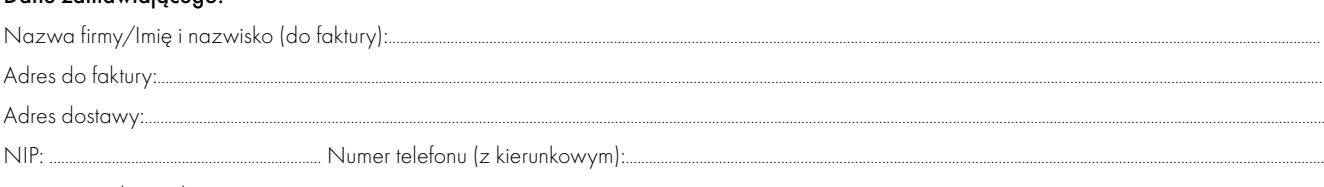

Imię i nazwisko osoby zamawiającej:

#### Akceptuję warunki zakupu i wyrażam zgodę na wystawienie faktury VAT bez podpisu odbiorcy

#### ZAMAWIANE PRODUKTY:

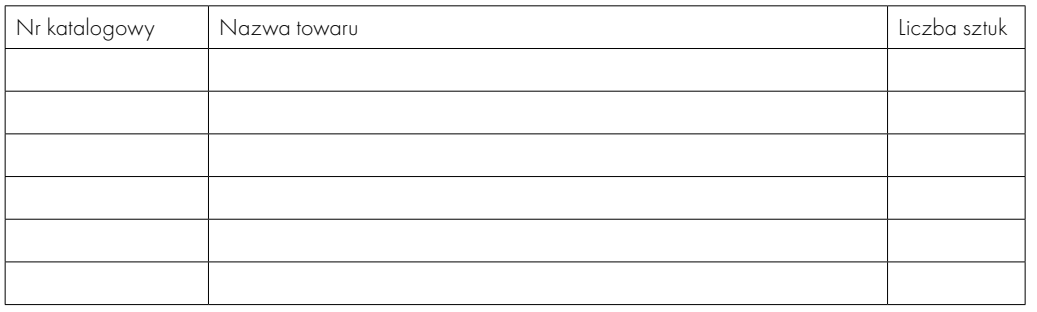

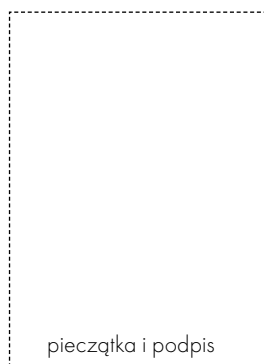

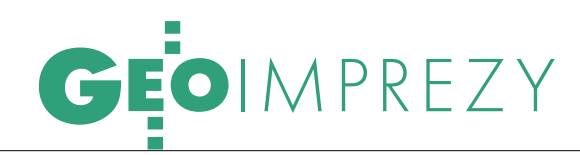

### PRENUMERATA TRADYCYJNA

Cena prenumeraty miesięcznika **GEODETA** na rok 2006:  $\bullet$ Roczna – 216,48 zł, w tym 7% VAT.

Roczna studencka/uczniowska – 128,40 zł, w tym 7% VAT. Warunkiem uzyskania zniżki jest przesłanie do redakcji kserokopii ważnej legitymacji studenckiej (tylko studia na wydziałach geodezji lub geografii) lub uczniowskiej (tylko szkoły geodezyjne).

Pojedynczego egzemplarza – 18,04 zł, w tym 7% VAT. Roczna zagraniczna – 432,96 zł, w tym 7% VAT.

W każdym przypadku prenumerata obejmuje koszty wysyłki. Warunkiem realizacji zamówienia jest otrzymanie przez redakcję potwierdzenia z banku o dokonaniu wpłaty na konto:

63 1060 0076 0000 3200 0046 5365.

Po upływie okresu prenumeraty automatycznie wystawiamy kolejną fakturę, w związku z czym o informacje na temat ewentualnej rezygnacji prosimy przed upływem tego okresu. Egzemplarze archiwalne można zamawiać do wyczerpania nakładu. Realizujemy zamówienia telefoniczne i internetowe: tel. (0 22) 646-87-44, e-mail: prenumerata@geoforum.pl

**GEODETA** jest również dostępny na terenie kraju: Olsztyn – Maxi Geo, ul. Sprzętowa 3, tel. (0 89) 532-00-51; ● Rzeszów – Sklep GEODETA, ul. Cegielniana 28a/12, tel. (0 17) 853-26-90; Warszawa – Geozet s.j., ul. Wolność 2a, tel./faks (0 22) 838-41-83, 838-65-32; Warszawa - COGiK, ul. Grójecka 186, III p., tel. (0 22) 824-43-38, 824-43-33.

#### PRENUMERATA ELEKTRONICZNA

#### CYFROWY GEODETA I NAWI

Od marcowego numeru Magazyn GEODETA, a także NAWI dostępne są w wersji cyfrowej (od lipca NAWI będzie ukazywał się wyłącznie w formie cyfrowej). Wydawca miesięcznika, Geodeta Sp. z o.o., podpisał umowę partnerską z firmą NetPress zajmującą się dystrybucją wydawnictw elektronicznych. Abyście mogli Państwo zapoznać się z możliwościami, jakie daje ta forma edycji naszego magazynu, marcowy numer GEODETY oraz marcowy, majowy (a w przyszłości lipcowy) NAWI udostępniamy w wersji cyfrowej bezpłatnie. Wszelkie niezbędne informacje znajdą Państwo na stronie www.geoforum.pl w zakładce Prenumerata.

Magazyny w cyfrowym formacie Zinio mają taki sam wygląd oraz identyczną zawartość redakcyjną i reklamową jak ich drukowane odpowiedniki. Zaletą wersji cyfrowej jest m.in. to, że Czytelnik otrzymuje nasz magazyn bezpośrednio na pulpit swego komputera. Hiperlinki umożliwią mu łatwą nawigacją po całym czasopiśmie, a także przechodzenie na inne strony. Do zalet należy także możliwość podświetlania tekstu i sporządzania elektronicznych notatek oraz wygodna elektroniczna archiwizacja, pozwalająca m.in. na szybki dostęp do już zmagazynowanych wydań.

Uprzedzając Państwa pytania, informujemy, że obecnie nie ma, niestety, możliwości zamiany prenumeraty tradycyjnej na cyfrową.

### **GEO**ŚWIAT **W 10 DNI DOOKOłA** ŚWIATA

v tye czasu potrzebował wahadło-<br>Endeavour (Odkrywca), by w lutym<br>roku pozyskać dane do utworze-<br>umerycznego modelu prawie całej<br>rzchni lądów naszej planety. ięcej, ten trójwymiarowy model jest<br>ięgu ręki każdego, kto ma dostęp<br>ernetu. I to za darmot

 $\boxtimes$  Zinio

 $W^{\pm}$ 

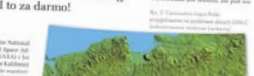

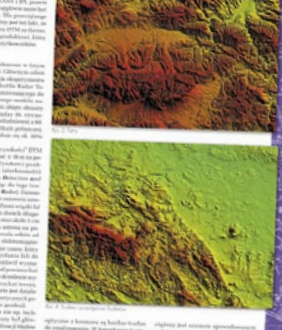

**GEO**ŚWIAT

### W KRAJU

#### M A J

(18-19.05) ZAKOPANE

II Warsztaty "Systemy Informacji Geograficznej w parkach narodowych i obszarach chronionych"; jednym ze sponsorów będzie firma ESRI Polska

 $\rightarrow$  stargate.ispik.pl/warsztaty-gis/

(18.05) WARSZAWA

VII edycja konferencji z cyklu zarządzanie kryzysowe i ratownictwo "Koordynacja działań ratowniczych w sytuacjach kryzysów i katastrof". www.e-administracja.org.pl/ konferencje/2006/kdr/index.php

 (19-21.05) GRYBÓW II Koleżeński Zjazd Absolwentów Wydziału Geodezji i Kartografii Politechniki Warszawskiej Rocznik 1961-66

→ stefan\_kacprzak@op.pl, jerzy\_nasiadek@neostrada.pl, gosia.gil@poczta.wprost.pl i egib@egib.lublin.pl.

 (22-24.05) KRAKÓW MIKON 2006 – Międzynarodowa Konferencja nt. Komunikacji Mikrofalowej, Radarowej i Radiowej  $\rightarrow$ www.mikon-2006.pl/mikon/

 $(22.05)$  WARSZAWA

Zebranie Otwarte Katedry Kartografii Uniwersytetu Warszawskiego nt. "Kartograficzne wydawnictwa książkowe" (Jerzy Ostrowski) oraz "Nowe mapy i atlasy" (dr Jerzy Siwek)  $\rightarrow$  (0 22) 55-20-670 jrsiwek@uw.edu.pl

#### (24-26.05) KRAKÓW

IRS 2006 – Międzynarodowe Sympozjum Radarowe  $\rightarrow$  www.mikon-2006.pl/irs/

#### $(24-25.05)$  WARSZAWA

Konferencja organizowana przez Wyższą Szkołę Informatyki, Zarządzania i Administracji w Warszawie we współpracy z Politechniką Warszawską pod hasłem "Informatyka w zarządzaniu w sytuacjach kryzysowych". ESRI Polska zaprezentuje na niej zastosowanie GIS w zarządzaniu kryzysowym, ze szczególnym naciskiem na modelowanie przeciwpowodziowe. www.dobrauczelnia.edu.pl/ konferencja/

#### (29.05-2.06) WARSZAWA

26. Sympozjum EARSel nt. "Nowości i wyzwania w teledetekcji", a także

1. Warsztaty EARSeL Special Interest Group "Aplikacje geologiczne" www.igik.edu.pl/earsel2006/

#### (30.05-1.06) ZAKOPANE

I Konferencja Naukowo-Techniczna nt. "Wykorzystanie współczesnych zobrazowań satelitarnych, lotniczych i naziemnych dla potrzeb obronności kraju i gospodarki narodowej" organizowana wspólnie przez firmę GEOSYSTEMS Polska i Wojskową Akademię Techniczną pod honorowym patronatem szefa Generalnego Zarządu Rozpoznania SG WP. Będzie ona jednocześnie VI Konferencją Użytkowników Oprogramowania Erdas Imagine, LPS i eCognition.

Adrianna Sztyber (0 22) 851-11-66 w. 101 ada.sztyber@geosystems.com.pl

#### C Z E R W I E C

#### (1-10.06) KRAKÓW, WROCŁAW, POZNAŃ, SZCZECIN, GDAŃSK, WARSZAWA

"Leica Tour Polska 2006" - cykl seminariów i prezentacji najnowszych technologii geodezyjnych i geoinformatycznych Leica Geosystems. Organizatorem trasy jest Leica Geosystems Polska z siedzibą w Warszawie.

 $\rightarrow$  (0 22) 338-15-00,

leica-tour@leica-geosystems.com

 (2-4.06) SPAŁA XXXIII Rajd Geodetów organizowany

przez Zarząd Oddziału SGP w Warszawie i PPGK SA → PPGK SA (0 22) 835-44-91 w. 211, ZG SGP (0 22) 826-87-51

#### $(6-7.06)$  WARSZAWA

IV Międzynarodowe Targi GEOLOGIA 2006.

#### www.geologia.info.pl (8-10.06) KRAKÓW

II Ogólnopolskie Sympozjum Krakowskie Spotkania z INSPIRE pod hasłem "Informacja przestrzenna w zarządzaniu kryzysowym" organizowane przez Urząd Miasta Krakowa przy współudziale Urzędu Marsz. Województwa. Małopolskiego, Urzędu Wojewódzkiego, AGH oraz OPGK w Krakowie

biuro@spotkania-inspire.krakow.pl www.spotkania-inspire.krakow.pl

#### $(10.06)$  WARSZAWA

Walne Zgromadzenie Geodezyjnej Izby Gospodarczej połączone ze szkoleniem dotyczącym zakresu

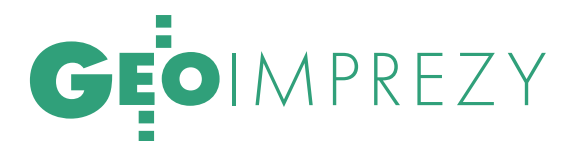

nowej ustawy o zamówieniach publicznych (szkolenie jest otwarte dla wszystkich zainteresowanych).  $\rightarrow$  (0 22) 827-38-43

#### (19-24.06) BELSK DUŻY K. GRÓJCA

XII Warsztaty IAGA (Międzynarodowej Asocjacji Geomagnetyzmu i Aeronomii) na temat instrumentów do obserwacji geomagnetycznych, pozyskiwania i opracowywania danych

#### http://iaga2006.igf.edu.pl/ (24-25.06) ZABRZE

8. Mistrzostwa Polski Geodetów w Piłce Nożnej Pięcioosobowej → Krzysztof Belka, (0 32) 278-48-51, (0 602) 18-27-24

biuro@pryzmatzabrze.com.pl

#### (25.06-1.07) KRAKÓW

19. Międzynarodowe Spotkanie Studentów Geodezji (IGSM) Roman Pieczka, rommie@go2.pl

#### S I E R P I E Ń

#### (31.08-2.09) BIAŁYSTOK

III Podlaskie Forum GIS organizowane przez geodetę województwa podlaskiego oraz Zarząd Oddziału SGP w Białymstoku  $\rightarrow$  (0 85) 749-75-20. ZG SGP (0 22) 826-87-51 geodeta@umwp-podlasie.pl

#### (31.08-2.09) SIERADZ

XXIII Mistrzostwa Polski Geodetów w Tenisie Sylwester Markiewicz,

(0 601) 38-16-17, ww.intermap.pl

#### W R Z E S I E Ń

#### (7-10.09) KRAKÓW, NIEDZICA

5. Europejskie Seminarium nt. Edukacji w zakresie GIS – EUGISES 2006  $\rightarrow$ eugises.org/

#### (13-17.09) TORUŃ

Ogólnopolski Zjazd Geografów Polskich połączony z 55. Zjazdem Polskiego Towarzystwa Geograficznego pod hasłem "Idee i praktyczny uniwersalizm geografii"; impreza dedykowana pamięci prof. Rajmunda Galona w 100. rocznicę jego urodzin i 20. rocznicę śmierci www.geo.uni.torun.pl/zjazd-

#### geografow2006.html

(14-16.09) KALISZ

XIII Konferencja z cyklu "Kataster nieruchomości" organizowana przez Zarząd Główny SGP i ZO SGP w Kaliszu

#### $\rightarrow$  (22) 826-87-51 (21-23.09) ŁÓDŹ

XII Międzynarodowe Targi GEA

tematycznie związane z geodezją, geoinformacją przestrzenną, fotogrametrią, teledetekcją, systemami nawigacyjnymi i lokalizacji satelitarnej GPS Biuro Organizacji GEA Jacek Smutkiewicz tel. (0 32) 252-06-60, (0 601) 413-045 biuro@gea.com.pl, www.gea.com.pl

#### (22.09) KRAKÓW

Konferencja Naukowa pod hasłem "Kierunki rozwoju geoinformatyki w geodezji i kartografii" organizowana przez Wydział Geodezji Górniczej i Inżynierii Środowiska AGH z okazji jubileuszu 55-lecia Wydziału oraz 70-lecia urodzin profesorów: Józefa Jachimskiego i Jana Pieloka www.geod.agh.edu.pl/ abwydzialu/jubileusz.html

#### (27.09-1.10) POGORZELICA

XII Konferencja "Prawo w geodezji" organizowana

przez Zachodniopomorską GIG oraz Oddział SGP w Szczecinie. Tematyka tegorocznej imprezy obejmie otoczenie prawne działalności geodezyjnej w administracji i wykonawstwie: porównanie prawa polskiego z europejskim, prawo geodezyjne – jakie powinno być, odpowiedzialność cywilna i karna geodetów uprawnionych i funkcjonariuszy administracji publicznej, orzecznictwo NSA dotyczące czynności geodezyjnych.

 $\rightarrow$ Informacje www.geodezjaszczecin.org.pl Sławomir Leszko (0 91) 484-09-57, (0 695) 586-901

#### (30.09) KATOWICE

Obchody 60-lecia istnienia Technikum Geodezyjnego w Katowicach  $\rightarrow$ tel. (0 32) 256-61-33 zstiokce@wp.pl

#### $(4-5.10$  WARSZAWA) PA Ź D Z I E R N I K

XVI Konferencja Polskiego Towarzystwa Informacji Przestrzennej "Geoinformacja w Polsce".

Impreza skierowana jest do interdyscyplinarnego kręgu osób zainteresowanych geoinformacją oraz SIP, z uwzględnieniem ich aspektów prawnych, naukowych, technologicznych, edukacyjnych, organizacyjnych i ekonomicznych. Podczas Konferencji przewidywane jest Walne Zebranie Wyborcze PTIP oraz zebranie Sekcji Geoinformatyki Komitetu Geodezji PAN.  $\rightarrow$  [0 22] 409-43-87

ptip@ptip.org.pl www.ptip.org.pl

#### (12-14.10) STARE JABŁONKI K. OSTRÓDY

Ogólnopolskie Sympozjum Naukowe nt. "Opracowania cyfrowe w fotogrametrii, teledetekcji i GIS" organizowane przez Polskie Towarzystwo Fotogrametrii i Teledetekcji, Sekcję Fotogrametrii i Teledetekcji Komitetu Geodezji PAN oraz Katedrę Fotogrametrii i Teledetekcji UWM w Olsztynie Katedra Fotogrametrii i Teledetekcji UWM w Olsztynie (0 89) 523-38-41 sym.kfit@uwm.edu.pl

#### (18-19.10) WARSZAWA

Krajowa Konferencja Użytkowników

#### Oprogramowania ESRI www.esripolska.com.pl

#### **LISTOPAD**

(16-17.11) WROCŁAW

II Zawodowa Konferencja Stowarzyszenia Kartografów Polskich z cyklu "Zawód kartografa"  $\rightarrow$  (0 71) 372-85-15 skp@kgf.ar.wroc.pl

### NA ŚWIECIE

#### M A J

(15-17.05) DANIA, AALBORG

25. Sympozjum UDMS (Urban Data Management Society) www.udms.net

#### (22-24.05) AUSTRIA, BADEN

3. Sympozjum IAG pod hasłem: "Geodesy for Geotechnical and Structural Engineering" i 12. Sympozjum FIG na temat Pomiarów Deformacji  $\rightarrow$  info.tuwien.ac.at/ingeo/sc4/ baden/

 (24-26.05) CHINY, PEKIN FIEOS 2006 – 3. Międzynarodowe Sympozjum na temat Przyszłych Satelitów Wywiadowczych Ziemi www.rsgs.ac.cn/fieos3

### www.geoforum.pl Strona internetowa Miesięcznika **GEODETA**

NEWSY – tu codziennie dowiesz się czegoś nowego, RYNEK – najświeższe informacje o przetargach, PRAWO – wybrane

przepisy z dzienników ustaw i monitorów polskich, ARCHIWUM – fragmenty artykułów z GEODETY, SKLEP WYSYŁKOWY – od reperów i szkicowników do niwelatorów i dalmierzy ręcznych, NAUKA - podstawy geodezji, kartografii, fotogrametrii, FOTOGALERIA – najlepsze zdjęcia z konferencji i imprez, GEOFIRMA - aktualna baza firm geodezyjnych, HISTORIA – daty, postacie, stare mapy.

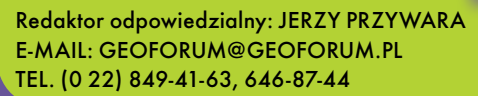

SPIS REKLAMODAWCÓW CAD Consult s. 21, Canon s. 27, COGiK s. 79 (NAWI s. 19), Czerski Trade s. 80 (NAWI s. 20), ESRI s. 43, Geoleasing s. 69, Geopryzmat s. 20, Geosonik s. 33, IGT. Nadowski s. 31, Impexgeo s. 2, Leica Geosystems s. 14-15, Océ s. 19, Systherm Info s. 63, TPI s. 56-57, WAT s. 17

> MAGAZYN GEOINFORMACYJNY NR 5 (132) MAJ 2006 **GEODETA** 77

ARCADE

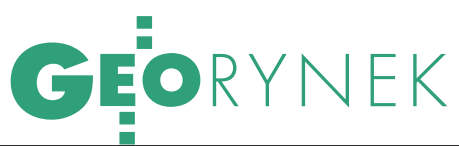

# ZAMÓWIENIA PUBLICZNE

o nowego w "Biuletynie Zamówień Publicznych"? Wśród zamówień tradycyjnie królują wyceny nieruchomości i modernizacja EGiB. Ale np. Biuro Gospodarki Wodnej

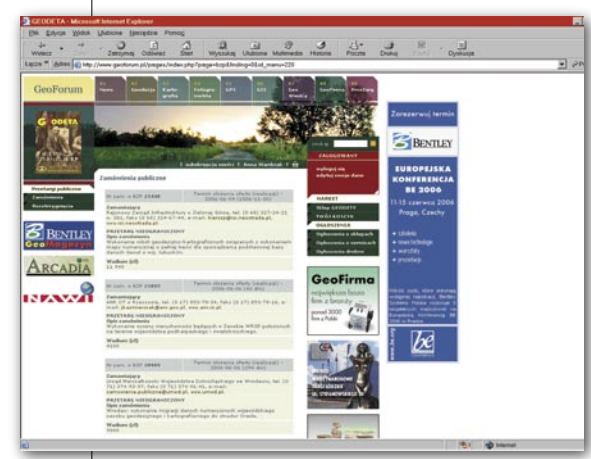

w Warszawie ogłosiło przetarg nieograniczony na budowę katastru wodnego, a Urząd Miasta Krakowa zamówił wykonanie mapy roślinności rzeczywistej Krakowa i wyznaczenie obszarów przyrodniczo najcenniejszych, niezbędnych dla zachowania równowagi ekosystemu miasta. Z bardziej "geodezyjnych" wymienić można przetarg nieograniczony bydgoskiego oddziału GDDKiA na wykonanie czynności mających na celu nabycie nieruchomości pod budowę autostrady A-1 na odcinku od Węzła Czerniewice do granicy województwa łódzkiego oraz przetarg Dolnośląskiego Urzędu Marszałkowskiego na wykonanie migracji danych

numerycznych wojewódzkiego zasobu geodezyjnego i kartograficznego do structur Oracle.

Wśród rozstrzygnięć znalazł się m.in. przetarg na założenie ewidencji budynków i lokali oraz modernizację istniejącej ewidencji gruntów dla gminy Grójec. Zamówienie za 636 728 zł zrealizuje Warszawskie Biuro Geodezji i Urządzeń Rolnych. Z kolei przetarg Zarządu Powiatu Wyszkowskiego na modernizację ewidencji gruntów związaną z założeniem ewidencji budynków i lokali oraz aktualizacją użytków gruntowych dla terenów zabudowanych wygrało dwóch wykonawców: konsorcjum geodezyjnych firm wyszkow-

skich reprezentowane przez Geko Usługi Geodezyjne i Kartograficzne (126 950 zł) oraz PUG s.c. z Gorlic (129 000 zł).

PAULINA JAKUBICKA

Więcej zamówień publicznych i rozstrzygnięć UZP na stronie **www.geoforum.pl**

#### DWA PRZETARGI W ARiMR

Obecnie w Agencji Restrukturyzacji i Modernizacji Rolnictwa przeprowadzana jest procedura dotycząca m.in. dwóch przetargów. W przypadku pierwszego – na opracowanie cyfrowej ortofotomapy z przetworzenia zdjęć satelitarnych o bardzo wysokiej rozdzielczości dla obszarów o łącznej powierzchni około 8500 km2 – wnioski o dopuszczenie do udziału złożyły 4 podmioty: konsorcjum Fin Skog Geomatics International z Gdańska i Geosystems Polska Sp. z .o. z Warszawy, ● EU-ROSENSE z Nadarzyna, OTECH-MEX S.A. z Bielska-Białej, · konsorcjum WPG i OPGK z Krakowa. Postępowanie jest prowadzone w trybie przetargu ograniczonego ze skróconymi terminami.

Drugi przetarg dotyczy wykonania kontroli na miejscu w ramach płatności bezpośrednich i ONW na terenie województw łódzkiego, śląskiego, świętokrzyskiego i opolskiego. Aktualnie jest on na etapie składania odwołań przez oferentów od decyzji ARiMR w sprawie rozpatrzenia wniosków o dopuszczenie do udziału w postępowaniu. Wpłynęło 12 takich wniosków. Na razie oferenci nie podają jeszcze cen. Będą one znane w drugim etapie postępowania, do którego zaproszone zostaną tylko te firmy, które we wnioskach wykazały, że spełniają wymagania zamawiającego.

> IWONA MUSIAŁ Rzecznik Prasowy ARiMR

#### ANKIETA CENOWA W CZERWCU

Pod koniec kwietnia umieściliśmy na naszej stronie internetowej www.geoforum.pl ankietę dotyczącą cen wybranych usług geodezyjnych, obiecując publikację wyników w majowym GEODECIE. W chwili zamykania numeru ankiety jeszcze napływały, przesunęliśmy więc omówienie wyników na numer czerwcowy. Za zmianę przepraszamy.

Redakcja

### APY DO DOPŁAT?

W tym roku rolnicy wraz z wnioskami o dopłaty bezpośrednie mieli otrzymać ortofotomapy swoich działek. Jednak z powodu opóźnień w druku nie dostali ich. Część rolników nie ma nawet wniosków, a termin składania dokumentów mija 15 maja. Minister rolnictwa wystąpił do Komisji Europejskiej o przesunięcie terminu składania wniosków do 30 czerwca. Prawdopodobnie jednak takiej zgody nie będzie. Agencja Restrukturyzacji i Modernizacji Rolnictwa przypomina, że rolnicy powinni

jak najszybciej złożyć wnioski. Dotychczas zrobiło to 36 480 producentów rolnych. Nawet jeśli ktoś nie otrzymał jeszcze załączników graficznych, powinien już teraz złożyć wniosek, a mapę dołączyć w późniejszym terminie (nie spowoduje to dla niego konsekwencji finansowych). Przetarg na przygotowanie materiałów wygrała w grudniu Polska Wytwórnia Papierów Wartościowych. Miała ona przygotować dokumenty oraz 13 mln map dla prawie 1,5 mln rolników. Do 20 kwietnia PWPW przekazała jedy-

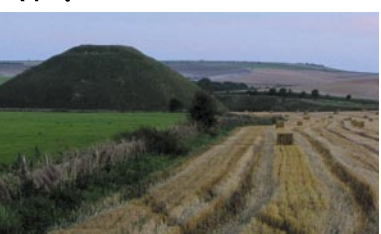

nie 640 tys. wniosków z mapami i 744 tys. wniosków bez map, ale – jak zapewnia jej rzecznik – do 20 maja wszyscy będą mieli swoje mapy. W 2005 roku o dopłaty ubiegało się ponad 1,483 mln rolników, czyli około 100 tys. więcej niż rok wcześniej.

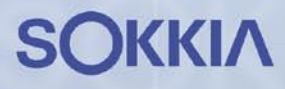

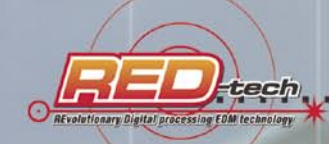

 $\overline{\mathbf{m}}$ 

m.

 $(FD)$  (F2) (F3) (F4)

EXT.

# **TACHIMETR SOKKIA SET610**

- zasięg dalmierza 3000m
- dokładność pomiaru kąta 6"
- dokładność pomiaru odległości 2mm + 2ppm
- absolutne enkodery kół
- bateria litowo-jonowa z pomiarem 700 pikiet
- zabezpieczenie instrumentu hasłem ▬
- duża pamięć na 10 000 pikiet i oprogramowanie П po polsku : tachimetria, tyczenie, wcięcia, czołówki, pole powierzchni, rzutowanie na linie bazową, tyczenie z linii bazowej, pomiar offsetowy
- możliwość zakupu osprzętu w promocyjnych cenach
- dowóz i szkolenie GRATIS

# TYLKO 16 500 ZŁ NETTO

**KUP TACHIMETR SET610 NA RATY** WPŁAĆ 6000 ZŁ (WPŁATA WSTĘPNA) PŁAĆ RATY OD 855 ZŁ DO 789 ZŁ<br>(CZAS MAKSYMALNY SPŁATY 18 MIESIĘCY, RATY MALEJĄCE, SUMA ODSETEK - 671 ZŁ)

#### $COGIK$  Sp. z o.o.

Wyłączny przedstawiciel SOKKIA w Polsce 02-390 Warszawa, ul. Grójecka 186 (III p.), tel. 824 43 38; 824 43 33; fax 824 43 40

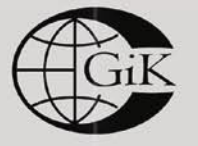

**RATY** LEASING 2 lata gwarancji **Profesjonalny serwis** gwarancyjny i pogwarancyjny

czajka@cogik.com.pl

MAGAZYN GEOINFORMACYJNY NR 5 (132) MAJ 2006 www.cogik.com.pl

### W trosce o Naszych Klientów

INTERNET

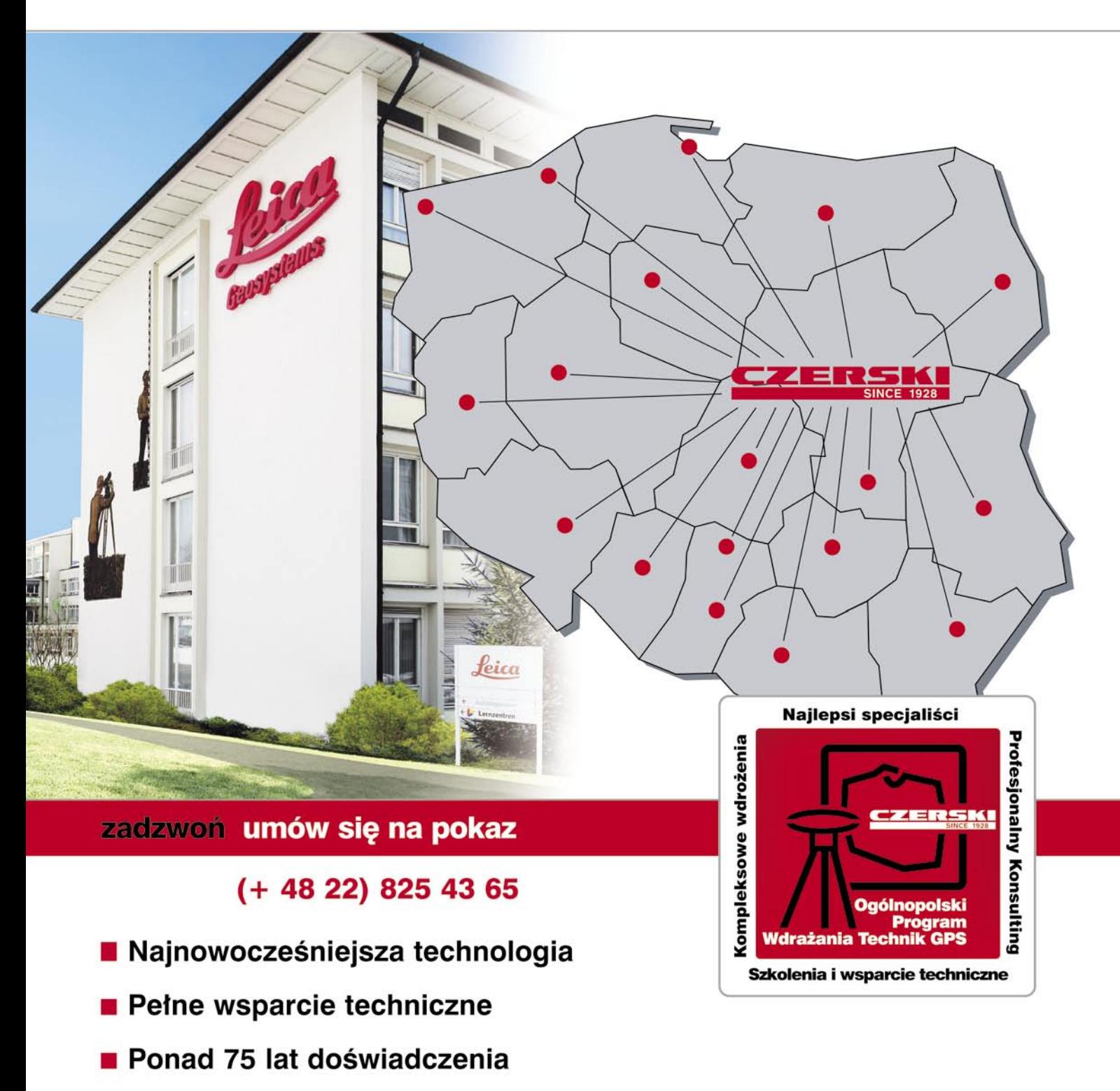

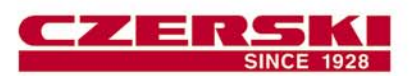

Czerski Trade Polska Ltd (Biuro Handlowe) MGR INŻ. ZBIGNIEW CZERSKI Naprawa Przyrządów Optycznych (Serwis Techniczny) Al. Niepodległości 219, 02-087 Warszawa, tel. (0-22) 825 43 65, fax (0-22) 825 06 04<br>e-mail: ctp@czerski.com www.czerski.com

### **CZERSKI** twój partner od zawsze

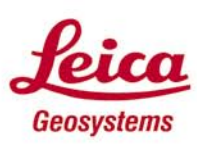

- when it has to be right